Министерство науки и высшего образования Российской Федерации Федеральное государственное бюджетное образовательное учреждение высшего образования

АМУРСКИЙ ГОСУДАРСТВЕННЫЙ УНИВЕРСИТЕТ (ФГБОУ ВО «АмГУ»)

Факультет энергетический

Кафедра энергетики

Ÿ.

Направление подготовки 13.03.02 - Электроэнергетика и электротехника Направленность (профиль) образовательной программы Электроэнергетика

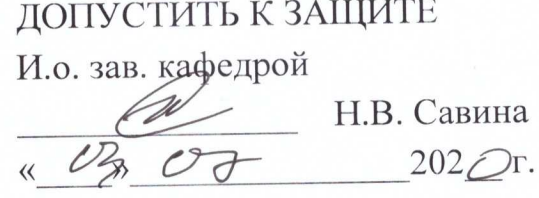

#### БАКАЛАВРСКАЯ РАБОТА

на тему: Реконструкция электрической сети 220 кВ в Амурской области на участке подстанция Сковородино - подстанция Магдагачи для повышения пропускной способности

Исполнитель студент группы 642-об2 THI 22.06.2020

М.А. Гринь

Руководитель докт. техн. наук, профессор

Консультант по безопасности и экологичности канд. техн. наук, доцент

Нормоконтроль ст. преподаватель

 $22.06.20$   $20$   $1.8$ . Савина

2206. Le Lo 100

А.Б. Булгаков

Н.С. Бодруг

Благовешенск 2020

Министерство науки и высшего образования Российской Федерации Федеральное государственное бюджетное образовательное учреждение высшего образования АМУРСКИЙ ГОСУДАРСТВЕННЫЙ УНИВЕРСИТЕТ (ФГБОУ ВО «АмГУ»)

Факультет энергетический Кафедра энергетики

**УТВЕРЖДАЮ** И.о. зав. кафедрой  $\frac{1}{1-\alpha}$ Н.В. Савина  $202 \bigcirc$ 

#### **ЗАДАНИЕ**

К выпускной квалификационной работе студента Гриня Максима Александровича

1. Тема выпускной квалификационной работы: Реконструкция электрической сети 220 кВ в Амурской области на участке подстанция Сковородино - подстанция Магдагачи для повышения пропускной способности

(утверждено приказом от 23.03.2020 № 657-уч)

2. Срок сдачи студентом законченной работы (проекта): 22.06.2020 г.

3. Исходные данные к выпускной квалификационной работе: Контрольные замеры нагрузок по подстанциям в Амурской области, схема электрических сетей Амурской области, материалы преддипломной практики.

4. Содержание выпускной квалификационной работы (перечень подлежащих разработке вопросов): 1. Характеристика района реконструкции электрической сети. 2. Расчёт и анализ электрических нагрузок. 3. Разработка вариантов реконструкции. 4. Расчёт ТКЗ. 5. Реконструкция подстанций рассматриваемого участка. 6. Разработка молниезащиты. 7. Релейная защита подстанций. 8. Расчёт и анализ режимов после реконструкции. 9. Оценка экономической целесообразности. 10. Безопасность и экологичность.

5. Перечень материалов приложения: (наличие чертежей, таблиц, графиков, схем, программных продуктов, иллюстративного материала и т.п.): 9 листов графической части, 45 таблиц, 34 источника, 6 приложений, 12 рисунков.

6. Консультанты по выпускной квалификационной работе (с указанием относящихся к ним разделов): Безопасность и экологичность принятого варианта реконструкции - А.Б. Булгаков, канд. техн. наук, доцент.

7. Дата выдачи задания: 24.03.220 г.

Руководитель выпускной квалификационной работы: Н.В. Савина, докт. техн. наук, профессор.

(фамилия, имя, отчество, должность, ученая степень, ученое звание)

Задание принял к исполнению (дата): 23.  $\mathbb{Z}_9$ . 2020  $\frac{dN}{d}$ 

#### РЕФЕРАТ

Выпускная квалификационная работа содержит 176 с., 12 рисунков, 42 таблицы, 10 приложений, 38 источника.

# ТРАНСФОРМАТОР, ЭЛЕКТРИЧЕСКАЯ СЕТЬ, ВЫКЛЮЧАТЕЛЬ, ПОДСТАНЦИЯ, ТОК КОРОТКОГО ЗАМЫКАНИЯ, ВЫБОР ОБОРУДОВАНИЯ, ОПОРЫ, РАСЧЕТ РЕЖИМА, ЗАЗЕМЛЕНИЕ, МОЛНИЕЗАЩИТА, РЕЛЕЙНАЯ ЗАЩИТА И АВТОМАТИКА, БЕЗОПАСНОСТЬ И ЭКЛОГИЧНОСТЬ, ОКУПАЕМОСТЬ

В данной выпускной квалификационной работе были предложены варианты реконструкции электрической сети и выбран наиболее оптимальный. Произведена реконструкция электрической подстанции и прокладка линий электропередачи. На реконструируемой подстанции рассчитаны токи короткого замыкания, выбрано необходимое оборудование, релейная защита и автоматика, произведен расчет и разработка схем молниезащиты и заземления. Описано конструктивное исполнение линий, к которым подключается подстанция. Выполнен расчет и анализ максимального, минимального, послеаварийного режимов.

Рассчитан чистый дисконтированный доход при реконструкции подстанции и линий электропередачи.

## СОДЕРЖАНИЕ

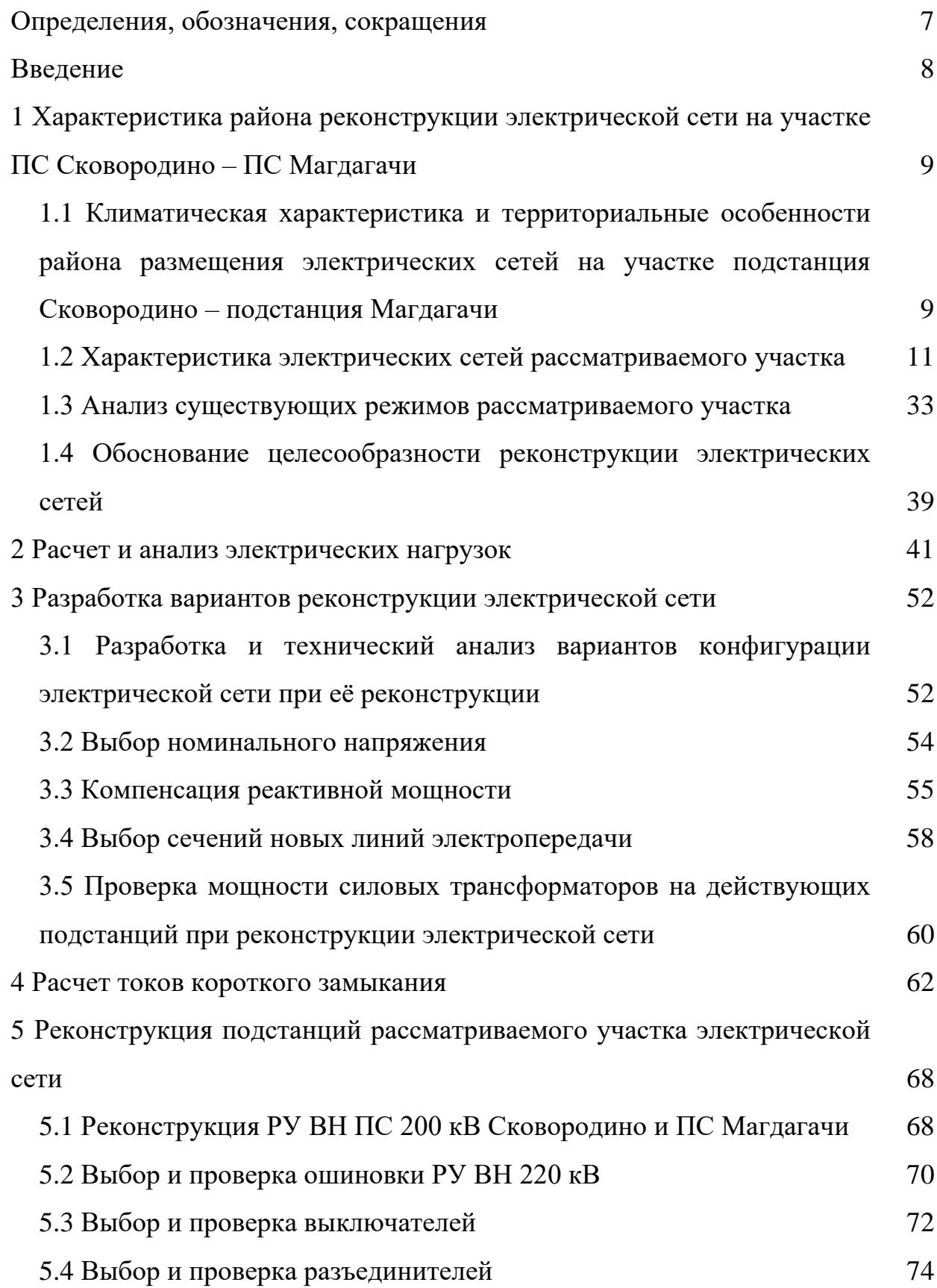

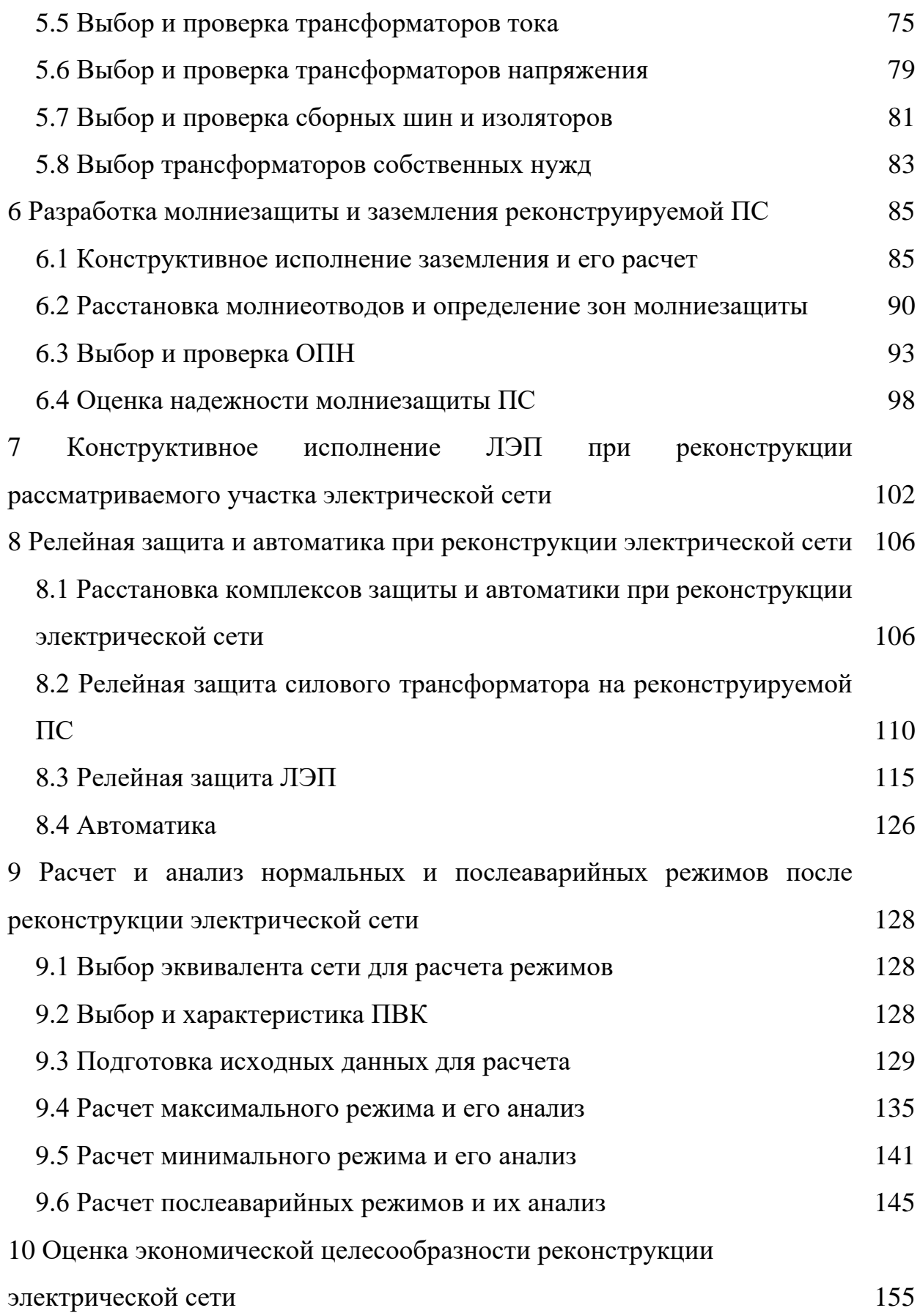

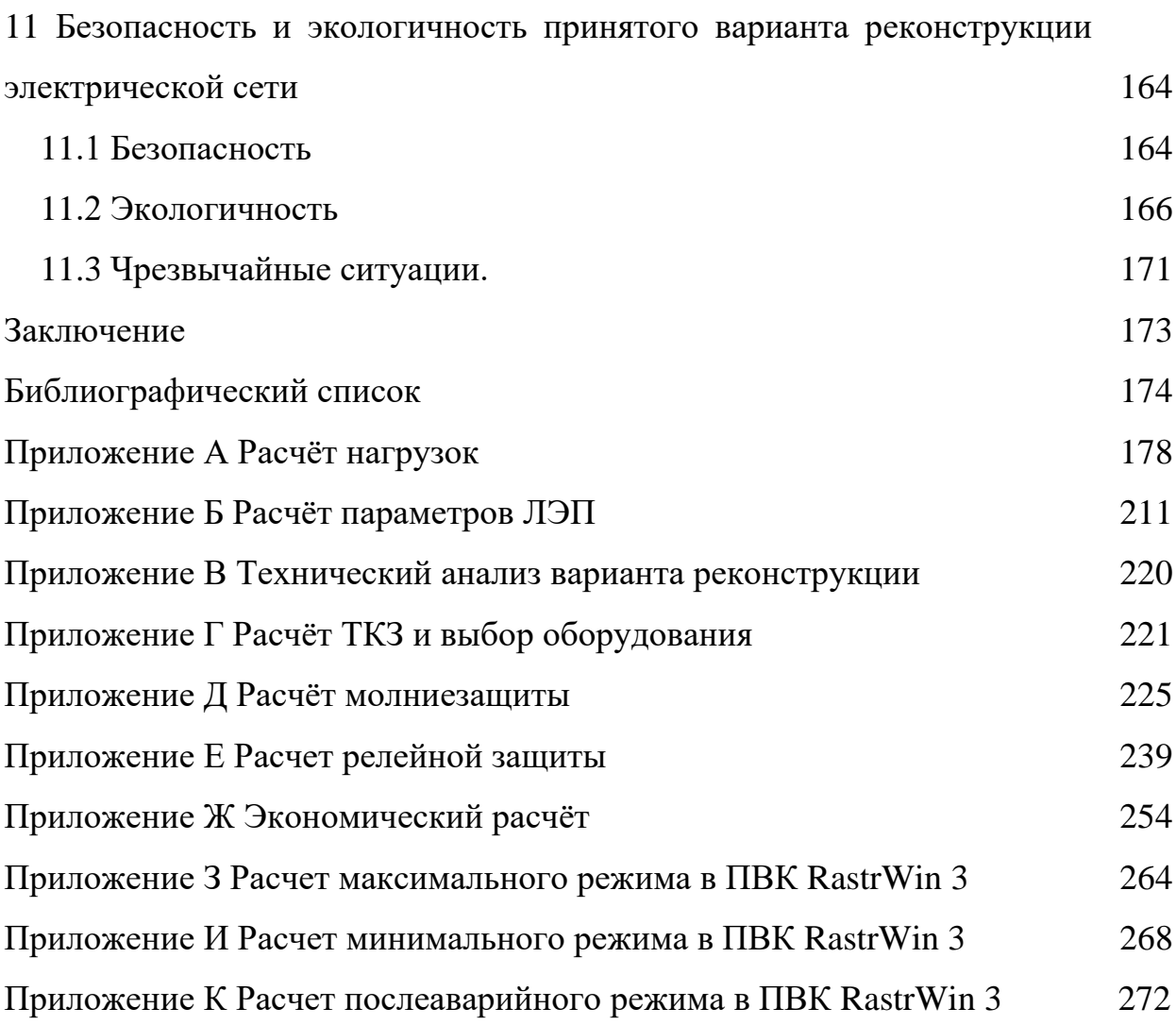

## ОПРЕДЕЛЕНИЯ, ОБОЗНАЧЕНИЯ, СОКРАЩЕНИЯ

- ЛЭП линия электропредачи
- ВЛ воздушная линия
- ВН высокое напряжение
- КВЛ кабельно-воздушная линия
- ДКЗ дневной контрольный замер
- КЗ короткое замыкание
- ОПН ограничитель перенапряжения нелинейный
- ОРУ открытое распределительное устройство
- ОЭС *–* Объединенная энергетическая система
- ЭЭС электроэнергетическая система
- ПВК программно-вычислительный комплекс
- ПС подстанция
- РЗА релейная защита и автоматика
- СН собственные нужды
- ТН трансформатор напряжения
- ТТ трансформатор тока
- ДЗТ дифференциальная защита трансформатора
- ШР шунтирующий реактор

#### ВВЕДЕНИЕ

Согласно схеме и программе развития Единой энергетической системы России на 2015-2020 годы, разработанной в 2015 году, важное место в этой программе занимают вопросы развития электроэнергетики Дальнего Востока. Это связано с ростом потребления электроэнергии.

Всё это требует развития и переоснащения существующих электроэнергетических систем, внедрения новых технологий и современного оборудования. Этот процесс сопровождается строительством и реконструкцией линий электропередач и подстанций.

В настоящее время западный энергорайон Амурской области характеризуется резкопеременной нагрузкой на тяговых подстанциях и протяжёнными линиями между подстанциями.

Данная проблема в настоящее время является актуальной, так как она может привести к таким неблагоприятным воздействиям как: сокращение срока службы электрооборудования, снижению надёжности сети, ухудшению качества электроэнергии, повышению потерь электроэнергии.

Для повышения пропускной способности, необходимо построить вторую линию на участке ПС Сковородино – ПС Магдагачи.

Для решения поставленной задачи первым делом необходимо рассчитать существующий режим участка электрической сети. Затем обосновать целесообразность реконструкции участка сети. Рассчитать прогнозируемые нагрузки и разработать варианты реконструкции электрической сети. Выбрать номинальные напряжения и устройства компенсации реактивной мощности, выбор сечений новых ЛЭП, проверить трансформаторы по коэффициентам загрузки, выполнить выбор и проверку основного оборудования, рассчитать молниезащиту и релейную защиту ПС, произвести расчёт режимов и экономическую оценку работы.

## 1 ХАРАКТЕРИСТИКА РАЙОНА РЕКОНСТРУКЦИИ ЭЛЕКТРИЧЕСКОЙ СЕТИ НА УЧАСТКЕ ПС СКОВОРОДИНО – ПС МАГДАГАЧИ

**1.1 Климатическая характеристика и территориальные особенности района размещения электрических сетей на участке подстанция Сковородино – подстанция Магдагачи**

В данной выпускной квалификационной работе рассматривается Западный энергорайон Амурской области.

В данном районе отсутствует источник генерации, район является остродефицитным. Питание района осуществляется от Нерюнгринской ГРЭС, расположенной Южно-Якутском энергорайоне, а т.ж. Зейской ГЭС в Амурской области.

Амурская область граничит с Республикой Саха (Якутия) на севере, с Хабаровским краем на востоке, с Еврейской автономной областью на юговостоке, и с Забайкальским краем на западе. Имеет внешнюю границу с Китаем на юге и юго-западе по реке Амур [12].

Преобладающая часть территории Западного района имеет горный рельеф. Однако горы здесь не достигают большой высоты; преобладают среднегорья и низкогорья. В целом для гор характерны мягкие очертания плоских и куполовидных вершин, сглаженные переходы к таким же седловинам.

На севере района расположен наиболее крупный горный хребет Амурской области – Становой, протянувшийся от реки Олёкмы на западе до верховьев Учура на востоке. По нему проходит граница между Якутией и Амурской областью. На юге района с запада на восток протянулась горная система Янкан – Тукурингра – Соктахан – Джагды. Это средневысотная горная цепь с абсолютными отметками до 1400-1600 м.

На западе района существует много небольших горных хребтов – Чернышева, Южный и Северный Дырындинские, Чельбаус, Урушинский, Ильтивус.

На горном Севере имеются месторождения железа, золота, олова и других металлических ископаемых, а также уголь. Леса – источники древесины и пушнины. Значительны водные ресурсы. Западный район очень слабо заселён и мало освоен. Большая часть населённых пунктов возникли как пункты добычи золота и геологической разведки, а также железнодорожные станции БАМа и Транссиба.

Климат является резко-континентальным с муссонными чертами. Континентальность климата выражается большими годовыми (45-50 ℃) и суточными (до 20 ℃) амплитудами температур воздуха; муссонность – почти исключительно северо-западными ветрами зимой (от < 2 м/с в восточной части, до > 4 м/с в центральной части), резким преобладанием летних осадков.

Зима очень морозная (средняя температура января -27℃), а лето достаточно жаркое и умеренно-влажное (средняя температура июля +18°С), с большими суточными колебаниями (днём бывает жара до +34°+37°, а ночью холодает до +13°+16℃). Годовое количество осадков составляет до 430 мм. Они выпадают преимущественно в тёплый период (90-92%). Дожди ливневые и обложные, бывает град. На метеостанциях Амурской области каждый сезон отмечают от 17 до 25 случаев гроз. Зимой снежный покров – до 42 см. По скоростному напору ветра Западный район Амурской области имеет III район [14], по толщине стенки гололёда – II[14].

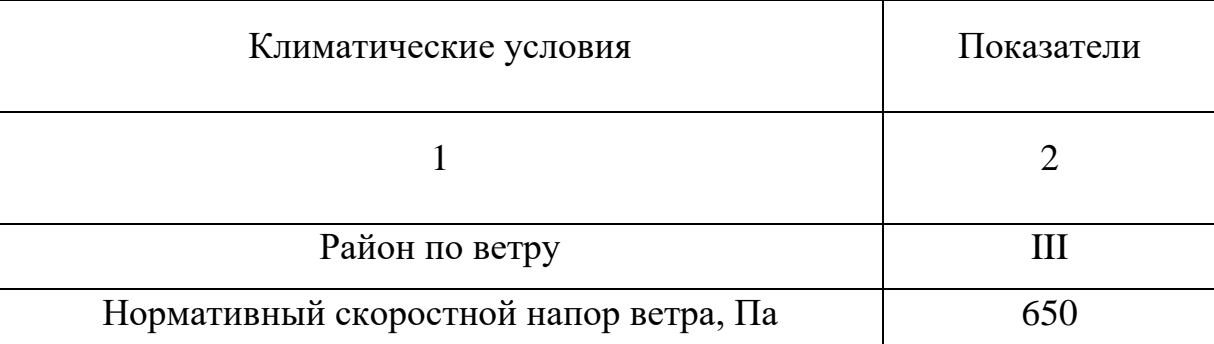

Таблица 1 – Климатические условия района проектирования

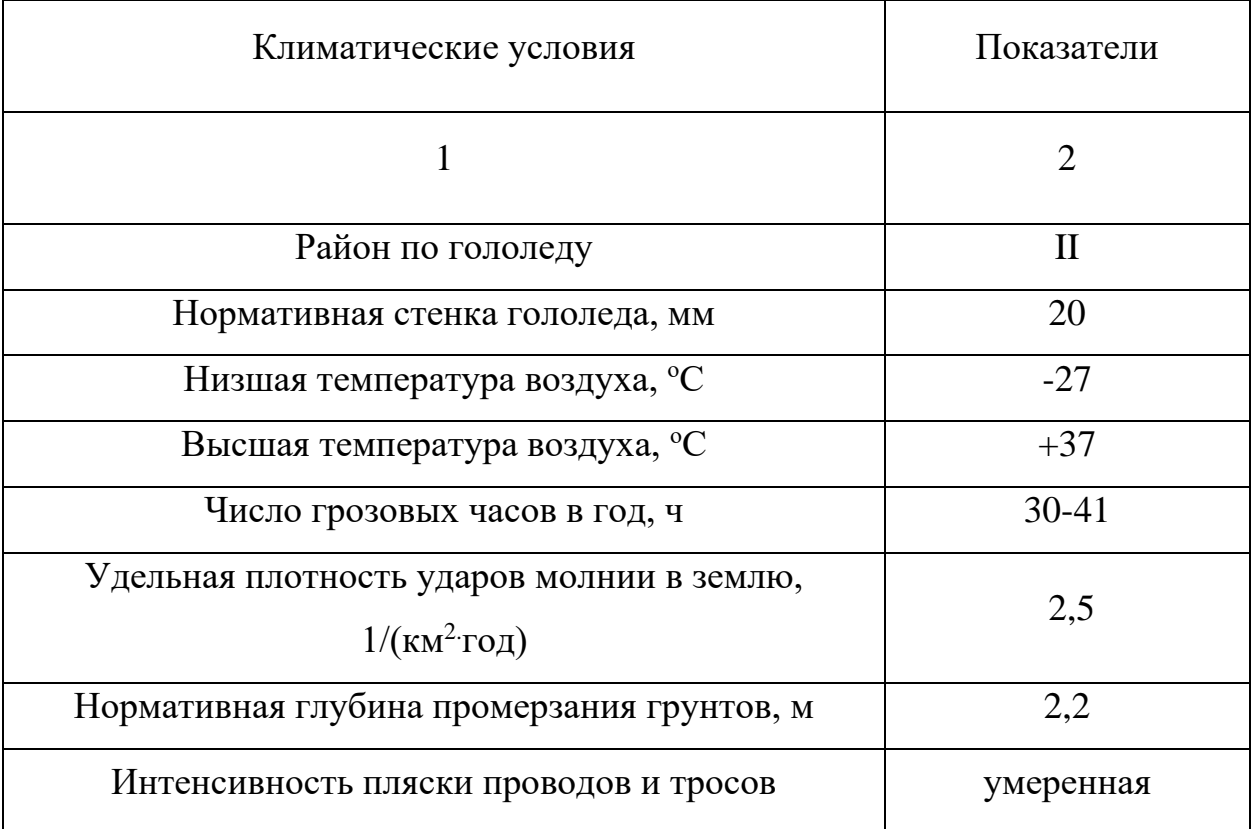

Таблица понадобится при расчетах и выборе оборудования.

**1.2 Характеристика электрических сетей рассматриваемого участка**

Западный энергорайон Амурской области является дефицитным по активной мощности и избыточным по реактивной мощности как в летний, так и в зимний период. Избыток реактивной мощности связан с генерированием зарядной мощности протяжёнными малонагруженными ВЛ 220 кВ.

Наиболее крупными потребителями в ЭС Амурской области, потребление которых составляет не менее 1% от потребления региона и влияющими на режим работы энергосистемы, являются:

- Филиал ОАО «РЖД» Забайкальская железная дорога. В режиме максимума нагрузок зимы доля потребления составила около 60% от суммарной нагрузки района.

- ООО «Востокнефтепровод». В режиме максимума нагрузок зимы доля потребления составила 4% от суммарной нагрузки района.

- ООО «Олёкминский рудник». В режиме максимума нагрузок зимы доля потребления составила 3% от суммарной нагрузки района.

Поддержание допустимых уровней напряжений в Западном энергорайоне Амурской области осуществляется путём изменения оперативного состояния неуправляемых шунтирующих реакторов 10, 35 кВ; загрузкой/разгрузкой по реактивной мощности генерирующего оборудования Зейской ГЭС и Нерюнгринской ГРЭС, расположенных в Восточном энергорайоне Амурской области и Южно-Якутском энергорайона соответственно.

В связи с высокой долей тяговой нагрузки в Западном энергорайоне электрической сети Амурской области суточный график нагрузки имеет резкопеременный характер. Ввиду отсутствия генерирующего оборудования и управляемых шунтирующих реакторов района невозможно выполнять плавное регулирование уровней напряжения. Уровни напряжения в сети 220 кВ изменяются в широких диапазонах в течение суток.

На моём участке эквивалента сети в моей выпускной квалификационной работе будут входить следующие электрические станции и подстанции:

- Зейская ГЭС
- Нерюнгринская ГРЭС
- Магдагачи
- Гонжа/т
- Талдан/т
- Ульручьи/т
- Сковородино
- Сковородино/т
- БАМ/т
- Уруша/т
- Б. Омутная/т
- Ерофей Павлович/т
- Аячи $/T$
- Чичатка
- Амазар
- Семиозёрный
- Могоча
- Тында
- $H \Pi C 20$
- НПС 19
- Энергия
- Светлая

Источниками питания будут взяты электрическая станция Зейская ГЭС и Нерюнгринская ГРЭС. Карта-схема эквивалента электрической сети показана на рисунке 1.

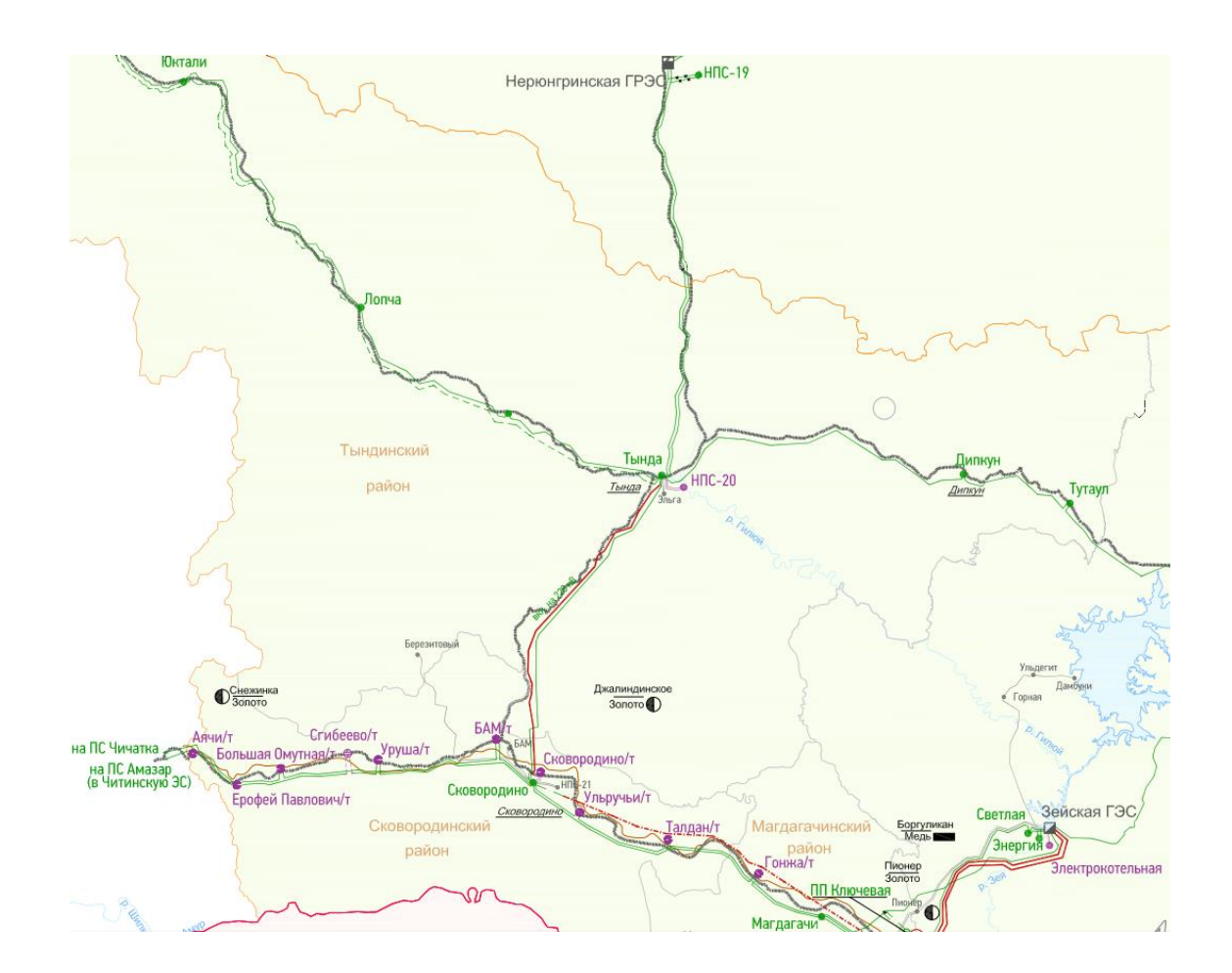

Рисунок 1 – Карта-схема эквивалента электрической сети Рассмотрим источники питания:

1) Зейская ГЭС

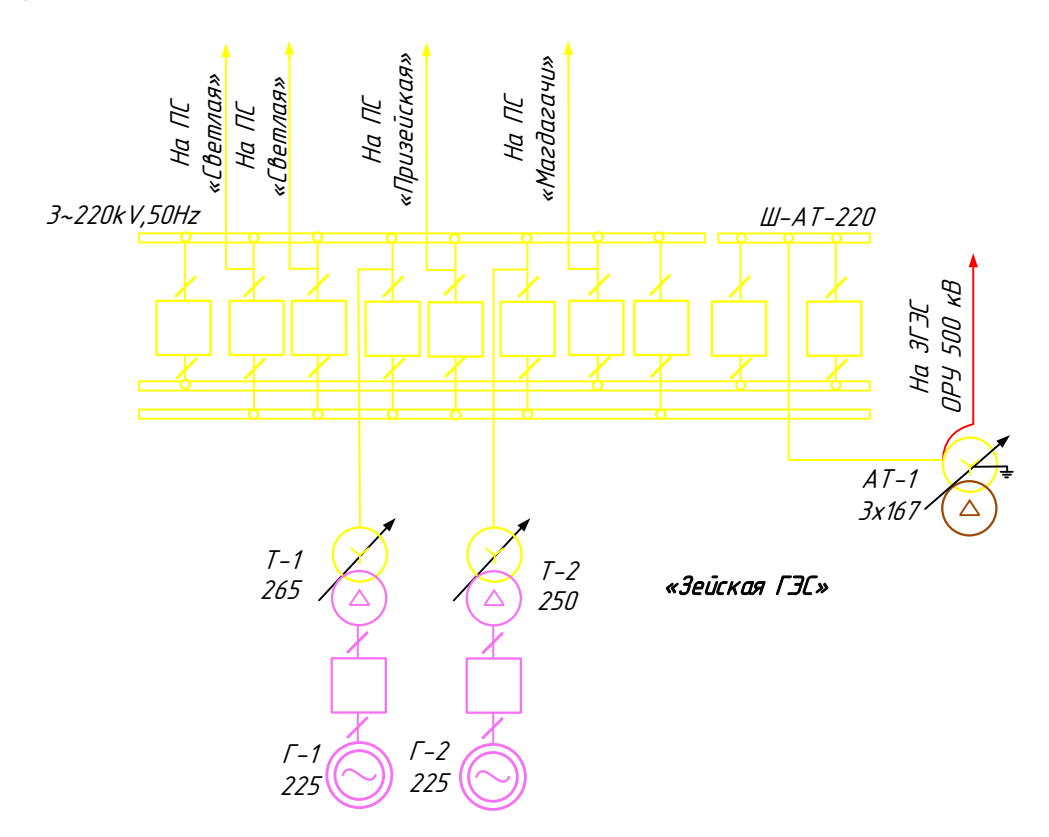

Рисунок 2 – Однолинейная электрическая схема Зейской ГЭС.

Основным видом деятельности Зейской ГЭС является производство электрической энергии.

Количество гидроагрегатов – 6.

Установленная мощность – 1330 МВт.

Проектная среднегодовая выработка – 4,91 млрд кВт·ч.

Турбины – диагональные поворотно-лопастные, мощность - 215-225 МВт, частота вращения 136,4 об/мин. Генераторы – установленная мощность: 1Г, 2Г, 4Г, 5Г – 225 МВт, 3Г, 6Г – 215 МВт [24].

Главная электрическая схема ГЭС построена следующим образом: два гидрогенератора (1Г и 2Г) соединены в блоки с повышающими трансформаторами типа ТЦ-250000/220 и TNEPE-265000/242 и выдают мощность на напряжении 220 кВ, и четыре гидрогенератора (3Г-6Г) соединены в блоки с повышающими трансформаторами типа ТЦ-250000/500 и TNEPE-265000/525 для выдачи мощности на напряжении 500 кВ [24].

На ГЭС смонтировано два открытых распределительных устройства ОРУ-500 и ОРУ-220 кВ. На ОРУ-500 кВ применена 17 «полуторная» схема с тремя выключателями на два присоединения [32]. ОРУ-220 кВ выполнено по схеме 12Н «одиночная секционированная система шин с обходной» с секционной связью через два обходных выключателя [32]. Связь двух распределительных устройств осуществляется через группу автотрансформаторов типа АОДЦТН-167000/500/220-75-У1, имеющих резервную фазу [24].

Таблица 2 – Характеристика генераторов

| Марка              | Количество | Pном, MB $T$   Uном, кB |       | Номинальная     |
|--------------------|------------|-------------------------|-------|-----------------|
|                    |            |                         |       | частота         |
|                    |            |                         |       | вращения,       |
|                    |            |                         |       | об/мин          |
| СВ-1130/220-44 ХЛ4 |            | 225                     | 15,75 | 136             |
| СВ-1130/220-44 ХЛ4 |            | 215                     | 15,75 | $\overline{36}$ |

2) Нерюнгринская ГРЭС 220/110/35 кВ.

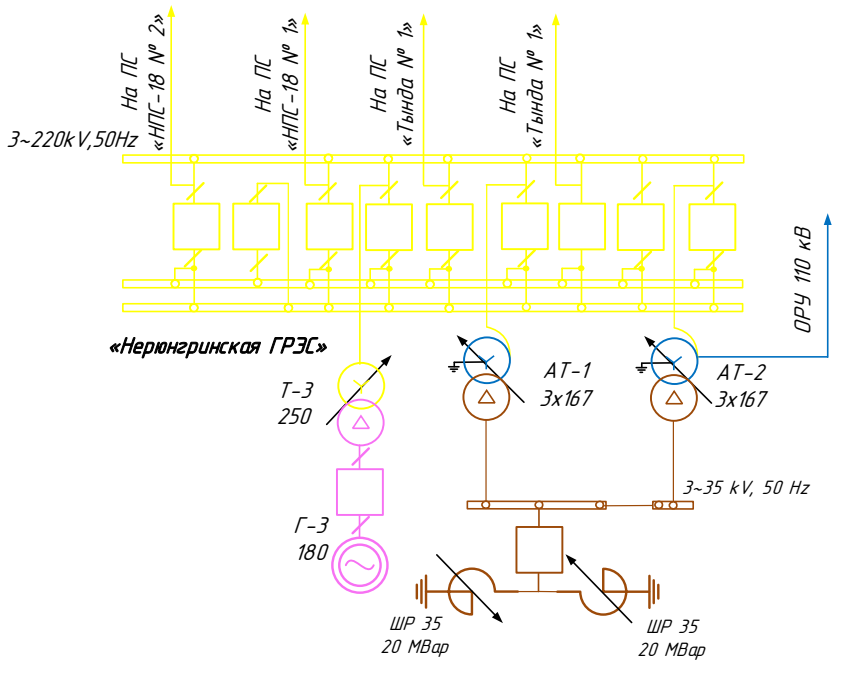

Рисунок 3 – Однолинейная электрическая схема Нерюнгринской ГРЭС. Нерюнгринская ГРЭС представляет собой тепловую паротурбинную электростанцию с комбинированной выработкой электроэнергии и тепла. Установленная мощность электростанции – 570 МВт, установленная тепловая мощность – 820 Гкал/час. Тепловая схема станции – блочная [8].

Основное оборудование станции включает в себя:

Энергоблок 1 мощностью 190 МВт, включающий в себя паровую турбину К-210-130-3, генератор ТГВ-200-2МУЗ и котлоагрегат ТПЕ-214. Энергоблок 2 мощностью 190 МВт, включающий в себя паровую турбину Т-180/210-130-1, генератор ТГВ-200-2МУЗ и котлоагрегат ТПЕ-214. Энергоблок 3 мощностью 190 МВт, включающий в себя паровую турбину Т-180/210-130- 1, генератор ТГВ-200-2МУЗ и котлоагрегат ТПЕ-214. Пиковую водогрейную котельную в составе трёх водогрейных котлов КВТК-100-150 [8].

На ГРЭС смонтировано два открытых распределительных устройства ОРУ-220 и ОРУ-110 кВ. На ОРУ-220 кВ применена 13Н схема «две рабочие системы шин и обходная» [32]. ОРУ-110 кВ выполнено по схеме 13Н «две рабочие системы шин и обходная» [32]. Связь двух распределительных устройств осуществляется через два автотрансформатора типа АТДЦТН-125000/220/110 (автотрансформатор трехфазный охлаждение с принудительной циркуляцией масла и воздуха, трехобмоточный с регулированием напряжения под нагрузкой), а также на ОРУ-220 кВ стоит двухобмоточный трансформатор ТДЦ-250000/220/10 (трехфазный охлаждение с принудительной циркуляцией масла и воздуха). На ОРУ-110 кВ стоят два двухобмоточных трансформатора ТДЦ-250000/110/10, ТДЦ-225000/110/10 [8].

Характеристика ЛЭП:

Зейская ГЭС – ПС Магдагачи 220 кВ – одноцепная линия протяжённостью 133,5 км, состоит из разных марок проводов: АСКПЗ-400/51 длинной 0,7 км, АС-400/64 длинной 131,7 км, AACSRZ 647 длинной 1,1 км.

Линия состоит из металлических опор: ПМ220-1, ПМ220-1т, ПС220-5, ПС220-5т, ПС220-6т – промежуточные; У220-1, У220-1+5, У220-1+5, У220- 1+9, У220-1+14, У220-2т(а), У220-2т+9, У220-2(а)+14, У220-2т(а)+14, У220-3,

У220-3+5, У220-3+9, У220-3+14, У330-1+14, У220-2т, У220-2т+5 – анкерноугловые; ПП220-1/38 – переходная; К220-1+5 – концевая опора.

Изоляторы: ПС-70Е, ЛК 70/220-Л-2 – подвесной.

Грозозащитный трос: АС-70/72, 11-МЗ-В-ОЖ-Н-Р, ОКГТ, OPGW 59- AL3/29-A20SA, 24G.652.D.

Арматура на ВЛ:

- Сцепная - служащая для соединения зажимов с изоляторами, для подвески гирлянд на опорах и для соединения многоцепных гирлянд друг с другом.

- Поддерживающая, натяжная - необходима для прикрепления тросов и проводов к гирляндам опорных элементов.

- Защитная - предназначенная для более равномерного распределения напряжения между отдельными изоляторами гирлянды и для защиты их от повреждения дугой при перекрытиях.

- Соединительная - служащая для соединения проводов и тросов в пролете, а также для соединения проводов в шлейфах на опорах анкерного типа.

- Контактная - под контактной арматурой понимают самые разнообразные детали и зажимы, с помощью которых провода в контактной сети соединяют между собой, а также подсоединяют их к поддерживающим опорам и устройствам.

ПС Магдагачи – ПС Гонжа/т 220 кВ – одноцепная линия протяжённостью 35,95 км, марка провода АСО-300.

Линия состоит из металлических опор: ПС220-3т, ПС220-3, П220-2т, П220-3 – промежуточные; У220-2, У220-3+14, У220-3+9, У220-1+9, У220-1, У220-3, У220-2т, У220-2т+14 – анкерно-угловые.

Изоляторы: ПС-70Д, ПС-120А – подвесной.

Грозозащитный трос: АЖС -70/39, OPWG 80.

Арматура на ВЛ:

- Сцепная - служащая для соединения зажимов с изоляторами, для подвески гирлянд на опорах и для соединения многоцепных гирлянд друг с другом.

- Поддерживающая, натяжная - необходима для прикрепления тросов и проводов к гирляндам опорных элементов.

- Защитная - предназначенная для более равномерного распределения напряжения между отдельными изоляторами гирлянды и для защиты их от повреждения дугой при перекрытиях.

- Соединительная - служащая для соединения проводов и тросов в пролете, а также для соединения проводов в шлейфах на опорах анкерного типа.

ПС Гонжа/т – ПС Сковородино 220 кВ с отпайкой на ПС Талдан/т – одноцепная линия протяжённостью 114,9 км, марка провода АС-300.

Линия состоит из металлических опор: ПС220-3, ПС220-3Т, П220-3, П220-2Т, – промежуточные; У220-1, У220-1+9, У220-2т+14, У220-3+9, У220- 1, У220-3, У220-2т, У220-2т+5, У220-3+14, У220-3+5 – анкерно-угловые.

Изоляторы: ПС-70Д, ПС-120А – подвесные.

Грозозащитный трос: АЖС-70/39, ТК-70.

Арматура на ВЛ:

- Сцепная - служащая для соединения зажимов с изоляторами, для подвески гирлянд на опорах и для соединения многоцепных гирлянд друг с другом.

- Поддерживающая, натяжная - необходима для прикрепления тросов и проводов к гирляндам опорных элементов.

- Защитная - предназначенная для более равномерного распределения напряжения между отдельными изоляторами гирлянды и для защиты их от повреждения дугой при перекрытиях.

- Соединительная - служащая для соединения проводов и тросов в пролете, а также для соединения проводов в шлейфах на опорах анкерного типа.

ПС Магдагачи – ПС Ульручьи/т 220 кВ с отпайкой на ПС Талдан/т – одноцепная линия протяжённостью 125,3 км, марка провода АС-240.

Линия состоит из металлических и железобетонных опор: П220-2, П220- 3, П220-2т, – промежуточные; У220-3А, У220-1, У220-3, У220-2т, У220-2т+5, У220-3А+С60+С61, У220-2т+14, У220-3А+С60 – анкерно-угловые.

Изоляторы: ПС-6Б, ПС-120А – подвесные.

Грозозащитный трос: OPWG 80.

Арматура на ВЛ:

- Сцепная - служащая для соединения зажимов с изоляторами, для подвески гирлянд на опорах и для соединения многоцепных гирлянд друг с другом.

- Поддерживающая, натяжная - необходима для прикрепления тросов и проводов к гирляндам опорных элементов.

- Защитная - предназначенная для более равномерного распределения напряжения между отдельными изоляторами гирлянды и для защиты их от повреждения дугой при перекрытиях.

- Соединительная - служащая для соединения проводов и тросов в пролете, а также для соединения проводов в шлейфах на опорах анкерного типа.

ПС Ульручьи/т – ПС Сковородино 220 кВ – одноцепная линия протяжённостью 29,6 км, состоит из разных марок проводов: АС-240 длинной 25,8 км, АС-300 длинной 3,8 км.

Линия состоит из металлических и железобетонных опор: П220-2, П220- 3, П220-2т, – промежуточные; У220-3А, У220-1, У220-2т, У220-2т+5, У220-  $3A+C60$ ,  $Y220-2T+14$ ,  $Y220-2T+9$  – анкерно-угловые.

Изоляторы: ПС-70Д, ПС-120А, ПС-160Д – подвесные.

Грозозащитный трос: OPWG 80.

Арматура на ВЛ:

- Сцепная - служащая для соединения зажимов с изоляторами, для подвески гирлянд на опорах и для соединения многоцепных гирлянд друг с другом.

- Поддерживающая, натяжная - необходима для прикрепления тросов и проводов к гирляндам опорных элементов.

- Защитная - предназначенная для более равномерного распределения напряжения между отдельными изоляторами гирлянды и для защиты их от повреждения дугой при перекрытиях.

- Соединительная - служащая для соединения проводов и тросов в пролете, а также для соединения проводов в шлейфах на опорах анкерного типа.

ПС Сковородино – ПС Сковородино/т 220 кВ – двухцепная линия протяжённостью 5,3 км, марка провода АС-300.

Линия состоит из металлических опор: П220-2т, П220-2т+5 – промежуточные; У220-2т, У220-2т+5 – анкерно-угловые.

Изоляторы: ПС-70Б, ПС-120А – подвесные.

Грозозащитный трос: ТК-70.

Арматура на ВЛ:

- Сцепная - служащая для соединения зажимов с изоляторами, для подвески гирлянд на опорах и для соединения многоцепных гирлянд друг с другом.

- Поддерживающая, натяжная - необходима для прикрепления тросов и проводов к гирляндам опорных элементов.

- Защитная - предназначенная для более равномерного распределения напряжения между отдельными изоляторами гирлянды и для защиты их от повреждения дугой при перекрытиях.

- Соединительная - служащая для соединения проводов и тросов в пролете, а также для соединения проводов в шлейфах на опорах анкерного типа.

- Контактная - под контактной арматурой понимают самые разнообразные детали и зажимы, с помощью которых провода в контактной сети соединяют между собой, а также подсоединяют их к поддерживающим опорам и устройствам.

ПС Сковородино – ПС БАМ/т 220 кВ – одноцепная линия длинною 25,9 км, марка провода АС-300.

Линия состоит из металлических опор:  $\Pi220-2$ т,  $\Pi220-2$ т $(1$ т) – промежуточные; У220-2т, У220-2т+5, У220-2т+9, У220-2, У220-3 – анкерноугловые.

Изоляторы: ПС-70Д, ПС-120А, ПС-160Д – подвесные.

Грозозащитный трос: АЖС-70, ОКГТ.

Арматура на ВЛ:

- Сцепная - служащая для соединения зажимов с изоляторами, для подвески гирлянд на опорах и для соединения многоцепных гирлянд друг с другом.

- Поддерживающая, натяжная - необходима для прикрепления тросов и проводов к гирляндам опорных элементов.

ПС Сковородино – ПС Уруша/т 220 кВ – одноцепная линия длинною 75,6 км, марка провода АС-300.

Линия состоит из металлических опор:  $\Pi$ 220-2 $\tau$ ,  $\Pi$ 220-2 $(1\tau)$  – промежуточные; У220-2т, У220-10т, У220-10т+5, У220-10(1т)+9, У220-2т+9, У220-3, У220-10(1т), У220-10т(1т)+5, У220-10т+14, У220-10т+9 – анкерноугловые.

Изоляторы: ПС-70Д, ПС-120А – подвесные.

Грозозащитный трос: ВОЛС OPWG 80.

Арматура на ВЛ:

- Сцепная - служащая для соединения зажимов с изоляторами, для подвески гирлянд на опорах и для соединения многоцепных гирлянд друг с другом.

- Поддерживающая, натяжная - необходима для прикрепления тросов и проводов к гирляндам опорных элементов.

- Защитная - предназначенная для более равномерного распределения напряжения между отдельными изоляторами гирлянды и для защиты их от повреждения дугой при перекрытиях.

- Соединительная - служащая для соединения проводов и тросов в пролете, а также для соединения проводов в шлейфах на опорах анкерного типа.

ПС БАМ/т – ПС Б. Омутная /т 220 кВ – одноцепная линия длинною 104,8 км, марка провода АС-300.

Линия состоит из металлических опор: П220-2т, П220-2, П220-2т+5, П220-2+5 – промежуточные; У220-2т, У220-2+9, У220-2т+9, У220-2, У220-  $2T+5$ , У220-2+5 – анкерно-угловые.

Изоляторы: ПС-70Д, ПС-120А – подвесные.

Грозозащитный трос: ВОЛС.

Арматура на ВЛ:

- Сцепная - служащая для соединения зажимов с изоляторами, для подвески гирлянд на опорах и для соединения многоцепных гирлянд друг с другом.

- Поддерживающая, натяжная - необходима для прикрепления тросов и проводов к гирляндам опорных элементов.

- Защитная - предназначенная для более равномерного распределения напряжения между отдельными изоляторами гирлянды и для защиты их от повреждения дугой при перекрытиях.

- Соединительная - служащая для соединения проводов и тросов в пролете, а также для соединения проводов в шлейфах на опорах анкерного типа.

ПС Уруша/т – ПС Ерофей Павлович/т 220 кВ – одноцепная линия длинною 64,6 км, марка провода АС-300.

Линия состоит из металлических опор: П220-2т, П220-2(1т), П220-  $2(1\tau)+5$  – промежуточные; У220-2 $\tau$ , У220-10 $\tau$ , У220-2 $\tau$ +14, У220-3, У220- $10T+14$ , У220-10 $T+5$ , У220-10(1т), У220-2 $T(c)+5$  – анкерно-угловые.

Изоляторы: ПС-70Д, ПС-120А – подвесные.

Грозозащитный трос: ВОЛС OPWG 80.

Арматура на ВЛ:

- Сцепная - служащая для соединения зажимов с изоляторами, для подвески гирлянд на опорах и для соединения многоцепных гирлянд друг с другом.

- Поддерживающая, натяжная - необходима для прикрепления тросов и проводов к гирляндам опорных элементов.

- Защитная - предназначенная для более равномерного распределения напряжения между отдельными изоляторами гирлянды и для защиты их от повреждения дугой при перекрытиях.

- Соединительная - служащая для соединения проводов и тросов в пролете, а также для соединения проводов в шлейфах на опорах анкерного типа.

ПС Б. Омутная /т - ПС Ерофей Павлович/т 220 кВ – одноцепная линия длинною 24,1 км, марка провода АС-300.

Линия состоит из металлических опор: П220-2т, П220-2, П220-2(1т)+5,  $\Pi$ 220-2 $\tau$ +5 – промежуточные; У220-2 $\tau$ , У220-2, У220-2 $\tau$ +14, У220-2 $\tau$ +5 – анкерно-угловые.

Изоляторы: ПС-70Д, ПС-120А – подвесные.

Грозозащитный трос: ВОЛС OPWG 80.

Арматура на ВЛ:

- Сцепная - служащая для соединения зажимов с изоляторами, для подвески гирлянд на опорах и для соединения многоцепных гирлянд друг с другом.

- Поддерживающая, натяжная - необходима для прикрепления тросов и проводов к гирляндам опорных элементов.

- Защитная - предназначенная для более равномерного распределения напряжения между отдельными изоляторами гирлянды и для защиты их от повреждения дугой при перекрытиях.

- Соединительная - служащая для соединения проводов и тросов в пролете, а также для соединения проводов в шлейфах на опорах анкерного типа.

ПС Ерофей Павлович/т - ПС Аячи/т 220 кВ – одноцепная линия длинною 26,5 км, марка провода АС-300.

Линия состоит из металлических опор: П220-2т, П220-2(1т), П220-  $2(1\text{m})+5$  – промежуточные; У220-2т, У220-10(1т), У220-10(1т)+5, У220-10т, У220-10т+14, У220-10т+9 – анкерно-угловые.

Изоляторы: ПС-70Д, ПС-120А – подвесные.

Грозозащитный трос: ПС-1, 3-71, ВОЛС OPWG-DAB 24E9 1-3 C-70.

Арматура на ВЛ:

- Сцепная - служащая для соединения зажимов с изоляторами, для подвески гирлянд на опорах и для соединения многоцепных гирлянд друг с другом.

- Поддерживающая, натяжная - необходима для прикрепления тросов и проводов к гирляндам опорных элементов.

- Защитная - предназначенная для более равномерного распределения напряжения между отдельными изоляторами гирлянды и для защиты их от повреждения дугой при перекрытиях.

- Соединительная - служащая для соединения проводов и тросов в пролете, а также для соединения проводов в шлейфах на опорах анкерного типа.

ПС Ерофей Павлович/т – ПС Чичатка 220 кВ – одноцепная линия длинною 52,7 км, марка провода АС-300.

Линия состоит из металлических опор: П220-2т, П220-2, П220-2+5 – промежуточные; У220-2т, У220-2+14, У220-2т+9, У220-2+5, У220-2 – анкерно-угловые.

Изоляторы: ПС-70Д, ПС-120А – подвесные.

Грозозащитный трос: ВОЛС.

Арматура на ВЛ:

- Сцепная - служащая для соединения зажимов с изоляторами, для подвески гирлянд на опорах и для соединения многоцепных гирлянд друг с другом.

- Поддерживающая, натяжная - необходима для прикрепления тросов и проводов к гирляндам опорных элементов.

- Защитная - предназначенная для более равномерного распределения напряжения между отдельными изоляторами гирлянды и для защиты их от повреждения дугой при перекрытиях.

- Соединительная - служащая для соединения проводов и тросов в пролете, а также для соединения проводов в шлейфах на опорах анкерного типа.

ЗГЭС – ПС Светлая с отпайкой на ПС Энергия 220 кВ – двухцепная линия протяжённостью 10,3 км, состоит из марок проводов АС-300 и АС-240.

Линия состоит из металлических и железобетонных опор: П220-2, П220- 2т, – промежуточные; У220-3А, У220-3, У220-2т+5, У220-3А+С60+С61, У220- 3А+С60 – анкерно-угловые.

Изоляторы: ПС-6Б, ПС-120А – подвесные.

Грозозащитный трос: OPWG 80.

Арматура на ВЛ:

- Сцепная - служащая для соединения зажимов с изоляторами, для подвески гирлянд на опорах и для соединения многоцепных гирлянд друг с другом.

- Поддерживающая, натяжная - необходима для прикрепления тросов и проводов к гирляндам опорных элементов.

- Защитная - предназначенная для более равномерного распределения напряжения между отдельными изоляторами гирлянды и для защиты их от повреждения дугой при перекрытиях.

- Соединительная - служащая для соединения проводов и тросов в пролете, а также для соединения проводов в шлейфах на опорах анкерного типа.

- Контактная - под контактной арматурой понимают самые разнообразные детали и зажимы, с помощью которых провода в контактной сети соединяют между собой, а также подсоединяют их к поддерживающим опорам и устройствам.

ПС Аячи/т – ПС Амазар 220 кВ – одноцепная линия длинною 72,2 км, марка провода АС-300.

Линия состоит из металлических опор:  $\Pi$ 220-2 $\tau$ ,  $\Pi$ 220-2 $(1\tau)$  – промежуточные; У220-2т, У220-2, У220-2+5 – анкерно-угловые.

Изоляторы: ПС-70Д, ПС-120А – подвесные.

Грозозащитный трос: ВОЛС OPWG-DAB 24E9.

Арматура на ВЛ:

- Сцепная - служащая для соединения зажимов с изоляторами, для подвески гирлянд на опорах и для соединения многоцепных гирлянд друг с другом.

- Поддерживающая, натяжная - необходима для прикрепления тросов и проводов к гирляндам опорных элементов.

- Защитная - предназначенная для более равномерного распределения напряжения между отдельными изоляторами гирлянды и для защиты их от повреждения дугой при перекрытиях.

- Соединительная - служащая для соединения проводов и тросов в пролете, а также для соединения проводов в шлейфах на опорах анкерного типа.

ПС Сковородино – ПС Тында 220 кВ – двухцепная линия, длина первой линии 156,9 км, состоит из разных марок проводов: АС-300 3,3 км 3\*АС-300 153,5 км, ПвПу2г-127/220 0,1 км; длина второй линии 155,3 км, она состоит из следующих марок проводов: АС-300 155,2 км, ПвПу2г-127/220 0,1 км.

Линия состоит из металлических и железобетонных опор: Р2+10, Р2+5, Р2+5П, П220-3Т+5, П220-3Т, ПБ-4, ПБ-4-2, ПБ4-1, ПБ-3, ПБ3-1, ПБ3-2, ПП500-3, ПП-500-3-II – промежуточные; У220-3+5, У220-3, У2, У2+5, У2К- +5, У2К, У220-2m, У220-2m+14, У220-2m+9, УСК500-1, УСК500-1+13, УСК500-1+5, УСК500-1м+13 – анкерные.

Изоляторы: ПС 70, ПС 120 – подвесные.

Грозозащитный трос: АЖС 70/39, OPWG-DAB 24E9, АС-70/72.

Арматура на ВЛ:

- Сцепная - служащая для соединения зажимов с изоляторами, для подвески гирлянд на опорах и для соединения многоцепных гирлянд друг с другом.

- Поддерживающая, натяжная - необходима для прикрепления тросов и проводов к гирляндам опорных элементов.

- Защитная - предназначенная для более равномерного распределения напряжения между отдельными изоляторами гирлянды и для защиты их от повреждения дугой при перекрытиях.

- Соединительная - служащая для соединения проводов и тросов в пролете, а также для соединения проводов в шлейфах на опорах анкерного типа.

- Контактная - под контактной арматурой понимают самые разнообразные детали и зажимы, с помощью которых провода в контактной сети соединяют между собой, а также подсоединяют их к поддерживающим опорам и устройствам.

ПС Тында – НГРЭС с отпайкой на ПС НПС-19 220 кВ – двухцепная линия 184 км, марка провода АС-300.

Линия состоит из металлических и железобетонных опор: Р2+10, Р2+5, Р2+5П, П220-3Т+5, П220-3Т, ПБ-4, ПБ-4-2, ПБ4-1, ПБ-3, ПБ3-1, П220-2, П220- 2т, ПП500-3, ПП-500-3-II – промежуточные; У220-3+5, У220-3А, У220-3, У220-2т+5, У220-3А+С60+С61, У220-3А+С60, У220-3, У2+5, У2К-+5, У2К,

У220-2m, У220-2m+14, У220-2m+9, УСК500-1, УСК500-1+13, УСК500-1м+13 – анкерно-угловые.

Изоляторы: ПС 70, ПС 120, ПС-120А – подвесные.

Грозозащитный трос: ПС-1, 3-71, АЖС 70/39, OPWG-DAB 24E9, АС-70/72.

Арматура на ВЛ:

- Сцепная - служащая для соединения зажимов с изоляторами, для подвески гирлянд на опорах и для соединения многоцепных гирлянд друг с другом.

- Поддерживающая, натяжная - необходима для прикрепления тросов и проводов к гирляндам опорных элементов.

- Защитная - предназначенная для более равномерного распределения напряжения между отдельными изоляторами гирлянды и для защиты их от повреждения дугой при перекрытиях.

- Соединительная - служащая для соединения проводов и тросов в пролете, а также для соединения проводов в шлейфах на опорах анкерного типа.

- Контактная - под контактной арматурой понимают самые разнообразные детали и зажимы, с помощью которых провода в контактной сети соединяют между собой, а также подсоединяют их к поддерживающим опорам и устройствам.

ПС Чичатка – ПС Семиозёрный 220 кВ – одноцепная линия длинною 87,27 км, марка провода АСО-300.

ПС Амазар – ПС Могоча 220 кВ – одноцепная линия длинною 85,37 км, марка провода АСО-300.

ПС Семиозёрный - ПС Могоча 220 кВ – одноцепная линия длинною 44,04 км, марка провода АСО-300.

Характеристика подстанций:

1) ПС Магдагачи 220/35/27,5/10 кВ – узловая подстанция

Тип распределительного устройства: ОРУ-220 кВ выполнено по схеме 12 «две рабочие системы шин с обходной» [31].

Трансформаторы, установленные на подстанции: ТДТНЖ-25000/220/35/10, ТДТНЖ-40000/220/27,5/10, ТДТНЖ-40000/220/35/27,5 (трансформатор трёхфазный с принудительной циркуляцией воздуха и естественной циркуляцией масла с регулированием напряжения под нагрузкой на стороне ВН и для электрифицированных железных дорог) на стороне ВН используется 10 выключателей: 5 линейных, 3 трансформаторных, 1 обходной и 1 секционный. Пример схемы распределительного устройства представлен на рисунке 4.

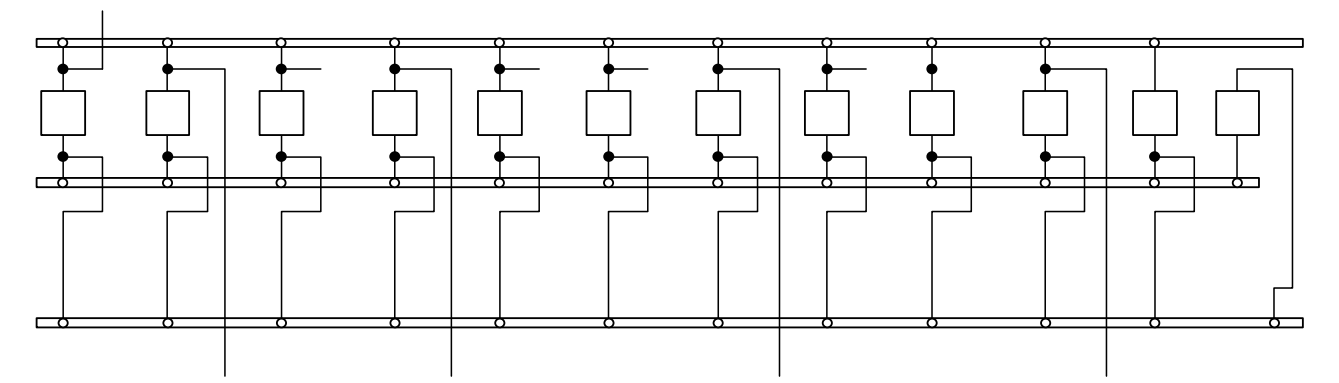

Рисунок 4 – РУ «две рабочие системы шин с обходной» 2) ПС Сковородино 220/110/35/10 кВ – узловая подстанция.

Тип распределительного устройства: ОРУ-220 кВ выполнено по схеме 12 «две рабочие системы шин с обходной» [32].

Трансформаторы, установленные на подстанции это два АТДЦТН-63000/220/110/35 У1 (автотрансформатор трёхфазный охлаждение с принудительной циркуляцией масла и воздуха с ненаправленным потоком масла трёхобмоточный с регулированием напряжения под нагрузкой с эксплуатацией в умеренном климате и на открытом воздухе) на стороне ВН используется 13 выключателей: 8 линейных, 2 трансформаторных, 1 на отключение реактора, 1 обходной и 1 секционный. Пример схемы распределительного устройства представлен на рисунке 4.

3) ПС Тында 220/110/35/10 кВ – узловая подстанция.

Тип распределительного устройства: КРУЭ-220 кВ выполнено по схеме 13 «две рабочие системы шин» [32].

Трансформаторы, установленные на подстанции это два АТДЦТН-63000/220/110/35 (автотрансформатор трёхфазный охлаждение с принудительной циркуляцией масла и воздуха с ненаправленным потоком масла трёхобмоточный с регулированием напряжения под нагрузкой) на стороне ВН используется 13 выключателей: 9 линейных, 2 трансформаторных, 1 на отключение реактора, 1 секционный. Пример схемы распределительного устройства представлен на рисунке 5.

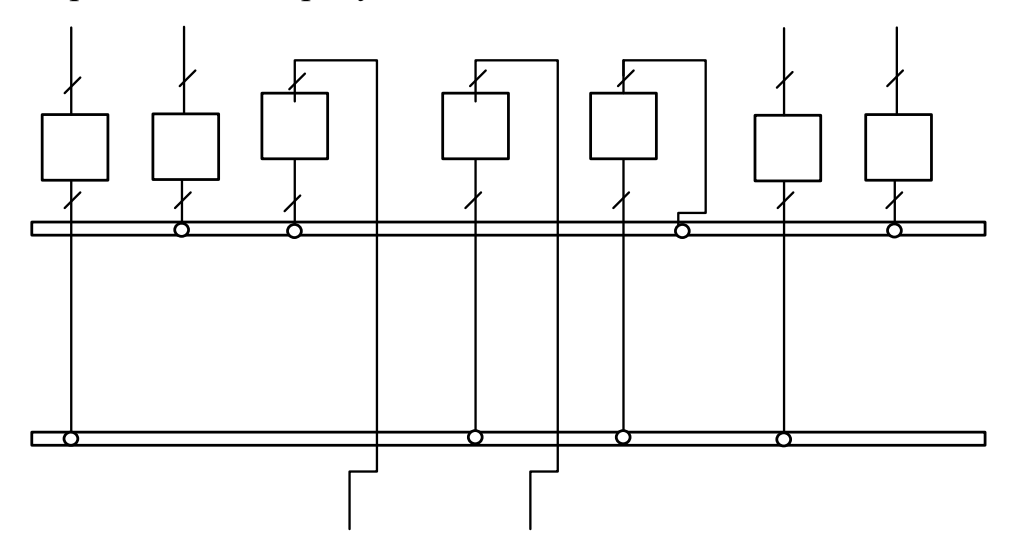

Рисунок 5 – Одна рабочая секционированная выключателем система шин 4) ПС Энергия 220/35/6 кВ – отпаячная подстанция.

Тип распределительного устройства: ОРУ-220 кВ.

Трансформаторы, установленные на подстанции это два ТДТН-40000/220/35/6 (трёхфазный охлаждение с принудительной циркуляцией воздуха и естественной циркуляцией масла трёхобмоточный с регулированием напряжения под нагрузкой) на стороне ВН используется 2 выключателя.

5)ПС НПС-19 220/10 кВ - отпаечная подстанция.

Тип распределительного устройства: ОРУ-220 кВ выполнено по схеме 5АН «мостик с выключателями в цепях трансформаторов» [32].

Трансформаторы, установленные на подстанции это два ТРДН-40000/220/10 (трёхфазный с расщеплённой обмоткой с естественной циркуляцией масла и принудительной циркуляцией воздуха с регулированием напряжения под нагрузкой) на стороне ВН используется 3 выключателя: 2 трансформаторных, 1 секционный. Пример схемы распределительного устройства представлен на рисунке 6.

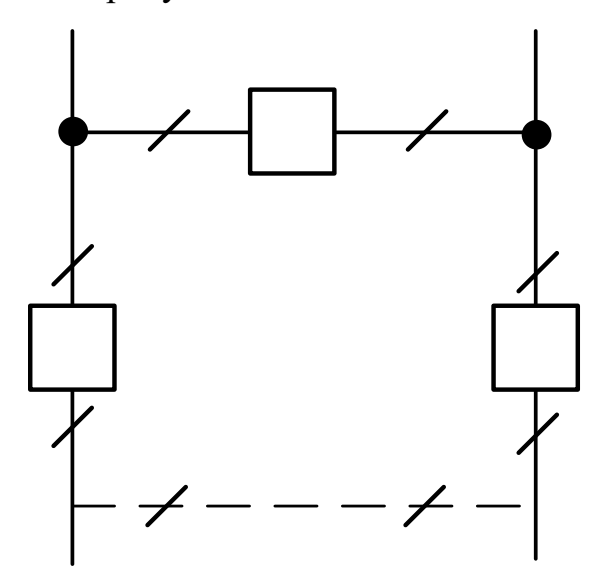

Рисунок 6 – РУ «мостик с выключателями в цепях трансформаторов»

6) ПС Светлая 220/110/35/10 кВ– проходная подстанция.

Тип распределительного устройства: ОРУ-220 кВ выполнено по схеме 12 «две рабочие системы шин с обходной» [32].

Трансформаторы, установленные на подстанции это два АТДЦТН-63000/220/110/35 У1 (автотрансформатор трёхфазный охлаждение с принудительной циркуляцией масла и воздуха с ненаправленным потоком масла трёхобмоточный с регулированием напряжения под нагрузкой с эксплуатацией в умеренном климате и на открытом воздухе) и два ТДТН-25000/220/35/10 (трёхфазный охлаждение с принудительной циркуляцией воздуха и естественной циркуляцией масла трёхобмоточный с регулированием напряжения под нагрузкой) на стороне ВН используется 9 выключателей: 3 линейных, 4 трансформаторных, 1 обходной и 1 секционный. Пример схемы распределительного устройства представлен на рисунке 4.

7) ПС НПС-20 220/10 кВ – тупиковая подстанция. Два трансформатора, установленные на этой ПС, мощностью 40 МВА.

8) ПС Ерофей Павлович/т – тупиковая подстанция.

Тип распределительного устройства: ОРУ-220 кВ выполнено по схеме 12 «две рабочие системы шин с обходной» [32]. Пример схемы распределительного устройства представлен на рисунке 4.

Два трансформатора, установленные на этой ПС, мощностью 40 МВА.

9) Подстанции: Гонжа/т, Ульручьи/т, БАМ/т, Уруша/т, Б. Омутная/т, Аячи/т – тяговые подстанции.

Тип распределительного устройства: ОРУ-220 кВ выполнено по схеме 5АН «мостик с выключателями в цепях трансформаторов» [32]. Два трансформатора, установленные на этих ПС, мощностью 40 МВА. Пример схемы распределительного устройства представлен на рисунке 6.

10) Подстанции: Талдан/т, Сковородино/т – тяговые подстанции.

Тип распределительного устройства: ОРУ-220 кВ выполнено по схеме 4Н «два блока с выключателями» [32]. Два трансформатора, установленные на этих ПС, мощностью 40 МВА. Пример схемы распределительного устройства представлен на рисунке 7.

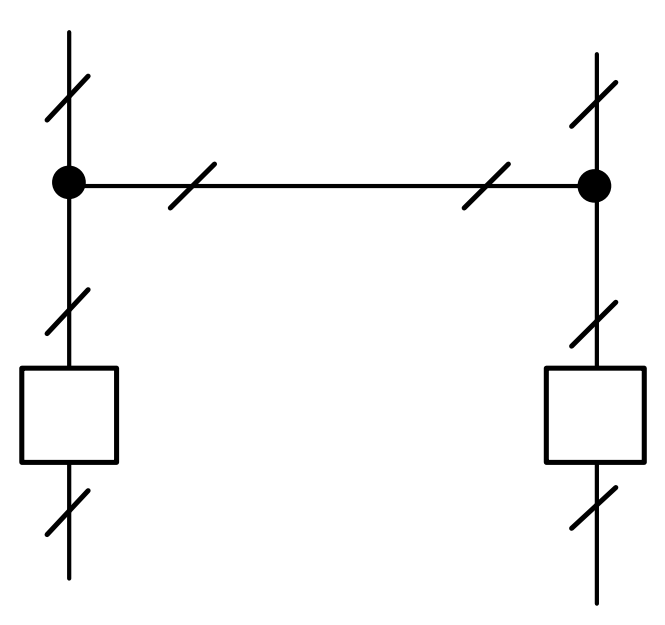

Рисунок 7 – РУ «два блока с выключателями».

11) Подстанции: Чичатка, Амазар, Семиозёрный, Могоча – относятся к

Забайкальскому ПМЭС.

#### **1.3 Анализ существующих режимов**

В этом разделе выпускной квалификационной работы мы проведём анализ показателей напряжения и тока, чтобы проверить находятся ли они в допустимых пределах.

Проанализировав контрольные замеры за последние три года, мы видим, что сильных изменений не произошло, поэтому берём последние контрольные замеры за 18 декабря 2019 года для исходных данных.

Нагрузка линий показана в таблице 3.

## Таблица 3 – Нагрузка линий

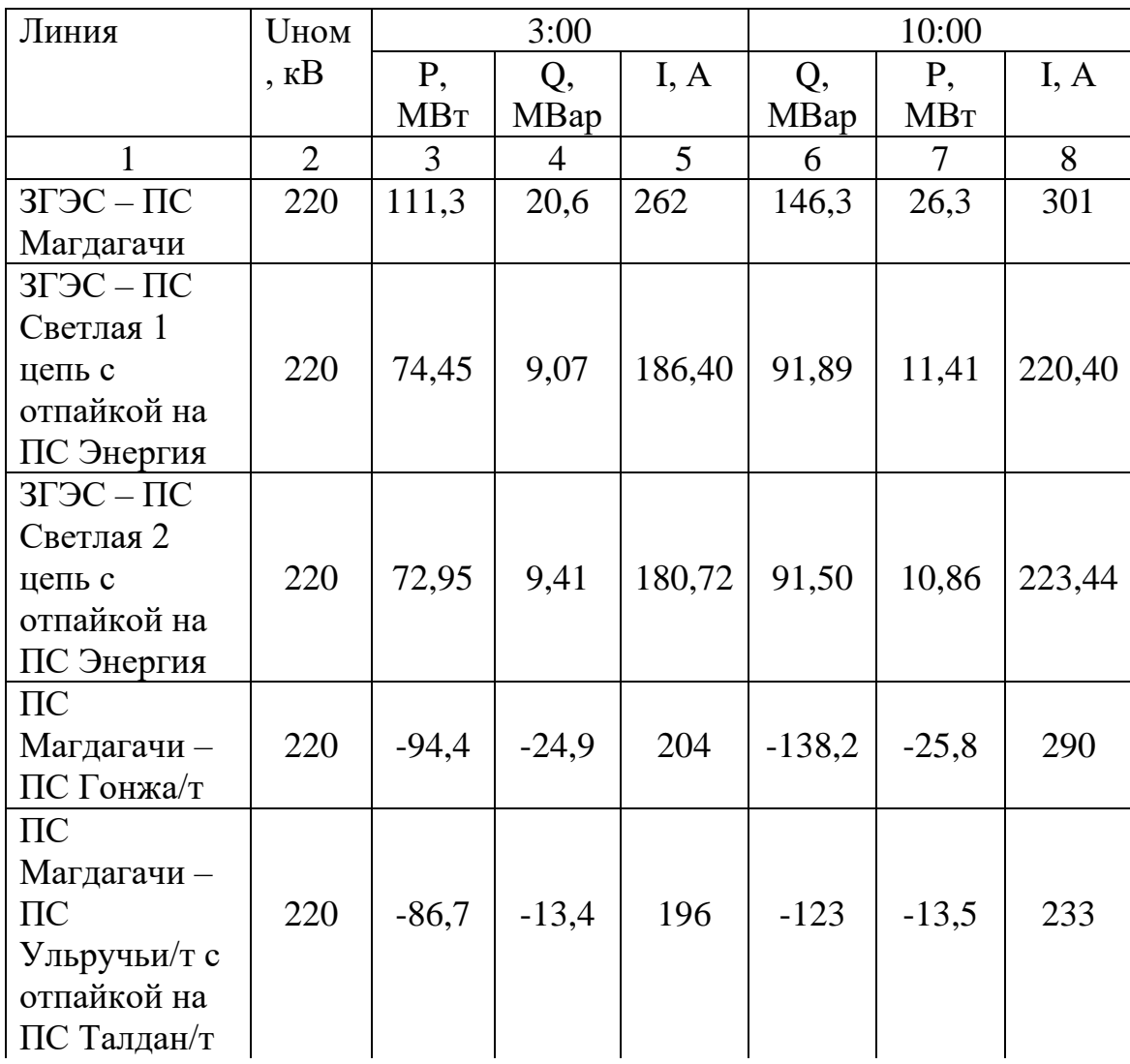

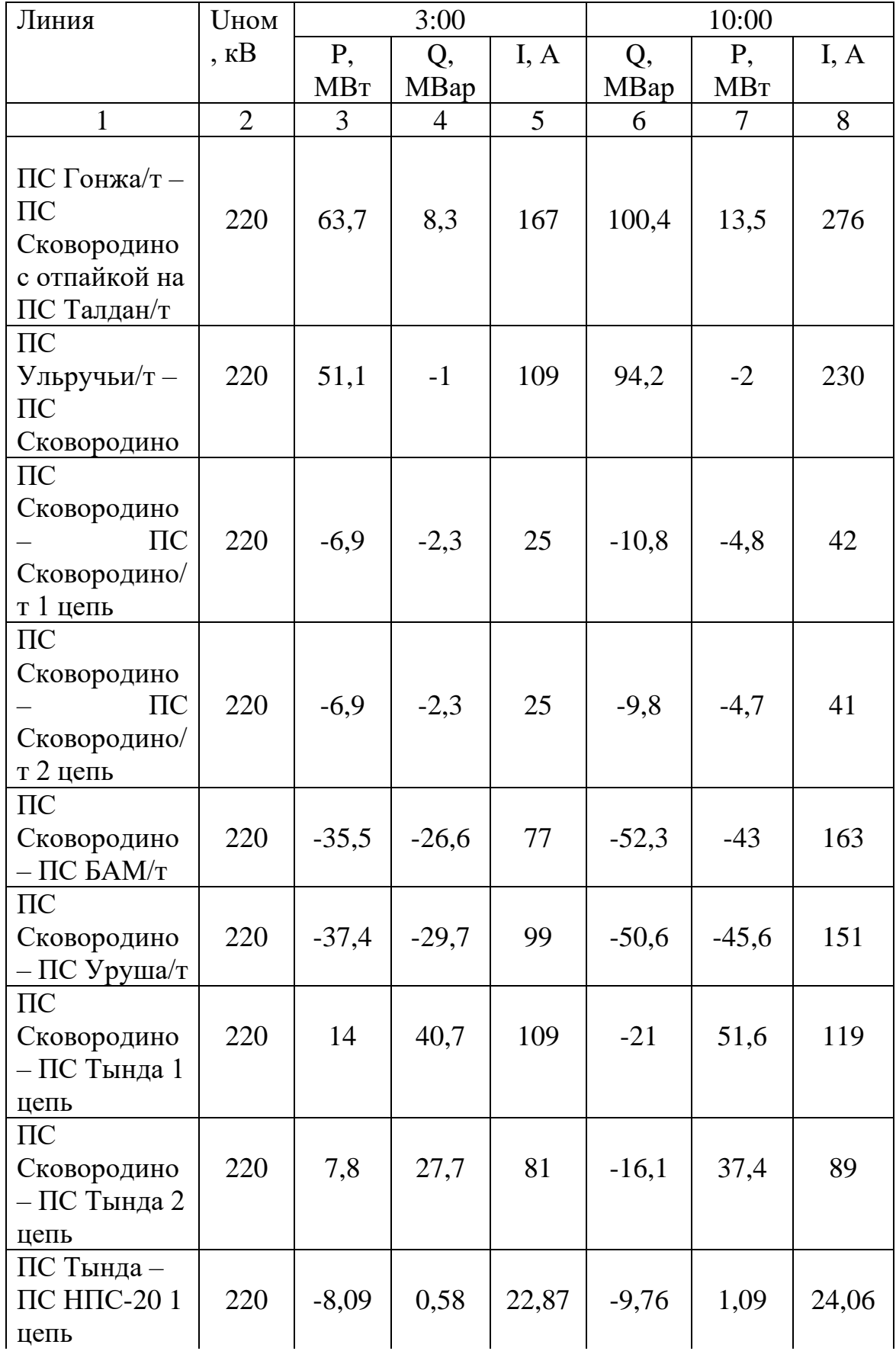

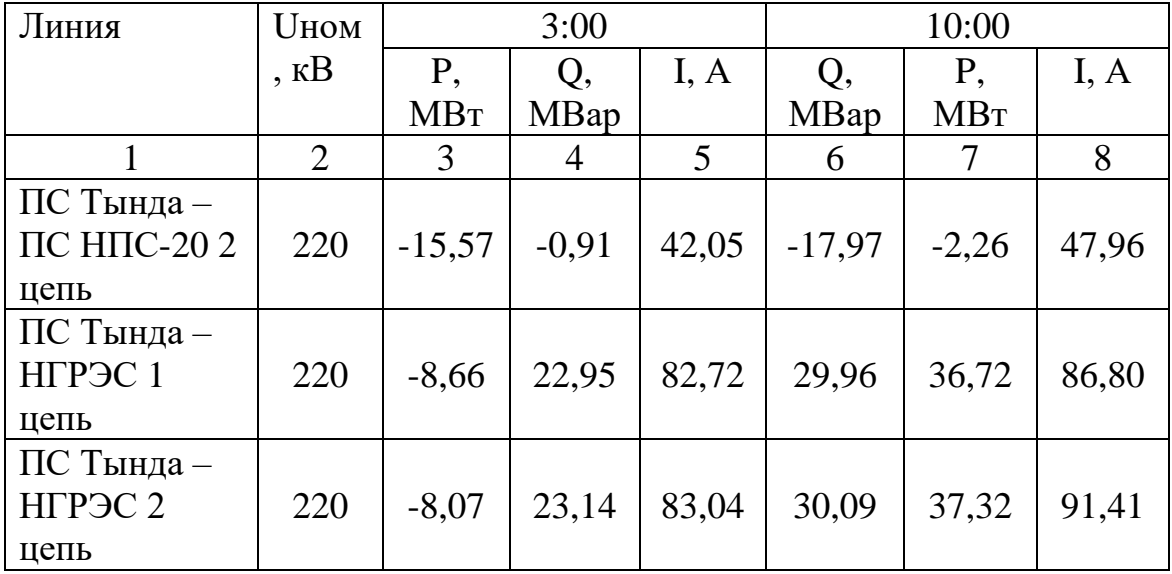

Найдём максимальную нагрузочную плотность тока, поделив ток максимальной нагрузки линии на сечение этой линии. Нормированное значение плотности тока возьмём [15]. Для ВЛ 220 кВ при числе часов максимума нагрузки больше 5000 равно 1. Все результаты сведены в таблицу 4.

Таблица 4 – Нагрузочная плотность тока

| Линия                | Uном,          | Нагрузоч          | Ток в          | Нормиро           | Длительно  |
|----------------------|----------------|-------------------|----------------|-------------------|------------|
|                      | $\kappa$ B     | ная               | день           | ванное            | Допустим   |
|                      |                | ПЛОТНОСТ          | контрол        | значение          |            |
|                      |                | ь тока,           | ьного          | ПЛОТНОСТ          | ые токи, А |
|                      |                | A/MM <sup>2</sup> | замера,        | и тока,           |            |
|                      |                |                   | $\mathsf{A}$   | A/MM <sup>2</sup> |            |
|                      | $\overline{2}$ | 3                 | $\overline{4}$ | 5                 | 6          |
| ЗГЭС<br>$\Pi C$      |                |                   |                |                   |            |
| Магдагачи            | 220            | 0,75              | 301            | 1                 | 825 [14]   |
| ЗГЭС - ПС Светлая    |                |                   |                |                   |            |
| 1 цепь с отпайкой    |                |                   |                |                   |            |
| на ПС Энергия        | 220            | 0,735             | 220,40         | 1                 | 710 [14]   |
| ЗГЭС - ПС Светлая    |                |                   |                |                   |            |
| 2 цепь с отпайкой    |                |                   |                |                   |            |
| на ПС Энергия        | 220            | 0,745             | 223,44         | 1                 | 710 [14]   |
| Магдагачи<br>$\Pi C$ |                |                   |                |                   |            |
| ПС Гонжа/т           | 220            | 0,97              | 290            |                   | 710 [14]   |

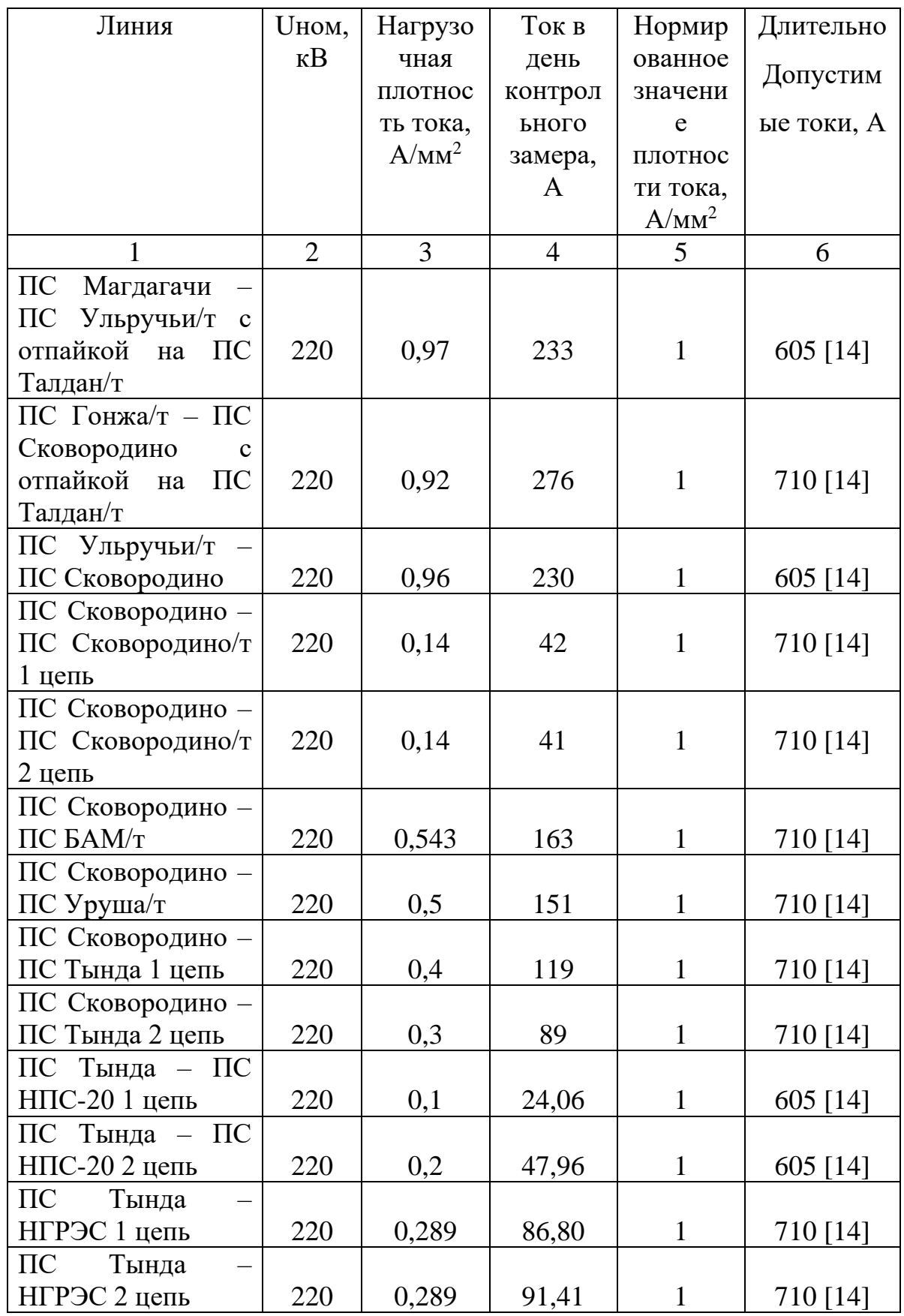
Из результатов таблицы 4 мы видим, что нагрузочная плотность тока на участке подстанций ПС Магдагачи – ПС Сковородино превышает нормированное значение. Следовательно, запаса пропускной способности на данном участке нет. В другом разделе, моей выпускной квалификационной работы, мы рассмотрим варианты реконструкции этого участка сети в целях улучшения ситуации с пропускной способностью.

В таблице 5 будут представлены результаты загрузки силовых трансформаторов.

| Подстанция  | K <sub>3</sub> | Мощность        | 3:00           |             | 10:00      |             |
|-------------|----------------|-----------------|----------------|-------------|------------|-------------|
|             |                | трансформатора, | P,             | Q,          | P,         | Q,          |
|             |                | <b>MBA</b>      | <b>MBT</b>     | <b>MBap</b> | <b>MBT</b> | <b>MBap</b> |
| 1           | $\overline{2}$ | 3               | $\overline{4}$ | 5           | 6          | $\tau$      |
|             | 1,2            | 25              | 0,51           | 0,12        | 0,62       | 0,13        |
| Магдагачи   | 0,7            | 40              | 7,1            | 5,58        | 8,47       | 7,51        |
|             | 0,6            | 40              | 7,36           | 6,63        | 10,8       | 10,7        |
| Энергия     | 0,7            | 40              | 16,6           | 1,9         | 17,9       | 2,14        |
|             | 0,6            | 40              | 10,4           | 1,1         | 10,6       | 1,13        |
|             | 0,65           | 63              | 26,76          | 3,17        | 27,71      | 3,49        |
|             | 0,7            | 63              | 27,13          | 3,55        | 27,86      | 3,59        |
| Светлая     | 0,62           | 20              | 4,18           | 1,13        | 5,02       | 1,24        |
|             | 0,6            | 20              | 2,29           | 0,25        | 2,74       | 0,3         |
| Гонжа/т     | 0,6            | 40              | 68,35          | 34,56       | 68,35      | 34,56       |
|             | 0,7            | 40              | 68,35          | 34,56       | 68,35      | 34,56       |
| Талдан/т    | 0,63           | 40              | 68,35          | 34,56       | 68,35      | 34,56       |
|             | 0,7            | 40              | 68,35          | 34,56       | 68,35      | 34,56       |
| Ульручьи/т  | 0,63           | 40              | 68,35          | 34,56       | 68,35      | 34,56       |
|             | 0,68           | 40              | 68,35          | 34,56       | 68,35      | 34,56       |
| Сковородино | 0,6            | 63              | 27,1           | 4,1         | 27,4       | 4,2         |
|             | 0,7            | 63              | 30,1           | 3,8         | 31         | 5,1         |
| Сковородино | 0,6            | 40              | 68,35          | 34,56       | 68,35      | 34,56       |
| /T          | 0,7            | 40              | 68,35          | 34,56       | 68,35      | 34,56       |
| BAM/T       | 0,6            | 40              | 68,35          | 34,56       | 68,35      | 34,56       |
|             | 0,7            | 40              | 68,35          | 34,56       | 68,35      | 34,56       |
| Уруша/т     | 0,62           | 40              | 68,35          | 34,56       | 68,35      | 34,56       |
|             | 0,68           | 40              | 68,35          | 34,56       | 68,35      | 34,56       |

Таблица 5 – Результаты загрузки силовых трансформаторов

Продолжение таблицы 5

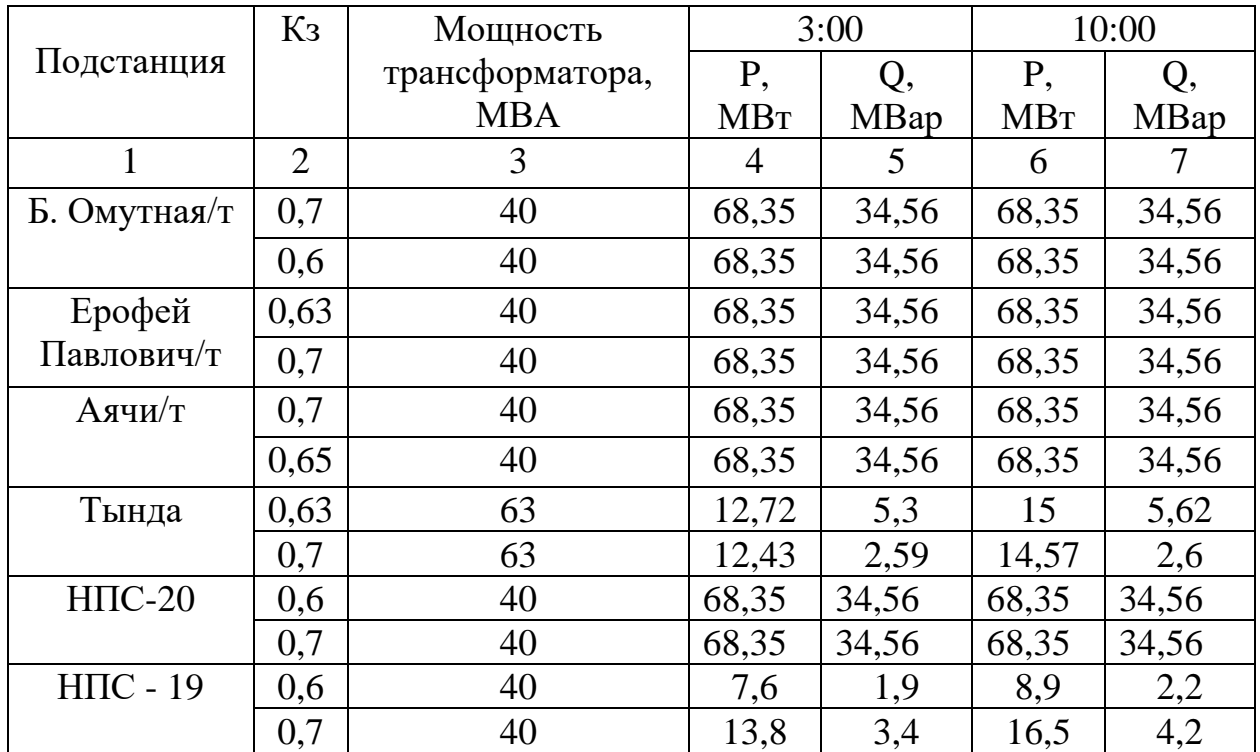

Таблица 6 – Результаты напряжений

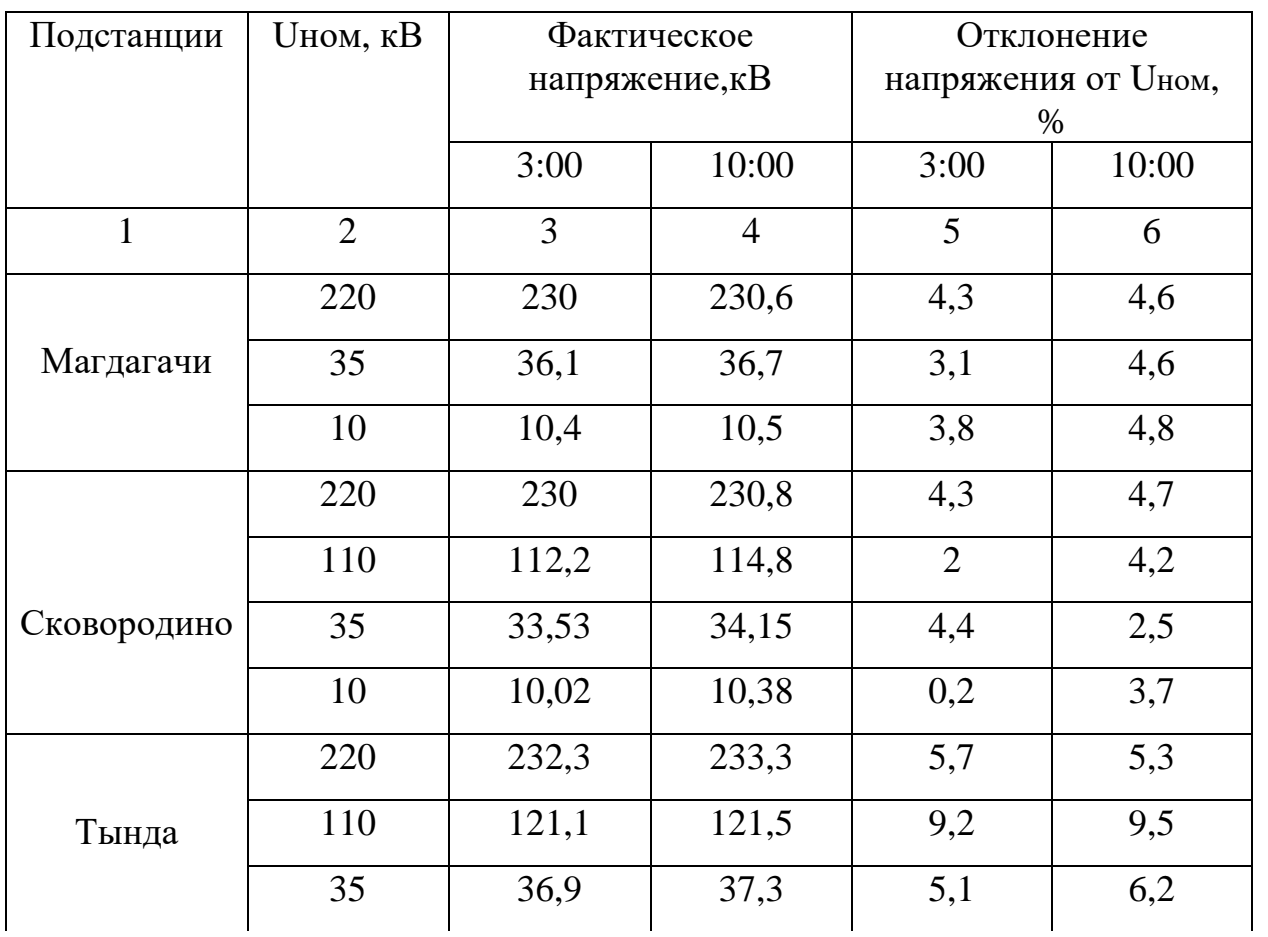

Продолжение таблицы 6

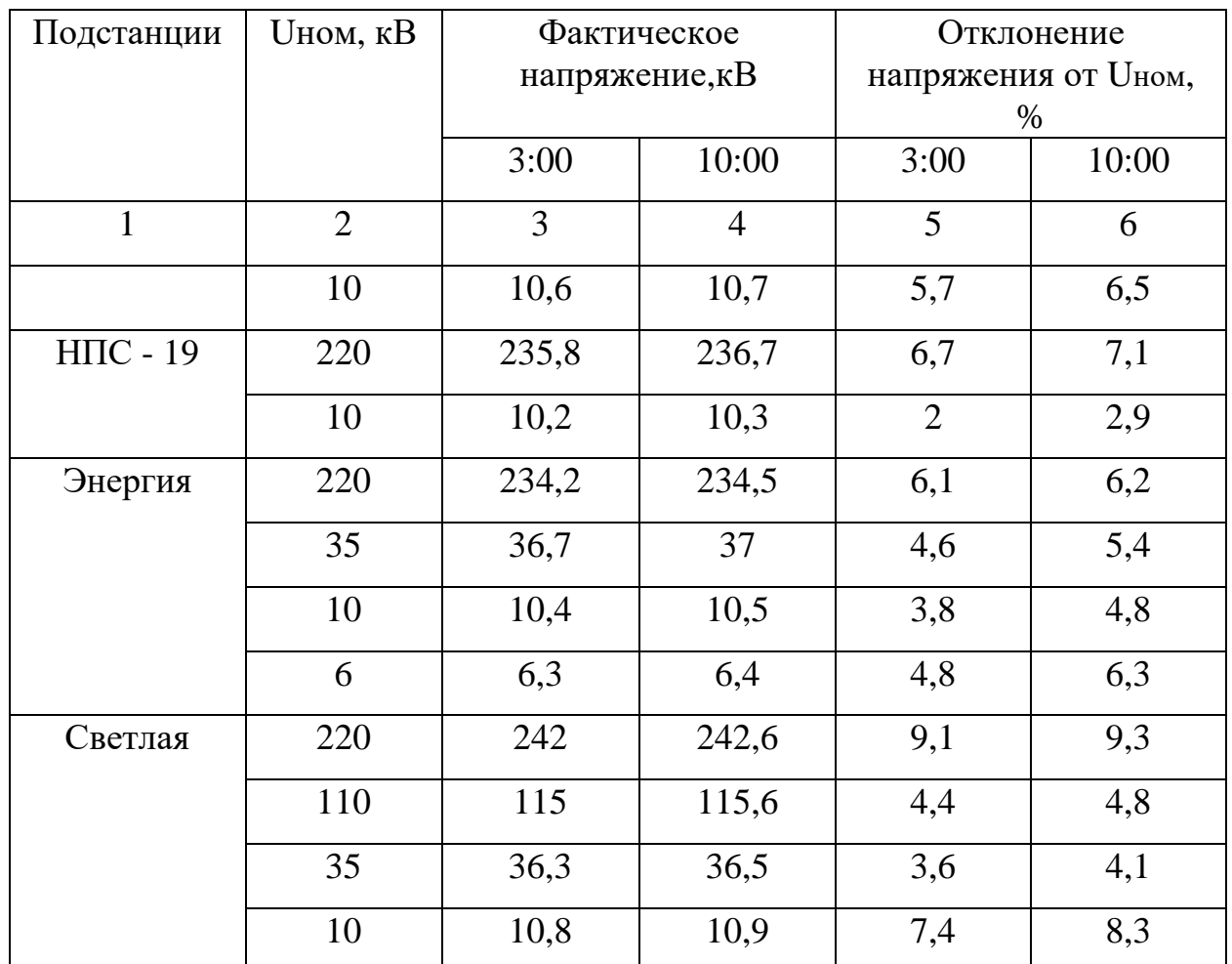

Из результатов контрольных замеров за 18 декабря 2019 года, следует, что силовые трансформаторы и автотрансформаторы моего эквивалента участка сети загружены нормально. Напряжение на шинах подстанций находится в пределах 10%, то есть не выходит за рамки допустимых.

## **1.4 Обоснование целесообразности реконструкции электрических сетей**

На моём эквиваленте участка реконструкции электрической сети основной долей нагрузки являются тяговые подстанции. В последнее время увеличились грузоперевозки по железным дорогам, в связи с этим увеличилась нагрузка и не хватает напряжения.

В пп. 1.3 мы определили, что на участке ПС Сковородино – ПС Магдагачи проблемы с запасами пропускной способности. Если мы реконструируем этот участок сети и получим повышение пропускной способности, то повысится производительность работы ОАО «РЖД». Для магистральных электрических сетей реконструкция данного участка будет выгодна, так как после проведения данного мероприятия они смогут пропускать больше электрической мощности по своим сетям и тем самым смогут окупить эту реконструкцию.

Дальше в одном из разделов ВКР будут разработаны варианты реконструкции моего участка сети. Нам нужно будет выбрать один из вариантов, который будет являться наиболее выгодным. Нужно будет рассчитать режимы при выбранном варианте реконструкции, тем самым убедиться, что показатели параметров сети данного участка находятся в допустимых пределах, после рассчитать экономическую часть вложений в реконструкцию и они должны быть минимальными.

### 2 РАСЧЁТ И АНАЛИЗ ЭЛЕКТРИЧЕСКИХ НАГРУЗОК

Расчёт электрических нагрузок — это первый вопрос, решаемый при развитии сети и необходимый для проектирования электрической сети, станций и подстанций. По результатам расчёта в большей степени определяют размеры капиталовложений в энергостроительство.

В дальнейшем, для выбора оборудования и расчёта параметров, необходимо знать вероятностные характеристики.

- Средняя мощность для выбора силовых трансформаторов;
- Максимальная активная мощность для выбора новых ЛЭП;
- Эффективная мощность её учитывают, когда определяют потери электроэнергии.
- Минимальная мощность по ней оценивается устойчивость работы энергосистемы.

Определяем мощности ПС Сковородино в осенне-зимний период:

Максимальную активную и реактивную мощность мы берём из контрольных замеров.

 $P_{MAX}$  = 72,1 MB<sub>T</sub>

Определяем среднюю активную мощность ПС Сковородино:

$$
P_{CP} = \frac{1}{T_H} \cdot \sum_{i=1}^{m} P_i \cdot t_i , \qquad (1)
$$

где *P<sup>i</sup>* - мощность *i*-го периода времени;

*t –* время, в течение которого наблюдается *i*-тая мощность;

*T<sup>Н</sup>* – общее время наблюдения за изменением нагрузки, принимаем равным 24 ч.

$$
P_{CP} = \frac{1}{24} \cdot 1162
$$
  

$$
P_{CP} = 60, 21 \text{ MBT}
$$

Определяем эффективную активную мощность ПС Сковородино:

$$
P_{CP} = \frac{1}{24} \cdot 1162
$$
  
\n
$$
P_{CP} = 60, 21 \text{ MBT}
$$
  
\nОпределяем эффективную активную мощность ПС Сковородино:  
\n
$$
P_{3\phi} = \sqrt{\frac{1}{T} \cdot \sum_{i=1}^{m} P_{i}^{2} \cdot t_{i}},
$$
\n
$$
P_{3\phi} = \sqrt{\frac{1}{24} \cdot 77015}
$$
  
\n
$$
P_{3\phi} = 70, 43 \text{ MBT}
$$
  
\nКоэффициент формы:  
\n
$$
K_{\phi} = \frac{P_{3\phi}}{P_{CP}},
$$
\n
$$
K_{\phi} = 1, 17
$$
  
\nМаксимальная реактивная мошность:  
\n
$$
Q_{MAX} = 9, 2 \text{ MBap}
$$
\n
$$
42
$$

$$
P_{\scriptscriptstyle 3\phi} = \sqrt{\frac{1}{24} \cdot 77015}
$$

$$
P_{\scriptscriptstyle \mathcal{P}} = 70,43 \,\mathrm{MBT}
$$

Коэффициент формы:

$$
K_{\varphi} = \frac{P_{\vartheta\varphi}}{P_{\scriptscriptstyle CP}}\,,\tag{3}
$$

$$
K_{\phi} = \frac{56,65}{48,42}
$$

$$
K_{\varphi} = 1.17
$$

Максимальная реактивная мощность:

 $Q_{MAX}$  = 9,2 MBap

Определяем среднюю реактивную мощность ПС Сковородино:

$$
Q_{CP} = \frac{1}{T_H} \cdot \sum_{i=1}^{m} Q_i \cdot t_i \tag{4}
$$

где *Q<sup>i</sup>* - мощность *i*-го периода времени;

*t –* время, в течение которого наблюдается *i*-тая мощность;

*T<sup>Н</sup>* – общее время наблюдения за изменением нагрузки, принимаем равным 24 ч.

$$
Q_{CP} = \frac{1}{24} \cdot 184
$$

 $Q_{CP} = 7,67$  МВар

Определяем эффективную реактивную мощность ПС Сковородино:

$$
Q_{\beta\phi} = \sqrt{\frac{1}{T} \cdot \sum_{i=1}^{m} Q_{i}^{2} \cdot t_{i}}\,,\tag{5}
$$

$$
Q_{3\phi} = \sqrt{\frac{1}{24} \cdot 1931}
$$

 $Q_{\text{D}} = 8.97 \text{ MBap}$ 

Коэффициент формы:

$$
K_{\phi} = \frac{Q_{\beta\phi}}{Q_{CP}},\tag{6}
$$

$$
K_{\phi} = \frac{8,97}{7,67}
$$

$$
K_{\phi} = 1.17
$$

Определяем мощности ПС Сковородино в весенне-летний период: Активная мощность:

 $P_{MAX} = 61,3 \text{ MBT}$ 

Средняя активная мощность:

$$
P_{\rm CP} = \frac{1}{24} \cdot 728
$$

 $P_{CP}$  = 51,08 МВт

Определяем эффективную активную мощность ПС Сковородино

$$
P_{3\phi} = \sqrt{\frac{1}{24} \cdot 30229}
$$

$$
P_{\scriptscriptstyle 3\phi} = 59,77 \,\mathrm{MBr}
$$

Коэффициент формы:

$$
K_{\phi} = \frac{35,49}{30,33}
$$

$$
K_{\varphi} = 1.17
$$

Максимальная реактивная мощность:

 $Q_{MAX}$  = 5,4 MBap

Определяем среднюю реактивную мощность ПС Сковородино:

$$
Q_{CP} = \frac{1}{24} \cdot 108
$$

 $Q_{CP} = 4,5$  МВар

35, 49<br>
30, 33<br>
1, 17<br>
мальная реактивная мощно<br/>е $= 5,4\,$ МВар<br>
еляем среднюю реактивную  $\frac{1}{24}\cdot 108$ <br>
4, 5 МВар<br>
еляем эффективную реакти<br/><br> $\sqrt{\frac{1}{24}\cdot 666}$ <br>
5, 27 МВар<br>
мициент формы:<br>
5, 27<br>
4, 5<br>
4, 5 Определяем эффективную реактивную мощность ПС Сковородино:

$$
Q_{\mathfrak{I}\phi} = \sqrt{\frac{1}{24} \cdot 666}
$$

$$
Q_{3\phi} = 5,27 \,\mathrm{MBap}
$$

Коэффициент формы:

$$
K_{\varphi} = \frac{5,27}{4,5}
$$

 $K_{\phi} = 1.17$ 

Для остальных подстанций расчёт вероятностных характеристик производим аналогично, все минимальные нагрузки взяты из контрольных замеров. Результаты расчётов представлены в таблице 7 и 8.

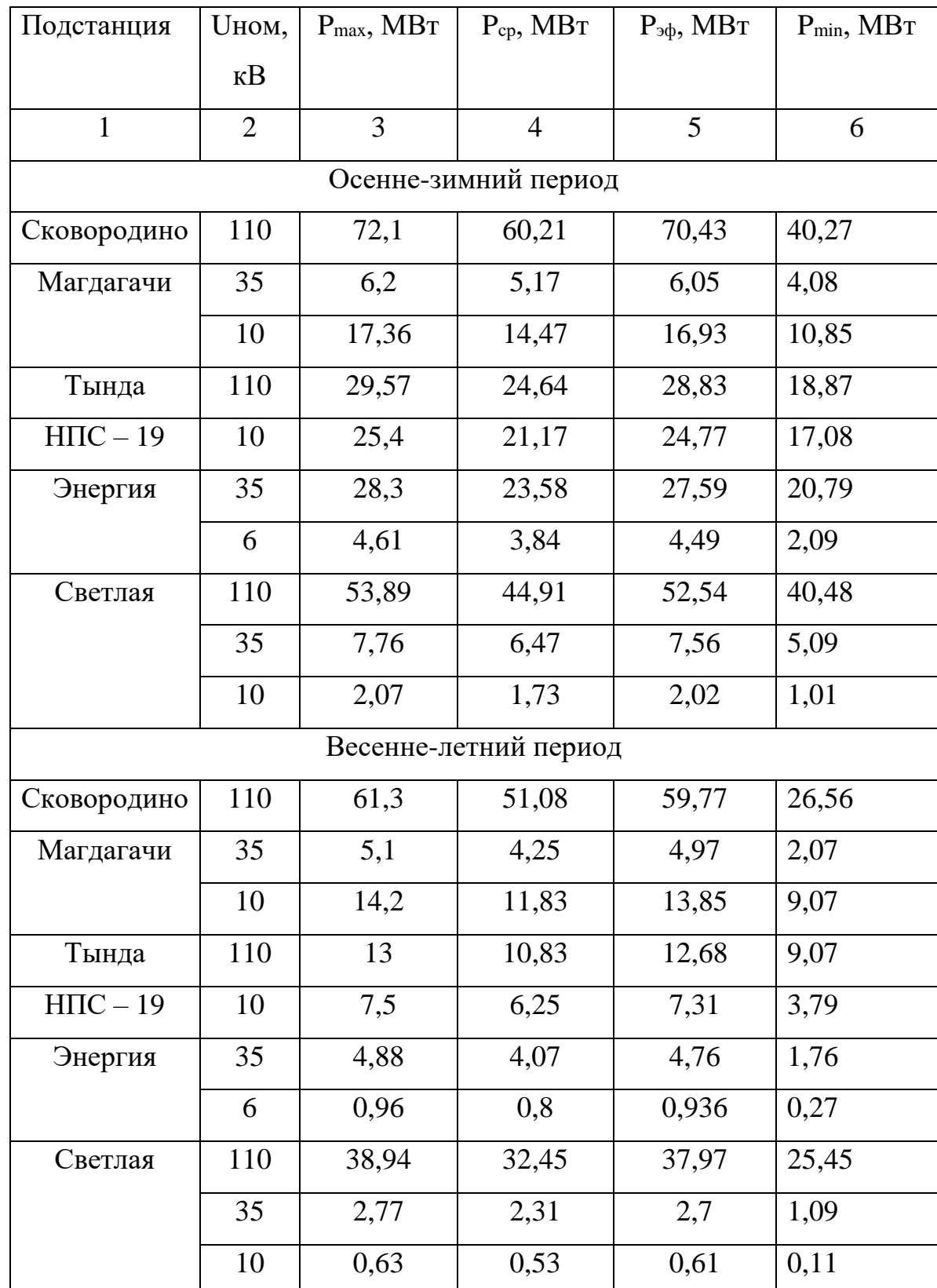

Таблица 7 – Вероятностные активные нагрузки

| Подстанция            | <b>U</b> ном,  | $Q_{\text{max}}$ | $Q_{cp}$ ,     | $Q_{\vartheta}$ | $Q_{min}$ |  |
|-----------------------|----------------|------------------|----------------|-----------------|-----------|--|
|                       | $\kappa$ B     | <b>MBap</b>      | <b>MBap</b>    | MBap            | MBap      |  |
| $\mathbf{1}$          | $\overline{2}$ | 3                | $\overline{4}$ | 5               | 6         |  |
| Осенне-зимний период  |                |                  |                |                 |           |  |
| Сковородино           | 110            | 9,2              | 7,67           | 8,97            | 4,09      |  |
| Магдагачи             | 35             | 8,47             | 7,06           | 8,26            | 5,83      |  |
|                       | 10             | 12,67            | 10,56          | 12,35           | 9,07      |  |
| Тында                 | 110            | 7,89             | 6,58           | 7,69            | 4,94      |  |
| $H \Pi C - 19$        | 10             | 6,4              | 5,33           | 6,24            | 3,05      |  |
| Энергия               | 35             | 3,27             | 2,73           | 3,19            | 1,05      |  |
|                       | 6              | 0,74             | 0,617          | 0,722           | 0,19      |  |
| Светлая               | 110            | 6,76             | 5,63           | 6,59            | 3,91      |  |
|                       | 35             | 1,54             | 1,283          | 1,502           | 0,92      |  |
|                       | 10             | 0,38             | 0,32           | 0,37            | 0,11      |  |
| Весенне-летний период |                |                  |                |                 |           |  |
| Сковородино           | 110            | 5,4              | 4,5            | 5,27            | 2,7       |  |
| Магдагачи             | 35             | 7                | 5,83           | 6,83            | 0,1       |  |
|                       | 10             | 11,7             | 9,75           | 11,4            | 1,04      |  |
| Тында                 | 110            | 3                | 2,5            | 2,93            | 0,78      |  |
| $H \Pi C - 19$        | 10             | 1,8              | 1,5            | 1,76            | 1,07      |  |
| Энергия               | 35             | 4,88             | 4,07           | 4,76            | 0,62      |  |
|                       | 6              | 0,39             | 0,33           | 0,38            | 0,1       |  |
| Светлая               | 110            | 1,32             | 1,1            | 1,29            | 0,2       |  |
|                       | 35             | 1,33             | 1,11           | 1,3             | 0,1       |  |
|                       | 10             | 0,35             | 0,29           | 0,34            | 0,1       |  |

Таблица 8 – Вероятностные реактивные нагрузки

Прогнозирование электрических нагрузок – одно из самых востребованных направлений в энергетике. Прогнозы электропотребления составляют основную исходную информацию для принятия решений о планировании оптимальных режимов работы и развития ЭЭС.

При прогнозировании электрических нагрузок будем пользоваться методом сложных процентов.

Определим прогнозируемую нагрузку по формуле сложных процентов на пять лет вперёд:

$$
P_{\text{TPOT}} = P \cdot (1 + \varepsilon)^N \,, \tag{7}
$$

где  $\varepsilon$  - коэффициент прироста нагрузки, равное 0,0082 [17];

N – срок выполнения прогноза (5 лет).

Результаты прогнозирования нагрузок представлены в таблице 9 и 10. Таблица 9 - Спрогнозированные активные нагрузки

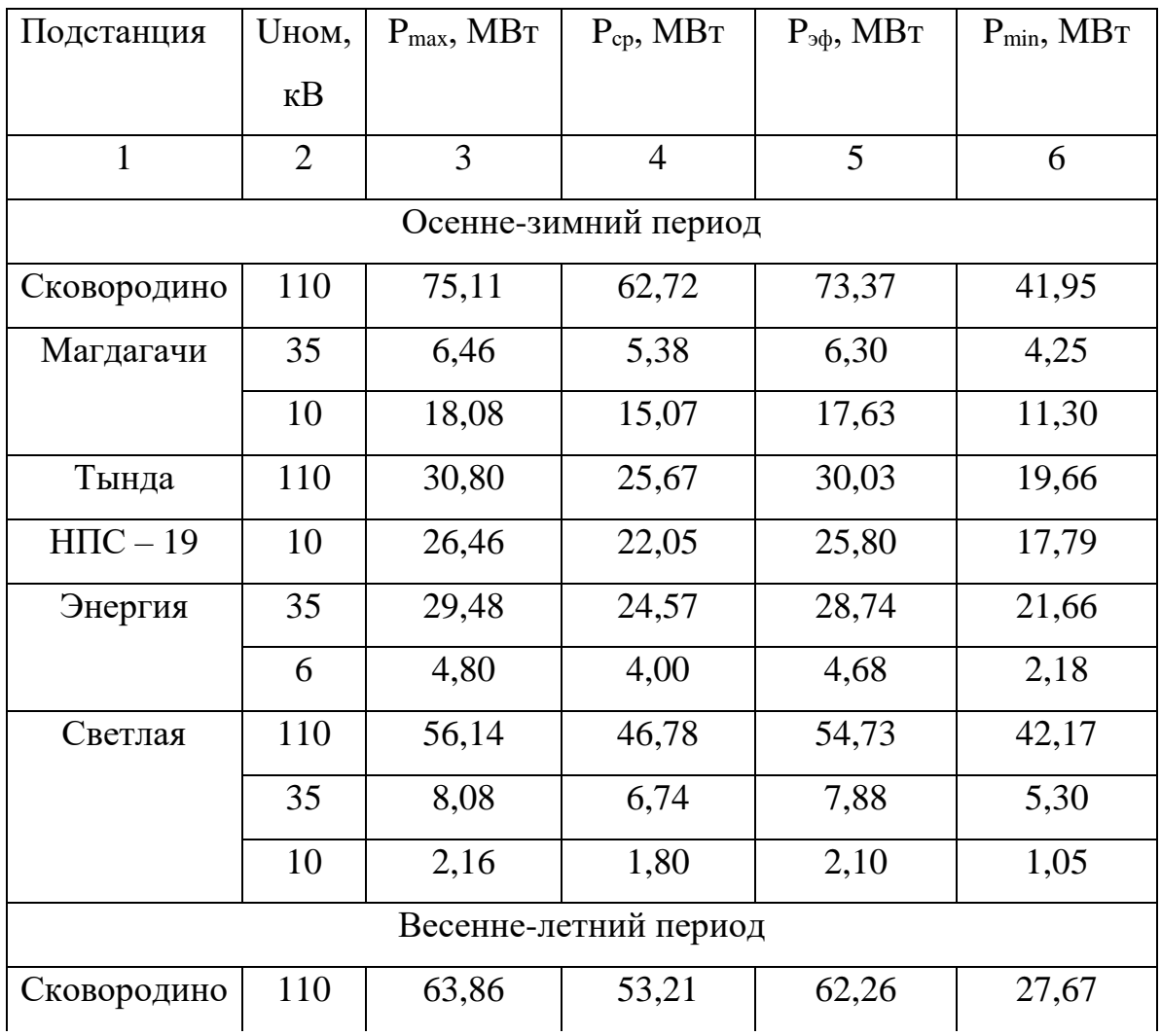

Продолжение таблицы 9

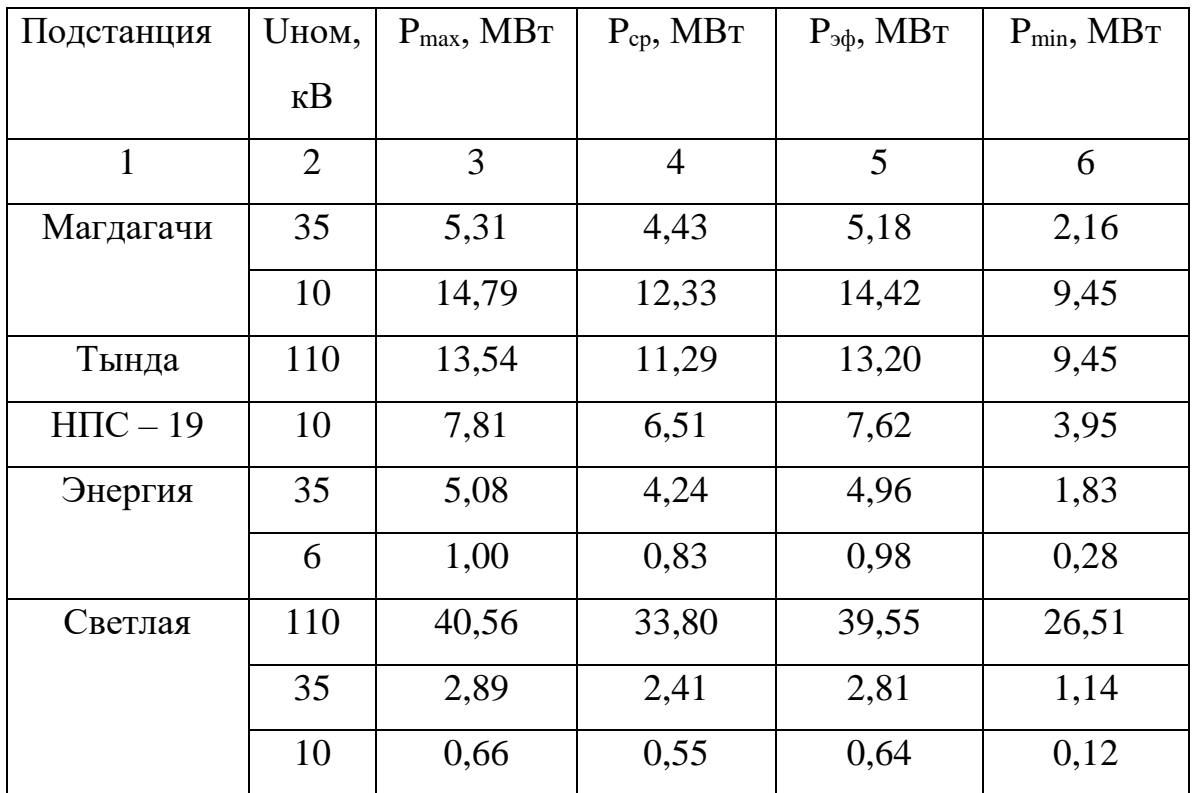

Таблица 10 - Спрогнозированные реактивные нагрузки

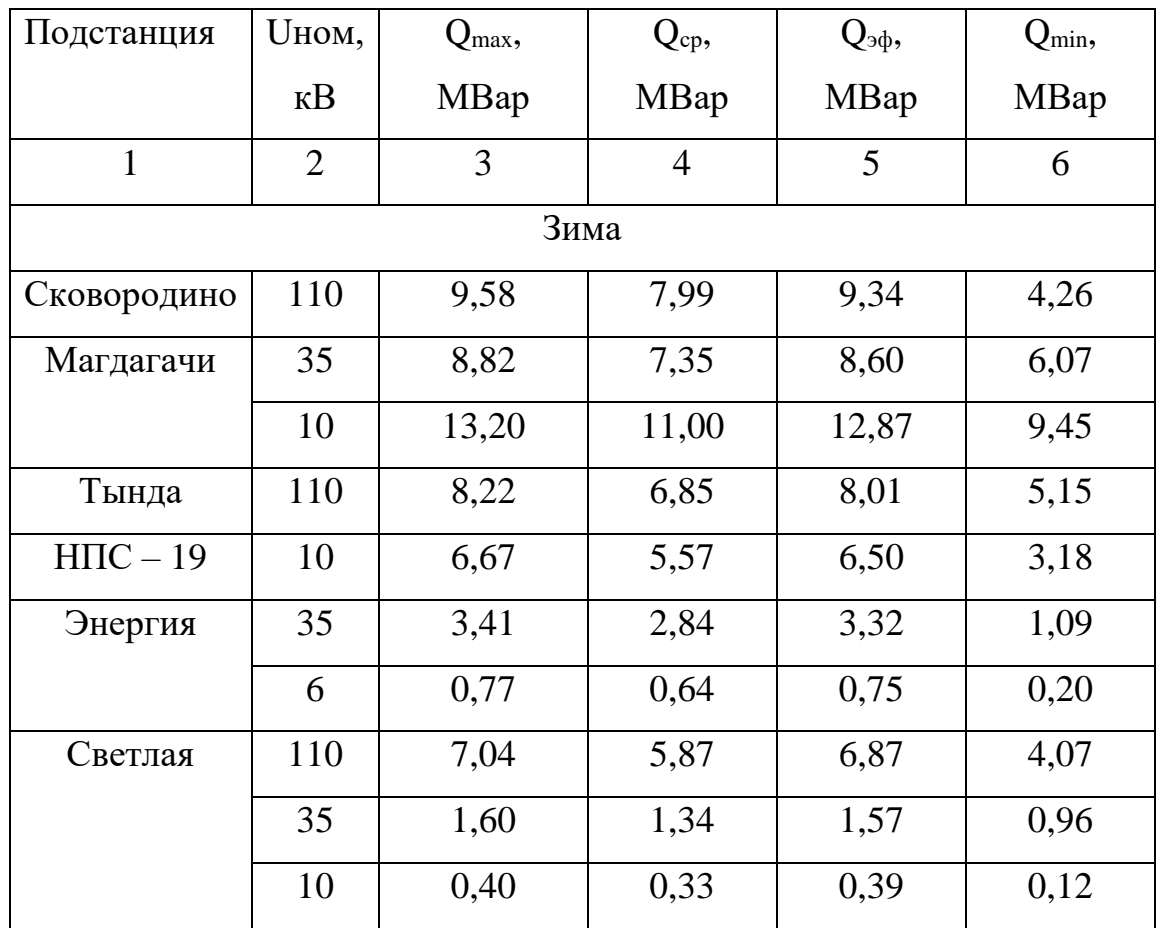

Продолжение таблицы 10

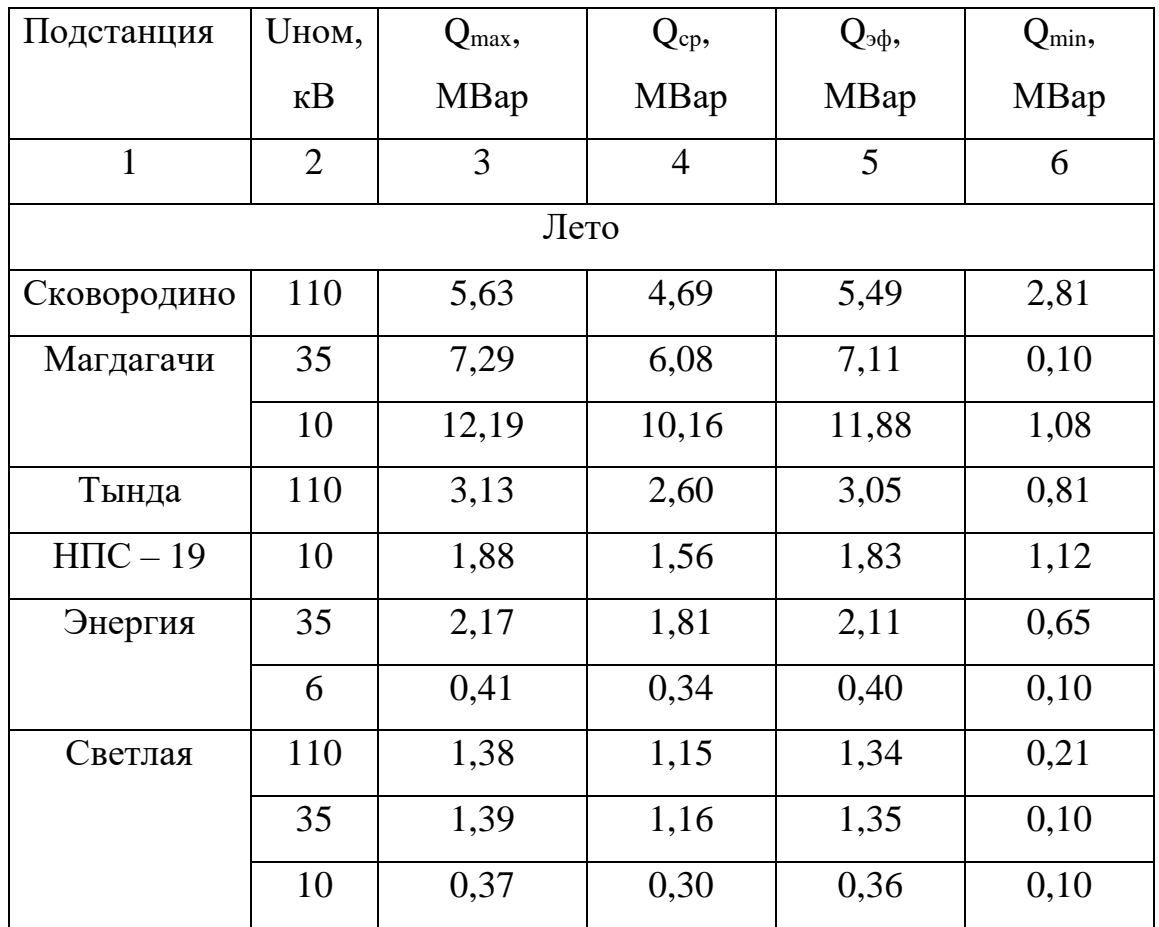

Подробный расчёт представлен в приложении А.

### 3 РАЗРАБОТКА ВАРИАНТОВ РЕКОНСТРУКЦИИ ЭЛЕКТРИЧЕСКОЙ СЕТИ

# **3.1 Разработка и технический анализ вариантов конфигурации электрической сети при ее реконструкции**

В этом разделе мы разработаем варианты реконструкции сети для разгрузки участка сети подстанция Сковородино – подстанция Магдагачи.

Общие принципы экономически целесообразного формирования электрических сетей, могут быть сформулированы следующим образом:

1) схема электрической сети должна быть по возможности простой, и передача электроэнергии потребителям должна осуществляться по возможно кратчайшему пути, что обеспечивает снижение стоимости сооружения линий и экономию потерь мощности и электроэнергии [28].

2) следует стремиться осуществлять электрические сети с минимальным количеством трансформаций напряжения, что снижает необходимую установленную мощность трансформаторов и автотрансформаторов, а также — потери мощности и электроэнергии [1].

3) комплекс номинального напряжения и схемы сети должны обеспечивать необходимое качество электроснабжения потребителей и выполнение технических ограничений электрооборудования линий и подстанций (потокам в различных режимах сети, по механической прочности и т. п.) [1].

4) на всех этапах развития сети следует предусматривать возможность ее преобразования с минимальными затратами для достижения конечных схем и параметров линий и ПС [1].

5) при проектировании развития электрических сетей необходимо обеспечивать снижение потерь электроэнергии до экономически обоснованного уровня [28].

51

6) схема электрической сети должна допускать возможность эффективного применения современных устройств релейной защиты (РЗ), режимной и противоаварийной автоматики (ПА) [1].

7) Построение электрической сети должно соответствовать требованиям охраны окружающей среды [231].

Возьмём четыре варианта реконструкции:

1. Проложить новую ЛЭП 220кВ от ПС Сковородино до ПС Магдагачи.

Распределение длин на данном участке: Магдагачи-Гонжа/т – 35,95 км, Гонжа/т-Сковородино с отпайкой на Талдан/т – 114,9 км, Магдагачи-Ульручьи/т с отпайкой на Талдан/т – 125,3 км, Ульручьи/т-Сковородино – 29,6 км. Необходима реконструкция РУ ВН на ПС Магдагачи, ПС Сковородино. Длина ЛЭП от ПС Сковородино до ПС Магдагачи будет составлять 154,9 км.

2. Проложить ЛЭП 220 кВ от ПС Светлая до ПС Сковородино.

Длина ЛЭП от ПС Светлая до ПС Сковородино будет составлять 215,24 км. Необходима реконструкция РУ 220 кВ на ПС Светлая и на ПС Сковородино.

3. Проложить ЛЭП 220 кВ от ПП Ключевая и до ПС Сковородино.

Длина ЛЭП от ПП Ключевая до ПС Сковородино будет составлять 179,9 км. Необходима реконструкция РУ 220 кВ на ПП Ключевая и на ПС Сковородино.

4. Проложить ЛЭП 500 кВ от ЗГЭС и до ПС Сковородино.

Длина ЛЭП от ЗГЭС до ПС Сковородино будет составлять 221,22 км. Необходима реконструкция РУ 500 кВ на ЗГЭС и на ПС Сковородино.

Вариант номер 4, в котором постройка линии 500 кВ от ЗГЭС до ПС Сковородино разгрузит участок ПС Сковородино – ПС Магдагачи, не будет конкурировать с остальными по тем причинам, что реконструкция РУ на ЗГЭС, проложить ЛЭП на напряжение 500 кВ, выйдет намного дороже за счёт самой большой длины и номинала напряжения и займёт намного больше времени, чем в остальных трёх вариантах, поэтому его можно отбросить сразу.

Проанализируем остальные три варианта. Составим таблицу технического сравнения вариантов.

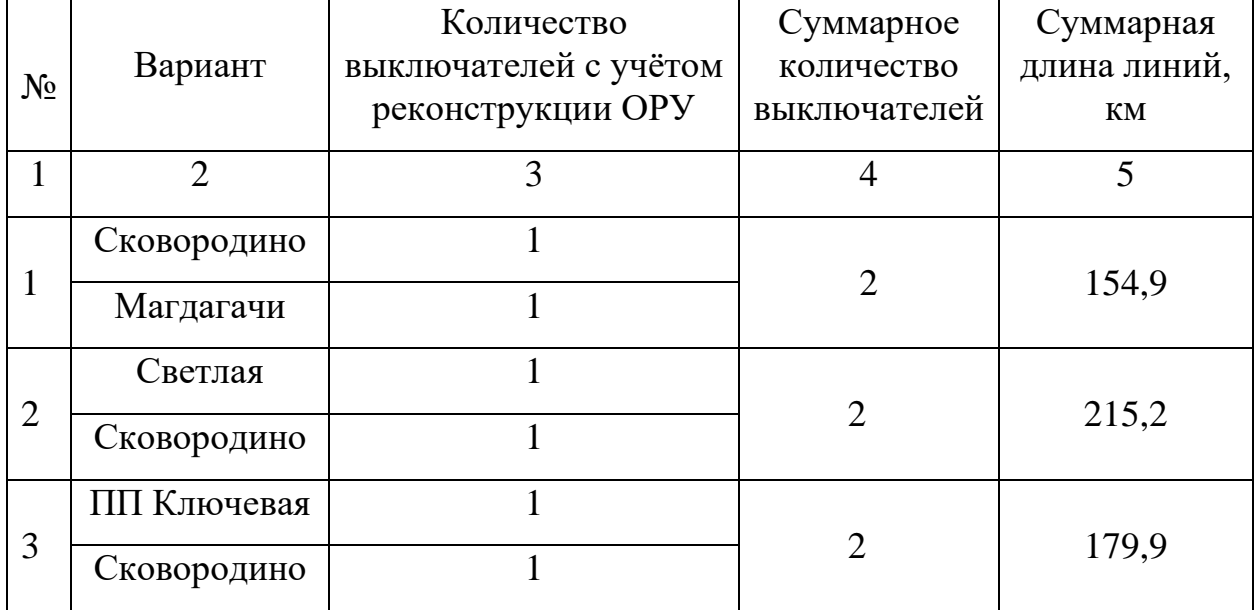

Таблица 11 – Технический анализ вариантов

Судя, по данным таблицы 11, в этом разделе нет смысла проводить экономическое сравнение вариантов, т.к. на всех подстанциях при каждом варианте реконструкции добавится по два выключателя, следовательно, смотрим на длины линий. Вариант 1 с наименьшей суммарной длинною линий, рассматривать остальные варианты и сравнивать их с первым нету смысла, во всех вариантах ЛЭП проложенная в любом из оставшихся трёх вариантов будет на напряжения номиналом 220 кВ, так как все ЛЭП на нашем участке эквивалента сети на напряжение 220 кВ, самым выгодным является первый вариант реконструкции.

#### **3.2 Выбор номинального напряжения**

Номинальное напряжение — это базисное напряжение из стандартизированного ряда напряжений, определяющих уровень изоляции сети и электрооборудования.

Номинальное напряжение оказывает большое влияние на техникоэкономические показатели и технические характеристики электрической сети. При повышении номинального напряжения происходит снижение потерь

53

мощности и энергии, снижение сечения проводов, снижение эксплуатационных издержек. Но чем выше класс номинального напряжения, тем больше капитальные затраты на сооружение линии, распределительных устройств ПС.

Основными показателями, определяющими величину номинального напряжения, является активная мощность, протекающая по линии и длина.

Численное значение номинального напряжения сети/участков сети можно определить по формуле Илларионова (эмпирическая), которая применяется для классов напряжения 35 кВ и выше [1]:

$$
U_{\text{pau}} = \frac{1000}{\sqrt{\frac{500}{l} + \frac{2500}{P}}},\tag{8}
$$

где *l* – длина участка, км;

*Р* – поток мощности на участке, МВт.

В выбранном нами варианте реконструкции ЛЭП на участке подстанция Сковородино – подстанция Магдагачи будет напряжением 220 кВ, так как она находится в кольцевой сети, обязательное условие которой – один класс номинального напряжения.

Значения потоков мощности участков сети получены по результатам контрольного замера от 19.12.2019 г.

#### **3.3 Компенсация реактивной мощности**

Основным источником реактивной мощности являются генераторы электростанций. Располагаемая реактивная мощность электростанций определяется согласно номинальному коэффициенту мощности установленных на станциях генераторов. Кроме этого, в электрических сетях широко используются дополнительные источники реактивной мощности – компенсирующие устройства (КУ). Основным типом КУ, устанавливаемых на подстанциях потребителей, являются конденсаторные батареи.

54

Определение значения суммарной реактивной мощности, генерируемой в сеть генераторами:

$$
Q_{\Gamma} = \sum P_{\text{max}} \cdot tg\varphi, \qquad (9)
$$

где ∑*Pmax* – суммарная максимальная активная мощность, МВт;

*tgφ* – коэффициент мощности равный 0,4, определяемый приказом минестерства энергетики номер 380 [16].

$$
Q_r = 257, 6 \cdot 0, 4 = 103, 03
$$
 Mwap,

Реактивная мощность, которая требуется для реконструируемой сети:  
\n
$$
Q_{H6} = K_{0(Q)} \cdot \sum Q_{\text{max}} + \Delta Q_{\text{mp}} + \sum (\Delta Q_l - \Delta Q_C),
$$
\n(10)

где  $K_{0(Q)}$ - коэффициент одновременности, равный 0,98;

 $\sum Q_{\text{max}}$  - сумма реактивной нагрузки в режиме максимум;

*Qтр* - суммарные потери реактивной мощности в трансформаторах и автотрансформаторах;

*Q<sup>l</sup>* - потери реактивной мощности в линии *l*;

*Q<sup>C</sup>* - реактивная мощность, генерируемая линией *l*.

Для оценки потерь реактивной мощности в трансформаторах и автотрансформаторах можно принять, что при каждой трансформации напряжения потери реактивной мощности составляют примерно 10% от передаваемой через трансформатор полной мощности:

$$
\Delta Q_{mp} = 0,1 \cdot \sum S = 0,1 \cdot \sum (\sqrt{P_{\text{max}}^2 + Q_{\text{max}}^2}), \qquad (11)
$$

$$
\Delta Q_{mp} = 0.1 \cdot \sqrt{257.6^2 + 59.7^2} = 26.4 \text{ MBap}
$$

Потери реактивной мощности в линиях:

$$
\Delta Q_l = \frac{(N_a + N_p) \cdot 10^3 \cdot X}{220^2},\tag{12}
$$

где  $N_a$  - произведение максимальной активной спрогнозированной мощности ПС и длины соответствующей линии с учётом цепей;

 $N_p$  - произведение максимальной реактивной спрогнозированной мощности ПС и длины соответствующей линии с учётом цепей;

 $X$  - удельное реактивное сопротивление линии принято 0,42 [18].

Подробный расчёт  $N_a$  и  $N_p$  представлен в приложении В.

Реактивная мощность, генерируемая линией:

$$
\Delta Q_c = q_c \cdot \sum L \tag{13}
$$

где  $\sum L$  - суммарная длина линий;

 $q_c$ - удельная генерация реактивной мощности, принятая 0,14.

Расчёт представлен в приложении В.

Таким образом по формуле (10) определяем реактивную мощность, требуемую для сети:

$$
Q_{H6} = 0.98 \cdot 59.7 + 26.4 + (21.35 - 73.702) = 32.6 \text{ M} \text{Bap}
$$

Полученное значение суммарной потребляемой реактивной мощности сравнивается значением генерируемой реактивной мощности,  $\rm{co}$ 

генерируемой в сеть генераторами. В случае  $Q_{H6}$ < $Q_{\Gamma}$  необходимость в установке КУ отсутствует, так как системные источники реактивной мощности полностью покрывают всю потребность в ней. При противоположной ситуации требуется установка КУ.

В нашем случае компенсация реактивной мощности не требуется.

# **3.4 Выбор сечений новых линий электропередачи и проверка существующих**

Одним из важных параметров линии является размер сечения провода. Чем больше сечение, тем больше затраты на сооружение ЛЭП и амортизационные отчисления.

Выбор сечения проводов производится методом экономических токовых интервалов. Проверка пригодности выбранных сечений проводов производится расчетом послеаварийного режима.

Расчетное значение тока, текущего по линии:

$$
I_{\rho ij} = I_{\max ij} \cdot \alpha_i \cdot \alpha_t, \qquad (14)
$$

где *рij I* – расчётный ток, А;

 $I_{\text{max}ii}$  – максимальный ток, А;

*<sup>i</sup>* – коэффициент, учитывающий изменение тока по годам эксплуатации;

*t* – коэффициент, учитывающий число часов использования наибольшей нагрузки и коэффициент попадания нагрузки в максимум энергосистемы (Тм).

Для воздушных линий  $110-220$  к $\mathrm{B}, \alpha_{i}$  принимается равным  $1{,}05.$ 

Принимаем  $\alpha$ , равным 1.

Максимальный ток в воздушных линиях между подстанциями рассчитывается по формуле:

57

$$
I_{\max ij} = \frac{\sqrt{P_{\max ij}^2 + Q_{\max ij}^2}}{n_{u} \cdot U_{\max} \cdot \sqrt{3}},
$$
\n(15)

где  $I_{\scriptscriptstyle\rm max\it ij}$  — максимальный ток, кА;

 $\frac{2}{3 \text{ms } y} + Q_{\text{max } y}^2$ <br>  $\cdot U_{\text{max } y} \cdot \sqrt{3}$ <br>  $-$  максимальный ток, к/<br>
« $\frac{1}{3}$  – потоки активной<br>
сированной реактивной<br>
риод, МВт, Мвар;<br>
ество ценей;<br>
инальное напряжение, к<br>
ьный ток ЛЭП ПС Сково<br>  $\frac{11^2 + 9$  $P_{\text{max} \, ij}$ ,  $Q_{\text{max} \, ij}$  — потоки активной максимальной и максимальной нескомпенсированной реактивной мощности, передаваемой по линии в зимний период, МВт, Мвар;

*<sup>ц</sup> n* – количество цепей;

*Uном* – номинальное напряжение, кВ.

Максимальный ток ЛЭП ПС Сковородино – ПС Магдагачи:

$$
I_{\max} = \frac{\sqrt{75,11^2 + 9,58^2}}{1 \cdot 220 \cdot \sqrt{3}} = 0,199 \text{ kA},
$$

Расчётный ток ЛЭП ПС Сковородино – ПС Магдагачи:

$$
I_p = 0,199 \cdot 1,05 \cdot 1 = 0,209 \text{ kA}.
$$

Выбираем марку провода АС – 300/39 [36]. Расчёт представлен в приложении В.

Проверку выбранного сечения ЛЭП произведём при расчёте режимов в разделе 9.

# **3.5 Проверка мощности силовых трансформаторов на действующих подстанциях при реконструкции электрической сети**

В этом разделе ВКР проверяем трансформаторы, установленные на ПС Сковородино и ПС Магдагачи, рассчитав коэффициент загрузки в нормальном и послеаварийном режимах. Значение мощностей берём из таблиц 9 и 10.

Проверяем трансформаторы на ПС Сковородино (марки трансформаторов указаны в разделе 1.2):

$$
K_{3\text{.} \text{H}opM} = \frac{\sqrt{P_{cp}^2 + Q_{\text{.}}^2}}{n \cdot S_{\text{HOM}}},
$$
\n
$$
(16)
$$

где *n* – число трансформаторов, устанавливаемых на подстанции; *Рсрi* – среднее значение активной мощности одной ПС в зимний период;  $Q_{\!\scriptscriptstyle{Hecki}}$  – не скомпенсированная мощность одной ПС в зимний период.

$$
K_{3\text{.}hopm} = \frac{\sqrt{62, 72^2 + 9, 58^2}}{2 \cdot 63} = 0,504,
$$

$$
K_{3.06} = \frac{\sqrt{P_{cp}^2 + Q_{\rm s}^2}}{(n-1) \cdot S_{\rm{non}}},
$$
\n(17)

$$
K_{3. a 6} = \frac{\sqrt{62, 72^2 + 9, 58^2}}{63} = 1,007,
$$

Проверяем трансформаторы на ПС Магдагачи: Для двух трансформаторов на 40 МВА:

$$
K_{3,nopn} = \frac{\sqrt{20,45^2 + 22,02^2}}{2 \cdot 40} = 0,501,
$$

$$
K_{3. a 6} = \frac{\sqrt{20, 45^2 + 22, 02^2}}{40} = 1,002,
$$

Для одного трансформатора на 25 МВА:

$$
K_3 = \frac{\sqrt{20, 45^2 + 22, 02^2}}{1 \cdot 25} = 1,202,
$$

Судя по коэффициентам загрузки, подстанции не нуждаются в замене трансформаторов.

### 4 РАСЧЁТ ТОКОВ КОРОТКОГО ЗАМЫКАНИЯ

Коротким замыканием называется всякое не предусмотренное нормальными условиями работы замыкания между фазами, а в сетях с заземлёнными нейтралями – также замыкание одной или нескольких фаз на землю [23].

При возникновении КЗ в электрической системе сопротивление цепи уменьшается, что приводит к увеличению токов в ветвях системы по сравнению с токами нормального режима. Это в свою очередь, вызывает снижение уровней напряжения в узлах, которое особенно велико вблизи места КЗ. На рисунке 8 представлена участок сети на котором будем производить расчёт ТКЗ.

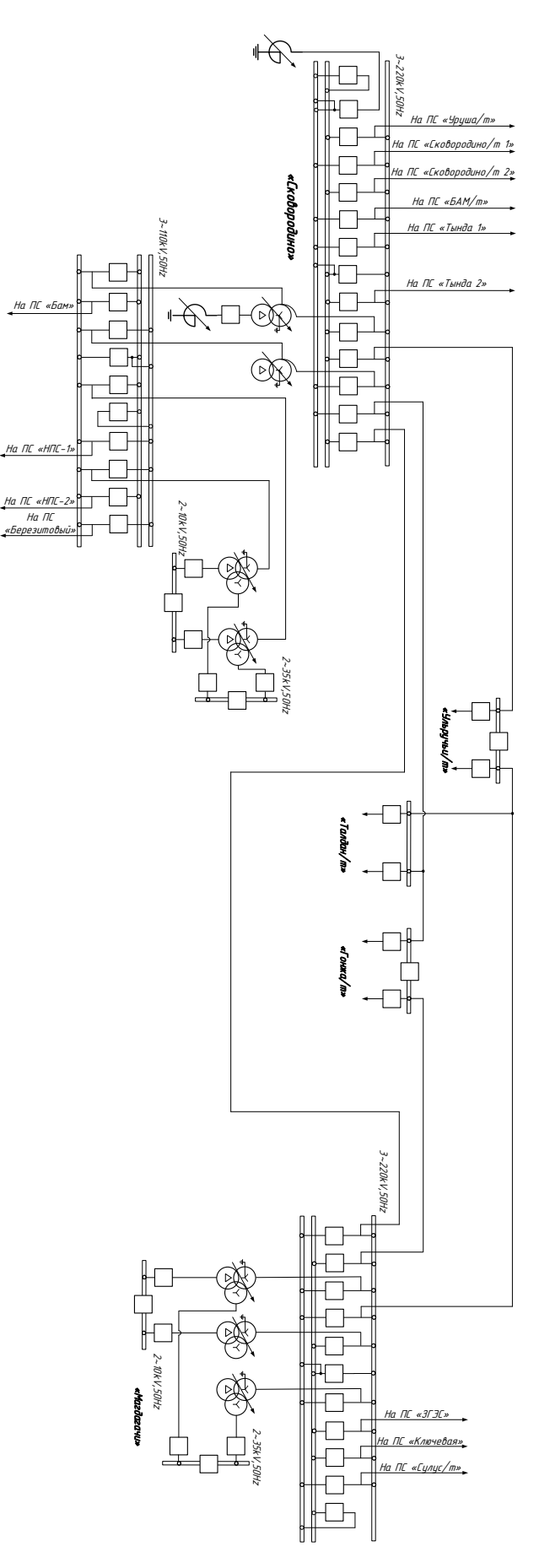

Рисунок 8 – Однолинейная схема участка

Для расчёта необходимы схемы замещения прямой, обратной и нулевой последовательности. Схемы прямой и обратной последовательности будут аналогичными.

Расчет токов короткого замыкания необходим для выбора и проверки оборудования, а также для расчета уставок релейной защиты и автоматики.

Основные допущения при расчетах токов КЗ:

- пренебрегают намагничивающими токами силовых трансформаторов;

- не учитывают емкостную проводимость линий;

-считают, что трёхфазная система является симметричной, влияние нагрузок на ток КЗ учитывают приближенно;

- не учитывается насыщение магнитных систем, что позволяет считать постоянными и не зависящими от тока индуктивные сопротивления всех элементов короткозамкнутой цепи;

- принимается, что фазы ЭДС всех генераторов не изменяются (отсутствие качания генераторов) в течение всего процесса короткого замыкания.

Расчетные параметры определяются по формулам:

Реактивное сопротивление прямой последовательности генератора:

$$
X_{2} = \frac{X_{d}^{''} \cdot U_{HOM}^{2}}{S_{H}}
$$
 (18)

где  $X''_d$  - переходное сопротивление генератора;

 $U_{HOM}^2$  - номинальное напряжение;

 $S_{\mathcal{H}}$  - номинальная мощность генератора.

Реактивное сопротивление обратной последовательности генератора:

$$
X_{o,n} = 1,22 \cdot X_{o} \tag{19}
$$

ЭДС генератора:

$$
E = E_d^{\dagger} \cdot U_{\text{non}} \tag{20}
$$

где  $E_{d}^{T}$  - переходная ЭДС генератора;

 $U_{HOM}$  - номинальное напряжение.

Сопротивление прямой последовательности, Ом:

$$
x_{\scriptscriptstyle \overline{J}} = x_{\scriptscriptstyle \overline{O}} \cdot l \tag{21}
$$

где  $x_{o}$ - удельное реактивное сопротивление на 1 км линий;

*l* - длина линии.

Среднее значение отношения хо/х<sub>1</sub>для одноцепных ВЛ со стальными заземленными тросами равно 3, следовательно, для нахождения реактивного сопротивления нулевой последовательности применяется формула:

$$
x_{H,n} = 3 \cdot x_o \cdot l \tag{22}
$$

Подробный расчет представлен в приложении Г.

Расчёт будет произведён в ПВК RastrWin3 и для расчёта нам понадобится:

Таблица 12 - Реактивные сопротивления трансформаторов

| Наименование станции<br>или подстанции | $X_{\rm BH}$ | $X_{\rm CH}$ | $X_{HH}$ |
|----------------------------------------|--------------|--------------|----------|
|                                        |              |              |          |
| Нерюнгринская ГРЭС                     |              |              |          |
| AT-125000/220                          | 59,2         |              | 131      |

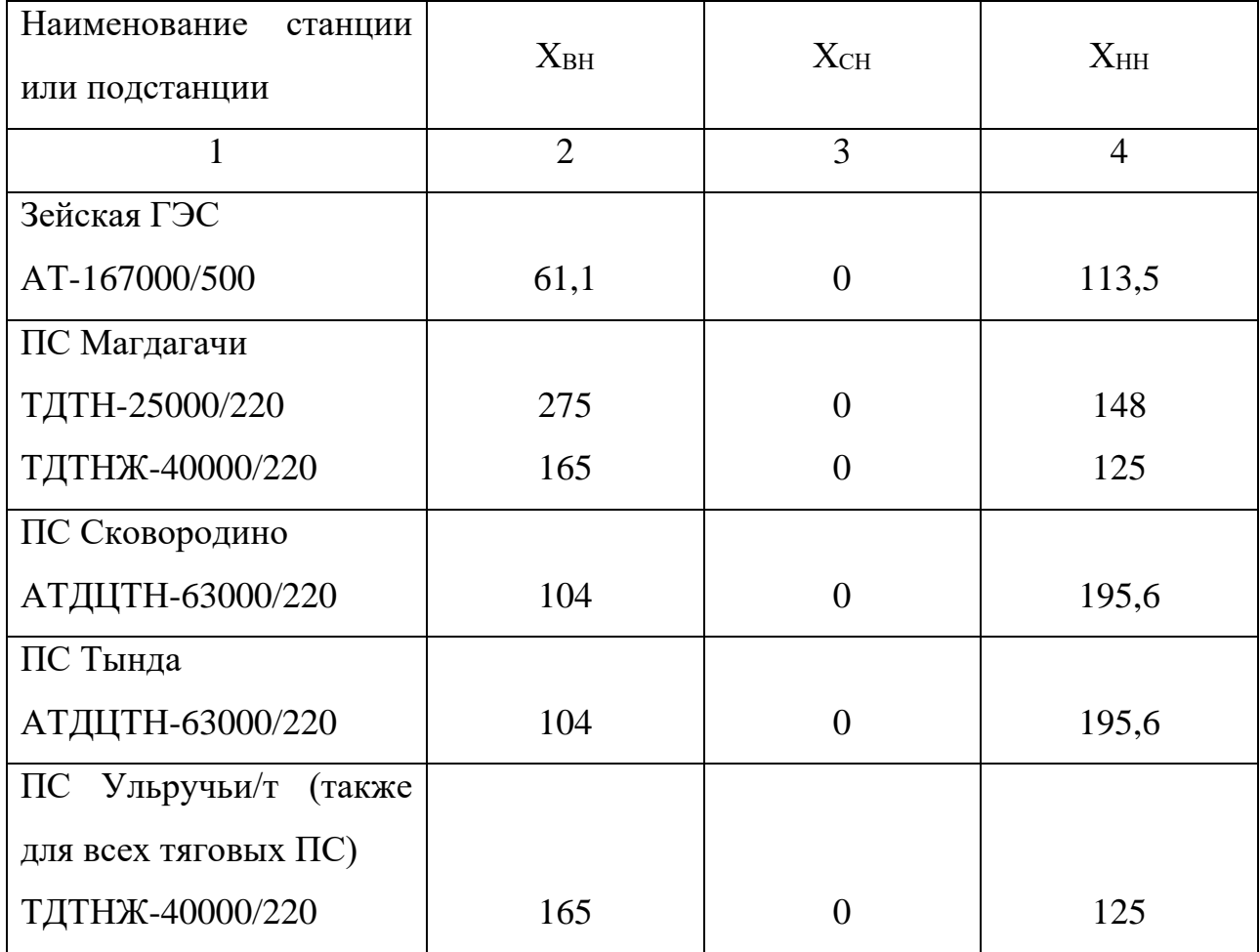

# Таблица 13 - Параметры генераторов

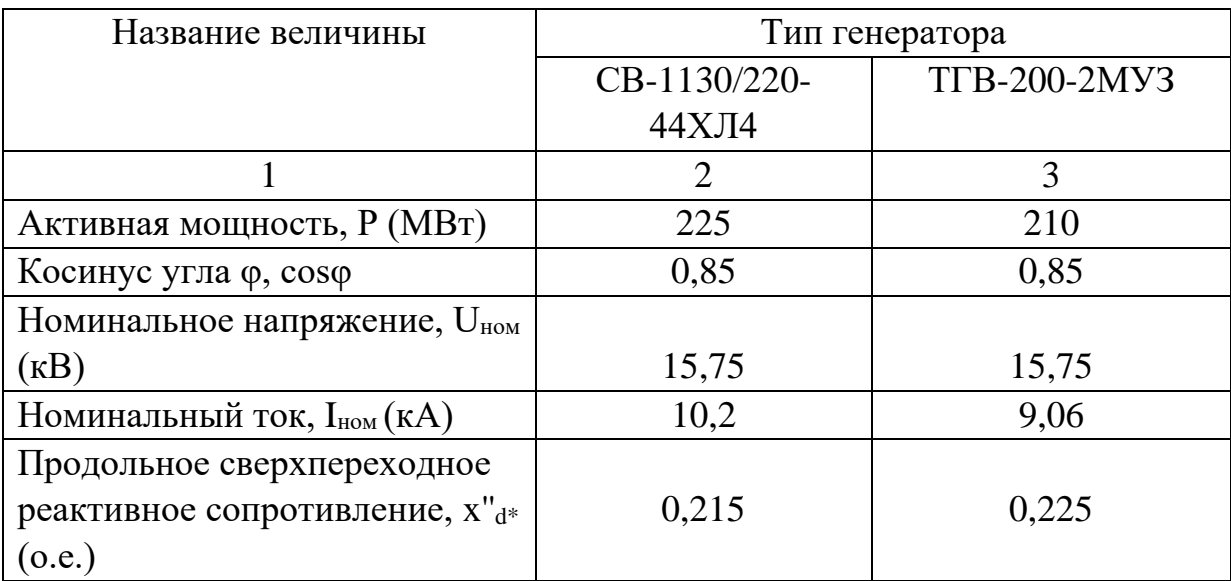

Таблица 14 – Сопротивление линий

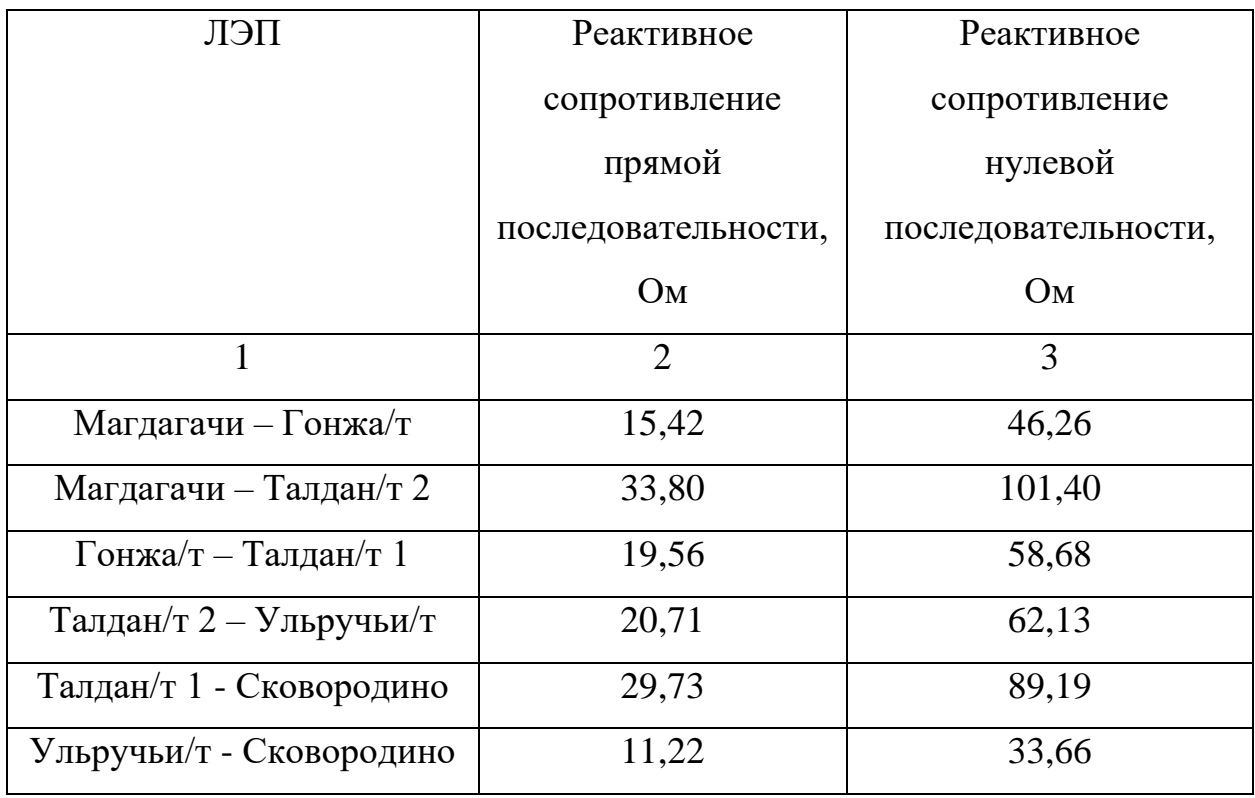

Алгоритм расчёта в ПВК RastrWin 3:

Необходимо во вкладке Узлы/Несим/ИД задать все узлы, для них указать тип нейтрали, номер и номинальное напряжение. Глухозазаемленная нейтраль обозначается – зак., изолированная нейтраль – Δ. Во вкладке Ветви/Несим/ИД задаются ветви, для них указывается сопротивление прямой и нулевой последовательности, коэффициенты трансформации. Во вкладке Генераторы/Несим задаются все системы с указанием сопротивлений прямой и нулевой последовательности, ЭДС генератора (системы) [20].

В результате расчёта мы получили следующие результаты, представленные в таблице 15.

Таблица 15 – Токи КЗ

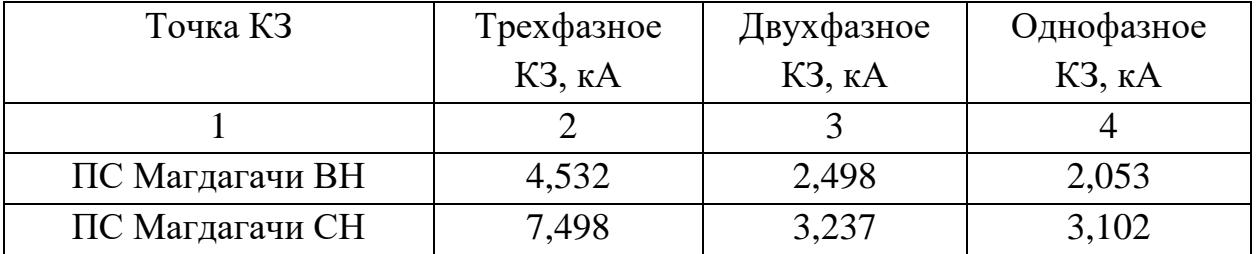

Продолжение таблицы 15

| Точка КЗ          | Трехфазное | Двухфазное | Однофазное |  |
|-------------------|------------|------------|------------|--|
|                   | КЗ, кА     | КЗ, кА     | КЗ, кА     |  |
|                   | 2          | 3          |            |  |
| ПС Магдагачи НН   | 10,753     | 6,344      | 5,896      |  |
| ПС Сковородино ВН | 3,224      | 1,515      | 1,502      |  |
| ПС Ульручьи/т ВН  | 2,215      | 1,102      | 1,081      |  |
| ПС Талдан/т 3 ВН  | 2,121      | 1,091      | 1,072      |  |
| ПС Гонжа/т ВН     | 2,8668     | 2,8134     | 2,7945     |  |

### 5 РЕКОНСТРУКЦИЯ ПОДСТАНЦИЙ РАССМАТРИВАЕМОГО УЧАСТКА ЭЛЕКТРИЧЕСКОЙ СЕТИ

#### **5.1 Реконструкция РУ ВН ПС 220 кВ Сковородино и ПС Магдагачи**

На ПС Сковородино и ПС Магдагачи РУ ВН выполнено ОРУ, на каждой из подстанций будет добавлено по одной линейной ячейке для присоединения ЛЭП. Рассмотрим реконструкцию на подстанции Магдагачи. Будет разработана подробная однолинейная схема.

В подробной однолинейной схеме необходимо указать основное электрическое оборудование, установленное на подстанции. К основному оборудованию относятся: высоковольтные выключатели, разъединители, измерительные трансформаторы тока и напряжения, ОПН, гибкие шины. Все основное оборудование выбирается по классу напряжения и максимальному рабочему току, а затем проверяется на термическую и динамическую стойкость.

Подробная однолинейная схема изображена на третьем листе графической части ВКР.

Все элементы распределительного устройства (РУ) электрической станции или подстанции должны надежно работать в условиях длительно нормального режима, а также обладать достаточной термической и динамической стойкостью при возникновении самых тяжелых коротких замыканий. Поэтому при выборе аппаратов, шин, кабелей и других элементов РУ очень важна проверка соответствия их параметров длительно рабочим и кратковременно аварийным режимам, которые могут возникать при эксплуатации.

Кроме этого, следует учитывать внешние условии работы РУ (влажность, загрязненность воздуха, окружающую температуру, высоту над уровнем моря и другое), так как эти условия могут потребовать оборудования специального исполнения, обладающего повышенной надежностью.

68

Основными параметрами оборудования, которые должны соответствовать условиям рабочего (длительного) режима, являются номинальные ток и напряжение.

Для выбора оборудования нам необходимо определить некоторые составляющие токов короткого замыкания:

 $I_{\text{no}}$  - периодическая составляющая тока короткого замыкания;

i<sup>у</sup> - ударный ток короткого замыкания;

i<sup>а</sup> - апериодическая составляющая тока короткого замыкания в начальный момент времени.

Так как мы будем производить выбор оборудования для одной из двух подстанций, то составляющие тока КЗ рассчитаем именно для этой подстанции, а конкретно для ПС Магдагачи.

Ударный ток, апериодическая составляющая тока короткого замыкания и ударный коэффициент рассчитываются по следующим формулам:

$$
i_{y\partial} = \sqrt{2} \cdot k_{y\partial} \cdot I_{no} \tag{23}
$$

$$
i_a = \sqrt{2} \cdot I_{no} \tag{24}
$$

$$
k_{y\partial 220} = 1 + e^{-\frac{0.01}{T_a}}
$$
 (25)

где *T а* - постоянная времени, равная для 220 - 0,04 с, для 35 - 0,02 с, для 10 - 0,01 с.

*Kуд* – ударный коэффициент .

Расчет и результаты расчета токов короткого замыкания в точках К1, К2, К3 и максимальных рабочих токов запишем в таблицу 16. Подробный расчет приведен в приложении Г.

| Точка короткого<br>замыкания | $IIIO$ KA                   | $i_{a,K}A$ | $i_{y_\text{A}}$ , KA |
|------------------------------|-----------------------------|------------|-----------------------|
|                              | $\mathcal{D}_{\mathcal{L}}$ | 3          |                       |
| ПС Магдагачи ВН              | 4,532                       | 6,409      | 11,401                |
| ПС Магдагачи СН              | 7,498                       | 10,604     | 17,035                |
| ПС Магдагачи НН              | 10,753                      | 15,207     | 20,801                |

Таблица 16 – Токи короткого замыкания

### **5.2 Выбор и проверка ошиновки РУ ВН 220 кВ**

Расчетные данные для выбора жесткой ошиновки 220 кВ приведены в таблице 17.

Допустимое механическое напряжение в материале для шин из аллюминия:

 $\delta_{\rm max}^{\rm Al} = 11.4 \, M\Omega$ .

Допустимая механическая нагрузка на изоляторы для данного материала:

$$
F_{\text{max}}^{Al}=227\,H
$$

Площадь поперечного сечения проводника по условию термической стойкости:

$$
S_{\text{mep,min}} = \frac{\sqrt{B_k}}{C_{\text{mep}}} \tag{26}
$$

где  $C_{\textit{mep}}$ - термический коэффициент (для Al шин при 90<sup>0</sup> – 81  $\frac{A^2 N}{2}$ *А с мм*  $\frac{d}{2}$ .

$$
S_{\text{mep.min}} = \frac{\sqrt{150}}{81} = 15,1 \text{ } \text{mm}^2
$$

Площадь поперечного сечения проводника по условию термической стойкости:

$$
S_{\text{mep,min}} = \frac{\sqrt{B_k}}{C_{\text{mep}}} \tag{27}
$$

где  $C_{\textit{mep}}$ - термический коэффициент (для Al шин при 200<sup>0</sup> – 90  $\frac{A^2 N}{\sigma^2}$ *А с мм*  $\frac{d}{dx}$ ).

$$
S_{\text{mep,min}} = \frac{\sqrt{1627}}{90} = 44,8 \text{ } \text{nm}^2
$$

Таблица 17 – Условия выбора жесткой ошиновки

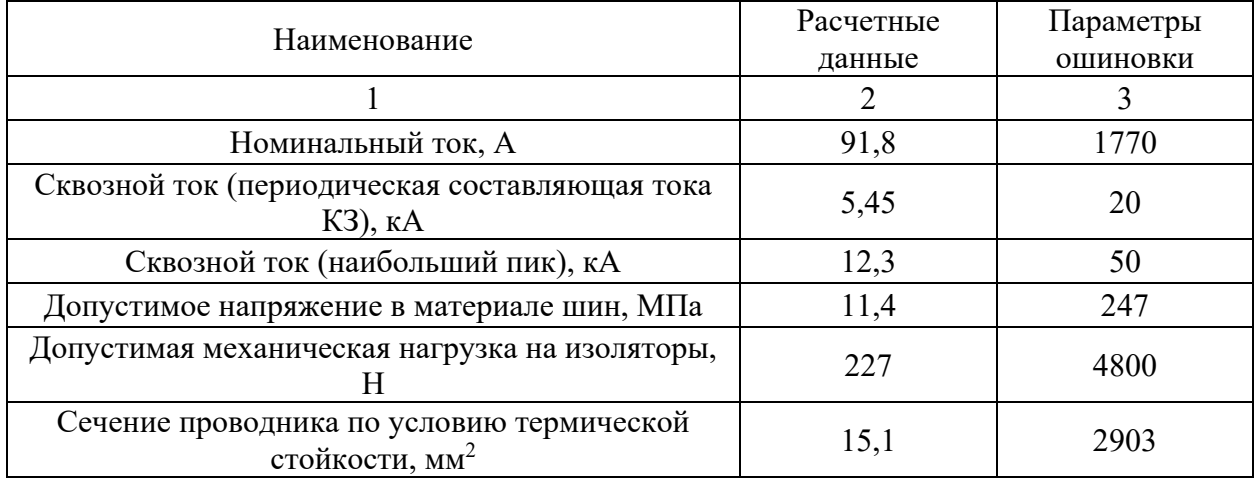

Перемычки и спуски к оборудованию предусматриваются проводом АС-400/39 – номинальный ток 950 А. Исходные данные и условия проверки гибкой ошиновки 220 кВ приведены в таблице 18.

Таблица 18 – Условия выбора гибкой ошиновки 220 кВ

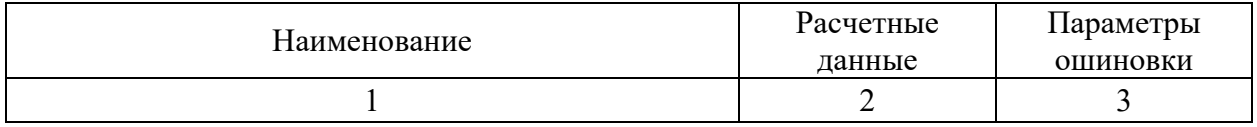

Продолжение таблицы 18

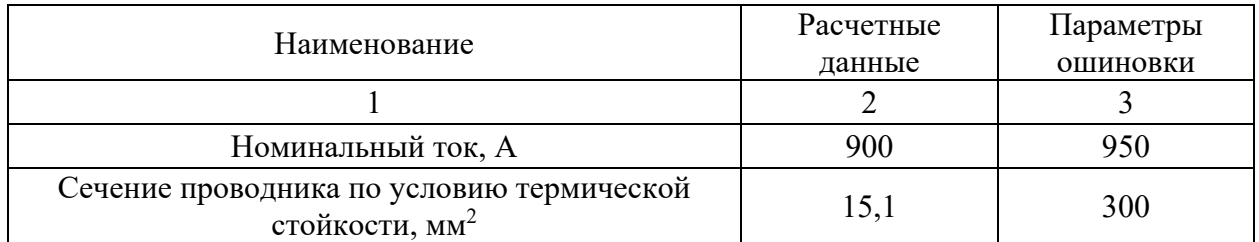

#### **5.3 Выбор и проверка выключателей**

Выключатели высокого напряжения при одних и тех же параметрах могут быть выбраны, элегазовые, вакуумные или воздушные.

При выборе по номинальному напряжению должно выполняться условие:

$$
U_{\text{an.ycr}} \leq U_{\text{ycr HOM}},\tag{28}
$$

где Uап.уст – номинальное напряжение аппарата;

Uуст ном – номинальное напряжение установки.

При выборе по номинальному току требуется соблюсти условие:

$$
I_{pa6,max} \le I_{an\text{-}hom} \tag{29}
$$

где Iраб.max – максимально возможный рабочий ток присоединения.

Для большинства аппаратов должно выполняться следующее условие динамической устойчивости:

$$
i_y \le i_{\text{max}},\tag{30}
$$

где i<sub>max</sub> – максимально допустимое амплитудное значение сквозного тока аппарата.

 Проверку по термической устойчивости выключателя проводят по следующей формуле:
$$
B_{k} = I_{n0}^{2} (t_{om\kappa t} + T_{a}), \tag{31}
$$

где t <sub>откл</sub> - время отключения выключателя;

Та - постоянная времени затухания апериодической составляющей тока короткого замыкания.

Проверку по тепловому импульсу выключателя на термическую стойкость необходимо проводить для 2 и 3 ступени селективности, для этого нужно учесть выдержку времени для срабатывания релейной защиты. Таким образом время отключения равно:

$$
t_{\text{omkl}} = \Delta t + t_{\text{omklubuku}},\tag{32}
$$

где  $\Delta t$  - выдержка времени для селективного срабатывания релейной защиты ( $\Delta t = 5$  c).

 $\frac{2}{10}$ ( $t_{\text{onxx}}$  +  $T_a$ ),<br>  $t_{\text{orxx}}$  - время отключения выпостоянная времени затухани:<br>
амыкания.<br>
ерку по тепловому импул<br>
необходимо проводить для 2<br>
сть выдержку времени для сремя отключения равно:<br>  $\Delta t$  +  $t_{\$ Также необходимо проверить возможность отключения выключателем апериодической составляющей тока КЗ. Для этого необходимо определить номинальное допускаемое значение апериодической составляющей в отключаемом токе для времени :

$$
i_{\text{anom}} = \sqrt{2} \cdot \frac{\beta_u}{100} \cdot I_{\text{om} \kappa n},\tag{33}
$$

где  $\beta_{H}$  - номинальное значение относительного содержания апериодической составляющей в отключаемом токе, для данного выключателя;

*откл I* - отключающий номинальный ток, для данного выключателя.

К установке принят элегазовый колонковый выключатель с пружинным приводом. Выключатели предназначены для коммутации электрических цепей при нормальных и аварийных режимах, а также работы в циклах АПВ в сетях трехфазного переменного тока частоты 50 Гц с номинальным напряжением 220 кВ [6].

Основные технические характеристики устанавливаемого элегазового выключателя 220 кВ приведены в таблице 19.

Таблица 19 - Сравнение каталожных и расчетных данных для выключателя 3AP1 FG-245, установленного на напряжение 220 кВ.

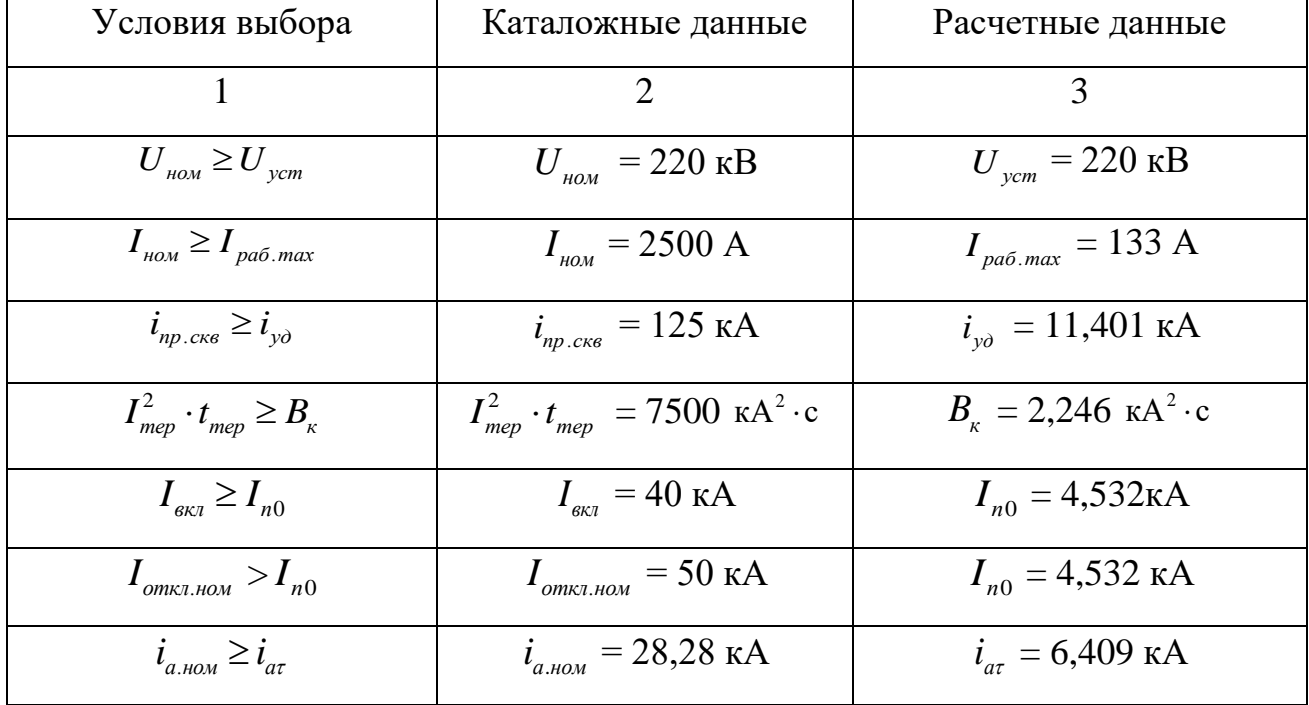

Исходя из результатов расчета, можно утверждать, что выбранные выключатель подходит для установки.

## **5.4 Выбор и проверка разъединителей**

Расчет разъединителей аналогичен расчету для выключателей, но в нем отсутствует проверка отключающей способности, т.к. они не предназначены для отключения цепей, находящихся под нагрузкой [6].

Для установки принят трехполюсный разъединитель напряжением 220 кВ горизонтально-поворотного типа с главными ножами, вращающимися в горизонтальной плоскости, параллельно основанию.

Таблица 20 - Сравнение каталожных и расчетных данных для разъединителя D FB4-245 220 кВ.

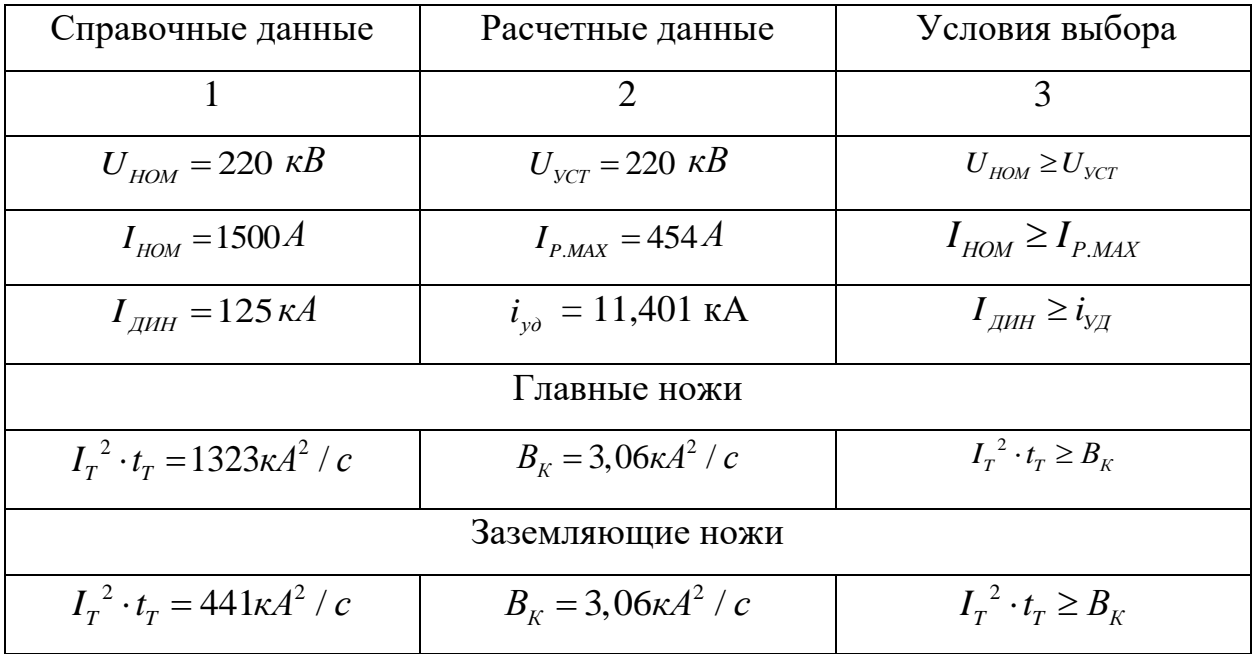

Исходя из результатов расчета, можно утверждать, что выбранный разъединитель подходит для установки.

# **5.5 Выбор и проверка трансформаторов тока**

Номинальный ток трансформатора тока должен быть как можно ближе к рабочему току установки, так как недогрузка первичной обмотки приводит к увеличению погрешностей [6].

Для выбора трансформатора тока необходимо определить нагрузку вторичной обмотки:

$$
Z_2 \leq Z_{2HOM} \tag{34}
$$

где Z<sup>2</sup> - вторичная нагрузка трансформатора тока;

Z2НОМ - номинальная допустимая нагрузка трансформатора тока в выбранном классе точности.

Индуктивное сопротивление токовых цепей невелико, поэтому  $Z_2 \approx R_2$ .

Вторичная нагрузка R<sub>2</sub> состоит из сопротивления приборов R<sub>ПРИБ</sub>, сопротивления соединительных проводов R<sub>ПР</sub> и переходного сопротивления контактов  $R_K$ :

$$
R_2 = R_{\text{IPWB}} + R_{\text{IP}} + R_K \tag{35}
$$

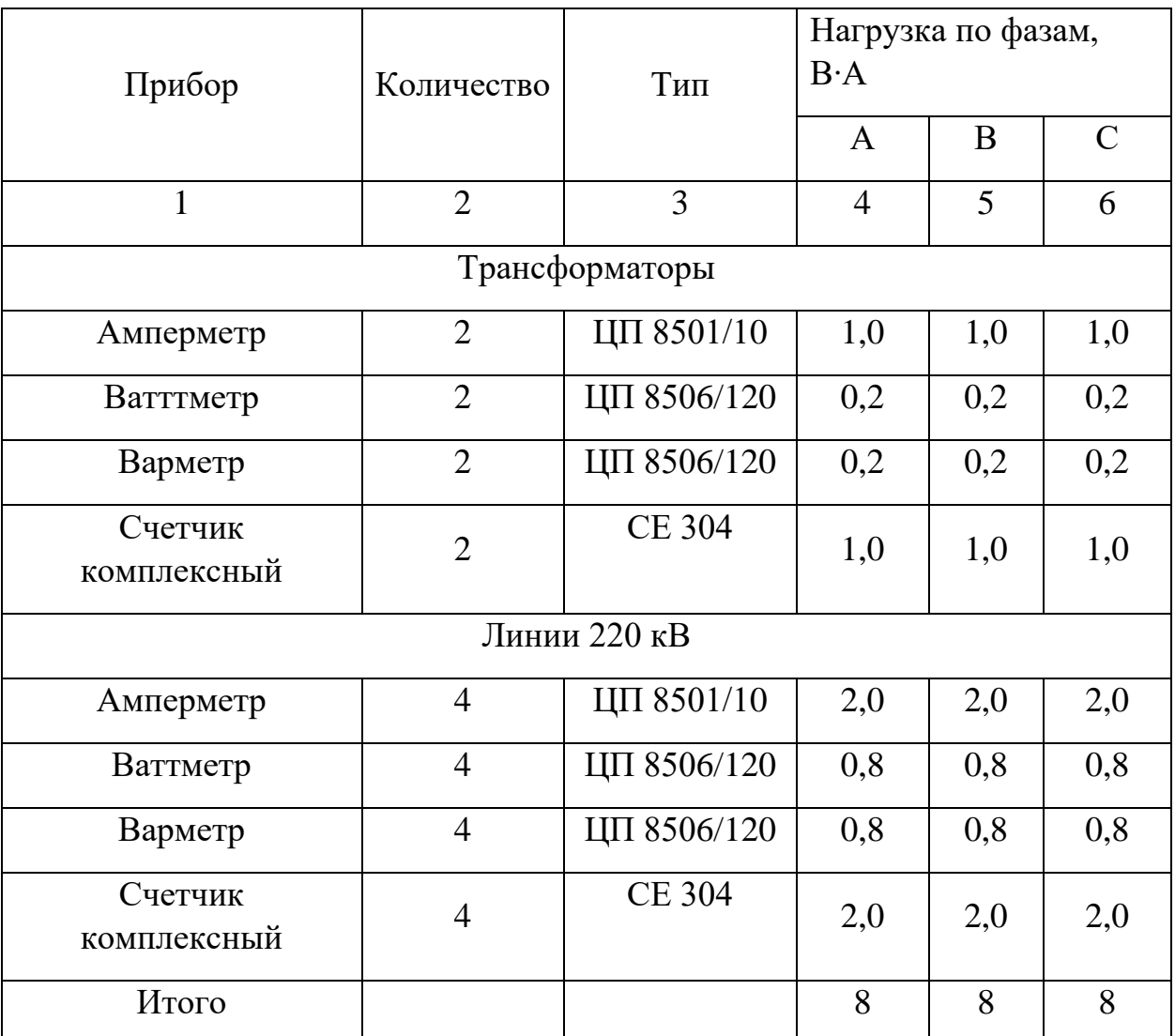

Таблица 21 – Вторичная нагрузка трансформаторов тока

Необходимо определить число и тип измерительных приборов. Их минимальные сечения должны быть 2,5 мм<sup>2</sup> для меди и 4 мм<sup>2</sup> для алюминиевым. Максимальные сечения, соответственно – 6 и 10 мм<sup>2</sup>. Затем определяется сопротивление наиболее нагруженной фазы, в соответствии со схемой соединения приборов контроля и учета, считая, что Z<sub>ПРОВ</sub>=R<sub>ПРОВ</sub>. Состав вторичной нагрузки ТТ приведен в таблице 21.

Для обеспечения заданного класса точности должно соблюдаться условие:

$$
Z_{2\text{ HOM}} \ge \sum (Z_{\text{HPHB}} + Z_{\text{HP}} + Z_{\text{K}}) \tag{36}
$$

$$
Z_2 = r_{2} = r_{npu\delta} + r_{np} + r_{k} \t\t(37)
$$

$$
r_{np} = z_{2\mu\omega\mu} - r_{npu\delta} - r_{\kappa} \tag{38}
$$

где г<sub>ПР</sub> - сопротивление проводов;

 r2НОМ=20 Ом - допустимое сопротивление нагрузки на трансформатор тока;

 rПРИБ - суммарное сопротивление приборов подключенных к трансформаторам тока на стороне ВН.

$$
r_{IPHE} = \frac{S_{IPHE}}{I_{2H}^2} \,,\tag{39}
$$

$$
r_{\text{IPHE}} = \frac{27,6}{5^2} = 1,10M.
$$

где *SПРИБ* - мощность, потребляемая приборами;

I<sup>2</sup> - вторичный номинальный ток прибора.

Переходное сопротивление контактов принимается равным  $R_K = 0.05$ Ом.

Таким образом приближенное сопротивление провода будет:

 $r_{\text{HP}} = 20 - 1, 1 - 0, 05 = 18, 85 \text{ Om}.$ 

Сечение провода определяется по формуле:

$$
q = \frac{\rho \cdot l}{r_{np}},\tag{40}
$$

где *l* - длина соединительного кабеля, которая зависит от напряжения;  $\rho = 0.0175$  - удельное сопротивление материала (медь).

$$
q = \frac{0,0175 \cdot 100}{18,85} = 0,1 \text{ nm}^2
$$

Зависимость длины соединительного кабеля от напряжения представлена в таблице 22.

Таблица 22 - Зависимость длины соединительных проводов от напряжения

| $U_H$ , $\kappa B$ | L, M     |
|--------------------|----------|
|                    |          |
| 220                | 50-100   |
| 35                 | 40-80    |
| 10                 | $6 - 10$ |

Принимаем кабель с сечением 2,5 мм<sup>2</sup>, тогда сопротивление провода будет равно:

$$
r_{np} = \frac{\rho \cdot l}{S_{np}} \quad , \tag{41}
$$

$$
r_{np} = \frac{0.0175 \cdot 100}{2.5} = 0.7 \ \text{O}_M
$$

Тогда сопротивление нагрузки будет равно:

$$
Z_2 = r_2 = 3,86 + 0,7 + 0,05 = 4,610M.
$$

Для установки на вводах РУ 220 кВ приняты однополюсные трансформаторы тока напряжением 220 кВ с элегазовой изоляцией. Технические характеристики ТТ представлены в таблице 23.

Таблица 23 - Сравнение каталожных и расчетных данных трансформатора тока **IOSK 245 220 кВ.** 

| Справочные данные                      | Расчетные данные                       | Условия выбора                    |
|----------------------------------------|----------------------------------------|-----------------------------------|
|                                        | $\mathcal{D}_{\mathcal{L}}$            | 3                                 |
| $U_{HOM} = 220 \kappa B$               | $U_{VCT} = 220 \kappa B$               | $U_{HOM} \geq U_{YCT}$            |
| $I_{HOM} = 200 A$                      | $I_{PMAX} = 167 A$                     | $I_{HOM} \geq I_{P.MAX}$          |
| $I_{\mu\nu} = 102 \kappa A$            | $i_{\nu \partial} = 11,401 \text{ kA}$ | $I_{\mu\nu} \geq i_{\nu\mu}$      |
| $Z_{2HOM} = 2,31 \, OM$                | $Z_2 = 0.83 \, \Omega_M$               | $Z_{2HOM} \geq Z_2$               |
| $I_r^2 \cdot t_r = 189 \kappa A^2 / c$ | $B_{\kappa} = 2{,}366\kappa A^2/c$     | $I_r^2 \cdot t_r \geq B_{\kappa}$ |

Трансформатор тока соответствует данным условиям и может быть принят к установке.

# 5.6 Выбор и проверка трансформаторов напряжения

Трансформаторы напряжения выбираются по следующим условиям [8]:

- по напряжению установки;
- по конструкции и схеме соединения;
- по классу точности;
- по вторичной нагрузке.

$$
S_{2\Sigma} \leq S_{HOM}
$$

 $(42)$ 

S<sub>HOM</sub> - номинальная мощность в выбранном классе точности; где

 $S_{2\Sigma}$  - нагрузка всех измерительных приборов и реле, присоединенных к трансформатору напряжения.

По аналогии с выбором трансформаторов тока, для проверки на соответствие класса точности, необходимо составить схему включения обмоток напряжения измерительных приборов, составить таблицу нагрузок и определить расчетную нагрузку во вторичной цепи  $S_{2 \text{ pacy}}$ .

Измерительные трансформаторы напряжения своей первичной обмоткой включаются параллельно в цепь высокого напряжения. Во вторичную цепь включаются тоже параллельно. Вводы в аппарат и изоляция первичной обмотки выбираются по напряжению первичной цепи. Номинальное напряжение вторичной обмотки обычно 100 В. Сечения проводов первичной и вторичной цепей трансформаторов напряжения невелики, они зависят от мощности трансформатора, но чаще всего выбираются наименьшими допустимыми по механической прочности. Они связываются контрольными кабелями с приборами вторичных устройств, которые размещаются на панелях щитов и пультов[8].

К установке принята группа измерительных трансформаторов напряжения с элегазовой изоляцией, антирезонансного исполнения.

Сравнение каталожных и расчетных данных для трансформатора напряжения представлено в таблице 25.

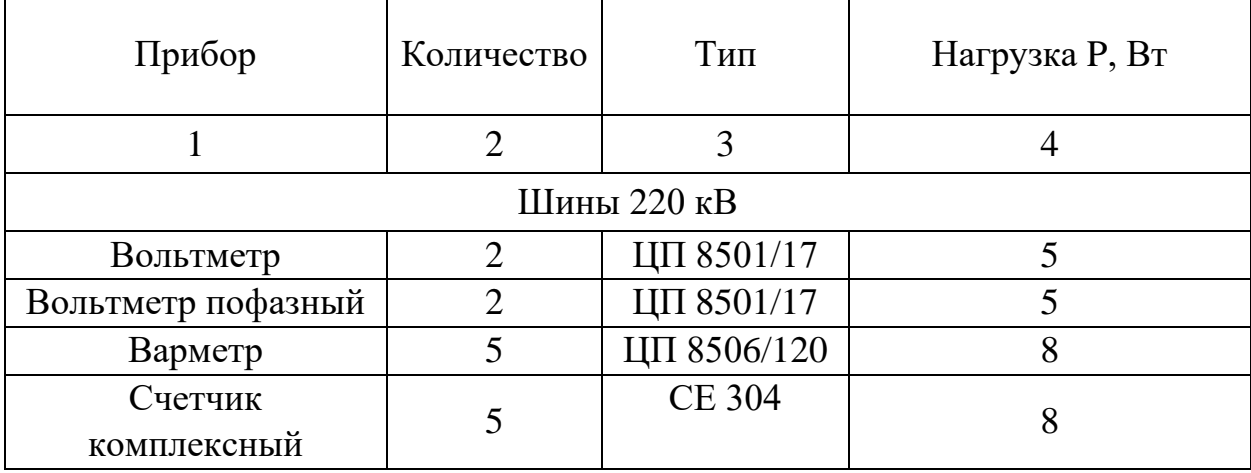

Таблица 24 - Вторичная нагрузка трансформатора напряжения

80

$$
S_p = \sqrt{P^2 + Q^2} = \sqrt{24.54^2 + (24.54 \cdot 0.65)^2} = 30 \text{ BA}.
$$

Таблица 25 - Сопоставление каталожных и расчетных данных ТН TEMP 245 220 кВ.

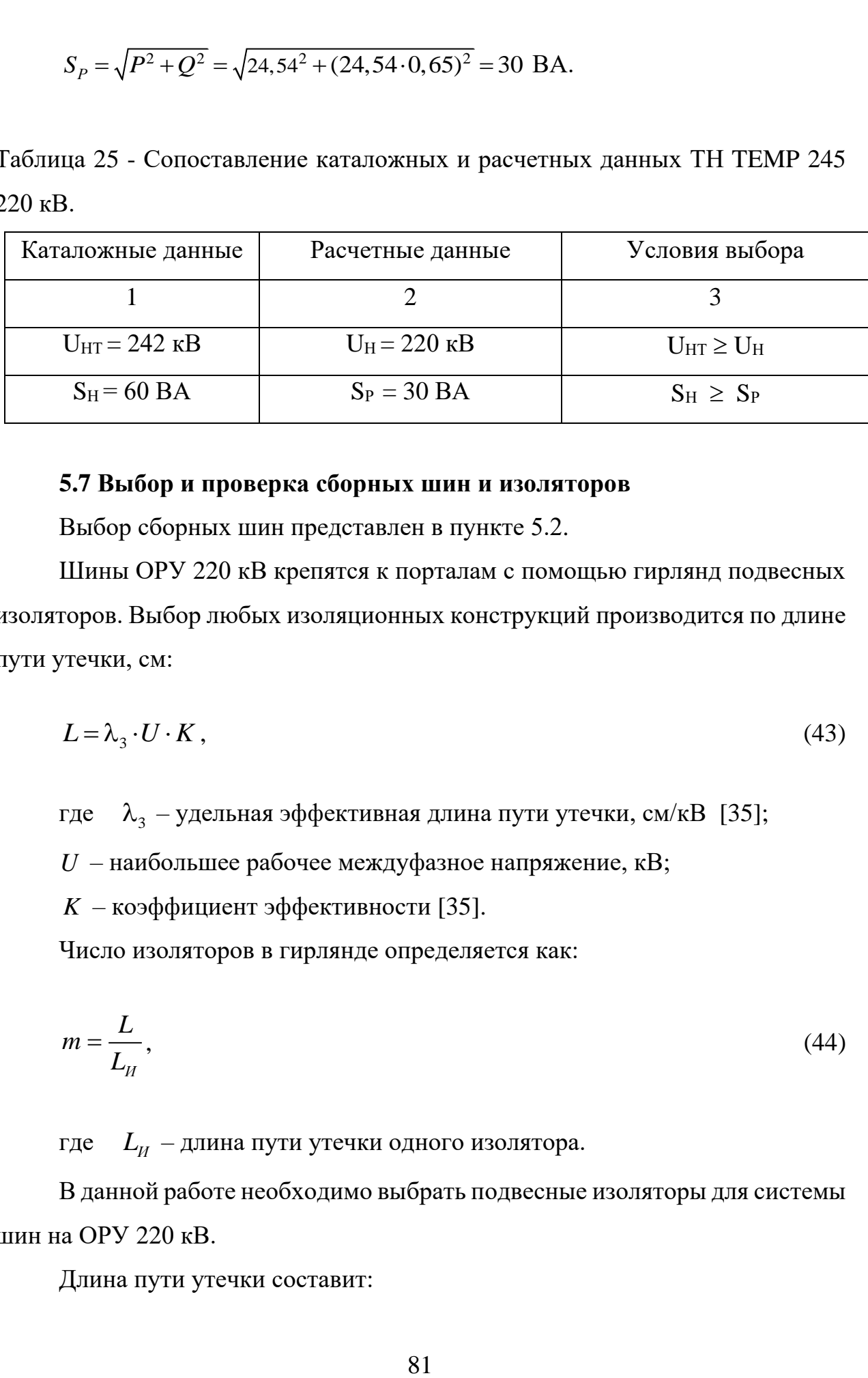

## **5.7 Выбор и проверка сборных шин и изоляторов**

Выбор сборных шин представлен в пункте 5.2.

Шины ОРУ 220 кВ крепятся к порталам с помощью гирлянд подвесных изоляторов. Выбор любых изоляционных конструкций производится по длине пути утечки, см:

$$
L = \lambda_3 \cdot U \cdot K \,, \tag{43}
$$

где  $\lambda_{\text{\tiny 3}}$  – удельная эффективная длина пути утечки, см/кВ [35];

*U* – наибольшее рабочее междуфазное напряжение, кВ;

*K* – коэффициент эффективности [35].

Число изоляторов в гирлянде определяется как:

$$
m = \frac{L}{L_H},\tag{44}
$$

где *L<sup>И</sup>* – длина пути утечки одного изолятора.

В данной работе необходимо выбрать подвесные изоляторы для системы шин на ОРУ 220 кВ.

Длина пути утечки составит:

$$
L = 1, 5 \cdot 252 \cdot 1, 2 = 453, 6 \text{ cm}.
$$

В качестве подвесных изоляторов будем использовать стеклянные тарельчатые изоляторы марки ПС120Б с длиной пути утечки 320±14 мм. Число изоляторов в гирлянде составит:

$$
m = \frac{453,6}{32} + 2 = 15,5.
$$

Округляя до целого получим 16 изоляторов в гирлянде на ОРУ 220 кВ.

Для крепления токоведущих частей на ОРУ 220 кВ, а также ошиновки трансформатора используются опорные изоляторы.

Опорные изоляторы выбираются по следующим параметрам:

- по напряжению установки;
- по месту установки;
- по допускаемой механической нагрузке, Н [25]:

Максимальная сила, действующая на изгиб, определяется по формуле:

$$
F_{\text{pacu}} = \sqrt{3} \cdot \frac{i_{\text{vol}}^2}{a} \cdot l \cdot 10^{-7},\tag{45}
$$

$$
F_{\text{pacu}} = \sqrt{3} \cdot \frac{7,35^2}{3} \cdot 4 \cdot 10^{-7} = 24,72 \text{ H};
$$

где  $a$  – расстояние между фазами (для 220 кВ – 3 метра) [38];

 $l$  – длина пролета между изоляторами

В качестве опорных изоляторов на ОРУ 220 кВ выбираются изоляторы ОСК-6-220-4 УХЛ1-изолятор опорный стержневой защитная оболочка кремнийорганическая. Высоковольтные полимерные изоляторы ОСК-6-220-4 УХЛ1 выпускаются серийно на основе композиционных материалов: высокопрочного стеклопластикового стержня диаметром 120 мм, защитной кремнийорганической резины обладающей повышенной оболочки из гидрофобностью и трекингостойкостью. Изоляторы обладают повышенной сейсмостойкостью и устойчивостью к актам ванлализма. Длина пути утечки -5700 MM [25].

Допустимая нагрузка для данного изолятора по формуле:

$$
F_{\text{pacu}} = 0, 6F_{\text{pasp}} = F_{\text{don}},\tag{46}
$$

 $F_{\text{dyn}} = 0,6.8000 = 4800 \text{ H}.$ 

## 5.8 Выбор трансформаторов собственных нужд

Состав потребителей собственных нужд подстанций зависит от типа подстанции, мощности трансформаторов, наличия синхронных компенсаторов, типа электрооборудования.

Наиболее ответственными потребителями собственных нужд подстанций являются оперативные цепи, система связи, телемеханики, система охлаждения трансформаторов, аварийное освещение, система пожаротушения, электроприёмники компрессорной [18].

Мощность потребителей собственных нужд невелика, поэтому они присоединяются к сети 380/220 В, которая получает питание от понижающих трансформаторов [18].

Мощность трансформаторов выбирается по нагрузкам собственных нужд с учетом коэффициентов загрузки и одновременности, при этом отдельно учитываются летняя и зимняя нагрузки, а также нагрузка в период ремонтных работ на подстанции.

Требуемая мощность трансформатора собственных нужд таблица 26. Таблица 26- Требуемая мощность трансформатора собственных нужд

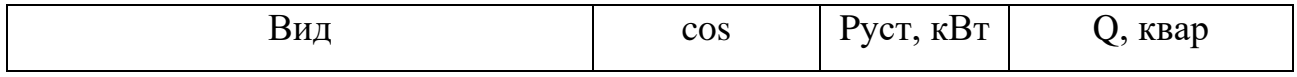

Продолжение таблицы 26

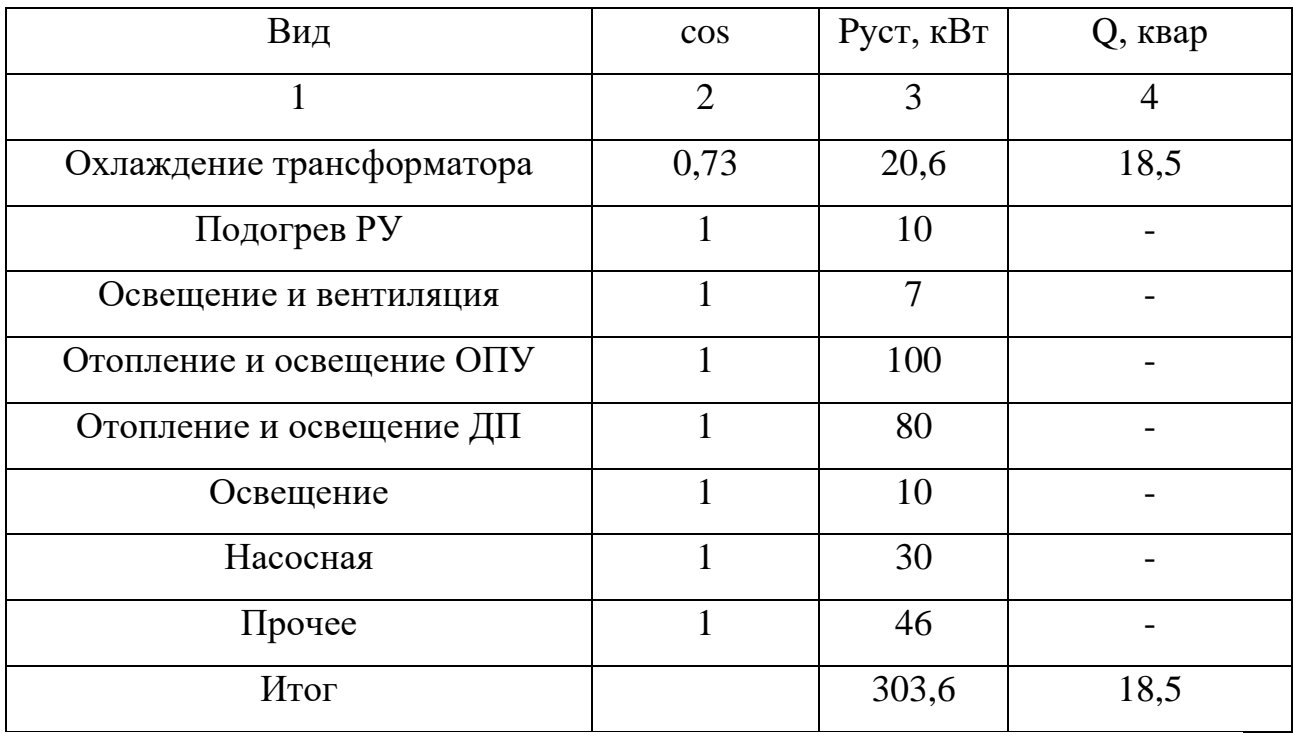

$$
S_{\text{pac}} = \sqrt{P_{\text{ycm}}^2 + Q_{\text{ycm}}^2} \cdot 0.8 \tag{47}
$$

$$
S_{pac} = \sqrt{303.6^2 + 18.5^2} \cdot 0.8 = 243 \kappa BA.
$$

Принимаем два трансформатора ТМГ – 250/10/0,4.

# 6 РАЗРАБОТКА МОЛНИЕЗАЩИТЫ И ЗАЗЕМЛЕНИЯ РЕКОНСТРУИРУЕМОЙ ПС

В этом разделе мы рассчитаем заземление и молниезащиту ПС Магдагачи, а также выбор ОПН. Для подстанции Сковородино расчёт будет аналогичен.

## **6.1 Конструктивное исполнение заземления и его расчет**

Заземление в зависимости от назначения несет 3 функции:

- Заземление молниезащиты применяется для отвода тока молнии в землю от мест, в которые произошёл удар молнии

- Рабочее заземление необходимо для нормальной работы электроустановок, к нему относится заземление нейтрали трансформаторов.

- Защитное заземление применяется для защиты персонала от напряжения прикосновения.

Исполнение заземления на подстанции конструктивно выполняется в виде сетки, состоящей из горизонтальных заземлителей. В узлах располагаются вертикальные заземлители, которые должны укладываться на глубину 0,5-0,6 м от уровня планировочной отметки земли и от дна траншеи выступать на 0,1-0,2 м. Горизонтальные заземлители укладываются в траншеи глубиной 0,6-0,7 м от уровня планировочной отметки земли.

Расчет заземления подстанции подразумевает расчет стационарного и импульсного сопротивления заземлителя, определение расчетных геометрических параметров сетки заземления и проверку электродов на термическую и коррозийную стойкость.

Расчет заземления ОРУ 220 кВ ПС Магдагачи.

Контур сетки заземления располагаем на расстоянии не менее 1-1,5 м от оборудования, чтобы человек при прикосновении к аппарату не мог находиться за его пределами. Следовательно, площадь, используемая под заземлитель, м<sup>2</sup>:

85

$$
S = (A + 2 \cdot 1, 5) \cdot (B + 2 \cdot 1, 5),
$$
\n(48)

где А и В-ширина и длина территории, занимаемой заземлителем, м.

$$
S = (99 + 2 \cdot 1, 5) \cdot (51500 + 2 \cdot 1, 5) = 5559 \text{ m}^2.
$$

Принимается диаметр горизонтальных и вертикальных проводников в сетке, выполненных в виде прутков диаметром, равным  $d = 10$  мм.

Проверка сечения по условиям механической прочности:

$$
F_{M,n} = \pi \cdot R^2, \tag{49}
$$

где  $R$  – радиус горизонтальных и вертикальных проводников, мм.

$$
F_{M,n} = \pi \cdot 5^2 = 78,5 \text{ MM}^2.
$$

Проверка на термическую стойкость:

$$
F_{m.c} = \sqrt{\frac{I_{\kappa 3}^2 \cdot T}{400 \cdot \beta}},
$$
\n(50)

 $T = 0, 3$  с - время срабатывания РЗ при его отключении; где  $\beta$  = 21 (для стали) – коэффициент термической стойкости; I<sub>кз</sub> - ток короткого замыкания из таблицы 24.

$$
F_{m.c} = \sqrt{\frac{3036 \cdot 3^2 \cdot 0 \cdot 3}{400 \cdot 21}} = 18,145 \text{ mm}^2.
$$

Проверка сечения на коррозийную стойкость:

$$
F_{\kappa op} = \pi \cdot S_{cp} \cdot \left( d + S_{cp} \right),\tag{51}
$$

 $T = 240$  мес - время использования заземлителя за 20 лет. где

$$
S_{cp} = a_k \cdot \ln^3 T + b_k \cdot \ln^2 T + c_k \cdot \ln T + \alpha_k, \qquad (52)
$$

где  $a_k, b_k, c_k, \alpha_k$  – справочные коэффициенты, зависящие от состава грунта.

Коэффициенты приняты с учетом низкой коррозийности.

$$
S_{cp} = 0.005 \cdot \ln^3 240 + 0.003 \cdot \ln^2 240 + 0.041 \cdot \ln 240 + 0.243 = 0.932
$$

$$
F_{\text{top}} = \pi \cdot 0,932 \cdot (10 + 0,932) = 31,975 \text{ mm}^2.
$$

Сечение горизонтальных проводников должно удовлетворять условию:

$$
F_{M,n} \ge F_{\min} \ge F_{\kappa op} + F_{m.c};\tag{53}
$$

$$
F_{\text{M}.n} = 78,5 \ge F_{\text{min}} = 50,12 \text{ nm}^2.
$$

Условие выполняется, следовательно, выбранный диаметр прутков подходит.

Принимается расстояние между полосами сетки:  $l_{n-n} = 6$  м.

Уточняется длина горизонтальных полос при представлении площади подстанции квадратичной моделью со стороной  $\sqrt{s}$ . Число ячеек равно:

$$
m = \frac{L_r}{2 \cdot \sqrt{S}} - 1; \tag{54}
$$

$$
m = \frac{1865}{2 \cdot \sqrt{5559}} - 1 = 11,538.
$$

Принимается: *m=*12.

Длина стороны ячейки:

$$
\frac{\sqrt{5559}}{12} = 6,213
$$
 M.

Длина горизонтальных полос в расчетной модели:

$$
L = 2 \cdot \sqrt{S} \cdot (m+1); \tag{55}
$$

$$
L = 2 \cdot \sqrt{5559} \cdot (12 + 1) = 1939 \text{ M}.
$$

Определяется количество вертикальных электродов:

$$
n_e = \frac{4 \cdot \sqrt{S}}{a},\tag{56}
$$

где *а* – расстояние между вертикальными электродами, равное 12 м.

$$
n_e = \frac{4 \cdot \sqrt{5559}}{12} = 24,853.
$$

Принимается: *в n 27* .

Вычисляется стационарное сопротивление заземлителя:

$$
R = \rho_{\text{osc}} \cdot \left(\frac{A}{\sqrt{S}} + \frac{I}{L + n_{\text{e}} \cdot l_{\text{e}}}\right),\tag{57}
$$

где  $\rho_{\text{max}}$  – эквивалентное удельное сопротивление грунта, согласно типу грунта, описанному в пункте 1.1 [14];

 $A$  – параметр, зависящий от соотношения  $1_{\text{e}}/\sqrt{S_1}$ .  $1_{\rm g}/\sqrt{\rm S}_1 = 5/\sqrt{5559} = 0.067$ , следовательно,  $A = 0.1$  [35].

Тогда, стационарное сопротивление заземлителя:

$$
R = 180 \cdot \left(\frac{0,1}{\sqrt{5559}} + \frac{1}{1939 + 27 \cdot 5}\right) = 0,328
$$
OM.

Импульсный коэффициент:

$$
\alpha_{u} = \sqrt{\frac{1500 \cdot \sqrt{S}}{(\rho_{\text{max}} + 320) \cdot (I_{\text{m}} + 45)}},\tag{58}
$$

где  $I_M$  – ток молнии, кА. Равен 55 кА [21].

$$
\alpha_u = \sqrt{\frac{1500 \cdot \sqrt{5559}}{(180 + 320) \cdot (55 + 45)}} = 1,496;
$$

Определяется импульсное сопротивление грунтов, которое должно соответствовать условию:

$$
R_u = R \cdot \alpha_u \le 0.5 \text{ OM } [2];\tag{59}
$$

 $R_u = 0,328 \cdot 1,496 = 0,491 \le 0,5$  *Om.* 

Расчёт представлен в приложении Д.

Полученное значение входит в допустимые пределы.

#### **6.2 Расстановка молниеотводов и определение зон молниезащиты**

Защитное действие молниеотвода основано на свойстве молнии, поражать наиболее высокие предметы. Благодаря этому защищаемый объект, более низкий по сравнению с молниеотводом по высоте, практически не будет поражаться молнией, если он будет полностью входить в зону защиты молниеотвода. Зоной защиты молниеотвода считается часть пространства вокруг молниеотвода, обеспечивающая защиту объектов от прямых ударов молнии с определенной степенью надежности [29].

Для защиты территории подстанции обычно используют стержневые молниеотводы. Они устанавливаются на линейных порталах, прожекторных мачтах, на крышах зданий, а также на отдельностоящих конструкциях [29].

Расчет молниезащиты зданий и сооружений сводится к определению границ зоны защиты молниеотводов, которая представляет собой пространство, защищаемое от прямых ударов молнии.

Защита ОРУ 220 кВ ПС Магдагачи от прямого удара молнии осуществляется четырьмя молниеотводами, установленными на порталах [29].

Расчет зон защиты на трех уровнях: на уровне земли, линейного и трансформаторного портала.

Расчет параметров защиты молниеотводов.

Высота молниеотвода h=30,5 м.

Эффективная высота молниеотвода:

$$
h_{\beta\phi} = 0,85 \cdot h \tag{60}
$$

 $h_{\rho\phi} = 0.85 \cdot 30.5 = 25.9$  m.

Радиус защиты молниеотвода на уровне земли определяется по формуле:

$$
r_0 = (1, 1 - 0, 002 \cdot h) \cdot h,\tag{61}
$$

$$
r_0 = (1, 1 - 0, 002 \cdot 30, 5) \cdot 30, 5 = 31, 7
$$
 m.

Радиус защиты молниеотвода на уровне защищаемого объекта (линейного портала, высотой 11 м):

$$
r_x = r_0 \cdot \left(1 - \frac{h_x}{h_{\alpha\phi}}\right) \tag{62}
$$

где *hэф* – высота защищаемого объекта.

$$
r_x = 31.7 \cdot \left(1 - \frac{11}{25.9}\right) = 18,244
$$
 m.

Наименьшая высота внутренней зоны защиты между двумя равновеликими молниеотводами определяется по формуле:

$$
h_{cx} = h_{y\phi} - (0.17 + 3 \cdot 10^{-4} \cdot h) \cdot (L - h)
$$
\n(63)

где *L* – расстояние между молниеотводами.

Половина ширины внутренней зоны защиты на уровне защищаемого объекта определяется по формуле:

$$
r_{cx} = r_{c0} \cdot \frac{h_{cx} - h_x}{h_{cx}}
$$
(64)

Пример расчета параметров защиты молниеотводов 1-2. Расстояние между молниеотводами *L=30,6 м.*

$$
h_{cx} = 25.9 - (0.17 + 3 \cdot 10^{-4} \cdot 30.5) \cdot (30.6 - 30.5) = 25.9 \text{ m}.
$$

$$
r_{\text{cx}} = 31.7 \cdot \frac{25.9 - 11}{25.9} = 18.2 \text{ M}.
$$

Далее из расчета строится общая картина зон защиты ОРУ 220 кВ.

Расчёт представлен в приложении Д и сведен в таблицу 27.

| Номер молниеотвода |                | L, M           | $h_{cx}$ , M | $r_{0}$ , M    | $h_{\scriptscriptstyle\beta\phi}^{\vphantom{\dagger}}$ , M | $r_{cx}$ , M | $r_{\rm x}$ , M |
|--------------------|----------------|----------------|--------------|----------------|------------------------------------------------------------|--------------|-----------------|
| 1                  |                | $\overline{2}$ | 3            | $\overline{4}$ | 5                                                          | 6            | $\overline{7}$  |
| $1 - 2$            | $\mathbf{1}$   | 30,6           | 25,9         | 31,7           | 25,9                                                       | 18,2         | 18,24           |
|                    | $\overline{2}$ |                |              |                | 25,9                                                       | 22,39        | 22,4            |
| $2 - 3$            | $\overline{2}$ | 30,7           | 25,9         | 31,7           | 25,9                                                       | 18,2         | 18,2            |
|                    | $\overline{3}$ |                |              |                | 25,9                                                       | 22,39        | 22,4            |
| $3 - 4$            | 3              | 35,3           | 25,9         | 31,7           | 25,9                                                       | 17,8         | 18,2            |
|                    | $\overline{4}$ |                |              |                | 25,9                                                       | 22,08        | 22,4            |
| $4 - 5$            | $\overline{4}$ | 45,7           | 23,2         | 31,7           | 25,9                                                       | 16,7         | 18,2            |
|                    | 5              |                |              |                | 25,9                                                       | 21,31        | 22,4            |
| $5 - 6$            | 5 <sup>5</sup> | 35,3           | 25,1         | 31,7           | 25,9                                                       | 17,8         | 18,24           |
|                    | 6              |                |              |                | 25,9                                                       | 22,08        | 22,4            |
| $6 - 7$            | 6              | 35,3           | 25,1         | 31,7           | 25,9                                                       | 17,8         | 18,24           |
|                    | $\overline{7}$ |                |              |                | 25,9                                                       | 22,08        | 22,4            |

Таблица 27 - Параметры для построения зон защиты молниеотводов

Продолжение таблицы 27

| Номер молние отвода |   | L, M | $h_{cx}$ , M | $r_{0}$ , M | $h_{\beta\phi}$ , M | $r_{cx}$ , M | $r_r$ , M |
|---------------------|---|------|--------------|-------------|---------------------|--------------|-----------|
|                     |   | 2    | 3            | 4           |                     | 6            | 7         |
| $7 - 8$             |   | 31,5 | 25,7         | 31,7        | 25,9                | 18,2         | 18,24     |
|                     | 8 |      |              |             | 25,9                | 22,34        | 22,4      |
| $8-1$               | 8 | 45,7 | 23,2         | 31,7        | 25,9                | 16,7         | 18,24     |
|                     |   |      |              |             | 25,9                | 21,31        | 22,4      |

Молниезащита ОРУ 220 кВ представлена в графической части ВКР на листе 4. На уровне земли территория подстанции полностью защищена от прямых ударов молнии, а также на высоте равной высоте линейных порталов все элементы находятся внутри защищаемой зоны.

# **6.3 Выбор и проверка ОПН.**

Ограничитель перенапряжения нелинейный обеспечивает защиту изоляции электрооборудования в энергетических системах и сетях от грозовых и внутренних перенапряжений. [3]

Изначально произведён предварительный выбор ОПН, а после изучения и расчета влияющих факторов окончательный выбор [5].

Предварительный выбор ОПН будет производиться по следующим условиям:

1) По наибольшему длительно допустимому рабочему напряжению в электрической сети:

$$
U_{\mu,\partial} \ge 1,05 \cdot \frac{U_{\mu,\mathbf{p}}}{\sqrt{3}}\tag{65}
$$

2) По расчетной величине рабочего напряжения ОПН:

$$
U \le \frac{U_{\text{max.}p}}{K_B} \tag{66}
$$

где  $K_B$  – коэффициент зависимости от времени т (ГОСТ Р 53735.5). 3) По амплитуде коммутационного тока:

$$
I_{\kappa} \le I_{pasp} \tag{67}
$$

$$
I_{K} = \frac{U - U_{ocr}}{Z_{B}}
$$
\n<sup>(68)</sup>

где  $U$  – величина неограниченных перенапряжений, кВ;  $U_{\text{OCT}}$  – остающееся напряжение на ОПН;  $Z_B$  – волновое сопротивление провода относительно земли. Энергия, поглощаемая ограничителем:

$$
\mathcal{I} = \left(\frac{(U_{\text{max}} - U_{\text{ocm}})}{Z_{\text{B}}}\right) \cdot U_{\text{ocm}} \cdot 2T \cdot n \tag{69}
$$

где  $U_{\text{max}}$  – величина неограниченных перенапряжений, кВ;  $U_{\text{ocm}}$  – остающееся напряжение на ограничителе, кВ;  $Z_B$  – волновое сопротивление линии, Ом;  $T$  – время распространения волны, мкс;

 $\mu$  – количество последовательных токовых импульсов.

 $T = \frac{L}{V}$ 

$$
(70)
$$

где *L* – длина линии, км;

*V* – скорость распространения волны.

$$
U_{\text{max}} = \frac{U_0}{1 + k \cdot l \cdot U_0},\tag{71}
$$

где *U*<sup>0</sup> – напряжение волны перенапряжений в месте её возникновения, кВ;

 $k$  — коэффициент полярности, равный  $0,\!2\!\cdot\!10\!\cdot\!\!3;$ 

 $l$  – длина защищенного подхода питающей линии.

$$
U_0 = U_{50\% \text{ pasp}},\tag{72}
$$

где *<sup>U</sup>*50*% разр* – 50 % разрядное напряжение изоляции при стандартном грозовом импульсе, кВ;

Энергоемкость ОПН:

$$
\mathfrak{I}^* = \frac{\mathfrak{I}}{U_{\text{non}}} \tag{73}
$$

По зависимости  $9^*$  от отношения  $U_{\text{ocr}}/U_{\text{HOM}}$  (обозначают К<sub>В</sub> или Т) определяют класс энергоемкости ОПН.

Параметры для ОПН 220 кВ:

$$
U_{max} = \frac{652}{1 + 0.2 \cdot 10^{-3} \cdot 2 \cdot 652} = 517,14 \text{ } \kappa B
$$

$$
T = \frac{2}{300000} = 6{,}67 \text{ mpc}
$$

$$
\mathcal{I} = \left(\frac{(517, 14 - 445)}{426}\right) \cdot 445 \cdot 2 \cdot 6, 67 \cdot 1 = 1005, 3 \ \kappa \mathcal{J} \text{K}
$$

$$
3^* = \frac{1005.3}{220} = 4.57 \text{ k} \cancel{A} \text{ } \cancel{m} \text{ } / \text{ } \cancel{k} \text{ } B
$$

Исходя из значения удельной энергоемкости, класс энергоемкости 4.

На стороне высокого напряжения ограничитель перенапряжения типа ОПН-220 УХЛ 1.

Основные характеристики ОПН представлены в таблице 28.

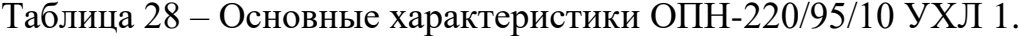

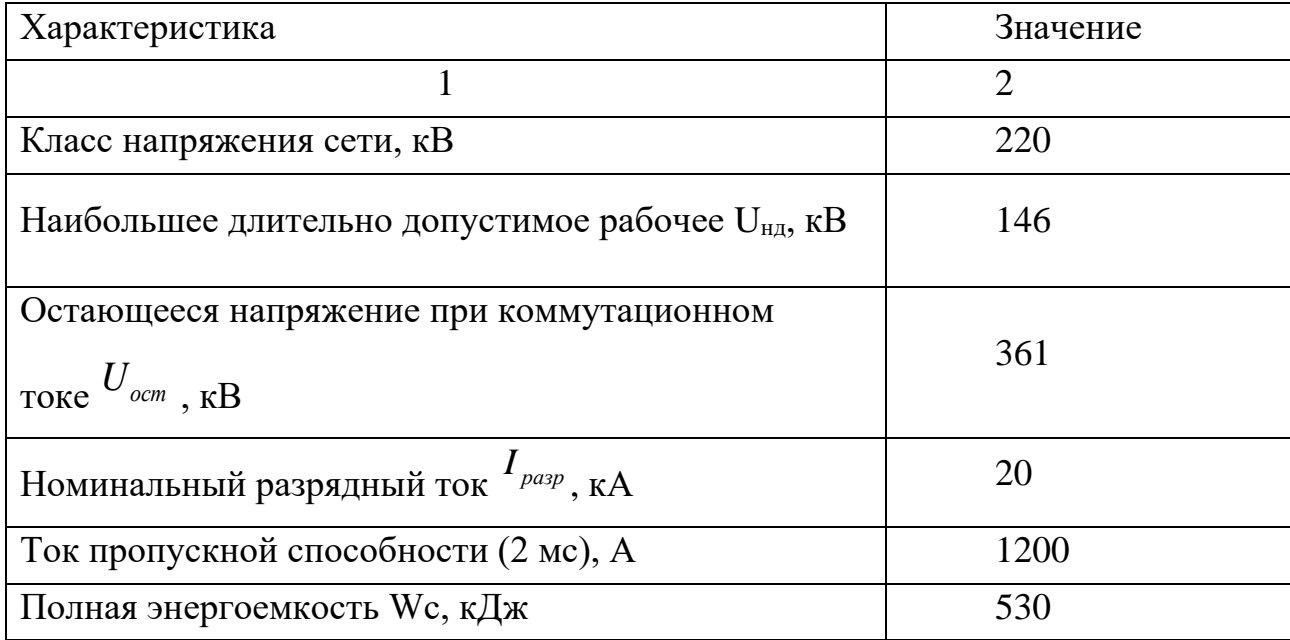

Пример расчета для ограничителя перенапряжений 220 кВ.

Проверка выбранного ОПН (предварительный выбор).

1) По наибольшему длительно допустимому рабочему напряжению в электрической сети:

$$
U_{\mu,\partial} \ge 1,05 \cdot \frac{242}{\sqrt{3}} \to 146 \ge 145 \text{ kB}
$$

2) По расчетной величине рабочего напряжения ОПН:

$$
146 \le \frac{189}{1,3} \to 146 \le 145,4 \text{ kB}
$$

3) По амплитуде коммутационного тока:

$$
I_K = \frac{458 - 361}{426} = 0,22 \text{ kA}
$$

$$
0,22 \le 10 \text{ kA}
$$

ОПН прошел предварительную проверку.

Далее осуществляется окончательный выбор ОПН.

Окончательный выбор ОПН производится с учетом требований руководящих указаний по защите от перенапряжений, a также неэлектрических воздействий.

1) Поглощаемая ограничителем энергия не должна превосходить энергоемкость ОПН:

$$
W_{y\partial} \cdot U_{\mu\partial} \ge W_c,\tag{74}
$$

Для ОПН 220 кВ с 4 классом энергоемкости:

5,6⋅146 ≥ 530 кДж  $\rightarrow$  817,6 ≥ 530кДж

2) Ограничитель должен обеспечить необходимый защитный координационный интервал по грозовым воздействиям:

$$
A_{cp220} = \frac{U_{ucn} - U_{ocm.2p}}{U_{ucn}} = \frac{459 - 361}{459} = 0,21 \ge 0,14
$$
\n(75)

3) Ограничитель должен обеспечить необходимый защитный

координационный интервал по внутренним перенапряжениям:  
\n
$$
A_{\text{en 220}} = \frac{U_{\text{don}} - U_{\text{ocm.K}}}{U_{\text{don.}}} = \frac{443 - 361}{443} = 0,18 ≥ 0,15
$$
\n(76)

4) Ток короткого замыкания сети должен быть меньше тока взрывобезопасности ОПН.

$$
I_{\kappa_3} \leq I_{\kappa_3,\delta\epsilon_3},\tag{77}
$$

 $2,4 \leq 40$  кА - для 220 кВ

В результате проверки, выбранные ОПН соответствуют условиям.

# **6.4 Оценка надежности молниезащиты ПС**

В данном пункте рассмотрена надежность молниезащиты подстанции Магдагачи ОРУ 220 кВ, для чего рассчитана величина, характеризующая среднюю повторяемость опасных перенапряжений.

Рабочее напряжение, приложенное к установке, может отличатся от номинального. При превышении напряжения сверх наибольшего рабочего наблюдается перенапряжение.

Причиной грозовых перенапряжений являются удары молнии в электроустановку или вблизи нее.

Для защиты подстанционного оборудования от прямых ударов молнии используется система молниеотводов.

Число грозовых разрядов в сооружение определятся:

$$
N_c = p_o \cdot (A + 2 \cdot R_{3KB}) \cdot (B + 2 \cdot R_{3KB}) \cdot 10^{-6}
$$
 (78)

где р<sub>о</sub>- плотность разрядов молнии на 1 км<sup>2</sup> земной поверхности;

А,В – длина, ширина сооружения, м;

Rэкв-эквивалентная ширина, с которой сооружение собирает боковые разряды молнии, м.

$$
R_{\text{K}} = 5 \cdot h - \frac{2 \cdot h^2}{30} \tag{79}
$$

$$
R_{\text{K}} = 5.30, 5 - \frac{2.30, 5^2}{30} = 90,48M
$$

где h – высота молниеотвода.

$$
p_o = 0.05 \cdot N_{r.v.} = 0.05 \cdot 30 = 1.5
$$
\n(80)

где Nг.ч.- число грозовых часов.

Надежность защиты ОРУ станций и подстанций от прямых ударов молнии характеризуется числом случаев перекрытия изоляции при прорывах молнии через зону защиты молниеотводов и обратных перекрытий при ударах молнии в молниеотводы в год. Это число может быть определено по формуле:<br>  $N_{\text{n.y.}} = p_{\text{o}} \cdot (A + 2 \cdot R_{\text{9KB}}) \cdot (B + 2 \cdot R_{\text{9KB}}) \cdot (\eta_{\text{np}} \cdot P_{\alpha} \cdot P_{\text{np}} + \eta_{\text{on}} \cdot P_{\text{on}}) \cdot 10^{-6}$  (81)

$$
N_{\text{m.y.}} = p_{\text{o}} \cdot (A + 2 \cdot R_{\text{K}}) \cdot (B + 2 \cdot R_{\text{K}}) \cdot (\eta_{\text{mp}} \cdot P_{\alpha} \cdot P_{\text{mp}} + \eta_{\text{on}} \cdot P_{\text{on}}) \cdot 10^{-6} \tag{81}
$$

$$
N_{\text{n.y.}} = 2.05 \cdot (123, 6 + 2 \cdot 90, 48) \cdot (93, 6 + 2 \cdot 90, 48) \cdot (0, 9 \cdot 0, 005 \cdot 0, 005 + 0, 9 \cdot 0) \cdot 10^{-4} = 2,822 \cdot 10^{-4}
$$

где  $\eta_{\rm np}, \eta_{\rm on}$ - вероятность перехода импульсного перекрытия изоляции в силовую дугу при разрядах молнии в ОРУ и при обратных перекрытиях( в расчетах принимается 0,9 [01]);

 $P_{\alpha}$ - вероятность грозового поражения ошиновки ОРУ, минуя молниеотводы( принимается 0,005 [21]);

 ${\rm P_{on}}$  - вероятность обратного перекрытия;

P<sub>пр</sub>- доля опасных грозовых перенапряжений, возникающих при непосредственном грозовом разряде в ошиновку ОРУ.

Величина, характеризующая среднюю повторяемость опасных перенапряжений, лет:

$$
T_{n.y.} = \frac{1}{N_{n.y.}} = \frac{1}{4118} = 3543 \text{ m}^2 \tag{82}
$$

$$
T_{n.y.} = \frac{1}{4118} = 3543 \text{ m}
$$

 $T_{\text{n.y.}}$  для напряжения 220 кВ должно быть не ниже 1000 лет. Условие выполняется.

Среднее число опасных перенапряжений, возникающих на защищаемом объекте в течение года:

те в течение года:  
\n
$$
N_{H.B.} = N \cdot N_{r.q.} \cdot l_{o.3.} \cdot n_{BI} \cdot (1 - k_3) \cdot (P_{\alpha} \cdot \psi_{np} + \delta_{on} \cdot P_{on} \cdot \psi_{on}) \cdot 10^{-4}
$$
\n(83)

$$
N_{H.B.} = 50 \cdot 30 \cdot 1, 5 \cdot 6 \cdot (1 - 0, 6) \cdot (0,005 \cdot 0,9 + 0,18 \cdot 0 \cdot 0,18) \cdot 10^{-4} = 2,43 \cdot 10^{-3}
$$

где N - число грозовых ударов в ВЛ длиной 100 км при 100 грозовых часах в год;

 $l_{0.3}$  - длина опасной зоны, км;

 $n_{\text{BH}}$ ,  $k_{\text{B}}$ - число отходящих ВЛ и коэффициент их взаимного экранирования;

 $\mathrm{P}_{\alpha}$  - вероятность прорыва молнии на провод;

 $\delta_{\rm on}$ -доля грозовых ударов в опоры и прилегающие участки троса, отн.ед.;

 ${\rm P_{on}}$ - вероятность обратного перекрытия линейной изоляции;

 $\psi_{\text{np}}, \psi_{\text{on}}$ - доли опасных для изоляции ПС импульсов при прорыве молнии на провод и при обратных перекрытиях изоляции ВЛ, отн.ед.

Средняя повторяемость перенапряжений, возникающих на защищаемой ПС, в годах:

$$
T_{H.B.} = \frac{1}{N_{H.B.}}\tag{84}
$$

$$
T_{\text{H.B.}} = \frac{1}{1,771 \cdot 10^{-3}} = 412 \text{ m}.
$$

Должны соблюдаться рекомендуемые показатели надежности грозозащиты в зависимости от класса напряжения ПС. Для напряжения 220 кВ Тн.в. должно быть равно 400-600 лет. Рекомендуемые показатели соблюдаются, следовательно, молниезащита имеет достаточную надежность.

Расчёт представлен в приложении Д.

# 7 КОНСТРУКТИВНОЕ ИСПОЛНЕНИЕ ЛЭП ПРИ РЕКОНСТРУКЦИИ РАССМАТРИВАЕМОГО УЧАСТКА ЭЛЕКТРИЧЕСКОЙ СЕТИ

В этом разделе ВКР приводится описание конструктивного исполнения ЛЭП, с помощью которой ПС Магдагачи подключается к ПС Сковородино.

Конструкция провода.

По всей длине трассы на рассматриваемом участке выбрана марка провода АС-300/39. Это неизолированный сталеалюминевый провод, сердечник которого выполнен из стального провода, а остальная токопроводящая жила из алюминиевого провода. Для его изготовления используется нержавеющая сталь и алюминий [11].

Основные технические характеристика провода АС-300/39:

- $\bullet$ Диапазон температур эксплуатации от -60°С до +90°С;
- Максимальная разрывная нагрузка 9057,4 даН;
- Расчетная масса провода 1132 кг/км;
- Наружный диаметр 24 мм<sup>2</sup>;
- Площадь сечения алюминиевой части  $301,58$  мм<sup>2</sup>;
- Площадь сечения стальной части 38,61 мм<sup>2</sup>;
- Срок службы не менее 45 лет;
- Допустимый ток 710 А;
- Механическое напряжение для наибольшей нагрузки 12,6 да $H/\text{mm}^2$ ;

• Коэффициент температурного линейного расширения 19,8 1/ °С\* мм<sup>2</sup>. Опоры.

На данном участке применяются опоры:

- Металлические;
- Железобетонные.

Металлические опоры анкерно-угловые типа У220-1, У220-2Т+5 и У220-2Т. Железобетонные опоры типа ПБ-220-1, П220 и П220-4.

Изоляция.

Выбор изоляции производиться по удельной эффективной пути утечки в зависимости от степени загрязнения атмосферы.

Линейная арматура.

Для крепления провода ЛЭП к опоре применяются изоляторы подвесные в поддерживающих подвесках типа ПС6Б с 15 изоляторами в одной гирлянде и подвесные в натяжных подвесках типа ПС-12 с 12 изоляторами в одной гирлянде.

Параметры изолятора ПС6-Б (подвесной тарельчатый стеклянный):

1) Разрушающая электромеханическая нагрузка 60 кН;

2) Строительная высота 130 мм;

3) Диаметр тарелки 255;

4) Диаметр стержня 16 мм;

5) Длина пути утечки 295мм.

Для крепления проводов к изоляторам и изоляторов к опоре применяется линейная арматура. Основные виды линейной арматуры необходимые для проектируемой воздушной линии:

1) зажимы, которые служат для закрепления проводов и тросов;

2) сцепная арматура (скобы, серьги, ушки, коромысла), служащая для соединения зажимов с изоляторами, для подвески гирлянд на опорах и для соединения многоцепных гирлянд друг с другом;

3) соединительная арматура, служащая для соединения проводов и тросов в пролете, а также для соединения проводов и шлейфов на опорах анкерного типа;

4) Защитная арматура (кольца), предназначенная для более равномерного распределения напряжения между отдельными изоляторами гирлянды и для защиты их от повреждения дугой при перекрытиях.

Крепление проводов к подвесным изоляторам и крепление тросов следует производить при помощи поддерживающих или натяжных зажимов. Из натяжных зажимов предпочтение следует отдавать зажимам, не требующим разрезания провода [15].

Поддерживающие зажимы для подвески проводов могут быть глухими или с заделкой ограниченной прочности. Подвеску грозозащитных тросов на опорах следует осуществлять только в глухих зажимах [15].

Соединения проводов и тросов следует производить при помощи соединительных зажимов, сварки, а также при помощи зажимов и сварки в совокупности.

На рассматриваемом участке применяется сцепная арматура для провода типов КГП-12-1, СК-12-1, ПТМ-12-2, ПРР-12-1, ПГН-5-3, У1-12-16 и для троса типов КГП-7-1, СК-7-1, У1-7-16, ПГ-1-11. Так же применяется соединительная арматура для провода типов САС-330-1 и НАС-330-1. Защитная арматура для провода типа ГВН-16-5 и для троса РРВ и РРН.

Защита от перенапряжений и заземление.

Для защиты от перенапряжений применяется молниезащитный рос марки С-70 с защитным углом 28º. На промежуточных опора искровой промежуток 40 мм, а на анкерных опорах 120 мм.

На каждом анкерном участке длиной до 10 км грозозащитные тросы должны быть заземлены в одной точке, путем устройства специальных перемычек на анкерной опоре. При большей длине анкерных пролетов количество точек заземления в пролете выбирается так, чтобы при наибольшем значении продольной электродвижущей силы, наводимой в тросе при КЗ на ВЛ, не происходил пробой искровых промежутков на ВЛ [15].

На подходах к ПС на расстоянии 2-3 км тросы необходимо заземлить на каждой опоре.

На металлических и железобетонных опорах соединение тросов с заземляющими устройствами опор всегда осуществляется с использованием металла опор, включая траверсы или арматуру [15].

Заземлители ВЛ, как правило, должны находиться на глубине не менее 0,5 м, а в пахотной земле - 1 м.

Соединение заземляющих проводников между собой, присоединение их к верхним заземляющим выпускам стоек железобетонных опор, к крюкам и

кронштейнам, а также к заземляемым металлоконструкциям и к заземляемому электрооборудованию, установленному на опорах ВЛ, должны выполняться сваркой или болтовыми соединениями [15].

# 8 РЕЛЕЙНАЯ ЗАЩИТА И АВТОМАТИКА ПРИ РЕКОНСТРУКЦИИ ЭЛЕКТРИЧЕСКОЙ СЕТИ

# **8.1 Расстановка комплексов защиты и автоматики при реконструкции электрической сети**

Выбор устройств РЗА производится непосредственно на подстанции Магдагачи, а именно устройство зашиты силового автотрансформатора, а так же на ЛЭП, от которых подстанция запитана.

Для силовых автотрансформаторов с обмоткой высшего напряжения больше 1000 В предусматривается релейная защита от следующих видов повреждении и ненормальных режимов работы [15]:

1) многофазных замыканий в обмотках и на их выводах,

2) внутренних повреждений (витковых замыканий в обмотках и «пожара стали» магнитопровода),

3) однофазных замыканий на землю,

4) сверхтоков в обмотках, обусловленных внешними короткими замыканиями,

5) сверхтоков в обмотках, обусловленных перегрузкой (если она возможна),

6) понижения уровня масла.

Для защиты от многофазных замыканий в обмотках и на выводах трансформаторов мощностью 6300 кВА и выше, работающих одиночно, мощностью 4000 кВА и выше, работающих параллельно, а также мощностью 1000 кВА и выше, если токовая отсечка не обеспечивает необходимой чувствительности, максимальная токовая защита имеет выдержку времени более 0,5 с и отсутствует газовая защита, предусматривается продольная дифференциальная защита с циркулирующими токами, действующая на отключение выключателей силового трансформатора без выдержки времени.

106

Релейная защита силового автотрансформатора включает в себя: продольную дифференциальную защиту, газовую защиту, защиту от перегрузи, максимальную токовую защиту [30].

Выбор терминала защит производится для одного силового трансформатора, для второго аналогичный набор защит. Для защиты принято устройство на базе микропроцессорного терминала Сириус-Т.

Устройство микропроцессорной защиты «Сириус-Т» предназначено для выполнения функций основной защиты автотрансформатора с высшим напряжением до 220 кВ [30].

Продольная дифференциальная защита имеет две ступени: ДЗТ-1 (быстродействующая дифференциальная токовая отсечка) и ДЗТ-2 (чувствительная дифференциальная токовая защита с торможением от сквозного тока и отстройкой от бросков тока намагничивания (БНТ)). Помимо этого предусмотрен контроль небаланса в плечах дифференциальной защиты с действием на сигнализацию (ДЗТ-3).

Недостататок данного способа компенсации является невозможность работы в некоторых режимах, например, при отсутствии токов нагрузки. Поэтому в устройстве для ступеней защит (ДЗТ-1 и ДЗТ-2), использующих дифференциальный ток.

Устройство также имеет функции МТЗ, резервирующей РЗА отходящих присоединений по стороне НН. В графической части ВКР показана схема подключения терминала к защищаемому автотрансформатору.

Действие газовой защиты основано на том, что всякие, даже не значительные повреждения, повышенные нагревы внутри бака трансформатора ведут к разложению масла и органической изоляции.

Первая ступень ГЗ срабатывает при незначительном выделении газа, или понижении уровня масла в газовом реле, и с выдержкой времени действует на сигнал.

Вторая ступень ГЗ срабатывает при значительном выделении газа, понижении уровня масла в газовом реле, или при интенсивном движении

107

потока масла из бака трансформатора в расширитель, и действует на отключение трансформатора со всех сторон без выдержки времени.

Достоинства газовой защиты:

- высокая чувствительность и реагирование практически на все виды повреждения внутри бака;

- сравнительно небольшое время срабатывания;

- простота выполнения;

- способность защищать трансформатор при недопустимом понижении уровня масла по любым причинам.

Эта защита не реагирует на повреждения, расположенные вне бака, в зоне между трансформатором и выключателями, а также защита может подействовать ложно при различных ситуациях, её нельзя использовать в качестве единственной защиты трансформатора от внутренних повреждений.

Максимальная токовая защита является резервной защитой трансформатора, и служит для отключения трансформатора при его повреждении и отказе основных защит, а также при КЗ на сборных шинах или на отходящих от них присоединениях, если РЗ или выключатели этих элементов отказали в работе. МТЗ должна иметь выдержку времени (по условиям селективности) и не может быть быстродействующей.

Для ЛЭП в сетях 110-500 кВ с эффективно заземленной нейтралью должны быть предусмотрены устройства релейной защиты от многофазных замыканий и от замыканий на землю [15].

Защиты должны быть оборудованы устройствами, блокирующими их действие при качаниях, если в сети возможны качания или асинхронный ход, при которых вероятны излишние срабатывания защиты.

От замыканий на землю должна быть предусмотрена, чаще всего, ступенчатая токовая направленная или ненаправленная защита нулевой последовательности.

Для линий, состоящих из нескольких последовательных участков, с целью упрощения допускается использование неселективных ступенчатых
защит тока и напряжения, и ступенчатых токовых защит нулевой последовательности в сочетании с устройствами поочередного АПВ.

На одиночных линиях, имеющих питание с двух или более сторон, а также на линиях, входящих в кольцевую сеть с одной точкой питания, от многофазных замыканий должна быть применена дистанционная защита.

В качестве дополнительной защиты рекомендуется использовать токовую отсечку без выдержки времени.

От замыканий на землю должна быть предусмотрена, как правило, ступенчатая токовая направленная или ненаправленная защита нулевой последовательности.

Преимущества современных устройств релейной защиты и автоматики:

1 Компактность. Например, для реализации защиты, автоматики, управления оборудованием линии 220 кВ необходимо монтировать сложную схему из множества электромеханических реле, которые едва помещаются на одну релейную панель. Микропроцессорный терминал защит имеет небольшие габаритные размеры, на одной панели релейной защиты и автоматики которого можно разместить два терминала защит и соответствующие ключи для управления выключателями линий;

2 Точность. Стандартные конфигурации можно с максимальной точностью настроить для реальных условий, учесть все возможные нюансы, выбрать нужные функции;

3 Контролируемость. Существенным преимуществом микропроцессорных защиты является удобство контроля над режимом работы оборудования, в том числе и ликвидации возникших аварийных ситуаций;

4 Память. Если для защит линии используются микропроцессорные устройства, то в случае отключения выключателя от защит или в случае работы автоматики, в памяти устройства фиксируется время срабатывания, наименования сработавшей защиты или элемента автоматики линии, а также приводятся электрические параметры в доаварийный, аварийный и послеаварийный периоды. Благодаря данному функционалу, можно точно

восстановить картину произошедшего, что очень важно в случае возникновения больших аварий, несчастных случаев в энергетике.

Выбор устройств защит линий произведен для ВЛ 220 кВ Сковородино – Магдагачи. Для выполнения функций линейных защит принимаются к установке терминалы Сириус-3-ЛВ-03. Устройство микропроцессорной защиты «Сириус-3-ЛВ-03» предназначено для защиты воздушных и кабельных линий 110-220 кВ в сетях с эффективно заземленной нейтралью.

Устройство включает в себя следующие защиты:

– четырехступенчатая дистанционная защита с независимой выдержкой времени от междуфазных коротких замыканий: 1-я ступень ДЗ дополнительно контролирует КЗ на землю; 4-я ступень ДЗ имеет возможность действия как в прямом, так и в обратном направлении; ДЗ имеет независимый орган направления мощности, что обеспечивает возможность перевода быстродействующих ступеней в ненаправленный режим; имеется блокировка при неисправностях в цепях переменного напряжения;

– пятиступенчатая токовая направленная защита нулевой последовательности с независимой выдержкой времени от коротких замыканий на землю: имеет орган направления мощности нулевой последовательности (двустороннего действия); предусмотрена возможность задания для каждой ступени направления действия, либо выполнение ее без направленности;

– трехфазная ненаправленная токовая отсечка с возможностью задания режима работы.

# **8.2 Релейная защита силового трансформатора на реконструируемой ПС**

Приводится расчет параметров срабатывания дифференциальной защиты силового трансформатора и резервных защит (МТЗ, ЗП).

Расчет ДЗТ на базе микропроцессорного терминала «Сириус-Т». Трансформаторы тока по всем сторонам собраны в звезду. Для определения номинальных данных трансформаторов тока, необходимо также знать тип ТТ.

Автотрансформаторы и трансформаторы тока были выбраны в пунктах 3.6, 6.6. Коэффициенты трансформации трансформаторов тока принимаются исходя из номинальных токов по сторонам силового трансформатора (ближайшее большее значение).

Дифференциальная отсечка (ДЗТ-1).

Уставка должна выбираться из двух условий:

- отстройки от броска тока намагничивания силового трансформатора;

- отстройки от максимального первичного тока небаланса при переходном режиме расчётного внешнего КЗ.

Отстройка от броска тока намагничивания силового трансформатора.

При включении силового трансформатора со стороны высшего напряжения отношение амплитуды броска тока намагничивания к амплитуде номинального тока защищаемого трансформатора не превышает 5. Это соответствует отношению амплитуды броска тока намагничивания к действующему значению номинального тока первой гармоники, равному 5 $\sqrt{2}$  =  $7$  . Отсечка реагирует на мгновенное значение дифференциального тока и на первую гармонику этого же тока. Уставка по мгновенному значению равна  $2.5I$ <sub>*диф</sub>* /  $I$ <sub>*HOM*</sub>. Минимально возможная уставка по первой гармоники</sub>  $I_{\mu\nu\phi}/I_{\mu\omega\mu} = 4$ , что соответствует  $2.5 \times 4 = 10$  по отношению амплитуды к действующему значению или  $10/\sqrt{2}$  = 7 по отношению амплитуд. Сравнение полученных значений свидетельствует об отстроенности отсечки по мгновенным значениям от возможных бросков тока намагничивания. Расчёты показывают, что действующее значение первой гармоники броска тока намагничивания не превышает 0,35 от амплитуды броска. Если амплитуда равна 7 действующим значениям номинального тока, то действующее значение первой гармоники равно  $7\times0.35$  = 2.46. Следовательно, даже при минимальной уставке в 4I<sub>ном</sub> отсечка отстроена от бросков тока

намагничивания и при реагировании на первую гармонику дифференциального тока.

Отстройка от тока небаланса при внешнем КЗ.

Уставка выбирается по условию:

$$
\frac{I_{\mu\mu\phi}}{I_{\mu\alpha\mu}} \ge k_{\text{OTC}} k_{\text{HB}} I_{\text{K3eneu} \text{MAX}^*}
$$
\n(85)

где *ОТС <sup>k</sup>* - коэффициент отстройки, принимается равным 1,2;

 $k_{\scriptscriptstyle{H\!E}}$  <sub>-</sub> отношение амплитуды первой гармоники тока небаланса к приведённой амплитуде периодической составляющей тока внешнего КЗ, если на стороне ВН и НН используются ТТ с вторичным номинальным током 5А, можно принимать  $k_{\text{\tiny{HB}}}$  =0.7 ;

 $I_{\scriptscriptstyle{K3$ внешМАХ\* - отношение тока внешнего расчётного КЗ к номинальному току трансформатора.

Принимается уставка - 8.

Дифференциальная защита (ДЗТ-2).

Тормозной ток формируется как полусумма модулей токов сторон защищаемого трансформатора.

Базовая уставка *I<sub>∂1</sub> | I<sub>HOM</sub>* определяет чувствительность работы ступени. Рекомендуется принимать равной 0,3-0,5.

Принимается базовая уставка  $I_{\scriptscriptstyle \partial1}/I_{\scriptscriptstyle HOM}$  = 0,3  $\,$ 

Расчётный ток небаланса определяется по следующей формуле:

$$
I_{Hb.PACY} = (k_{IIEP} \cdot k_{OJH} \cdot \varepsilon + \Delta U_{PIH} + \Delta f_{JOB}) \cdot I_{CKB},
$$
\n(86)

где  $k_{\text{IIEP}}$  - коэффициент, учитывающий переходный режим, равен 2 доля двигательной нагрузки менее 50%;

 $k_{\text{O/H}}$  - коэффициент однотипности трансформаторов тока;

 $\varepsilon$  - относительное значение полной погрешности трансформаторов тока в установившемся режиме;

 $\Delta U_{\scriptscriptstyle PIII}$  - относительное значение пределов РПН;

 $\Delta f_{\text{max}}$  - обусловлено неточностью задания номинальных токов сторон и НН - округлением при установке, а также некоторыми **BH** метрологическими погрешностями, вносимыми элементами устройства, принимается равным 0,04;

 $I_{CKR}$  - сквозной ток.

$$
I_{Hb.PACY} = (2 \cdot 1 \cdot 0, 1 + 0, 16 + 0, 04) \cdot I_{CKB} = 0, 4I_{CKB}
$$

Дифференциальный ток:

$$
I_{\mu\nu} = k_{\text{OTC}} \cdot I_{\text{Hb.PACY}}\,,\tag{87}
$$

где  $k_{\text{OTC}}$  - коэффициент отстройки, равный 1,3.

 $I_{\mu\nu\sigma} = 1,3\cdot 0,4\cdot I_{CKR} = 0,52\cdot I_{CKR}$ 

Коэффициент снижения тормозного тока:

$$
k_{CH.T} = \frac{I_{TOPM}}{I_{CKB}} = 1 - 0.5 \left( k_{TIEP} \cdot k_{OJH} \cdot \varepsilon + \Delta U_{PHH} + \Delta f_{JOB} \right)
$$
(88)

$$
k_{CH.T} = 1 - 0.5(2 \cdot 1 \cdot 0.1 + 0.16 + 0.04) = 0.8
$$

Коэффициент торможения определяется по выражению:

$$
k_{TOPM} = 100 \cdot \frac{I_{\mu M\phi}}{I_{TOPM}} = 100 \cdot k_{OTC} \cdot \left(k_{IEP} \cdot k_{OJH} \cdot \varepsilon + \Delta U_{PIH} + \Delta f_{JOE}\right) / k_{CH.T}
$$
(89)

$$
k_{TOPM} = 100 \cdot 1,3(2 \cdot 1 \cdot 0,1+0,16+0,04)/0,8 = 65
$$

Первая точка излома тормозной характеристики вычисляется в реле автоматически и равна:

$$
\frac{I_{m1}}{I_{HOM}} = \frac{I_{\partial 1}}{I_{HOM}} \cdot \frac{100}{k_{TOPM}}
$$
(90)

$$
\frac{I_{m1}}{I_{HOM}} = 0,3 \cdot \frac{100}{65} = 0,46,
$$

 $k_{CHT} = 1 - 0.5(2 \cdot 1 \cdot 0.1 + 0.16 + 0.04) = 0.8$ <br>
Коэффициент торможения определя<br>
К<sub>*ТОРМ</sub>* = 100 · 1,3(2 · 1 · 0,1 + 0,16 + 0,04)/0,8<br>  $k_{TOPM} = 100 \cdot 1.3(2 \cdot 1 \cdot 0.1 + 0.16 + 0.04) / 0.8$ <br>
Первая точка излома тормозной х<br>
Пер</sub> Уставка блокировки от второй гармоники  $I_{\partial z^2}/I_{\partial z^1}$  рекомендуется на уровне 12-15%.  $I_{\alpha 2}/I_{\alpha 1} = 0.15$ .

Вторая точка излома тормозной характеристики:

$$
\frac{I_{m2}}{I_{HOM}} = 2.0 > \frac{I_{m1}}{I_{HOM}}
$$
(91)

Сигнализация небаланса в плечах дифференциальной защиты.

Уставка по току выбирается меньше, чем минимальная уставка чувствительной ступени ДЗТ-2 ( $I_{\scriptscriptstyle \partial1}/I_{\scriptscriptstyle HOM}$  ), а уставка по времени порядка

нескольких секунд, что позволяет выявлять неисправности в токовых цепях дифференциальной защиты.

Принимаем следующие значения уставок:  $I_{d} / I_{HOM} = 0.1$ ; T=10 с. Далее покажем расчет МТЗ ВН силового трансформатора. Отстройка от максимального рабочего тока:

$$
I_{c3.MT3.BH} = \frac{k_{omc} \cdot k_{c3}}{k_{\epsilon}} \cdot I_{\text{nom.mpanc.BH}}
$$
\n(92)

$$
I_{cs,MT3,BH} = \frac{1,2 \cdot 1,5}{1,25} \cdot 165,3 = 151,16 \text{ A}
$$

Расчет представлен в приложении Е.

#### 8.3 Релейная защита ЛЭП

В качестве защиты от междуфазных замыканий применяется ДЗ. В качестве примера показан расчет ДЗ ВЛ 220 кВ Магдагачи – Сковородино со стороны ПС Магдагачи. Расчет с противоположной стороны аналогичен. Расчет произведен в соответствии с Руководящими указаниями по релейной защите.

В качестве исходных данных принимаются величины сопротивлений силовых трансформаторов и линий, будут представлены в разделе 10.3.

Сопротивление срабатывания первой ступени ДЗ:

$$
Z_{cpl} = 0.85 \cdot Z_n \tag{93}
$$

где  $Z_{\scriptscriptstyle{A}}$  - сопротивление защищаемой линии;

$$
Z_{col} = 0.85 \cdot 46,57 = 39,58 \text{ OM}
$$

Выдержка времени первой ступени ДЗ – 0,05 с для отстройки от времени пуска осциллографов (0,04 с).

Уставка срабатывания второй ступени выбирается по двум основным условиям:

1) отстройка от КЗ на шинах НН(СН) предыдущей ПС;

$$
Z_{cplI} = 0,85 \cdot (Z_{.n.} + \frac{Z_{.m}}{k_{.mok}})
$$
\n(94)

где *<sup>л</sup>*. *<sup>Z</sup>* – сопротивление защищаемой ЛЭП, Ом;

*т Z* – сопротивление трансформатора, на шинах НН(СН) которого рассматривается КЗ, Ом;

*ток k* – коэффициент токораспределения, равный отношению тока в защите к току через трансформатор при рассматриваемом виде КЗ, о.е.

$$
Z_{cpl} = 0,85 \cdot (46,57 + \frac{165,046}{8,89}) = 55,36 \text{ } \text{O}_M
$$

2) согласование с 1 ступенью защиты предыдущей ЛЭП;

$$
Z_{cpl} = 0,85 \cdot Z_{n.} + \frac{0,66}{K_{mok}} \cdot Z_{n.npe\delta}
$$
\n(95)

где *<sup>л</sup>*. *<sup>Z</sup>* – сопротивление защищаемой ЛЭП, Ом;

*л пред* . *Z* – сопротивление предыдущей ЛЭП, Ом;

*<sup>K</sup>ток* – коэффициент токораспределения, о.е.

$$
Z_{cplI} = 0,85 \cdot 46,57 + \frac{0,66}{0,252} \cdot 11,55 = 69,79 \text{ } \text{OM}
$$

В дальнейшем из всех полученных значений сопротивлений срабатывания в качестве расчетного выбирается наименьшее.

времени второй ступени принимается Выдержка на ступень селективности ( $\Delta t = 0.5c$ ) больше выдержек времени тех ступеней защит, с которыми производится согласование:

$$
t_{C,3}^{II} = t_{C,3,CM}^{I} + \Delta t
$$
  
(96)  

$$
t_{C,3}^{II} = 0 + 0, 5 = 0, 5 c
$$

Чувствительность второй ступени проверяется при металлических КЗ на шинах приемной подстанции (режим ближнего резервирования):

$$
k_{\mathcal{U}}^{\mathcal{II}} = \frac{Z_{\mathcal{C} \cdot 3}^{\mathcal{II}}}{Z_{\mathcal{I}}} \tag{97}
$$

$$
k_{\nu}^{II} = \frac{55,36}{46,57} = 1,19
$$

Уставка срабатывания третьей ступени выбирается по условию отстройки от максимального тока нагрузки линии. Ток нагрузки принимается  $\Pi$ O длительно допустимому току нагрева провода, либо задается диспетчерской службой энергосистемы [15]:

$$
Z_{cs}^{III} = \frac{U_{\text{num}}}{\sqrt{3} \cdot k_{cs} \cdot I_{\text{pa6}.\text{maxc}} \cdot k_{\mu} \cdot k_{s} \cdot \cos(\varphi_{\mu} - \varphi_{\text{pa6}})}
$$
(98)

где  $U_{m\mu}$  – минимальное значение напряжения сети (0,9U<sub>HOM</sub>), B;  $I_{\text{net heat}}$  – максимальный рабочий ток ЛЭП, А;

 $k_{\rm c}$  – коэффициент самозапуска;

 $k_{\mu}$  – коэффициент надежности;

 $k_{\rm s}$  – коэффициент возврата реле;

 $\varphi_{n}$  – угол линии, °;

 $\varphi_{\text{p}a\text{6}}$  — угол нагрузки, °.

$$
Z_{cs}^{III} = \frac{0.9 \cdot 220}{\sqrt{3} \cdot 1.5 \cdot 587 \cdot 1.2 \cdot 0.85 \cdot \cos(78-30)} = 188,22 \text{ } \mathcal{O}_M.
$$

Выдержка времени третей ступени защиты выбирается по условию селективности с согласуемыми защитами, а также отстройки от периода качаний:

$$
t_{c,3}^{III} = t_{c,3,npe\partial} + t_{\kappa a} + \Delta t
$$
\n<sup>(99)</sup>

 $t_{c.3. c. M}^{II}$  – выдержка времени ступени ДЗ защиты, с которой гле производится согласование, с;

 $t_{\kappa a\mu}$  — время периода качаний (0,2 с);  $\Delta t$  – ступень селективности (0,5 с).

$$
t_{\mathcal{C}.\bar{3}}^{III} = 0, 5 + 2, 0 + 0, 5 = 3, 0 \, \mathcal{C}
$$

Чувствительность третьей ступени защиты проверяется при КЗ в конце смежной линии (режим дальнего резервирования):

$$
k_{u}^{III} = \frac{Z_{c.s}^{III}}{Z_{n} + Z_{c.m.n}}
$$
\n(100)

$$
k_{u}^{I\!I\!I} = \frac{188,22}{58,12} = 3,24
$$

Выполнив расчет уставок и проверку их чувствительности на основании руководящих указаний необходимо выполнить перевод уставок ДЗ круговой характеристики в полигональную для терминалов Сириус.

$$
X_{ycr} = \frac{Z_{ycr} \cdot (1 + \sin \varphi_{Mq})}{2} \tag{101}
$$

$$
R_{yCT} = \frac{Z_{yCT}}{2 \cdot \sin \varphi_{M} \qquad (102)}
$$

где *Z уст* - уставка ДЗ, выбранная для круговой характеристики; *мч* - угол максимальной чувствительности линии. Пример для 1 ступени ДЗ:

188,22<br>
элнив расчет уставок и провер<br>
их указаний необходимо вып<br>
тики в полигональную для те<br>
тики в полигональную для те<br>
=  $\frac{Z_{yCT} \cdot (1 + \sin \varphi_{MY})}{2}$ <br>
=  $\frac{Z_{yCT}}{2 \cdot \sin \varphi_{MY}}$ <br>  $Z_{ycm}$  - уставка ДЗ, выбранна<br>
угол  $\frac{39,58 \cdot (1 + \sin(1,352))}{2} = 39,1$ 2  $X_{\text{ycm}} = \frac{39,58 \cdot (1 + \sin(1,352))}{2} = 39,1 \text{ OM}$  $\frac{Z_{\text{ycm}}}{2 \cdot \sin \phi_{\text{yq}}} = \frac{39,58}{2 \cdot \sin(1,352)} = 20,28$ *уст уст мч Z*  $R_{vcm} = \frac{-v_{cm}}{2} = \frac{333,380}{2} = 20,28$  OM  $=\frac{Z_{\text{ycm}}}{2 \cdot \sin \phi_{\text{w}}}= \frac{39,58}{2 \cdot \sin(1,352)}=20,28$  $\frac{Z_{\text{ycm}}}{\sin \phi_{\text{w}}}= \frac{39,58}{2 \cdot \sin(1,35)}$ 

Таблица 29 – Результаты расчета ДЗ со стороны ПС Магдагачи

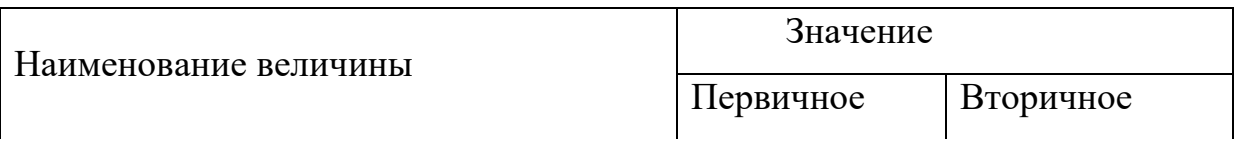

Продолжение таблицы 29

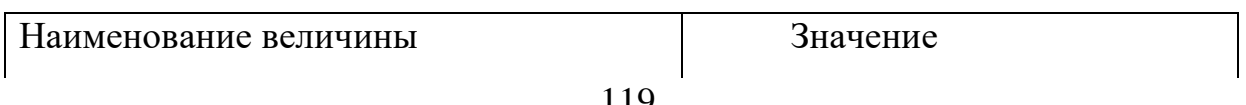

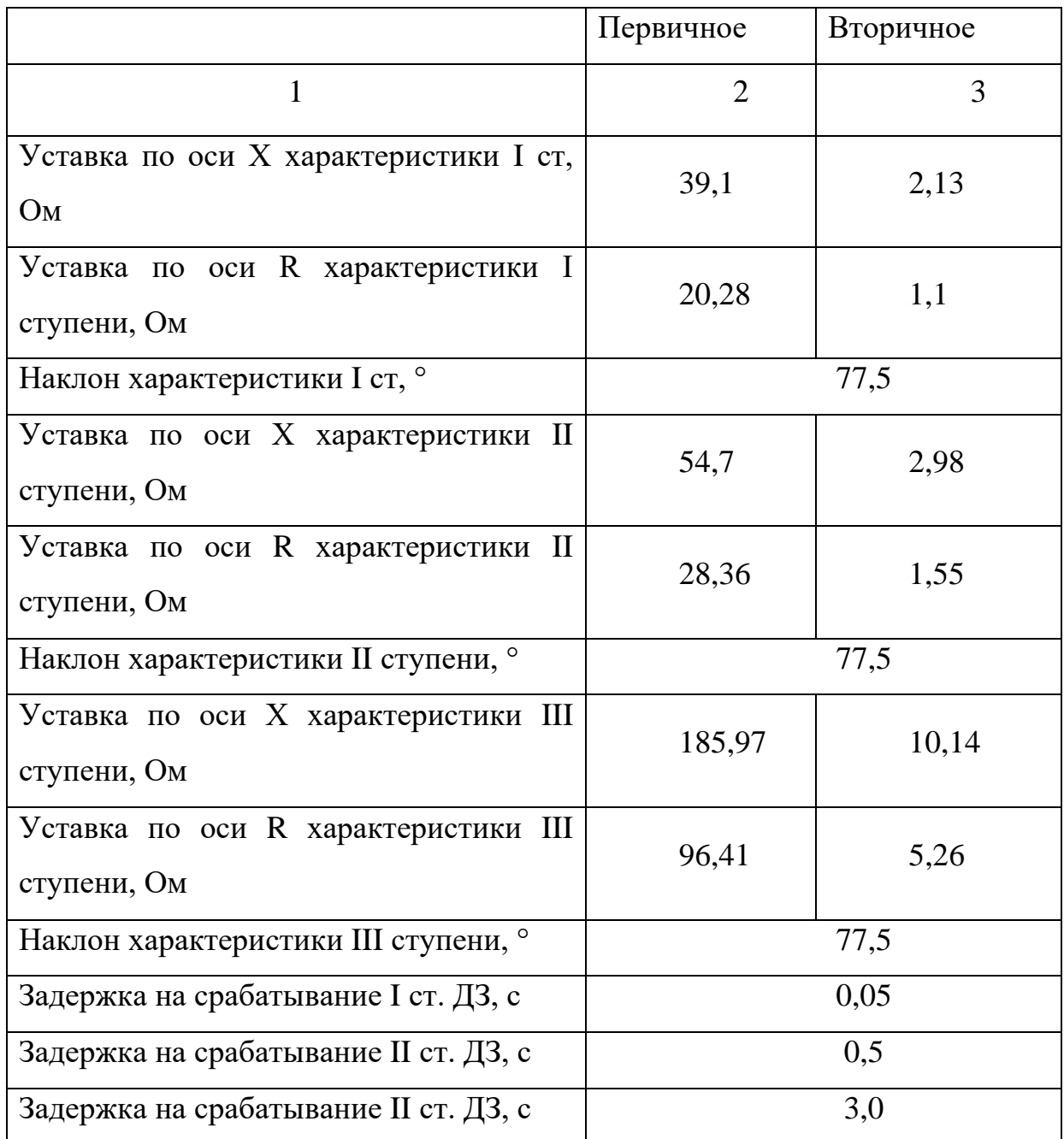

В качестве защиты от замыканий на землю принята токовая направленная защита нулевой последовательности. В ходе расчета были выбраны уставки срабатывания ТЗНП в первичных величинах. Для выбора уставок были использованы расчетные токи КЗ нулевой последовательности в узлах, в том числе, подтекающие через заземленные нейтрали трансформаторов. Исходные данные токов короткого замыкания представлены в разделе 4.

Расчет ТЗНП ВЛ 220 кВ Магдагачи - Сковородино со стороны ПС Магдагачи. Расчет с противоположной стороны аналогичен.

Ток срабатывания первой ступени защиты выбирается по условию отстройки от замыкания на землю на шинах предыдущей ПС:

$$
I_{0.cs}^I = k_{omc} \cdot I_{0.cs. \, pacu} \tag{103}
$$

где  $k_{_{\!o\!m\!c}}$  - коэффициент отстройки (1,1-1,3);

 $I_{0.}$ <sub>кз. расч</sub> - ток в рассматриваемой защите при КЗ на землю на шинах предыдущей ПС.

$$
I_{0.c_3}^1 = 1,3.5750 = 7475 A
$$

Выдержка времени первой ступени защиты принимается минимально возможной, отстроенной от времени неполнофазного режима при неодновременности включения фаз выключателя:

$$
t_{cs}^I = 0 + t_{HII\phi} \tag{104}
$$

 $t'_{c3} = 0 + 0, 3 = 0, 3$  *c* 

где *НПФ t* - время неполнофазного включения выключателя (0,3 с).

Ток срабатывания второй ступени защиты выбирается по условию согласования с 1 ступенью защиты на предыдущем участке:

$$
I_{0.c_3}^H = k_{\text{omc}} \cdot k_{\text{mok}} \cdot I_{0.c_3.\text{mped}}^I
$$
\n(105)

где  $k_{\text{one}}$  - коэффициент отстройки (1,1-1,3);

 $I_{0,cs,med}^{I}$  - ток срабатывания ступени защиты, с которой производится согласование, кА;

 $k_{\text{max}}$  - коэффициент токораспределения, равный отношению тока нулевой последовательности в защите к току в защите, с которой производится согласование.

$$
I_{0,cs}^H
$$
 = 1,3.0,5.3900 = 2535 A

Выдержка времени 2 ступени принимается равной по условию селективности с согласуемой ступенью, а также со временем УРОВ смежной  $\Pi C$ :

$$
t_{cs}^H = t_{cozn} + t_{YPOB} + \Delta t \tag{106}
$$

 $t_{\text{vpoR}}$  - время работы УРОВ смежной ПС. Время работы УРОВ где принято 0,3 с.

$$
t_{cs}^H = 0.3 + 0.3 + 0.5 = 1.1 c
$$

Ток срабатывания 3 ступени защиты выбирается:

- по условию необходимой чувствительности;

- по условию отстройки от БТН силового трансформатора смежной ПС.

$$
I_{cs}^{\prime\prime\prime} = k_{omc} \cdot I_{\text{STH}} \tag{107}
$$

где  $k_{\text{omc}}$  – коэффициент отстройки (1,1-1,3);

 $I_{\text{ETH}}$  – величина броска тока намагничивания силового трансформатора ПС, от которого выполняется отстройка (6-7 $\cdot$ I<sub>ном</sub>), A.

$$
I_{cs}^{III} = 1,1.629,84 = 692,82 A
$$

Время срабатывания 3 ступени выбирается по условию селективности с согласуемыми ступенями защит:

$$
t_{cs}^{\text{III}} = t_{cozn} + \Delta t \tag{108}
$$

$$
t_{cs}^{\text{III}} = 1.1 + 0.5 = 1.6 \, c
$$

Чувствительность 3 ступени защиты оценивается при замыкании на землю в конце зоны резервирования:

$$
k_{\mathcal{U}}^{\mathcal{III}} = \frac{I_{0\kappa_3}}{I_{0,c_3}^{\mathcal{III}}} \tag{109}
$$

$$
k_{\mathcal{U}}^{\mathit{III}} = \frac{2875,2}{692,82} = 4,15 > 1,2
$$

Ток срабатывания 4 ступени выбирается по условию отстройки от тока небаланса при трёхфазных КЗ за силовым трансформатором предыдущей ПС.

$$
I_{cs}^N = k_{\text{omc}} \cdot I_{\kappa_3 \text{mp}} \tag{110}
$$

где  $k_{\text{one}}$  – коэффициент отстройки (0,1);  $I_{\kappa_3\text{mm}}$  – величина тока КЗ в трансформаторе при КЗ на шинах НН.

$$
I_{cs}^{IV} = 0,1 \cdot 1050 = 105 \; \text{A}
$$

Время срабатывания принимается аналогично: по условию селективности с согласуемыми ступенями защит.

$$
t_{cs}^N = t_{cozn} + \Delta t \tag{111}
$$

$$
t_{cs}^N = 1,6+0,5 = 2,1 c
$$

Таблица 30 – Результаты расчета ТЗНП и МТО на ПС Магдагачи

| Наименование величины                       | Значение  |           |  |
|---------------------------------------------|-----------|-----------|--|
|                                             | Первичное | Вторичное |  |
|                                             | 3         | 4         |  |
| Ток срабатывания ПО I ст.<br>ТНЗНП, А       | 7475      | 93,44     |  |
| Ток срабатывания ПО II ст.<br>ТНЗНП, А      | 2535      | 31,69     |  |
| Ток срабатывания ПО III ст.<br>ТНЗНП, А     | 692,82    | 8,66      |  |
| Ток срабатывания ПО IV<br>ст. ТНЗНП, А      | 105       | 1,3       |  |
| Задержка на срабатывание<br>I ст. ТНЗНП, с  | 0,3       |           |  |
| Задержка на срабатывание<br>II ст. ТНЗНП, с | 1,1       |           |  |

Продолжение таблицы 30

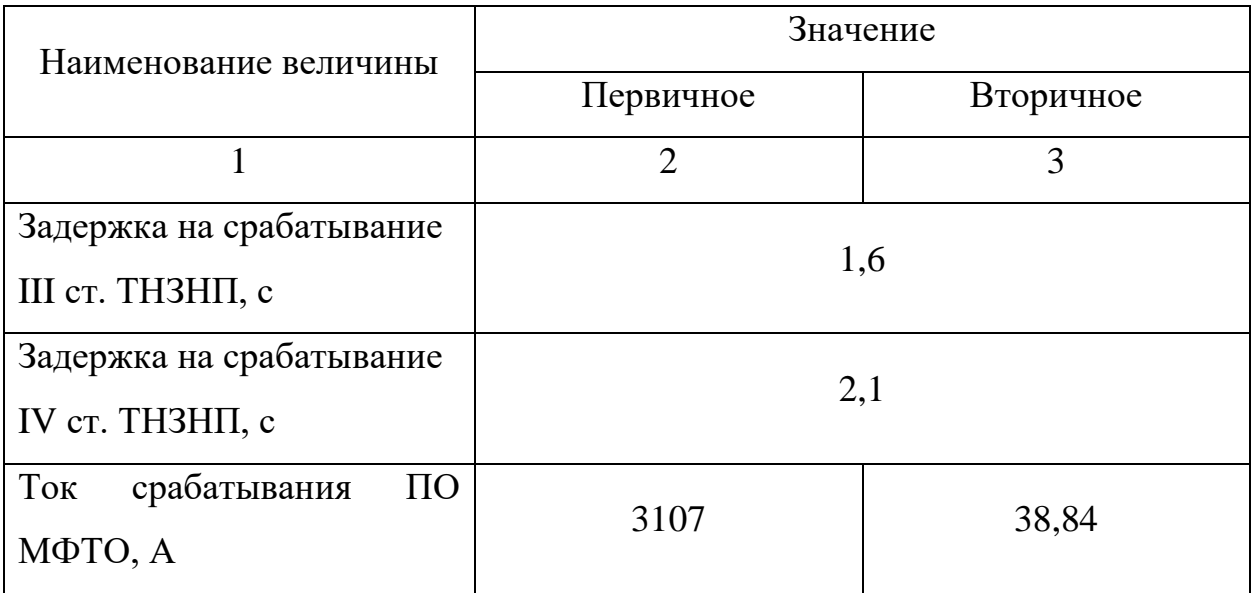

Расчет МТО ВЛ 220 кВ Магдагачи - Сковородино.

Ток срабатывания реле тока отсечки определяется по формуле:

$$
I_{cpMTO} = k_{omc} \cdot I_{\kappa_3} \tag{112}
$$

где *кз I* – ток в защите при междуфазном КЗ в конце линии, А; *отс k* – коэффициент отстройки (1,1 – 1,3).

 $I_{c p M T O} = 1,3 \cdot 2390 = 3107$  *A* 

Подробный расчет приведен в приложении Е. Эффективность МТО представлен на рисунке 9.

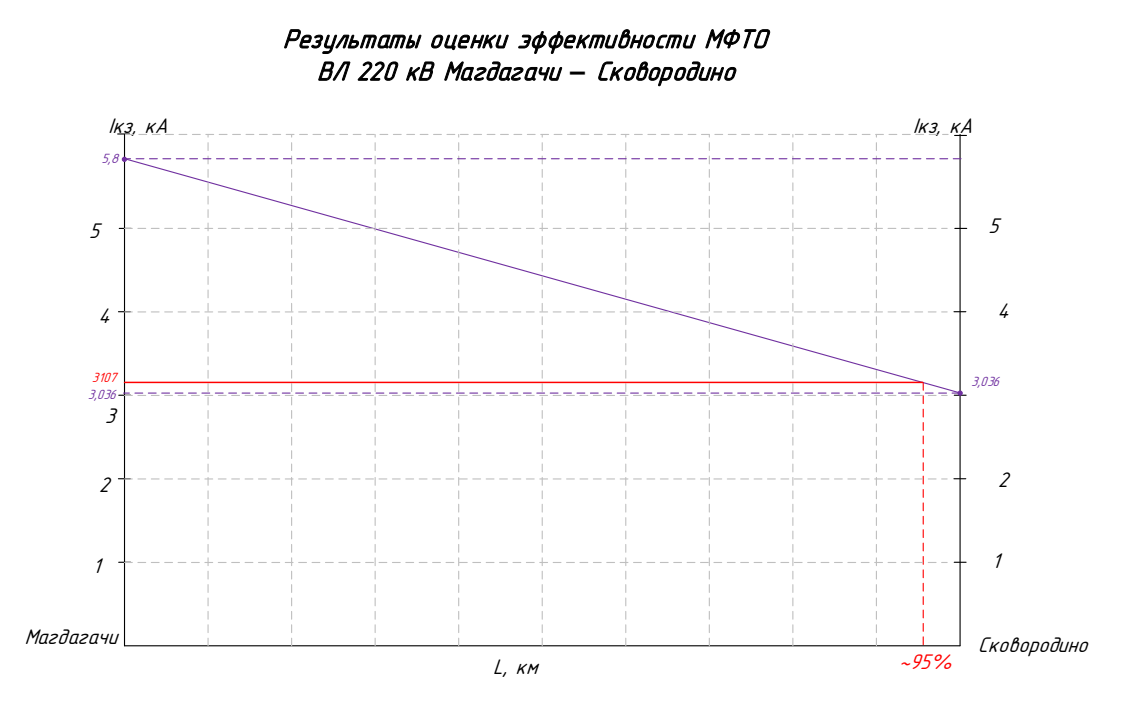

Рисунок 9 – Результат эффективности МФТО

Применение МТО на защищаемой ЛЭП целесообразно, так как обеспечивается чувствительность выше 20% защищаемой зоны, которая составляет 95 %.

### **8.4 Автоматика**

Сетевая автоматика – совокупность устройств, реализующих функции автоматического повторного включения, автоматического ввода резерва, автоматического опережающего деления сети. В рамках курсового проекта описано действие устройств АПВ, АВР [2].

Устройство АПВ.

Устройства АПВ на ПС Магдагачи предусматриваются для быстрого восстановления питания потребителей и транзитных связей путем автоматического включения выключателей, отключенных устройствами релейной защиты.

Согласно [15] устройства АПВ должны быть выполнены так, чтобы они не действовали при:

1) отключении выключателя персоналом дистанционно или при помощи телеуправления;

2) автоматическом отключении от релейной защиты непосредственно после включения персоналом дистанционно или при помощи телеуправления;

3) отключении выключателя защитой от внутренних повреждений трансформаторов и вращающихся машин, устройствами противоаварийной автоматики, а также в других случаях отключений выключателя, когда действие АПВ недопустимо.

Устройства АПВ должны быть выполнены так, чтобы была исключена возможностью многократного включения на КЗ при любой неисправности в схеме устройства.

На ПС Магдагачи применяется устройство трёхфазного АПВ. Устройства ТАПВ должны осуществляться преимущественно с пуском при несоответствии между ранее поданной оперативной командой и отключенным положением выключателя; допускается также пуск устройства АПВ от защиты. Применяются устройства ТАПВ однократного или двукратного действия (если это допустимо по условиям работы выключателя).

Устройство АВР.

 АВР – один из видов автоматики, направленный на повышение надежности работы сети электроснабжения. Заключается в автоматическом подключении к системе резервных источников питания в случае потери системой электроснабжения.

 АВР должно срабатывать за минимально возможное после отключения рабочего источника энергии время.

 АВР должно срабатывать всегда, в случае исчезновения напряжения на шинах потребителей, независимо от причины. В случае работы схемы дуговой защиты АВР может быть блокировано, чтобы уменьшить повреждения от короткого замыкания.

 АВР должно срабатывать однократно. Это требование обусловлено недопустимостью многократного включения резервных источников в систему с не устранённым коротким замыканием.

# 9 РАСЧЕТ И АНАЛИЗ НОРМАЛЬНЫХ И ПОСЛЕАВАРИЙНЫХ РЕЖИМОВ ПОСЛЕ РЕКОНСТРУКЦИИ ЭЛЕКТРИЧЕСКОЙ СЕТИ

#### **9.1 Выбор эквивалента сети для расчета режимов**

В данном пункте выпускной квалификационной работы описывается эквивалент электрической сети, принятый для расчета и анализа нормальных и послеаварийных режимов.

Эквивалент сети был представлен на рисунке 1. В него входят подстанции из реконструируемого участка: Сковородино, Магдагачи, а также добавленные в эквивалент станции и подстанции для более подробного рассмотрения и анализа режима: Светлая, Энергия, Зейская ГЭС, Магдагачи, Гонжа/т, Талдан/т, Ульручьи/т, Сковородино, Сковородино/т, БАМ/т, Уруша/т, Большая Омутная/т, Ерофей Павлович/т, Аячи/т, Чичатка, Амазар, Семиозёрный, Могоча, НПС-20, Тында, НПС-19, Нерюнгринская ГРЭС.

В качестве источников питания приняты Нерюнгринская ГРЭС, Зейская ГЭС.

#### **9.2 Выбор и характеристика ПВК для расчета режимов**

Для расчета режимов выбран программно-вычислительный комплекс RastrWin3. Он предназначен для решения задач по расчету, анализу и оптимизации режимов электрических сетей и систем. В России основными пользователями RastrWin3 являются Системный Оператор Единой Энергетической Системы (СО ЕЭС) и его филиалы, Федеральная Сетевая Компания (ФСК), МРСК, проектные и научно-исследовательские институты (Энергосеть проект, ВНИИЭ, НИИПТ и т.д.) [20].

Возможности данной программы:

1) расчет установившихся режимов электрических сетей произвольного размера и сложности, любого напряжения (от 0.4 до 1150 кВ). Полный расчет всех электрических параметров режима (токи, напряжения, потоки и потери активной и реактивной мощности во всех узлах и ветвях электрической сети) [20];

2) оптимизация электрических сетей по уровням напряжения, потерям мощности и распределению реактивной мощности ;

3) проверка исходной информации на логическую и физическую непротиворечивость ;

4) эквивалентирование электрических сетей;

5) моделирование отключения ЛЭП, в том числе одностороннего, и определение напряжения на открытом конце;

6) структурный анализ потерь мощности – по их характеру, типам оборудования, районам и уровням напряжения;

7) расчет положений регуляторов трансформатора под нагрузкой и положений вольтодобавочных трансформаторов;

8) анализ допустимой токовой загрузки ЛЭП и трансформаторов, в том числе с учетом зависимости допустимого тока от температуры;

9) расчет сетевых коэффициентов.

#### **9.3 Подготовка исходных данных для расчета**

Для расчета режима в ПВК RastrWin 3 необходимы рассчитанные параметры линий и трансформаторов.

Активное сопротивление линии:

$$
R_{\scriptscriptstyle B\!J\!I} = r_0 \cdot l_{\scriptscriptstyle B\!J\!I} \,,\tag{113}
$$

где *r<sup>0</sup> –* погонное индуктивное сопротивление, Ом/км

Индуктивные сопротивления линий и трансформаторов рассчитаны в 5 разделе.

Реактивная мощность, генерируемая ЛЭП моделируется реактивной проводимостью ВЛ:

$$
B = b_0 \cdot l_{\text{B/I}} \,,\tag{114}
$$

### где *b<sup>0</sup>* – погонная емкостная проводимость, мкСм/км

Коэффициенты трансформации силовых трансформаторов и АТ находятся по формулам (  $K_{\rm \scriptscriptstyle TB}$  =1):

$$
K_{TH} = \frac{U_{HH}}{U_{BH}},\tag{115}
$$

$$
K_{TC} = \frac{U_{CH}}{U_{BH}},\tag{116}
$$

где  $K_{\gamma_{H}}$ , $K_{\gamma_{C}}$ , $K_{\gamma_{B}}$  – соответственно коэффициенты трансформации низкой, средней и высокой сторон соответственно;

 $U_{\mu}U_{\mu}U_{\mu}$ ,  $U_{\mu}$  – соответственно напряжения на низкой, средней и высокой сторонах трехобмоточного трансформатора.

Реактивные проводимости трансформаторов вычисляются по формулам:

$$
B_T = \frac{\Delta Q_{XX}}{U_{BH}^2} \cdot 10^3, \tag{117}
$$

где —  $\Delta Q_{\scriptscriptstyle XX}$  – реактивные потери холостого хода, кВар.

$$
G_T = \frac{\Delta P_{XX}}{U_{BH}^2} \cdot 10^3, \tag{118}
$$

где  $\Delta P_{xx}$  –активные потери холостого хода, кВт.

Генераторы задаются вырабатываемой активной мощностью, заданным модулем напряжения, пределами выработки и потребления реактивной

мощности. Все рассчитанные параметры для расчета режимов представлены в приложении З и сведены в таблицы исходных данный для задания в ПВК RastrWin3.

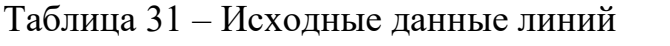

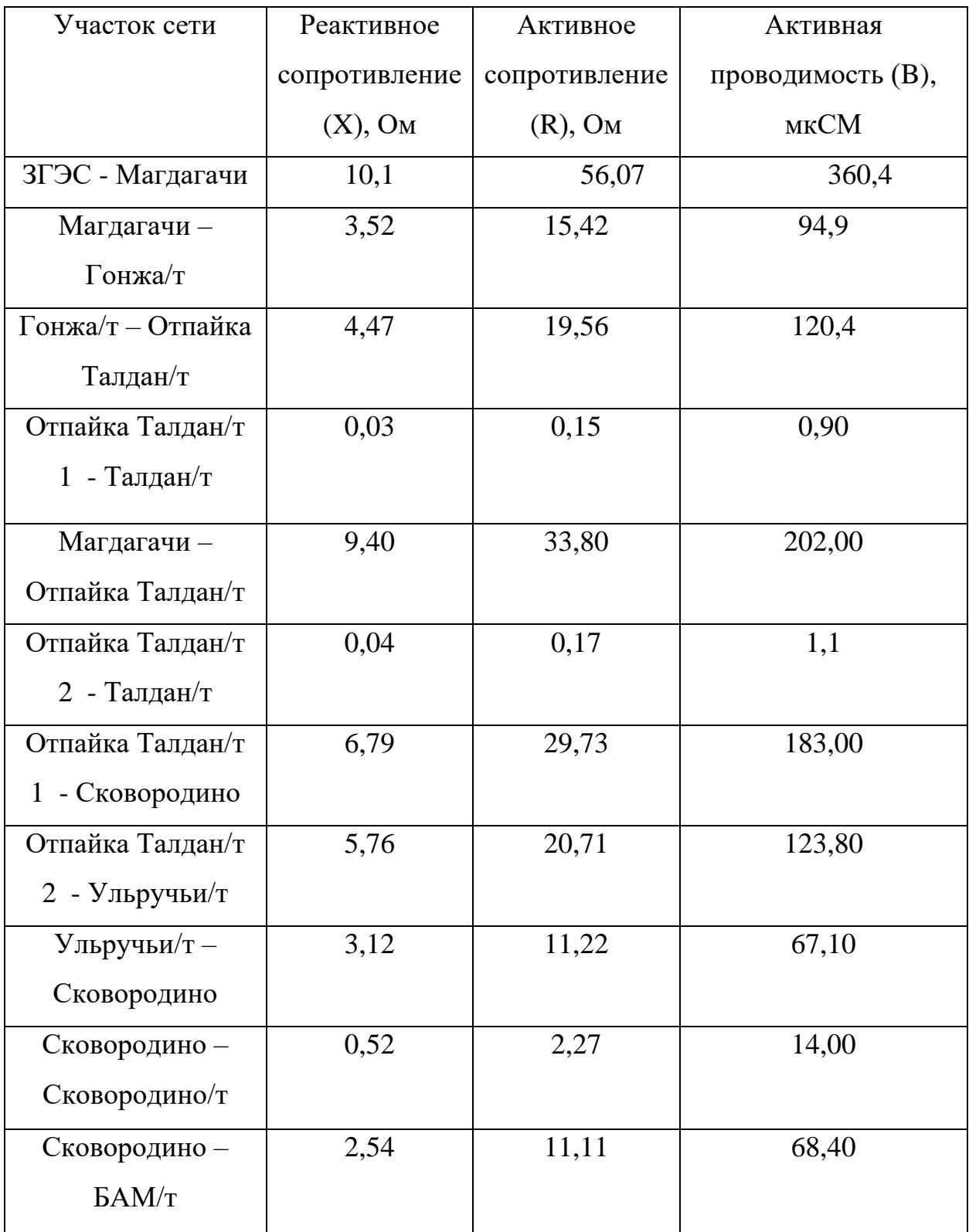

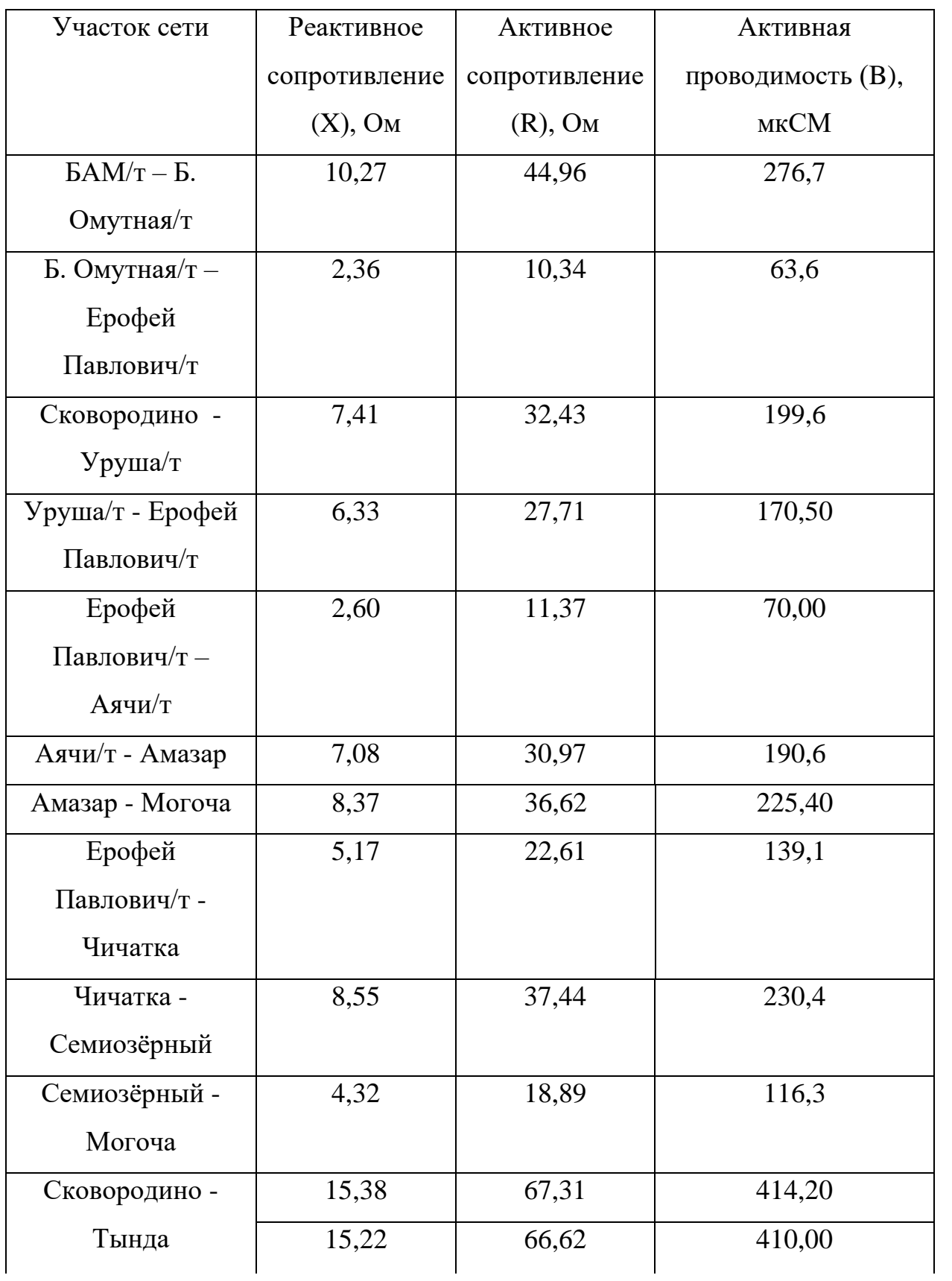

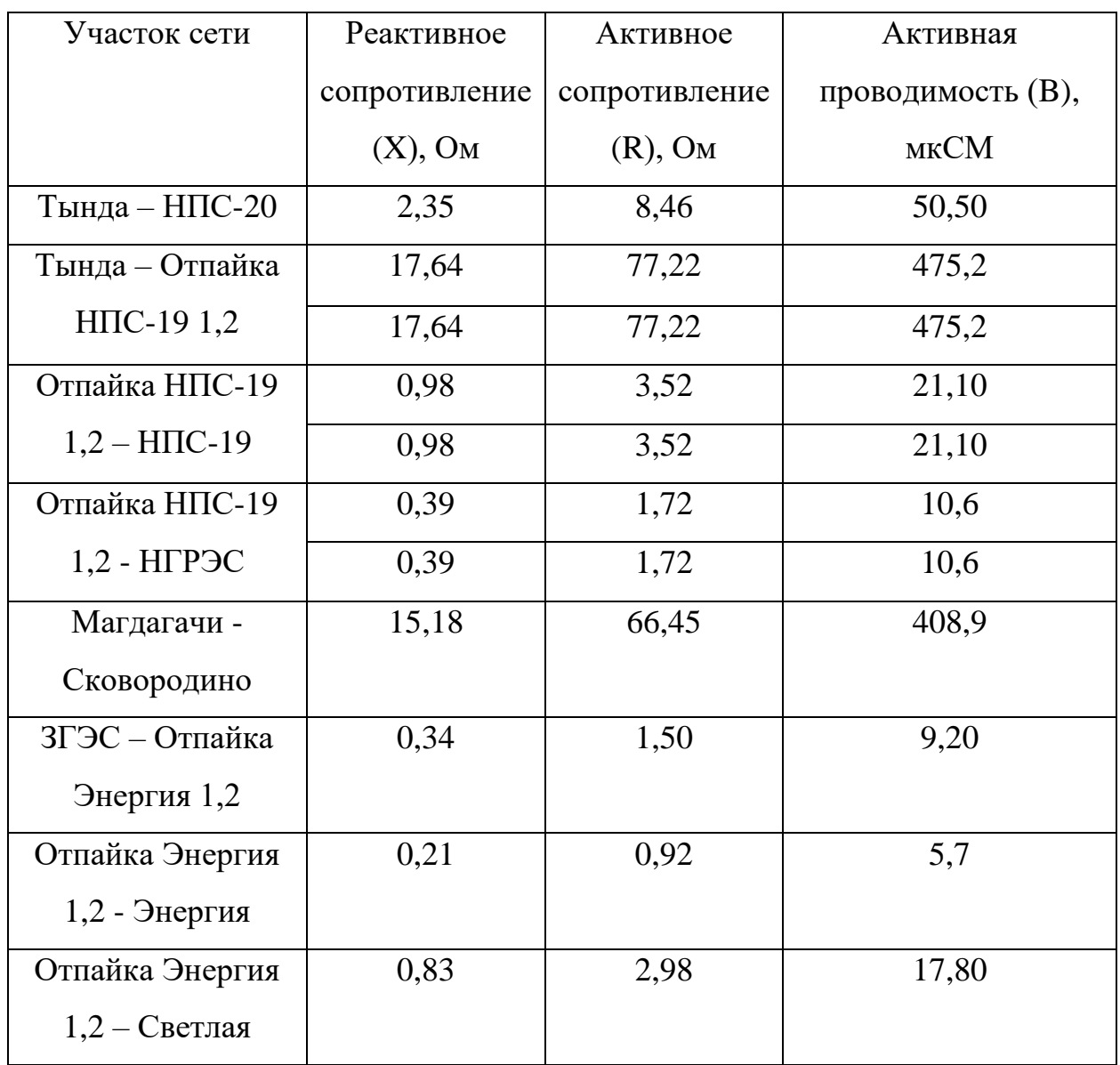

Таблица 32 – Исходные данные трансформаторов

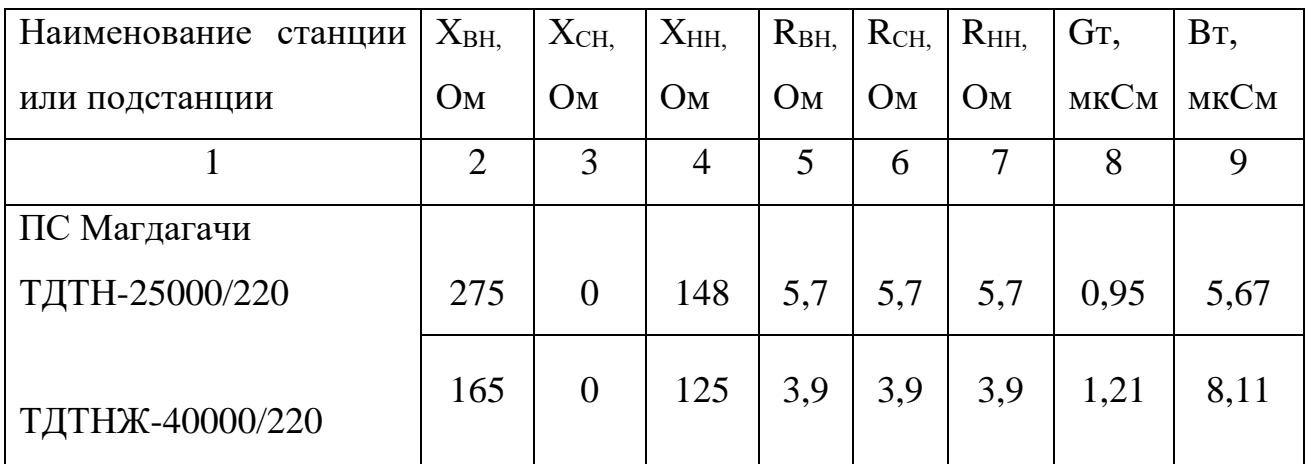

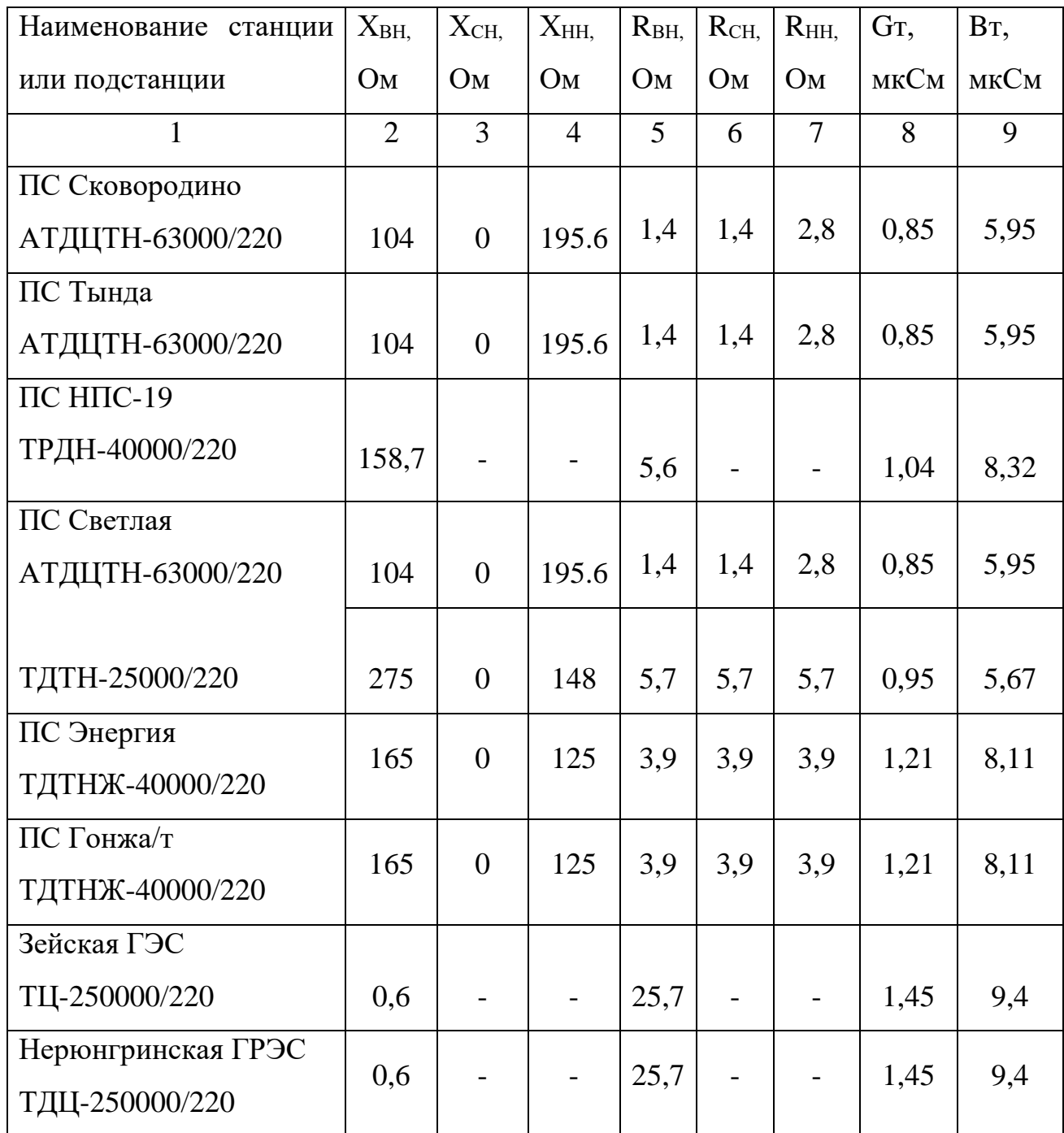

Все остальные тяговые ПС с такими же исходными данными трансформаторов, как и на ПС Гонжа/т.

Исходные данные для нагрузок взяты из таблицы 9 и 10. Расчет максимального режима производится по максимальным нагрузкам зимнего режима, а минимального режима по минимальным нагрузкам осенне-зимнего режима.

# **9.4 Расчет максимального режима и его анализ**

В этом пункте производится расчет и анализ максимального режима после реконструкции электрической сети.

Для начала нужно определить правильно ли выбран эквивалент сети. Для этого сравниваются токи в начале линии при расчёте по первым нагрузками и при спрогнозированных нагрузках, если этот ток не отличается на 10%, то эквивалент сети верный. В таблице 33 представлены токи в начале линий для двух вариантов расчета.

Таблица 33 – Токи в линиях

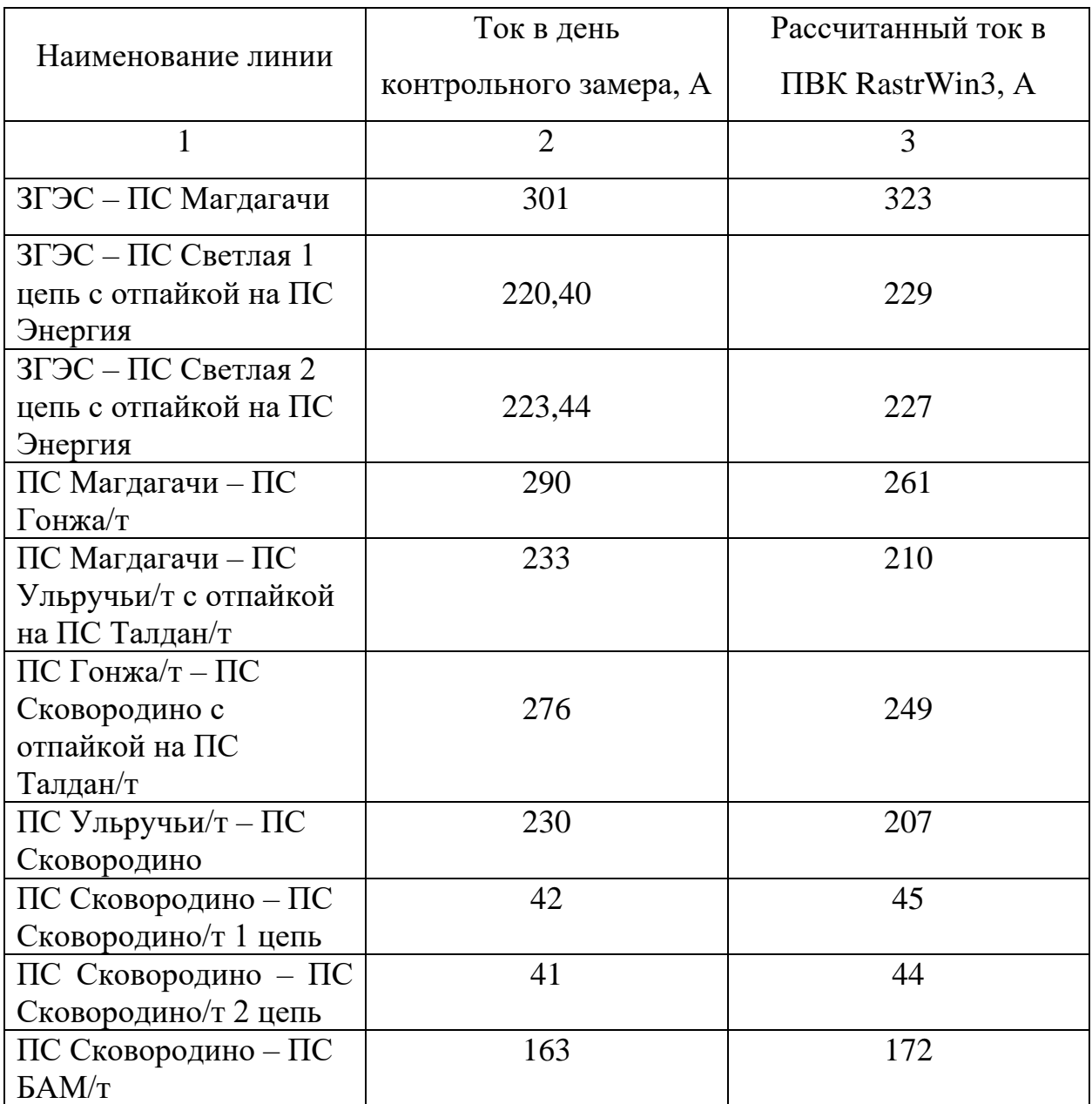

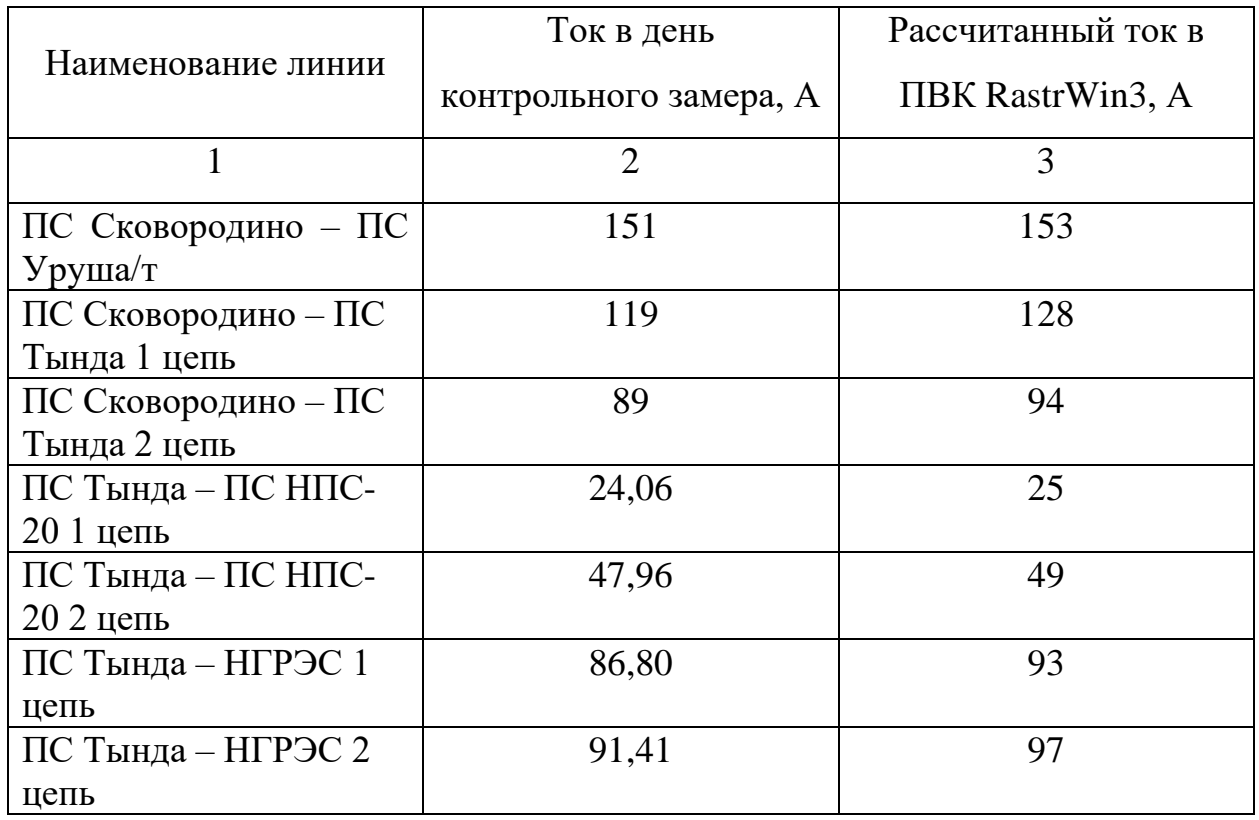

Эквивалент выбран верно, так как разница токов для каждой линии не превышает 10%.

При расчете максимального режима регулирование напряжение производится с помощью установленных РПН. Расчетные значения напряжений в узлах сведены в таблицу 34.

Таблица 34 – Напряжения в узлах

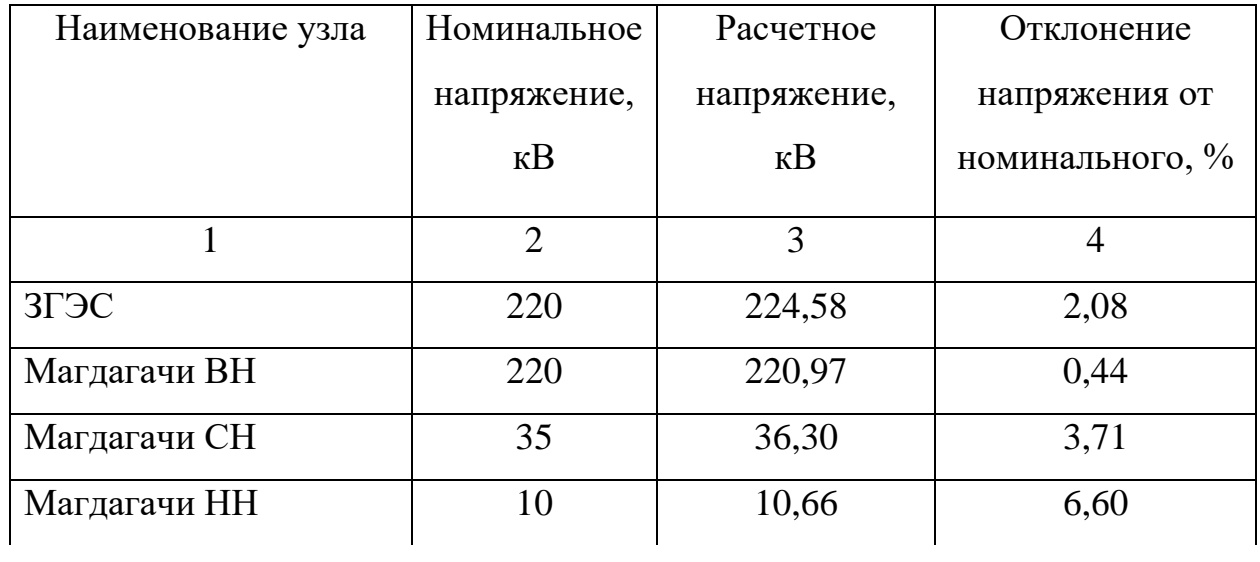

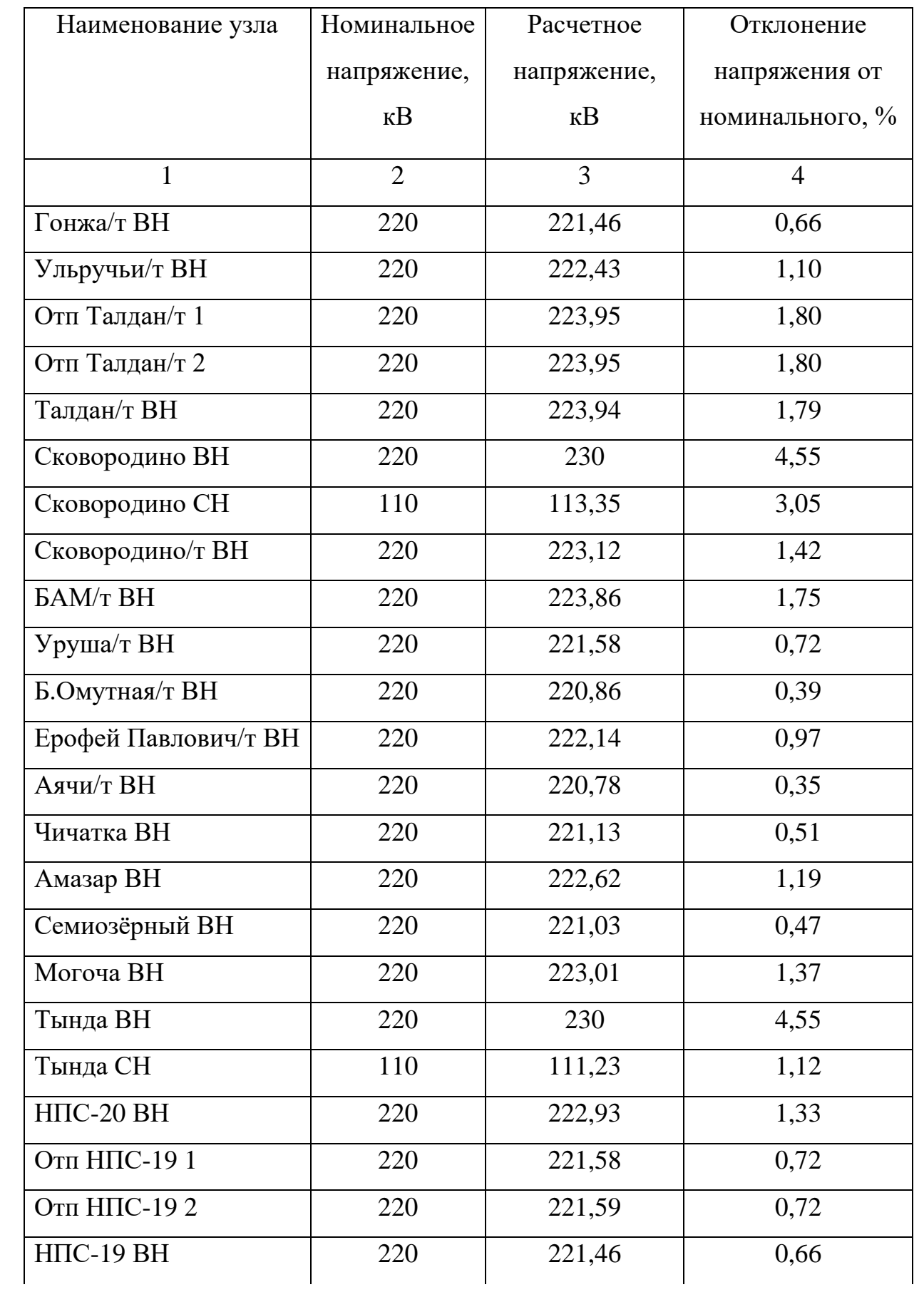

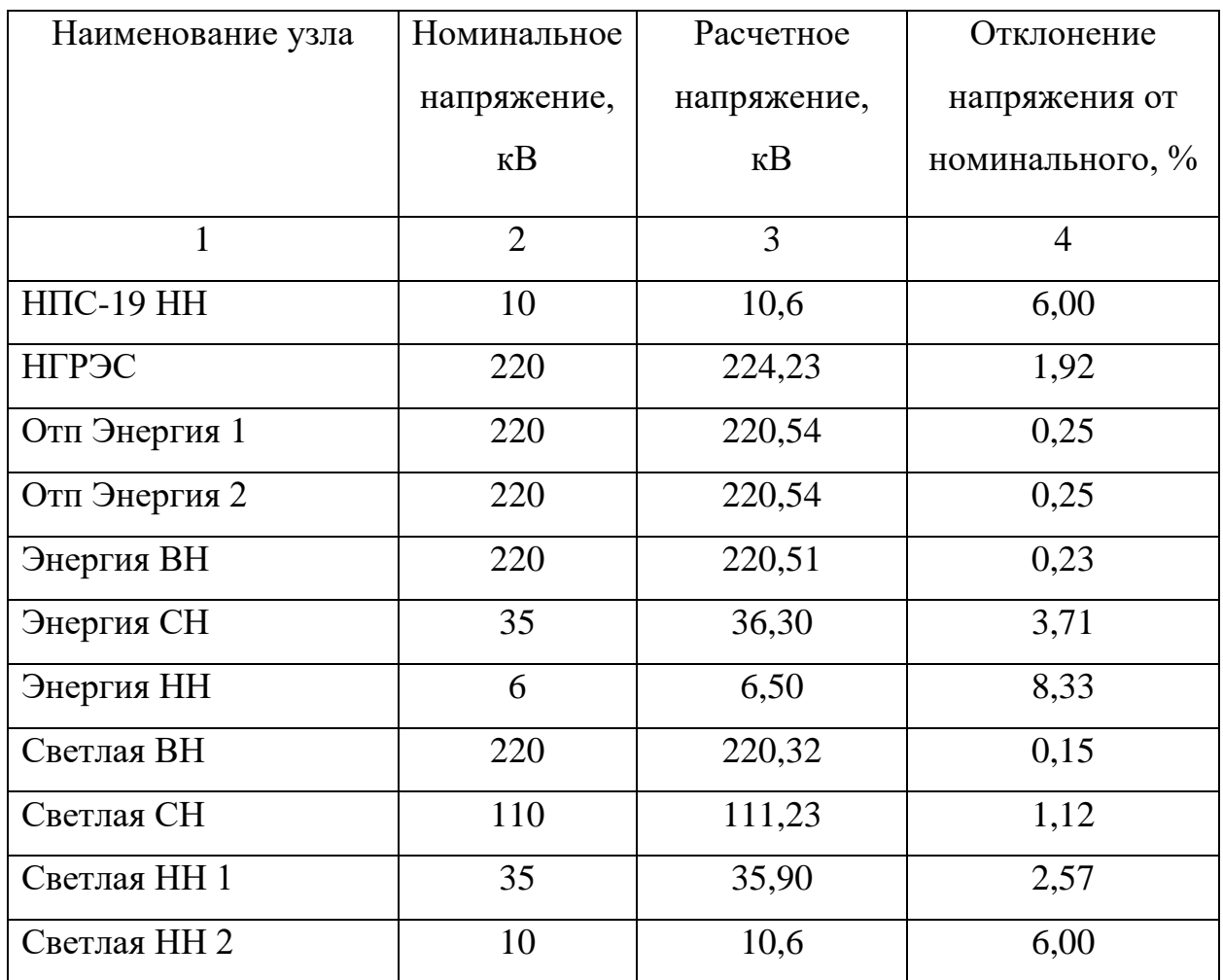

Напряжения на шинах СН и НН не выходят за пределы 10% от номинального напряжения [7]. Номинальное напряжение сети 220 кВ не превышает наибольшего напряжения.

В таблице 35 представлена токовая загрузка линий и сравнение тока с длительно допустимым.

Таблица 35 – Токовая загрузка линий.

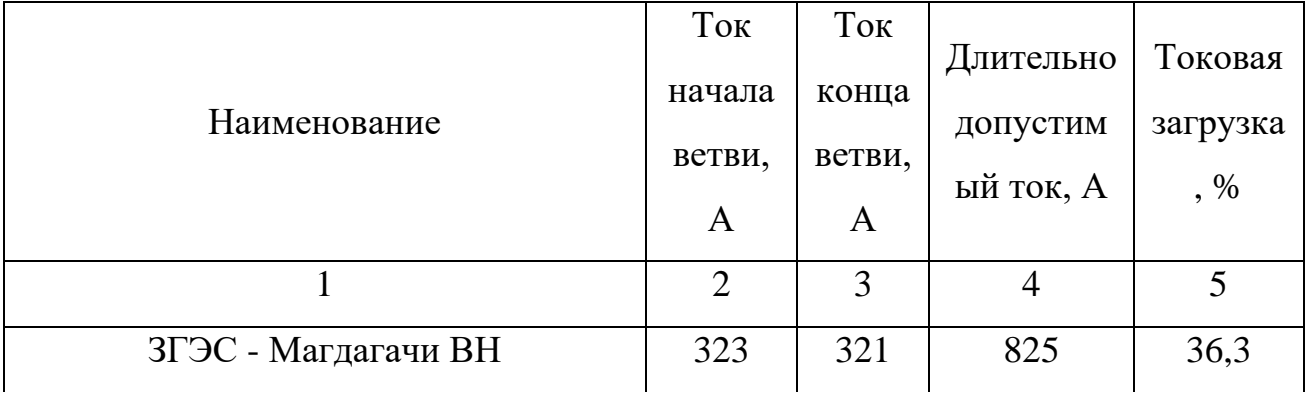

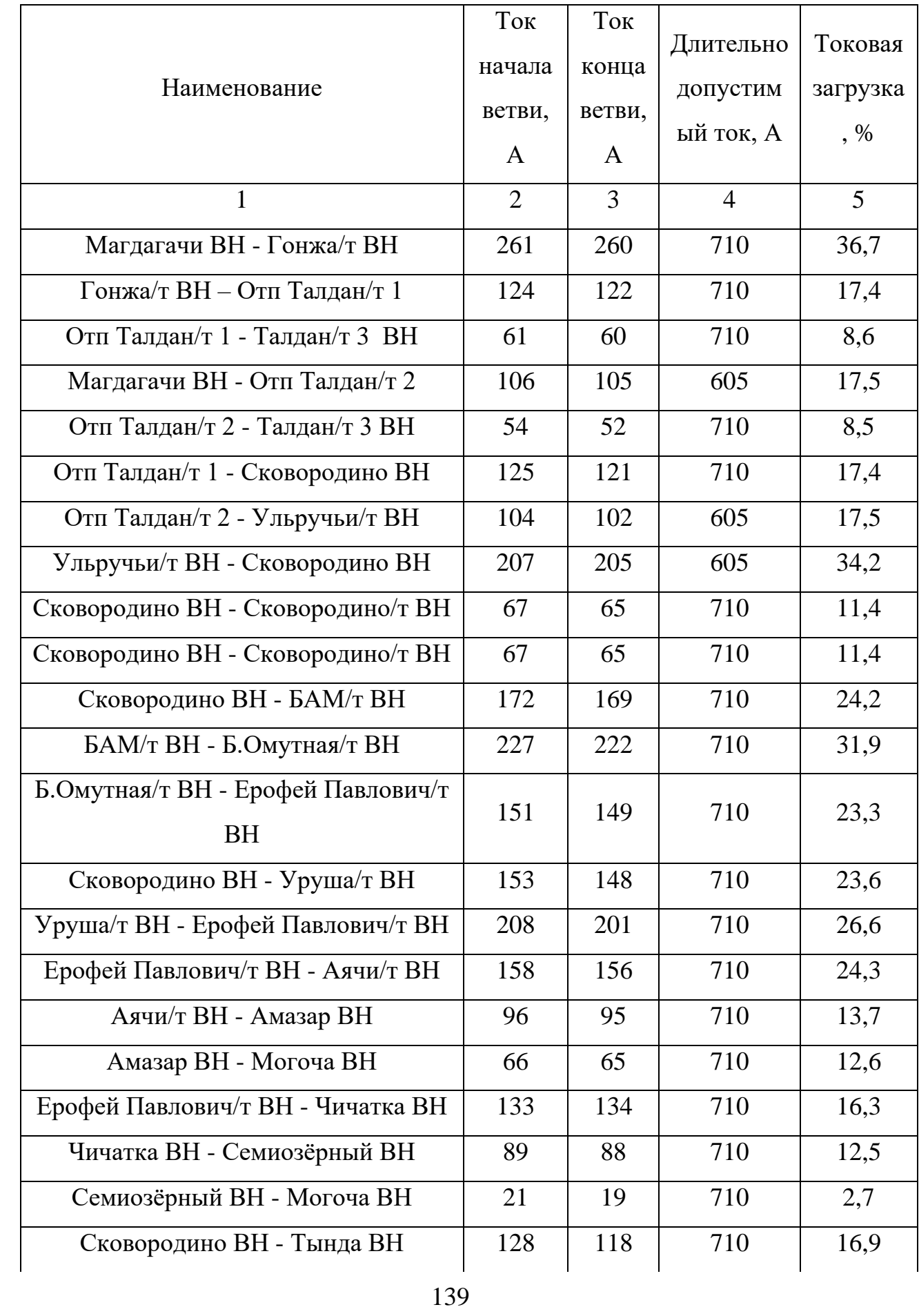

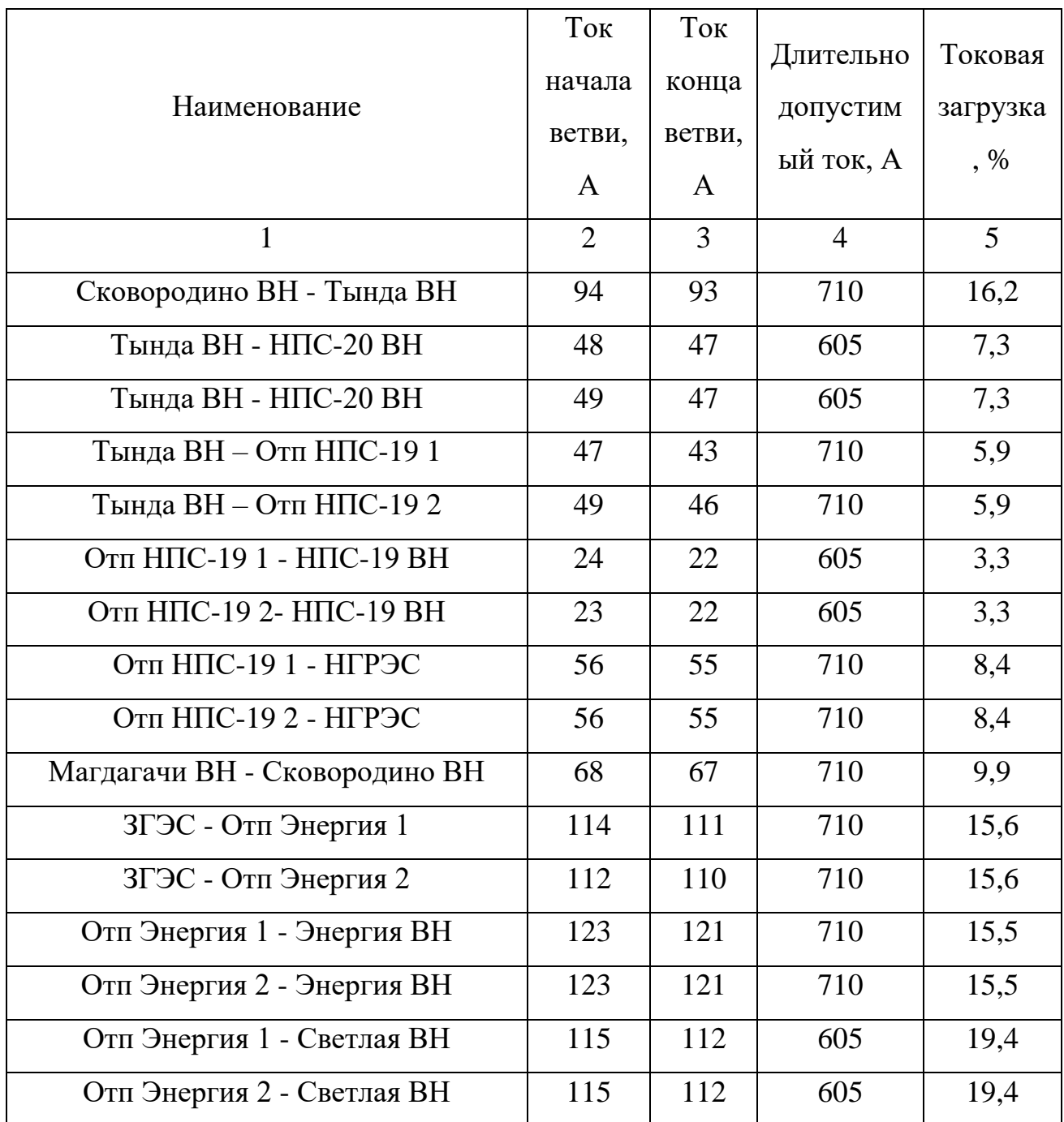

При рассмотрении максимального режима не наблюдается линий, которые перегружены по току, протекающему по ним. Самая загруженная линия – это ПС Магдагачи – ПС Гонжа/т, она загружена на 36,7 %. Отключение этой линии в максимальном режиме будет рассмотрено, как один из аварийных режимов.

Графическое представление расчета максимального режима с потоками мощности представлено на листе 6 графической части выпускной квалификационной работы.

## **9.5 Расчет минимального режима и его анализ**

В этом пункте производится расчет и анализ минимального режима после реконструкции электрической сети. Графическое представление расчета минимального режима с потоками мощности представлено на листе 7 графической части выпускной квалификационной работы.

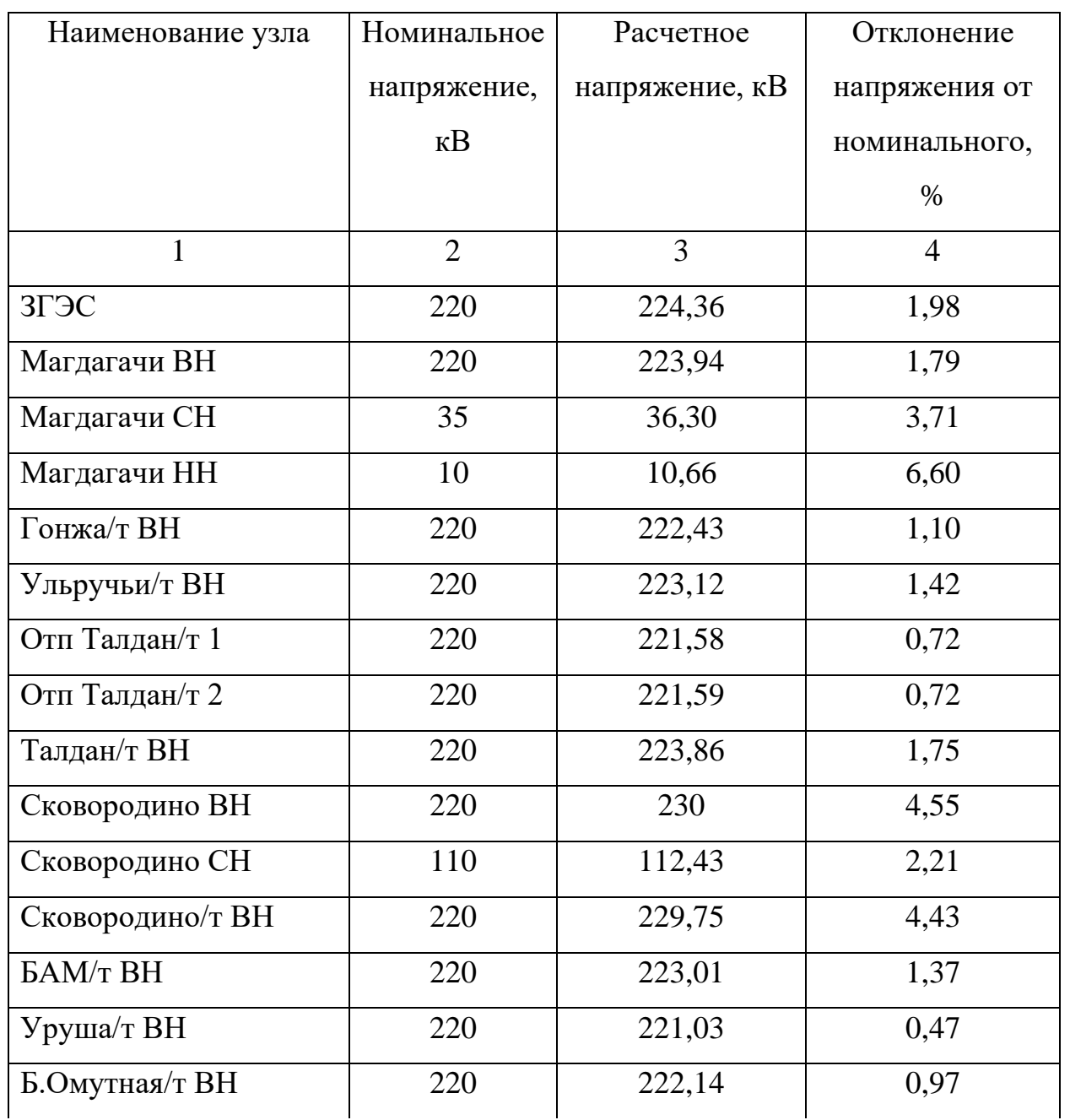

Таблица 36 – Напряжения в узлах

Продолжение таблицы 36

| Наименование узла    | Номинальное    | Расчетное      | Отклонение     |
|----------------------|----------------|----------------|----------------|
|                      | напряжение,    | напряжение, кВ | напряжения от  |
|                      | $\kappa$ B     |                | номинального,  |
|                      |                |                | $\%$           |
| $\mathbf{1}$         | $\overline{2}$ | 3              | $\overline{4}$ |
| Ерофей Павлович/т ВН | 220            | 220,54         | 0,25           |
| Аячи/т ВН            | 220            | 220,32         | 0,15           |
| Чичатка ВН           | 220            | 222,62         | 1,19           |
| <b>Амазар ВН</b>     | 220            | 220,78         | 0,35           |
| Семиозёрный ВН       | 220            | 223,94         | 1,79           |
| Могоча ВН            | 220            | 221,46         | 0,66           |
| Ерофей Павлович/т ВН | 220            | 220,54         | 0,25           |
| Аячи/т ВН            | 220            | 220,32         | 0,15           |
| Чичатка <b>BH</b>    | 220            | 222,62         | 1,19           |
| <b>Амазар ВН</b>     | 220            | 220,78         | 0,35           |
| Семиозёрный ВН       | 220            | 223,94         | 1,79           |
| Могоча ВН            | 220            | 221,46         | 0,66           |
| Тында ВН             | 220            | 230            | 4,55           |
| Тында СН             | 110            | 118,29         | 7,54           |
| HIIC-20 BH           | 220            | 220,32         | 0,15           |
| Отп НПС-191          | 220            | 220,54         | 0,25           |
| Отп НПС-192          | 220            | 220,54         | 0,25           |
| HIIC-19 BH           | 220            | 221,03         | 0,47           |
| НПС-19 НН            | 10             | 10,60          | 6,00           |
| НГРЭС                | 220            | 221,77         | 0,81           |
| Отп Энергия 1        | 220            | 221,58         | 0,72           |
| Отп Энергия 2        | 220            | 221,58         | 0,72           |
| Энергия ВН           | 220            | 220,54         | 0,25           |

Продолжение таблицы 36

| Наименование узла | Номинальное    | Расчетное      | Отклонение     |
|-------------------|----------------|----------------|----------------|
|                   | напряжение,    | напряжение, кВ | напряжения от  |
|                   | $\kappa$ B     |                | номинального,  |
|                   |                |                | $\%$           |
| $\mathbf{1}$      | $\overline{2}$ | 3              | $\overline{4}$ |
| Энергия СН        | 35             | 35,90          | 2,57           |
| Энергия НН        | 6              | 6,50           | 8,33           |
| Светлая ВН        | 220            | 222,62         | 1,19           |
| Светлая СН        | 110            | 111,23         | 1,12           |
| Светлая НН 1      | 35             | 36,30          | 3,71           |
| Светлая НН 2      | 10             | 10,60          | 6,00           |

Напряжения на шинах ВН, СН и НН не выходят за пределы 10% от номинального напряжения [7]. Номинальное напряжение сети 220 кВ не превышает наибольшего напряжения.

В таблице 37 представлена токовая загрузка линий и сравнение тока с длительно допустимым.

Таблица 37 – Токовая загрузка линий.

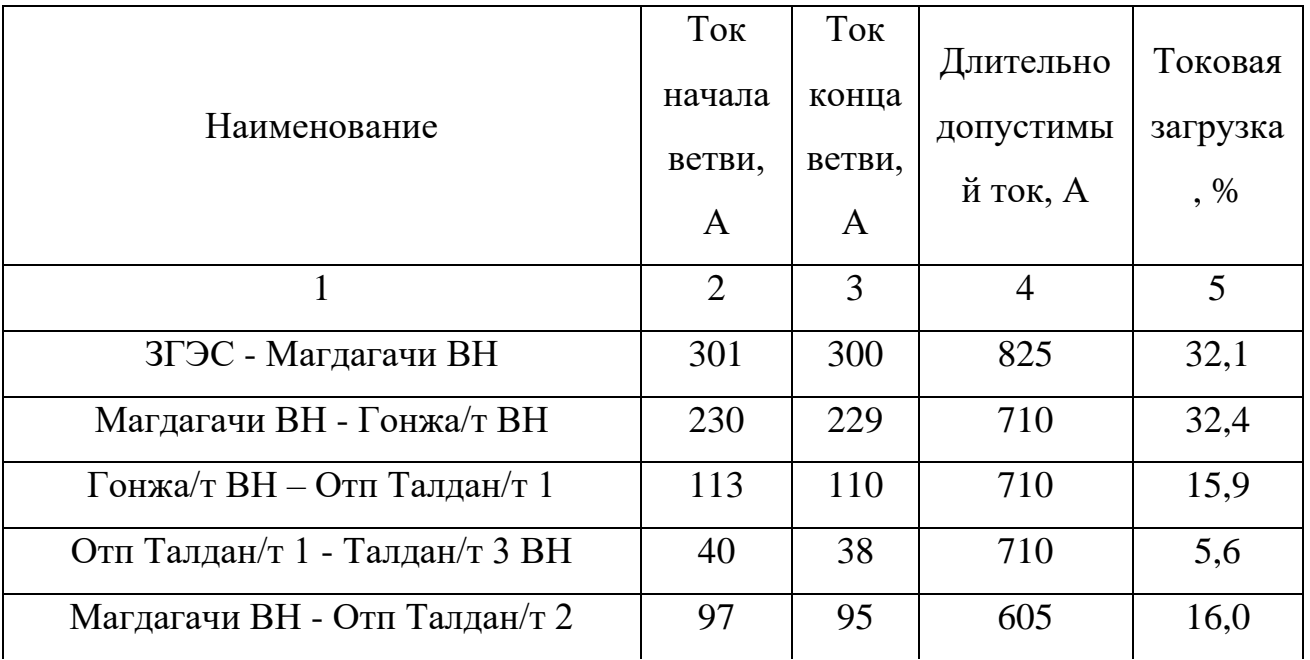

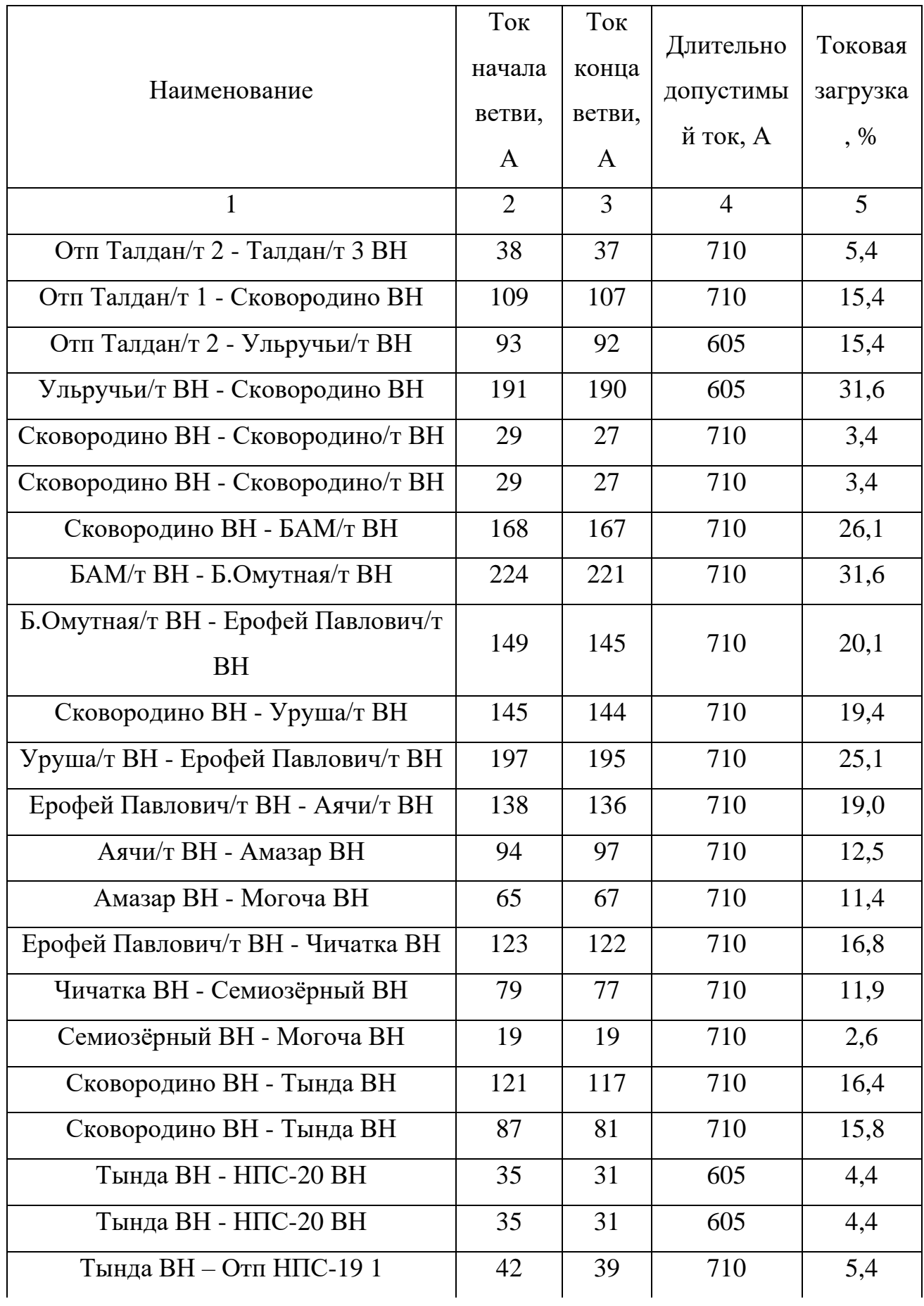
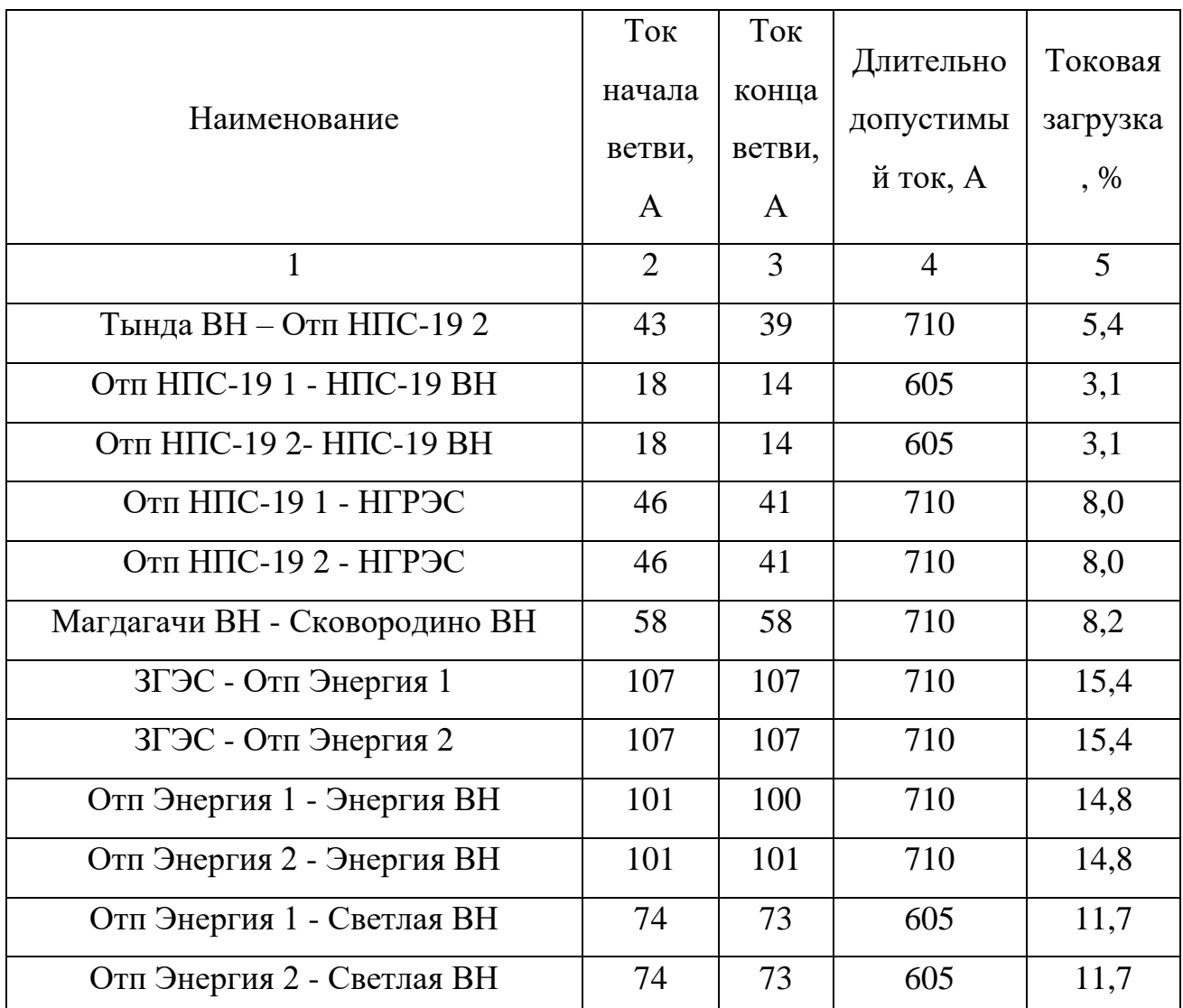

При рассмотрении минимального режима не наблюдается линий, которые перегружены по току, протекающему по ним. Самая загруженная линия – это ПС Магдагачи – ПС Гонжа/т, она загружена на 32,4 %.

### **9.6 Расчет послеаварийных режимов и их анализ**

На всём рассматриваемом участке возможны различные варианты послеаварийных режимов. Возможны послеаварийные режимы, связанные с отключением ЛЭП, чаще всего это ЛЭП на головных участках. В данной ВКР для моделирования первого послеаварийного режима будет отключена ЛЭП на головном участке – это линия Зейская ГЭС – Отп ПС Энергия и проверены токовые загрузки ЛЭП и напряжения на шинах подстанций и станций.

При отключении линии, напряжение в узлах изменилось в допустимых пределах, а токовая загрузка на некоторых участках увеличилась. В частности, на участке ПС Магдагачи – ПС Гонжа/т, линия достигла максимального значения и возросла до 38,0 %.

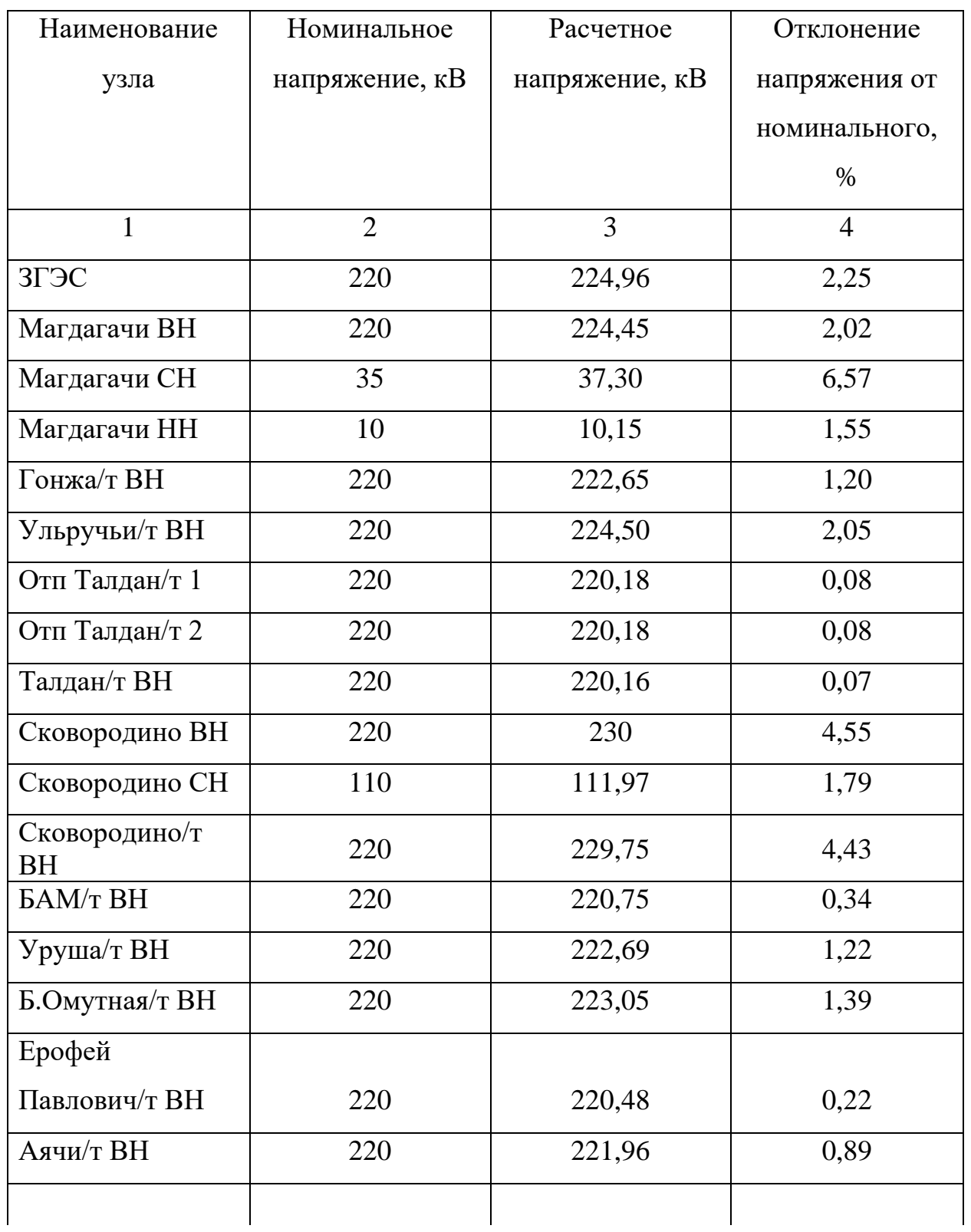

Таблица 38 – Напряжения в узлах в послеаварийном режиме

Продолжение таблицы 38

| Наименование     | Номинальное    | Расчетное      | Отклонение     |
|------------------|----------------|----------------|----------------|
| узла             | напряжение, кВ | напряжение, кВ | напряжения от  |
|                  |                |                | номинального,  |
|                  |                |                | $\%$           |
| $\mathbf{1}$     | $\overline{2}$ | 3              | $\overline{4}$ |
| Ерофей           |                |                |                |
| Павлович/т ВН    | 220            | 220,48         | 0,22           |
| Аячи/т ВН        | 220            | 221,96         | 0,89           |
| Чичатка ВН       | 220            | 222,45         | 1,11           |
| <b>Амазар ВН</b> | 220            | 220,54         | 0,25           |
| Семиозёрный ВН   | 220            | 223,28         | 1,49           |
| Могоча ВН        | 220            | 221,45         | 0,66           |
| Тында ВН         | 220            | 230            | 4,55           |
| Тында СН         | 110            | 110,96         | 0,87           |
| HIIC-20 BH       | 220            | 220,35         | 0,16           |
| Отп НПС-191      | 220            | 221,44         | 0,65           |
| Отп НПС-192      | 220            | 221,44         | 0,65           |
| HIIC-19 BH       | 220            | 221,59         | 0,72           |
| НПС-19 НН        | 10             | 10,70          | $\overline{7}$ |
| НГРЭС            | 220            | 221,48         | 0,67           |
| Отп Энергия 1    | 220            | 225,70         | 2,59           |
| Отп Энергия 2    | 220            | 225,50         | 2,50           |
| Энергия ВН       | 220            | 225,55         | 2,52           |
| Энергия СН       | 35             | 35,35          | 1,00           |
| Энергия НН       | 6              | 6,02           | 0,41           |
| Светлая ВН       | 220            | 225,40         | 2,45           |
| Светлая СН       | 110            | 111,30         | 1,19           |
| Светлая НН 1     | 35             | 35,53          | 1,51           |

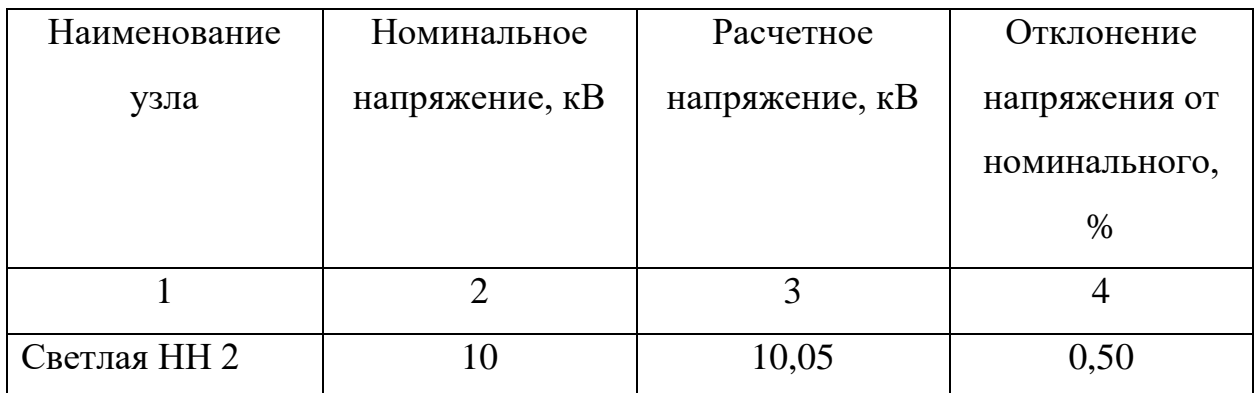

Таблица 39 – Токовая загрузка линий в послеаварийном режиме

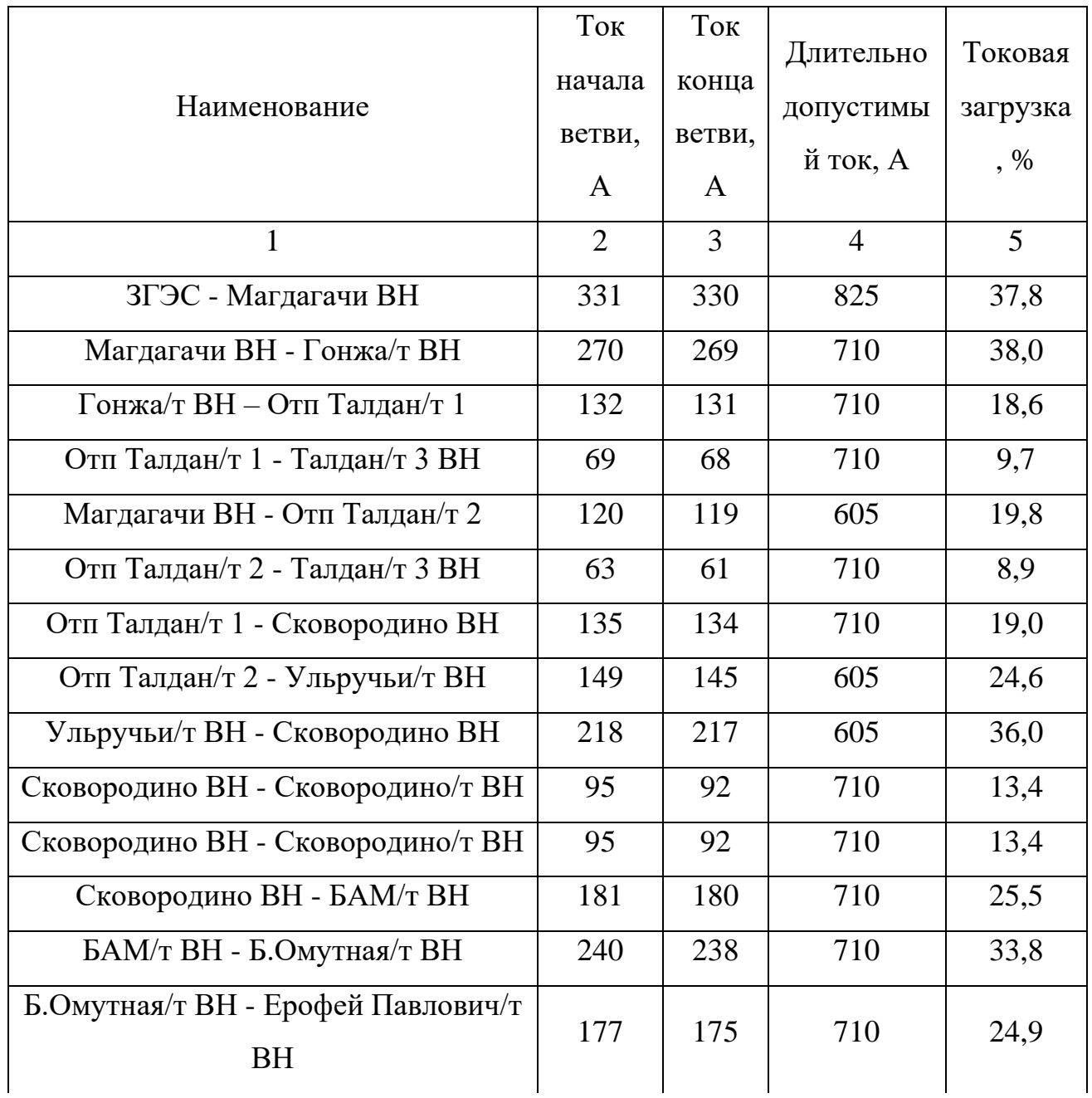

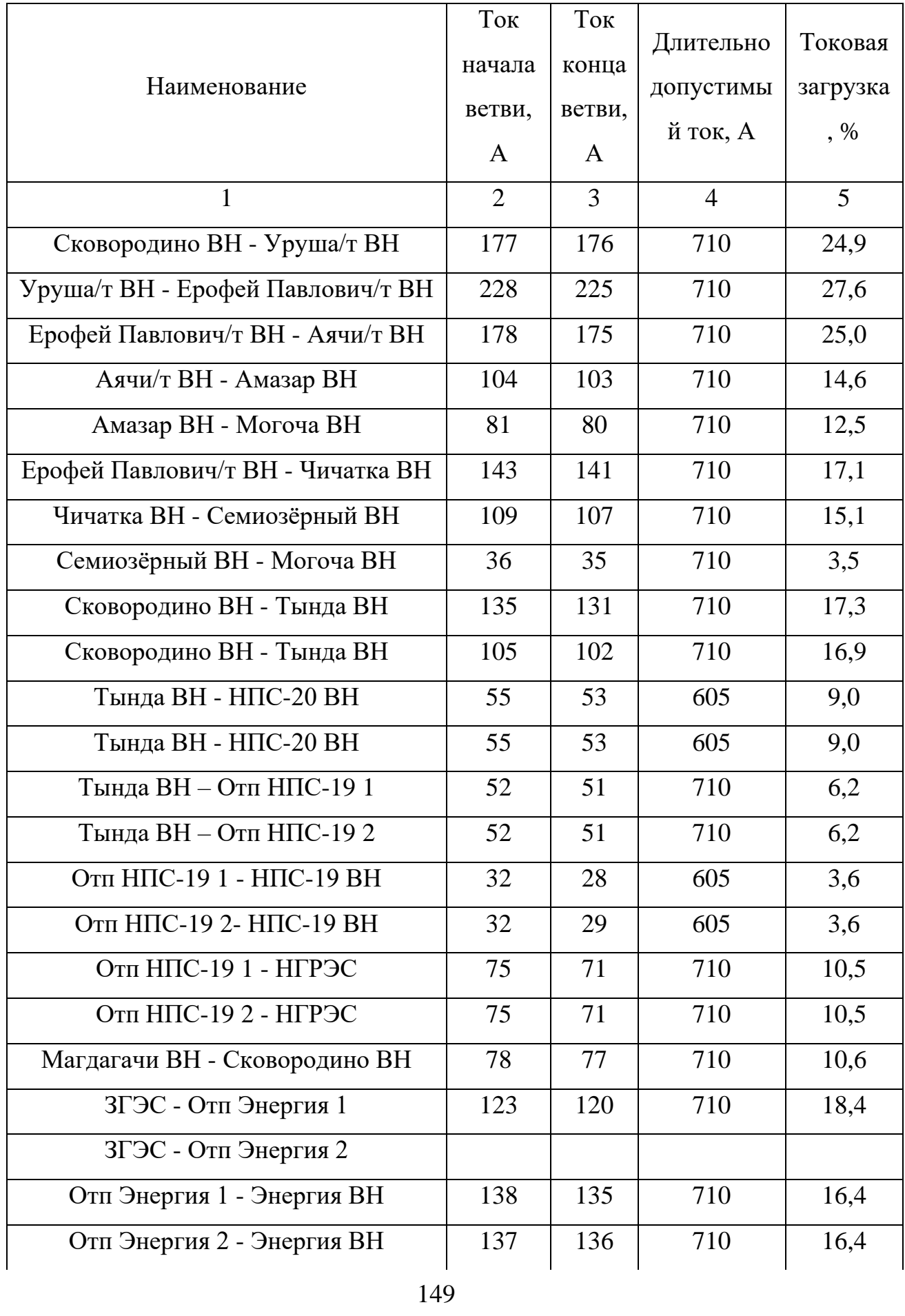

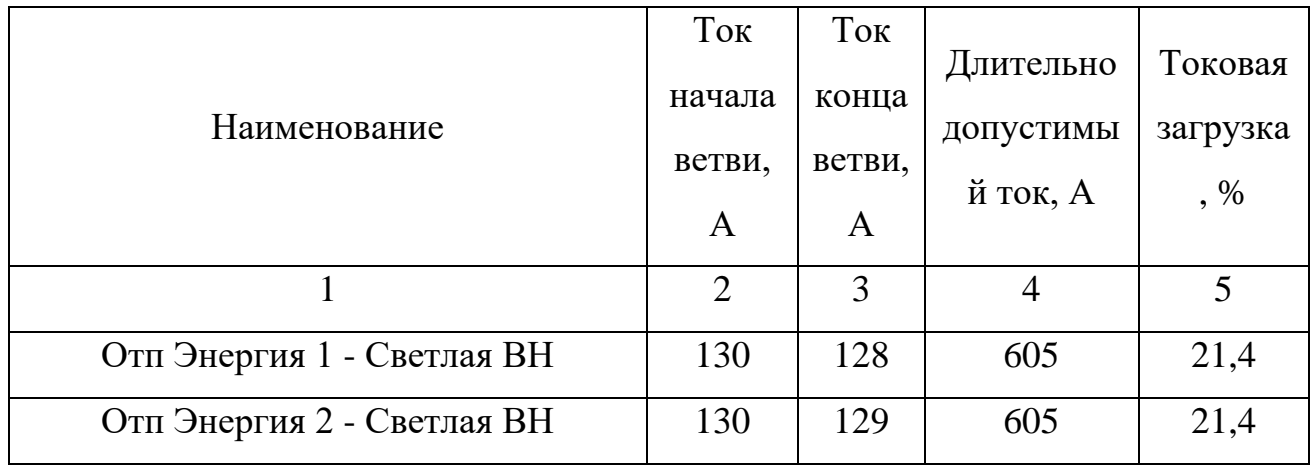

Можно сделать вывод, что при отключении ЛЭП на головном участке, возможен дальнейший транзит полной мощности.

В качестве второго послеаварийного режима рассмотрен режим отключения самой загруженной ЛЭП – это ПС Магдагачи – ПС Гонжа/т.

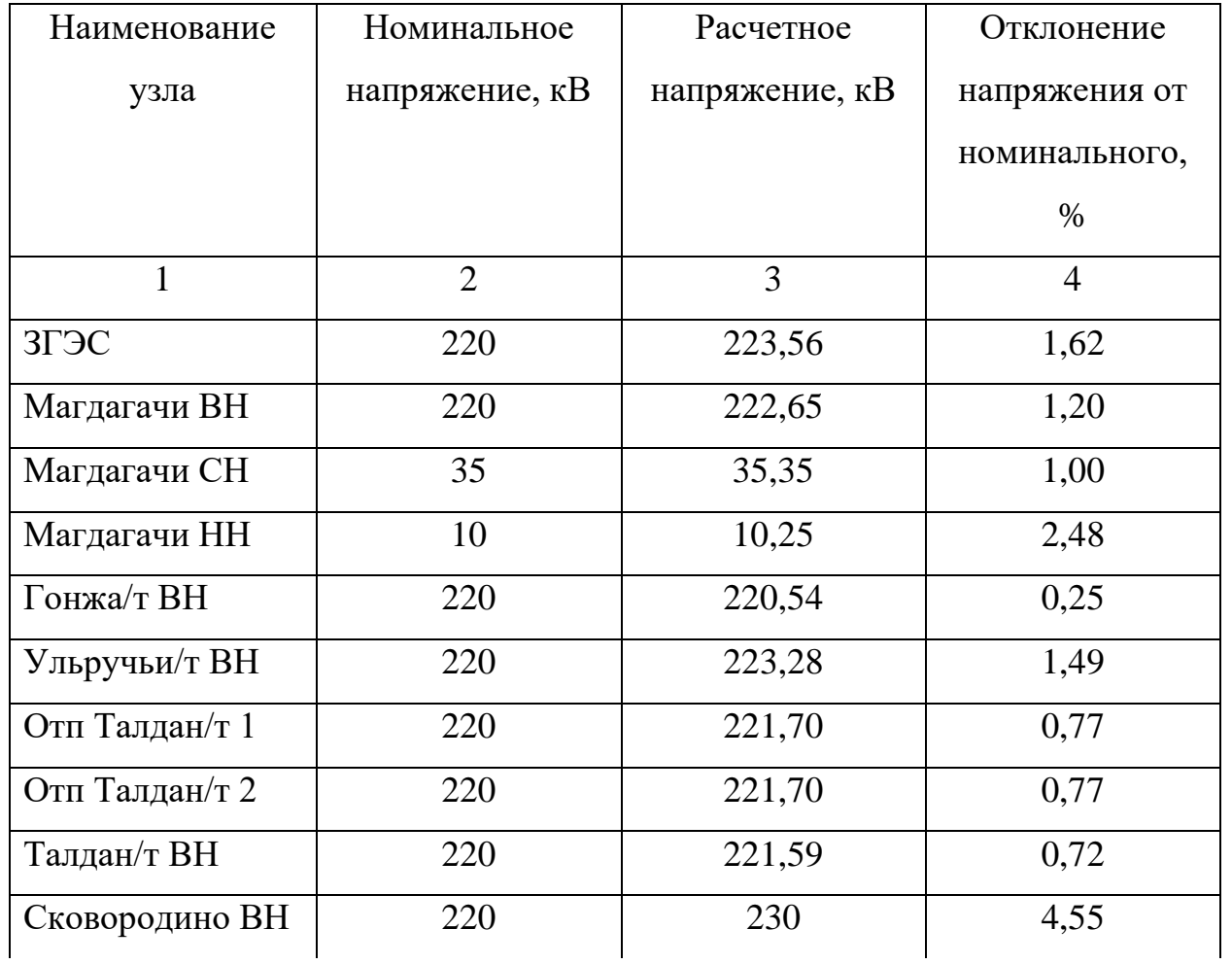

Таблица 40 – Напряжения в узлах в аварийном режиме

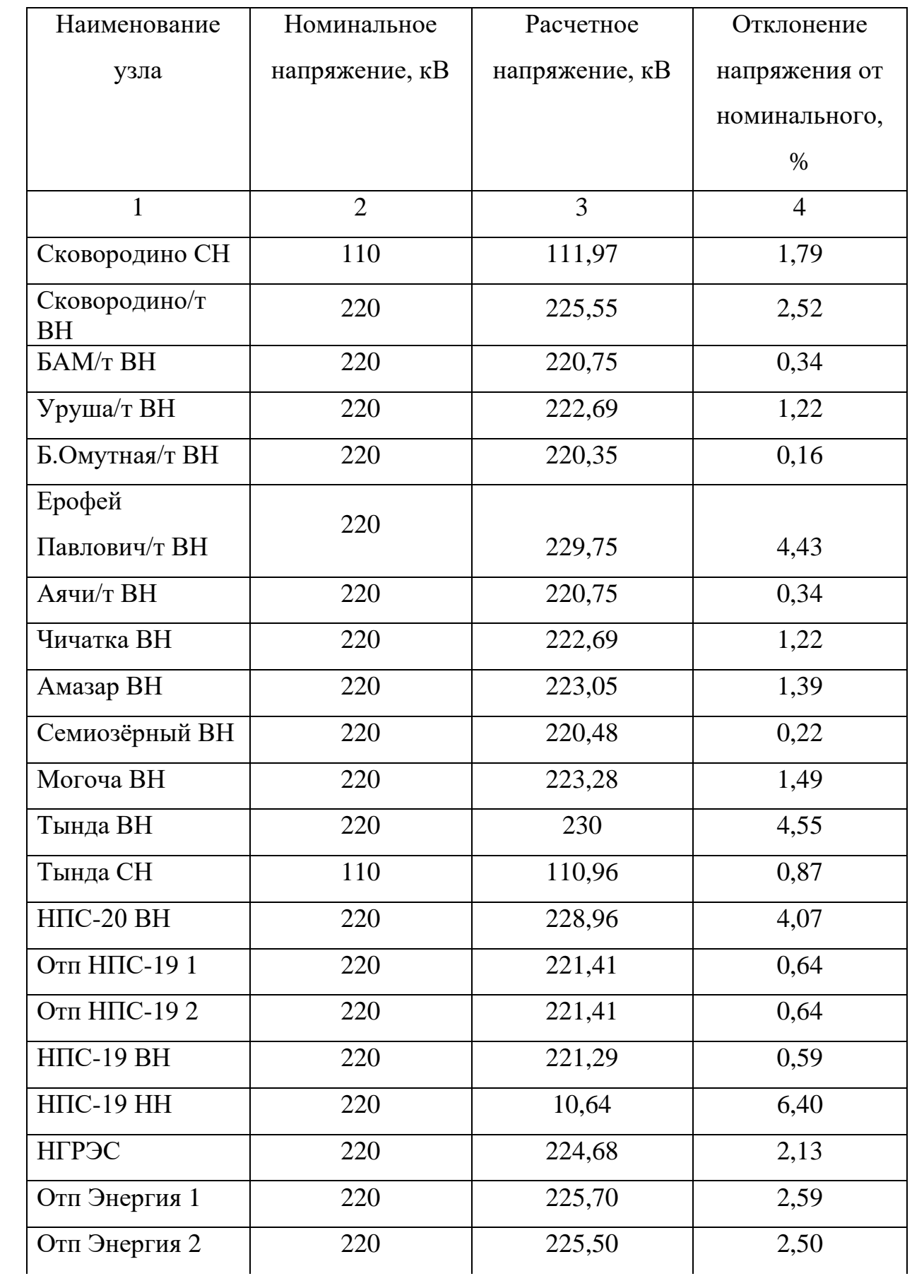

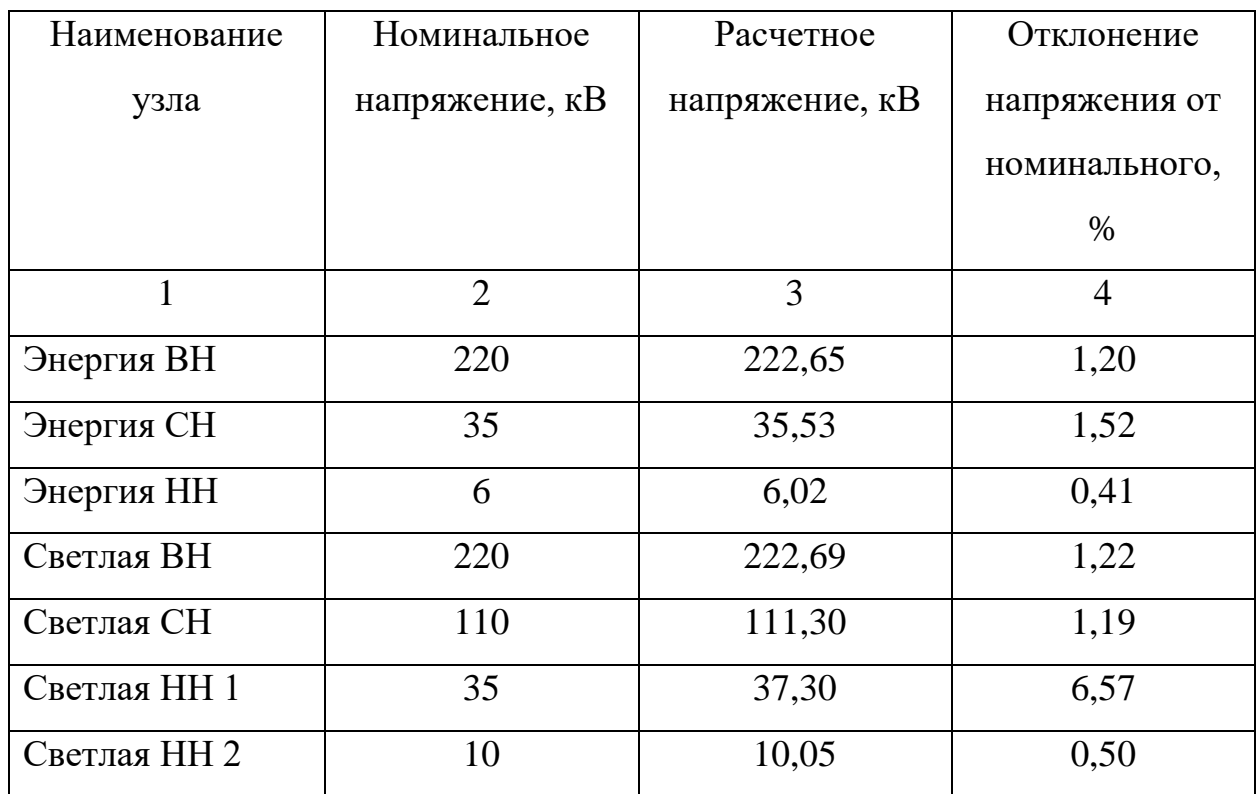

Таблица 41 – Токовая загрузка линий в послеаварийном режиме

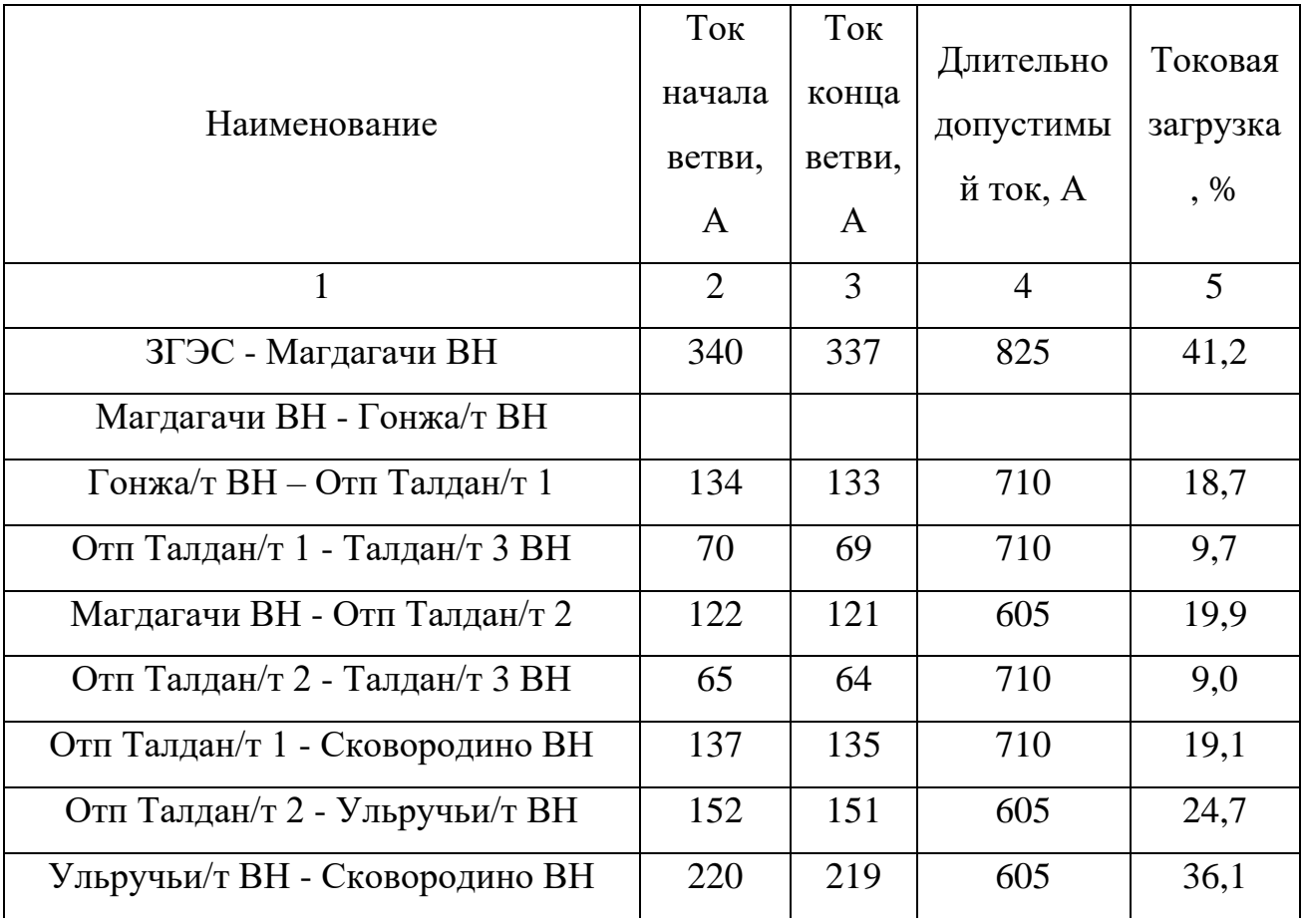

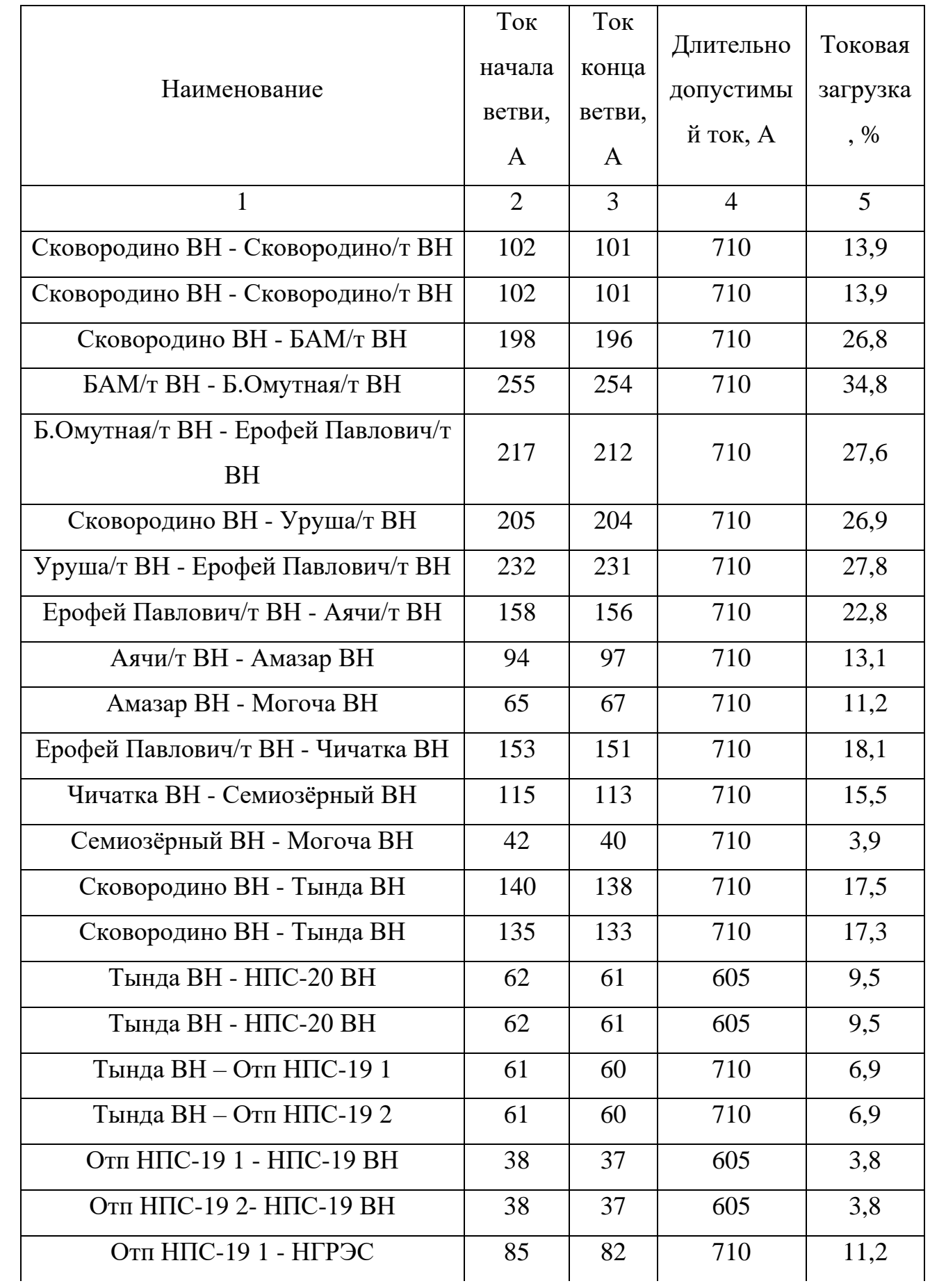

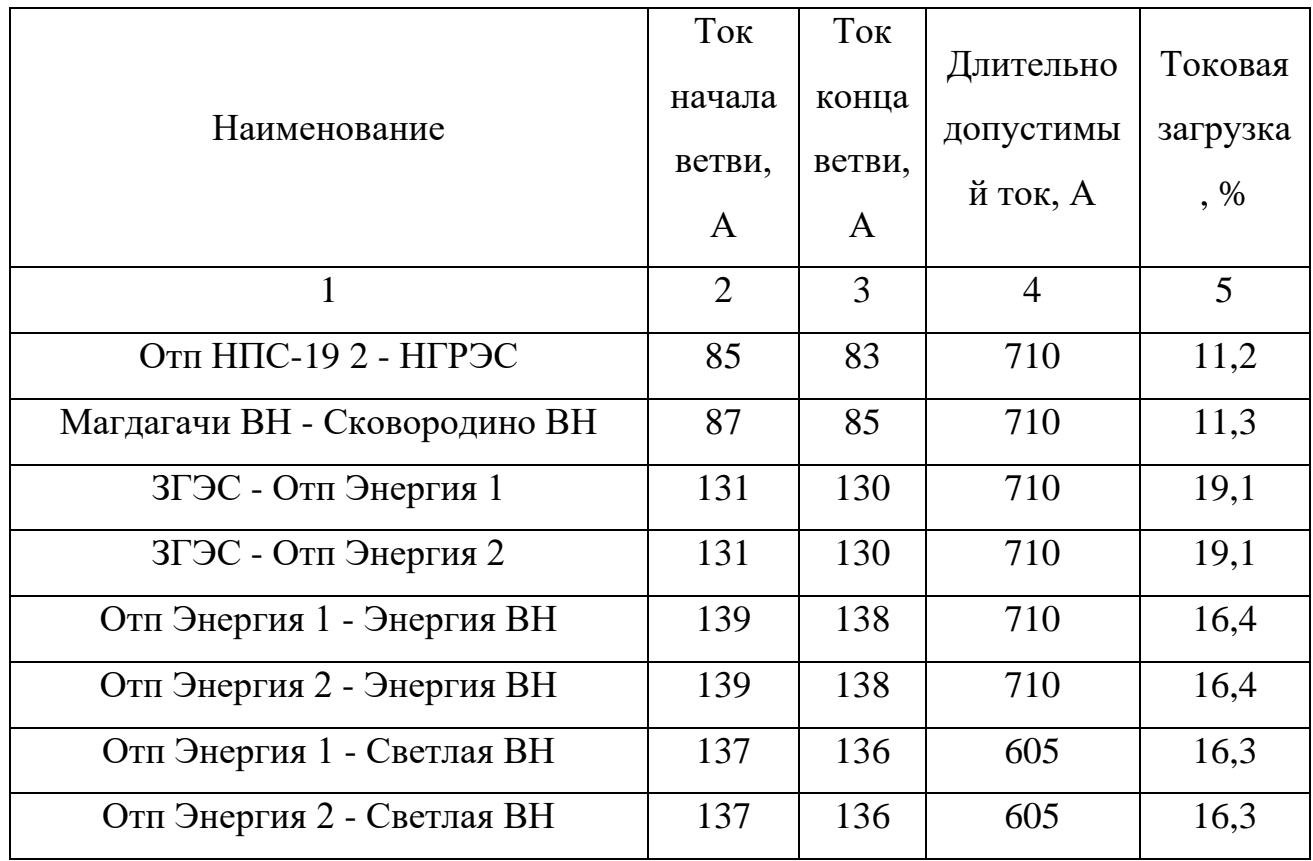

В результате расчёта второго послеаварийного режима все значения напряжений и токовой загрузки ЛЭП находятся в пределах нормы. Самой загруженной линией в этом режиме будет Зейская ГЭС – Магдагачи, что составило 41,2 %.

Графическое представление расчета послеаварийного первого и послеаварийного второго режимов с потоками мощности представлено на листах 8, и 9 графической части выпускной квалификационной работы.

# 10 ОЦЕНКА ЭКОНОМИЧЕСКОЙ ЦЕЛЕСООБРАЗНОСТИ РЕКОНСТРУКЦИИ ЭЛЕКТРИЧЕСКОЙ СЕТИ.

Потери электроэнергии — это индикатор состояния любой электроэнергетической системы или её объекта.

В данном разделе экономически рассчитывается прокладка ЛЭП 220 кВ от ПС Сковородино до ПС Магдагачи.

Обоснование решений при проектировании электрических сетей осуществляется на основе технико-экономического сопоставления вариантов схем и параметров сети, путем оценки их сравнительной эффективности. Обоснование решений производится по минимуму затрат при условии, что сравниваемые варианты обеспечивают одинаковый энергетический эффект. [33].

Сопоставление вариантов осуществляется в результате расчетов сравнительной экономической эффективности капитальных вложений. Экономическим критерием, по которому определяют наивыгоднейший вариант, является минимум приведенных дисконтированных затрат [33]:

$$
3 = E \cdot K + H \tag{119}
$$

где Е – нормативный коэффициент эффективности капитальных вложений, назначение которого – приведение капитальных затрат к уровню ежегодных издержек [33];  $E = 0.08$  [33];

К –капитальные затраты в год;

И – издержки на эксплуатацию.

Расчеты капитальных вложений при отсутствии сметных данных могут приниматься по аналогам или укрупненным показателям стоимости линий и ПС с применением индексов пересчета на дату разработки проектных материалов [32].

$$
K = K_{\text{HC}} + K_{\text{BH}} \tag{120}
$$

где Кл — капитальные вложения на сооружение линий, руб.;

Кпс — капитальные вложения на сооружение подстанций, руб.

При определении фактических цен электросетевого строительства принимают индекс перехода от базовых цен 2000г. к текущим ценам.

Капиталовложения в воздушные линии определяются по формуле:

$$
K_{\text{BJ}} = k_0 \cdot 1 \cdot k_{\text{unip}} \cdot k_{\text{s}} \tag{121}
$$

где  $\rm\,k_{0}-$ стоимость одного километра строительства линии в ценах 2000 г.;

 $k_{\text{mth}} -$  коэффициент инфляции [37].

 $\boldsymbol{\mathrm{k}}_{_{\boldsymbol{3}}}$  – повышающий зональный коэффициент.

Коэффициент инфляции относительно 2000 года составляет 4,28 [34]. Повышающий зональный коэффициент для Дальнего Востока составляет по воздушным линиям: 1,4; по подстанциям: 1,3 [33].

 $K = K_{ac} + K_{ac}$  (120)<br>
738 **Кли — капитальные вложения на сооружение линий**, руб.<br>
176 **Кли — капитальные вложения на сооружение подстанций, руб.**<br>
11ри определении фактических цен электросетевого строительства<br>
11ри опред Капитальные затраты при сооружении подстанций состоят из затрат на подготовку территории, приобретение трансформаторов, выключателей и прочего оборудования, затрат на монтажные работы и т.д. Капитальные вложения определяются по укрупненным показателям стоимости отдельных элементов сети [34].

$$
K_{\Pi C} = (K_{\Pi V} + K_{\Pi P} + K_{\Pi OCT}) \cdot K_{\Pi H \Phi} \cdot K_3, \qquad (122)
$$

где КТР – стоимость трансформатора зависит от мощности и номинального напряжения;

КОРУ – стоимость открытого распределительного устройства, зависящая от схемы РУ, номинального напряжения;

КПОСТ – постоянная часть затрат, зависящая от тех же показателей что и стоимость ОРУ;

*КИНФ* – коэффициент инфляции.

Капитальные вложения:

 $K = 1258909$  тыс.руб.

Потери электроэнергии определяются по эффективным мощностям и включают в себя потери в ВЛЭП, трансформаторах и потери на корону:

$$
\Delta W = \Delta W_{B/I} + \Delta W_{\text{TP}} + \Delta W_{\text{kop}},\tag{123}
$$

Потери в воздушных линиях:

$$
\Delta W_{B/I} = \frac{P_M + Q_M}{U_{HOM}^2} \cdot R_{B/I} \cdot T_3 \cdot L \tag{124}
$$

где *TЗ* , *Л T* – количество зимних и летних часов; Потери на корону вычисляется по формуле, МВт∙ч:

$$
\Delta W_{\text{top}} = \Delta P_K \cdot L_\Sigma, \tag{125}
$$

где  $\Delta P_{K}$  <sub>–</sub> среднегодовые потери на корону для каждого уровня напряжения.

Расчет потоков эффективных мощностей по линиям выполняется аналогично расчету потоков максимальных активных мощностей.

Общие потери получились:

 $\Delta W_1 = 292200 \text{ MB}$ т∙ч

Расчет эксплуатационных затрат. В результате износа и старения деталей и элементов электротехнических устройств возникают изменения в их параметрах и техническом состоянии, появляется вероятность их отказа. В отличие от других видов промышленного оборудования, авария и выход из строя электротехнического оборудования и передаточных устройств не только имеют важное самостоятельное значение, но и способы вызывать длительные перерывы в электроснабжении, что может привести к значительному экономическому и социальному ущербу у потребителей.

Задача организации работ по поддержанию качества и технического состояния оборудования решается в рамках системы плановопредупредительных ремонтов и технического обслуживания, а также неплановых (аварийных) ремонтов, вызванных отказом оборудования.

Для расчета эксплуатационных издержек необходимо учесть потери электроэнергии в трансформаторах, суммарные потери сети на корону в ЛЭП, а также удельные потери в батареях конденсаторов и потери в линиях.

Определяем стоимость потерь электроэнергии в сети:

$$
H_{\Delta W} = \Delta W_{\Sigma} \cdot C_{\Delta W} \tag{126}
$$

где  $\Delta W_{\scriptscriptstyle{\Sigma}}-$ суммарные потери электроэнергии в схеме, к $\rm Br$ ·ч;  $C_{\text{AW}}$  – стоимость потерь электроэнергии, равная 2,29руб./кВт·ч [32]. Определяем эксплуатационные издержки:

$$
H_{_{\text{3KC}}} = K_{_{\text{IIC}}} \cdot \alpha_{_{\text{IIC}}} + K_{_{\text{B/I}}} \cdot \alpha_{_{\text{B/I}}},\tag{127}
$$

где *КПС* – суммарные капиталовложения на сооружения ПС;  $K_{\textit{RJ\!I}}$  – суммарные капиталовложения на сооружения ВЛ;

 *ПС* – ежегодные нормы отчислений на ремонт и обслуживание ПС (0,049);

 $\alpha_{_{\mathit{B},\mathit{T}}}$  – ежегодные нормы отчислений на ремонт и обслуживание ВЛ (0,008).

$$
H_{\Delta W} = 669200 \text{ }^{\circ} \text{ }^{\circ} \
$$

$$
H_{\text{3}c} = 16050 \text{ } \text{mpc}, \text{py6}.
$$

Расчет амортизационных отчислений. Амортизация – постепенное перенесение стоимости основных фондов (капиталовложений) на производимые с их помощью продукты или работу (услуги). Цель амортизации – накопление финансовых средств, для возмещения изношенных основных фондов.

Амортизационные отчисления – денежное выражение стоимости основных фондов в себестоимости продукции для i-го вида оборудования (или программных средств) определяются по формуле:

$$
M_{AM} = \frac{K_{\Sigma}}{T_{cn}} \tag{128}
$$

где  $\mathbf{K}_{\Sigma}$  – суммарные капиталовложения в проект;

 $T_{\text{cm}}$  – срок службы соответствующего оборудования (для ВЛ - 15 лет, для оборудования ПС – 20 лет).

$$
M_{AM} = 62945, 5 \text{ } \text{Table.py6.}
$$

Оптимальным считаем вариант, у которого среднегодовые эксплуатационные затраты меньше. Выбор оптимального варианта осуществляется по минимуму среднегодовых или приведенных затрат. При экономическом анализе воспользуемся методом расчета приведенных затрат, а не чистого дисконтированного дохода по причине того, что скорость вложений одна и ликвидной стоимости нет так как подстанция является вновь подключаемая.

Затраты по формуле 119:

 $3 = 249313,55$  тыс.руб.

Подробный расчёт представлен в приложении Ж.

Раздел выпускной квалификационной работы показывает в течении какого времени осуществляется строительство проекта и сколько лет после запуска в эксплуатацию подстанции должно пройти для получения прибыли с разработанного проекта. По итогам расчета строится график чистого дисконтированного дохода.

Значения капитальных вложений в строительство ВЛЭП, ПС, расчета амортизационных отчислений, потерь в линиях, потерь на корону, потерь в трансформаторах, расчета эксплуатационных затрат взяты из расчета в 4 разделе выпускной квалификационной работы.

Себестоимость передачи и распределения электроэнергии определяется по формуле:

$$
C = \frac{H_{\Sigma}}{W} \tag{129}
$$

где W – полезный расход электроэнергии за год;

 $\emph{H}_{\Sigma}$  – годовые суммарные затраты на передачу электроэнергии.

$$
W_{\text{200}} = \sum_{i=1}^{n} P_p \cdot T_{\text{max}}
$$
\n(130)

где  $\overline{\phantom{a}i=1}$ *n р i P*  $\sum_{i=1}^n$ – полезный расход электроэнергии за год;  $T_{\text{max}}$  – годовые суммарные затраты на передачу электроэнергии [10].

 $W_{\text{200}} = 12, 2 \cdot 8760 = 106872 \text{ MBT} \cdot \text{ч/год.}$ 

Определяется себестоимость передачи электрической энергии:

$$
C = \frac{748100}{106872} = 7 \text{ py6/kBr} \cdot \text{y}.
$$

Экономическая эффективность принятых проектных решений.

Простой срок окупаемости представляет собой период, в течение которого сумма чистых доходов покрывает инвестиции. Определение срока окупаемости капитальных вложений производится последовательным суммированием величины чистого дохода в стабильных ценах (без учета инфляции) по годам расчетного периода до того момента, пока полученная сумма не сравняется с величиной суммарных капитальных вложений, т.е.

$$
\sum_{t=0}^{t_c} K_t = \sum_{t=m}^{T_{OK\_H}} \left( O_{pt} - H_t - H_t \right) = \sum_{t=m}^{T_{OK\_H}} \left( H_{qt} - H_{AMt} \right), \tag{131}
$$

где *c t* – срок завершения инвестиций (окончание строительства); *n t* – момент начала производства; *<sup>И</sup>АМt* – амортизационные отчисления.

Чистый дисконтированный доход рассчитывается дисконтированием чистого потока платежей  $\Theta_t$ , который определяется как разность между притоками и оттоками денежных средств (без учета источников финансирования), принимая во внимание тот факт, что наш проект сооружается на протяжении 3 лет и то, что появление прибыли возможно лишь с 4 года реализации.

$$
VJJJ = \frac{O_p - K_{\Sigma} - H_t - H_t}{(1 + E)^t},
$$
\n(132)

где  $O_p$  – выручка от реализации проекта;  $K_{\Sigma}$  – суммарные капиталовложения в проект;  $M_{t-}$ полные эксплуатационные расходы; *Н<sup>t</sup>* – отчисления налога на прибыль;  $E$  – ставка рефинансирования,  $E$ =0,0825<sub>,</sub> согласно [19]. ЧДД за первый год строительства:

$$
VIII_1 = \frac{\frac{1,5}{3} \cdot (-1259000)}{(1+0,083)^1} = -5815 \text{ mJH.py6}.
$$

ЧДД за пятый год:

$$
4\pi\pi/4 = \frac{7893 - 1425 - 1144}{(1 + 0.083)^4} = 3582 \text{ mJH.py6}.
$$

Расчёт представлен в приложении Ж. Принимаются допущения:

1. строительство проекта осуществляется в течении 3 лет;

2. инвестирование разбито на доли и осуществляется в течение всех 3 лет;

3. получение прибыли осуществляется постепенно, равными долями и возможно с 3 года строительства.

График строится нарастающим итогом, т.е. к текущему значению ЧДД прибавляется последующее значение. График представлен на рисунке 10.

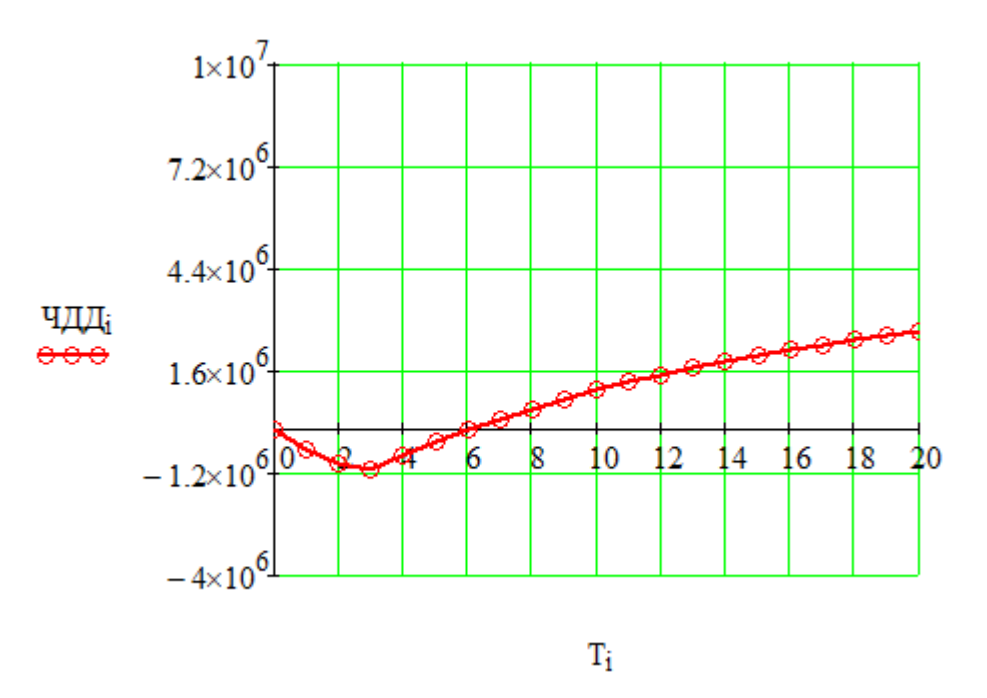

Рисунок 10 – График ЧДД

Так как проект окупается за 7 лет и значение чистого дисконтированного дохода принимает положительное значение, то проект реконструкции электрической сети может быть рекомендован к реализации.

Подробный расчет приведен в приложении Ж.

# 11 БЕЗОПАСНОСТЬ И ЭКОЛОГИЧНОСТЬ ПРИНЯТОГО ВАРИАНТА РЕКОНСТРУКЦИИ ЭЛЕКТРИЧЕСКОЙ СЕТИ

## **11.1 Безопасность**

Требования к персоналу, выполняющему монтажные работы.

При работе с электроустановками персонал должен иметь соответствующую профессиональную подготовку. Требования, предъявляемые при монтажных работах [13]:

1. Профессиональная подготовка работников, повышение его уровня подготовленности, проверка знаний, умений, навыков и инструктажи осуществляются согласно требованиям нормативных правовых актов по организации охраны труда и безопасной работы персонала [13];

2. Проверка здоровья работника должна проводиться до его принятия на работу. Совмещаемые профессии должны указываться в направлении на медицинский осмотр [13];

3. Электротехнический персонал должен осуществлять эксплуатацию электроустановок, поэтому перед допуском к самостоятельной работе, он должен быть обучен первой помощи пострадавшим от электрического тока.

4. Стажеры должны быть закреплены за опытным персоналом [13];

5. Персонал, занимающийся электромонтажными работами, должен быть обеспечен средствами индивидуальной защиты согласно условиям работы на основании отраслевых норм [13];

6. Персонал, находящийся на строительно-монтажной площадке должен носить защитные каски. Без средств индивидуальной защиты к выполнению работ не допускаются [13].

Безопасность при монтаже и ремонте воздушных линий, подключаемых к подстанции Сковородино и Магдагачи.

Работы на опорах воздушных линий являются особо сложными по организации безопасных условий труда по следующим причинам [26]:

1. Работа выполняется на большой высоте;

2. Работа требует постоянной проверки оборудования, а также постоянной проверки отсутствия напряжения в цепях воздушных линий.

3. Работа, связанная с погодными условиями;

4. Электромонтажники находятся друг от друга на расстоянии пролета между опорами, что затрудняет проверку безопасности их труда;

5. Работа требует постоянного контроля за состоянием заземляющих устройств.

Самым безопасным способом подъема рабочих на высоту является подъем с помощью автовышки, автогидроподъемника и т.п.

Работы на опорах воздушных линий относятся к верхолазным, потому для безопасности работников на опорах необходимо строго выполнять все требования техники безопасности.

Подвеска проводов и тросов на участках пересечений должна выполняться только после отключения и надежного заземления рабочего пролета действующей ВЛ [26].

Если сила ветра 6 баллов и более, то выполнение монтажных работ на высоте запрещено.

Электрооборудование, токоведущие части, изоляторы, крепления, ограждения, несущие конструкции, изоляционные и другие расстояния ПС «Хвойная» должны быть выбраны и установлены таким образом, чтобы:

1. Вызываемые нормальными условиями работы подстанции усилия, нагрев, электрическая дуга или другие сопутствующие ее работе явления (искрение, выброс газов и т. п.) не могли привести к повреждению оборудования и возникновению КЗ или замыкания на землю, а также причинить вред обслуживающему персоналу;

2. При нарушении нормальных условий работы подстанции была обеспечена необходимая локализация повреждений, обусловленных действием КЗ;

3. При снятом напряжении с какой-либо цепи относящиеся к ней аппараты, токоведущие части и конструкции могли подвергаться безопасному

осмотру, замене и ремонтам без нарушения нормальной работы соседних цепей;

4. Была обеспечена возможность удобного транспортирования оборудования.

Работники, которые обслуживают РУ, должны иметь схемы и указания по допустимым режимам работы электрооборудования в нормальных и аварийных условиях.

Для предотвращения возможности ошибочных действий персонала, РУ 220 кВ подстанции должны быть оборудованы блокировкой, а она в свою очередь должна быть всегда опломбирована.

### **11.2 Экологичность**

На открытом воздухе на территории подстанции установлены 2 трансформатора.

Электромагнитный шум возникает по следующим причинам:

1) магнитострикционный эффект;

2) силы, действующие на витки обмотки трансформатора в магнитном поле;

3) силы Максвелла, возникающие в стыках и шиповых соединениях сердечника трансформатора.

Магнитострикционный шум создается сердечником трансформатора. В процессе работы трансформатора как преобразователя напряжения на его сердечник воздействует периодически меняющаяся магнитная индукция. Изза неизбежного магнитострикционного эффекта периодически изменяется длина сердечника. В результате возникают изгибные колебания ярма и стержней сердечника. У больших трансформаторов звуковая вибрация через масло в баке по «звуковым мостикам» передается на стенки бака и излучается в окружающее пространство в виде воздушного шума. У небольших трансформаторов сам сердечник является излучателем.

Определить минимальное расстояние от подстанции до территории, на которой выполняются санитарно-гигиенические требования по шуму, если

известен тип трансформаторов, и характеристика прилегающей к подстанции территории. Исходные данные приведены в таблице 42.

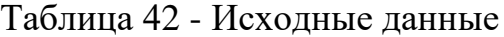

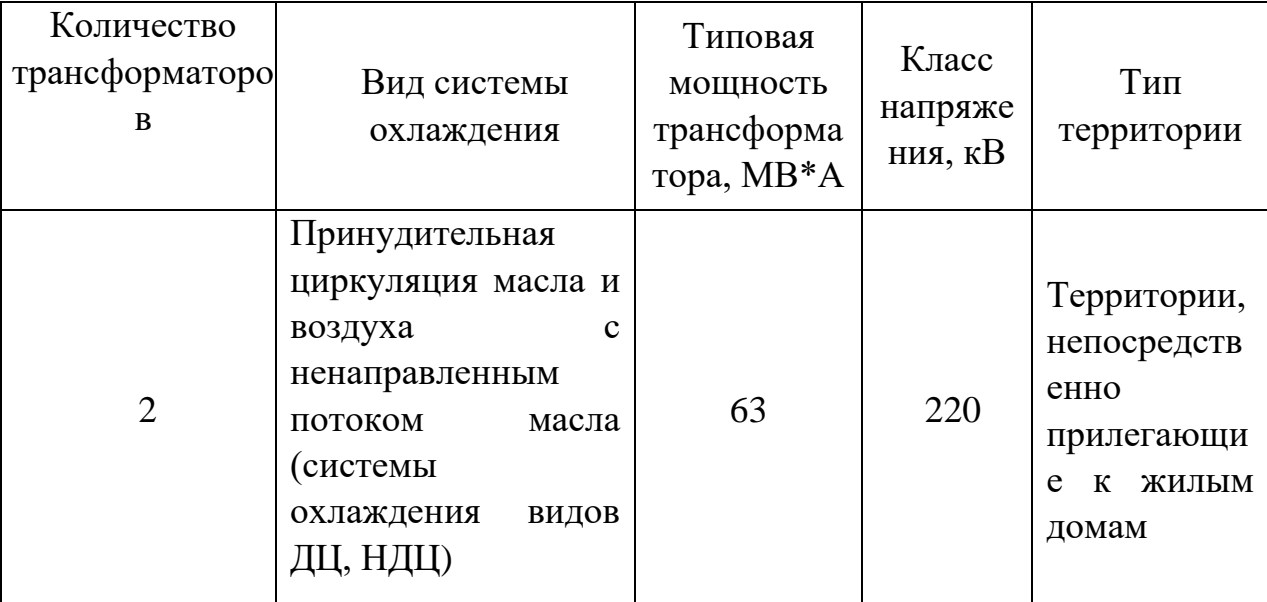

Решение.

1. В соответствии с [27], определяем допустимый уровень шума в зависимости от типа территории прилегающей к ПС. При этом необходимо принять во внимание, что для некоторых территорий допустимые уровни устанавливаются с учетом времени суток. В расчетах принимаем наиболее жесткие требования, установленные для времени суток с 23.00 часов и до 07.00 часов.

Допустимый уровень шума для территорий, непосредственно прилегающих к жилым домам составляет: 45 дБА [27].

2. Определяем шумовые характеристики источника шума (модель трансформатора известна из расчетной части проекта), согласно [27]. В данном стандарте приводятся корректированные уровни звуковой мощности трансформаторов в зависимости от типовой мощности, класса напряжения и вида системы охлаждения. Корректированные уровни звуковой мощности приняты в качестве нормируемой величины шумовой характеристики трансформатора.

Для трансформатора с принудительной циркуляцией воздуха и масла (системы охлаждения видов ДЦ, НДЦ) уровень звуковой мощности составляет (Sном = 63 МВА, Uном = 220 кВ):

 $L_{PA} = 105$  дБА. [27]

3. Определяем минимальное расстояние от ПС до границы жилой застройки.

Известно, что если источник шума имеет показатель направленности равный 1, что можно принять для ТМ, и его корректированный уровень звуковой мощности равен  $\, L_{\rho_A}, \,$ то в любой точке полусферы радиусом  $\, R \,$ уровень шума создаваемый данным источником будет равным <sup>L</sup><sup>A</sup> (см. рисунок 11).

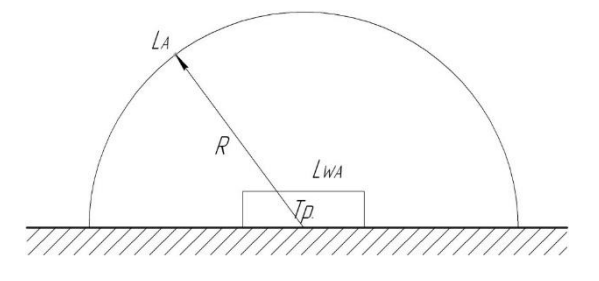

Рисунок 11 – Излучение шума трансформатором

В этом случае в соответствии с ГОСТ 12.1.024-87 справедливо соотношение:

$$
L_{PA} = L_A + 10lg \frac{S}{S_0},\tag{133}
$$

где  $^S$  - площадь поверхности полусферы, м<sup>2</sup>;

 $S_0 = 1_{\mathbf{M}^2}$ .

Исходя из последней формулы при оценке шума, создаваемого трансформатором в эксплуатации, уровень звука на заданном расстоянии *R* от трансформатора ( *R* >30 м) можно определить по формуле:

$$
L_A(R) = L_{PA} - 10lg \frac{S}{S_0},\tag{134}
$$

 $\Gamma \text{Re } S = \pi R^2$ .

Пусть на ПС расположены 2 ТМ и она расположена относительно рассматриваемой территории в соответствии со схемой, приведенной на рисунке 12. Расстояния  $\mathcal{R}_1$  и  $\mathcal{R}_2$  неизвестны, а  $l$  - известно (из проекта).

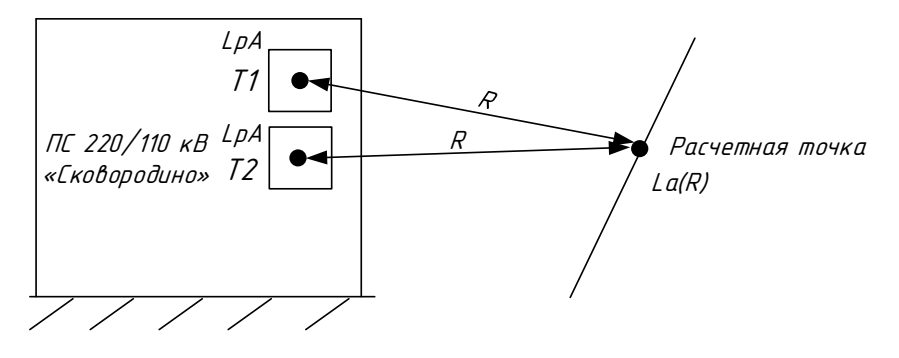

Рисунок 12 – Схема расположения ПС относительно жилой застройки

Чтобы определить минимальное расстояние от источников, расположенных на ПС, до границы жилой застройки по формуле необходимо принять следующие допущения:

1) так как расстояние между трансформаторами *l* небольшое и  $R_{\text{l}} >> l$ ,  $R_{\text{2}} >> l$  то два и более источника можно заменить одним. При этом его корректированный уровень звуковой мощности будет равен:

$$
L_{PAS} = 10lg \sum_{i=1}^{N} 10^{0,1L_{PAi}} , \qquad (135)
$$

где *N* - количество источников шума (ТМ);

- корректированный уровень звуковой мощности *i* -го источника шума, дБА;

Уровень звуковой мощности эквивалентного источника в условиях данной задачи будет равен:

$$
L_{PAS} = 10 \cdot \lg \sum_{i=1}^{2} 10^{0,1105} = 108 \ \partial BA.
$$

2) на границе жилой застройки уровень звука должен быть равен допустимому уровню звука  $L_A(R) = \cancel{A} V_{L_A}$ . Тогда  $R = R_{\text{min}}$ .

Исходя из принятых допущений выражение (134) можно переписать в следующем виде

$$
AV_{L_A} = L_{PAX} - 10lg \frac{2\pi R_{min}}{S_0} \,. \tag{136}
$$

 $L_{p_{Ai}}$  - корректированный уровень з<br>
1, дБА;<br>
Уровень звуковой мощности экви<br>
ой задачи будет равен:<br>  $L_{p_{A\Sigma}} = 10 \cdot 1g \sum_{i=1}^{2} 10^{0,1105} = 108 \partial EA$ .<br>
2) на границе жилой застройки у<br>
стимому уровно звука  $L_A(R) = \frac{AV$ Разрешив последнее уравнение, относительно  $R_{\text{\tiny min}}$ получим минимальное расстояние от источников шума на ПС до границы прилегающей территории:

$$
R_{\min} = \sqrt{\frac{10^{0.1(L_{PAS} - AV_{L_A})}}{2\pi}} \tag{137}
$$

$$
R_{\min} = \sqrt{\frac{10^{0.1(109.01-45)}}{2\pi}} = 563,66 \,\mathrm{M}.
$$

Любое  $R \ge R_{\text{min}}$  будет обеспечивать соблюдение санитарных норм по шуму на прилегающей к ПС территории. В данном случае реализуется

принцип «защита расстоянием», а  $R_{\text{min}} = L_{\text{cos}}$  санитарно-защитная зона (СЗЗ) по шуму.

В ходе решения задачи было найдено минимальное расстояние от источников шума на ПС (территории, непосредственно прилегающие к жилым домам), имеющей трансформатор с принудительной циркуляцией воздуха и масла (системы охлаждения видов ДЦ, НДЦ) мощностью 63 МВА и номинальным напряжением 220 кВ. СЗЗ может быть принята равной  $R_{min} = 563,66$ *M*.

#### **11.3 Чрезвычайная ситуация.**

Для размещения первичных средств пожаротушения, немеханизированного инструмента и пожарного инвентаря должны оборудоваться пожарные щиты. Огнетушители должны размещаться в легкодоступных и заметных местах, где исключено попадание на них прямых солнечных лучей и непосредственное воздействие отопительных и нагревательных приборов [22].

Песок используется для тушения небольших очагов воспламенения кабелей, электропроводки и горючих жидкостей: мазута, масла, красок и т.п. На ОРУ ящики с песком ставятся у трансформаторов. Песок должен быть всегда сухим и рыхлым [22].

Бочки для хранения воды, устанавливаемые рядом с пожарным щитом, должны иметь объем не менее 0,2 м<sup>3</sup> и комплектоваться ведрами.

Для указания местонахождения первичных средств пожаротушения должны быть установлены знаки по действующему государственному стандарту на видных местах.

Необходимо предусмотреть установку системы оповещения и управления эвакуацией людей при пожаре во всех помещениях ПС 220 кВ «Сковородино».

Оповещение людей осуществляется подачей звуковых и световых сигналов. Для этого во всех защищаемых помещениях, зданиях и сооружениях

устанавливаются звуковые оповещатели, которые запускаются автоматически, но также имеют возможность ручного пуска.

На пути эвакуации устанавливаются оповещатели светового типа, предназначенные для обозначения путей эвакуации, включение которых происходит автоматически. Дополнительно на путях эвакуации должны использоваться фотолюминесцентные табло, показывающие направление движения. Должна быть предусмотрена автоматическая разблокировка дверей, оснащённых электромагнитными замками [22].

Для тушения пожара на силовом трансформаторе должен быть предусмотрен противопожарный водопровод с питанием от существующей внешней водопроводной сети.

Для обеспечения пожарной безопасности при эксплуатации ВЛ должны быть организованы периодические и внеочередные осмотры. При осмотре ВЛ необходимо проверять противопожарное состояние трассы: в охранной зоне ВЛ не должно быть посторонних предметов, строений, стогов сена, штабелей леса, деревьев, угрожающих падением на линию или опасным приближением к проводам, складирования горючих материалов, костров [22].

Неисправности, обнаруженные при осмотре ВЛ и в процессе профилактических проверок и измерений, должны быть отмечены в эксплуатационной документации и в зависимости от их характера по указанию ответственного за электрохозяйство предприятия устранены или в кратчайший срок, или при проведении технического обслуживания и ремонта.

Трассу ВЛ необходимо периодически расчищать от кустарников и деревьев и содержать в безопасном пожарном отношении состоянии. Следует поддерживать установленную проектом ширину просек и проводить обрезку деревьев. Деревья, создающие угрозу падения на провода и опоры, должны быть вырублены с последующим уведомлением организации, в ведении которой находятся насаждения [4].

### ЗАКЛЮЧЕНИЕ

В результате выполнения ВКР были выполнены задачи, поставленные для реконструкции участка сети 220 кВ для обеспечения повышения запаса по пропускной способности, тем самым разгрузив этот участок сети, с учетом требуемых параметров качества и надежности электроснабжения.

Был определён наиболее оптимальный вариант подключения новой ЛЭП к электрической сети для разгрузки участка ПС Сковородино – ПС Магдагачи.

Был произведено прогнозирование электрических нагрузок и расчет токов короткого замыкания и на основании них было выбрано основное силовое и измерительное оборудование на ПС Магдагачи для новой ячейки ОРУ 220 кВ, которое соответствует климато-географическим условиям и обладает запасом прочности к воздействию токов короткого замыкания.

В разделе молниезащиты были определены зоны защиты молниеотводов, представленные в графической части выпускной квалификационной работы. В следующем разделе были выбраны устройства релейной защиты и автоматики для линии и трансформатора.

В результате расчета режимов, видно, что все значения напряжений и токовая загрузка ЛЭП находятся в допустимых пределах.

В части безопасности и экологичности определены основные требования, обеспечивающие должную безопасность, а так же рассчитана санитарно-защитная зона по шуму.

# БИБЛИОГРАФИЧЕСКИЙ СПИСОК

1 Ананичева, С.С. Справочные материалы для курсового и дипломного проектирования : Методическое пособие / А.Л. Мызин, С.Н. Шелюг. - Екатеринбург : Изд-во ГОУ ВПО УГТУ-УПИ. 2005. - 52 с.

2 Андреев В.А. Релейная защита и автоматика систем электроснабжения – М: Высшая школа, 2013.

3 Базуткин В.В., Ларионов В.П., Пинталь Ю.С. Изоляция и перенапряжения в электрических системах: Учебник для Вузов – М.: Энергоатомиздат, 2011.

4 Булгаков, А. Б. Безопасность жизнедеятельности. Методические указания к практическим занятиям – М. : АмГУ, 2014. – 91 с.

5 Выбор нелинейных ограничителей напряжения для установки в сетях 110-750 кВ [Электронный ресурс]. URL: <http://www.positron.ru/> (дата обращения 17.06.16).

6 Высоковольтное оборудование [Электронный ресурс]. URL: <http://www.uetm.ru/products/146/> (дата обращения: 28.05.2016).

7 ГОСТ 32144-13. Нормы качества электрической энергии в системах электроснабжения общего назначения. – Введ. 2013-22-06. - М.: Издво стандартов,  $2 - IV$ ,  $20$  с.

8 Мясоедов, Ю.В. Электрические станции и подстанции: Учебное пособие / Ю. В. Мясоедов, Н. В. Савина, А. Г. Ротачева. - Благовещенск: Издво АмГУ. 2013.

9 Нерюнгринская ГРЭС [Электронный ресурс]. URL: http://www.rosteplo.ru/ (дата обращения: 20.05.2016).

10 О внесении изменений в приказ комитета тарифов и цен правительства Амурской области от 29.12.2016 № 196 пр/т – П «Об утверждении единых (котловых) тарифов на услуги по передаче электрической энергии на территории Амурской области» [Электронный

ресурс] // Tarifamur.Ru: офиц. сайт. – Режим доступа : http://www.tarifamur.ru/  $-29.12.2016.$ 

11 Официальный сайт Linijaopory [Электронный ресурс]. – Режим доступа: https://linijaopory.ru/provod-as-300-39-ves-diametr-sechenie-i-drugiexarakteristiki/- 10.06.2020.

12 Подробная карта России и мира [Электронный ресурс]. – Режим доступа: https://yandex.ru/maps. – 27.08.2011.

13 ПОТРМ-026-2014. РД 153-34.0-03.150-00. Межотраслевые правила по охране труда (правила безопасности) при эксплуатации электроустановок. – Введ. 24.06.2013. – Б.: ООО «Макро-С Партнер», 2014. – 145 c.

14 Правила технической эксплуатации электроустановок потребителей, 2013 г.

15 Правила устройств электроустановок: нормативно-технич. Материал. – 7-е изд. – М.:Энергосервис, 2012.

16 Приказ Министерства энергетики РФ № 380 «О порядке расчета значений соотношения потребления активной и реактивной мощности для отдельных энергопринимающих устройств (групп энергопринимающих устройств) потребителей электрической энергии» – Введ. 2015-23-06. – М.: Минюст РФ. – 4 с.

17 Приказ Минэнерго России от 28 февраля 2019 года №174 «Об утверждении схемы и программы развития Единой энергетической системы России на 2019-2025 гг.»

18 Проектирование электрической части станций и подстанций: Учеб. пособие / Петрова С. С.; Под ред. С. А. Мартынова. — Л.: ЛПИ им. М. И. Калинина, 1980. — 76 с.

19 Процентная ставка рефинансирования. [Электронный ресурс]. - Режим доступа: http://www.consultant.ru/document/cons\_doc\_LAW\_12453/c8144b5ee23295f6ecd f3da3a09ec81f707aac3c/ - 10.06.2020

20 Растрвин.ру [Электронный ресурс] : офиц. сайт. – 02.01.2011. – Режим доступ :http://www.rastrwin.ru.

21 РД.153-34.3-35.125-99.

22 РД-153.-34.0-03.301-00. Руководящий документ «Правила пожарной безопасности для энергетических предприятий». – М.: ЗАО «Энергетические технологии», 2010.

23 Руководящие указания по расчету токов короткого замыкания и выбору электрооборудования, РД 153-34.0-20.527-98, НЦ ЭНАС, 2013 г.

24 РусГидро [Электронный ресурс]. URL: http://www.rushydro.ru/ (дата обращения: 15.05.2016).

25 Савина Н.В., Проценко П.П. Т38 Техника высоких напряжений. Методические указания к практическим занятиям / сост.: Савина Н.В., Проценко П.П.. - Благовещенск: Изд-во АмГУ, 2015. – 106 с

26 Сибикин, Ю.Д. Техническое обслуживание, ремонт электрооборудования и сетей промышленных предприятий / Ю.Д. Сибикин, М.Ю. Сибикин. – М.:ПрофОбр – Издат, 2002. - 432 с.

27 СН 2.2.4/2.1.8.562-96. Шум на рабочих местах, в помещениях жилых, общественных зданий и на территории жилой застройки.

28 СТО 56947007-29.060.50.268-2019 Указания по проектированию ВЛ 220 кВ и выше с неизолированными проводами нового поколения

29 СТО 56947007-29.240.01.221-2016 Руководство по защите электрических сетей напряжением 110-750 кВ от грозовых и внутренних перенапряжений.

30 СТО ОАО «ФСК ЕЭС» СТО 56947007-29.120.70.200-2015

31 СТО ОАО «ФСК ЕЭС» СТО 56947007- 29.240.037-2010.

32 СТО ОАО «ФСК ЕЭС» 56947007-29.240.30.010-2008.

33 Файбисович Д. Л. Справочник по проектированию электрических сетей : /Д. Л. Файбисович, И. Г. Керапетян – М. : НТФ «Энергосетьпроект», 2012.

34 Файбисович, Д. Л. Укрупненные стоимостные показатели сетей 35 –1150 кВ / Д. Л. Файбисович, И. Г. Карапетян. – М. : НЦ ЭНАС, 2012. – 376 с.

35 Электрическая часть электростанций и подстанций: Справочные материалы для курсового и дипломного проектирования: учебное пособие/ Б.Н. Неклепаев, И.П. Крючков - М.:Энергоатомиздат, 2002. - 608 с.

36 Электрокабель [Электронный ресурс]. URL: http://elektrokable.ru/ (дата обращения: 10.06.2016).

37 Электронный ресурс. – Режим доступа: https://уровеньинфляции.рф/таблицы-инфляции- 28.05.2020

38 Электротехнический справочник [Текст]: В 4 т. / Под общ. ред. В.Г. Герасимов, Под общ. ред. А.Ф. Дьяков, Под общ. ред. Н.Ф. Ильинский, Гл. ред. А.И. Попов. Т. 3: Производство, передача и распределение электрической энергии: справочное издание. – М.: Изд-ий дом МЭИ. - 2009. - 964 с.

## ПРИЛОЖЕНИЕ А Расчет нагрузок в MathCad 15

ПС Сковородино Для зимы: Для СН:  $T := 24$  $P3c_{\text{max}} := 72.1 \quad \text{MBT}$   $P3c_{\text{offill}} := 119051 \quad \text{MBT}$  $P_{3c}$ <sub>общ</sub> := 1445 MB<sub>T</sub>  $P$ з $c_{cp}$ 1  $T = \frac{1}{T} \cdot \text{Psc}_{\text{offu}} = 60.208 \quad \text{MBT} \quad \text{Psc}_{\text{3}\phi}$ 1  $T = \sqrt{\frac{1}{T}} \cdot \text{Psc}_{\text{offill}} = 70.431 \quad \text{MBT}$ Kзcф  $\overline{\mathrm{Pac}}_{\mathrm{50}}$  $P$ з $c_{cp}$  $:= \frac{v_{\rm T}}{R} = 1.17$  $P3c_{\min} := P3c_{cp} \cdot (1 - 1.96 \cdot \sqrt{K3c_{\phi}^2 - 1}) = -11.417$  MBT  $Q_3c_{\text{max}} \coloneqq 9.2 \text{ MBap}$  $Q3c_{\text{o6III}} = 184 \text{ MBap}$   $Q3c_{\text{o6III}} = 1931 \text{ MBap}$  $Q$ з $c_{cp}$ 1  $T = \frac{1}{T} \cdot Q_3 c_{.06\text{m}} = 7.667 \quad \text{MBap} \quad Q_3 c_{.9\phi} := \frac{1}{T}$  $T = \sqrt{\frac{1}{T}} \cdot Q_{3}c_{6} \bar{u}_{ll} = 8.97$  MBap K<sub>3</sub>c<sub>ф</sub> Qзcэф  $Q$ з $c_{cp}$  $:=\frac{1}{2}$  = 1.17 Qз $c_{\min} := Q_3 c_{cp} \cdot (1 - 1.96 \cdot \sqrt{K_3 c_{\phi}^2} - 1) = -1.46$  MBap Для лета: Рлс $_{\text{max}} := 61.3$  МВт  $P_{\text{JIC}_{\text{O6III}}} := 1226 \text{ MBr}$   $P_{\text{JIC}_{\text{O6III}}} := 85729 \text{ MBr}$ 

Προλοσκεηνε ΠρνΛΟοΚΕΗ η Α

\nРлс<sub>ор</sub> := 
$$
\frac{1}{T} \cdot \text{P} \cdot \text{P}_{\text{off}} = 51.083 \text{ MBr}
$$

\nРлс<sub><sub>φ</sub></sub> :=  $\sqrt{\frac{1}{T} \cdot \text{P} \cdot \text{P}_{\text{off}}}$ 

\nКлс<sub>φ</sub> :=  $\frac{\text{P}_{\text{IC}_{\text{3}}\phi}}{\text{P}_{\text{IC}_{\text{cp}}}} = 1.17$ 

\nРлс<sub>min</sub> := Рлс<sub><sub>ρ</sub></sub> · (1 – 1.96 ·  $\sqrt{\text{K} \cdot \text{R}_{\phi}^2 - 1}$ ) = –9.725 MBr

\nQ\nπc<sub>min</sub> := 5.4 MBap

\nQ\nπc<sub>ofini</sub> := 108 MBap

\nQ\nπc<sub>ofini</sub> := 108 MBap

\nQ\nπc<sub>ofini</sub> = 4.5 MBap

\nQ\nπc<sub>ofini</sub> = 666 MBap

\nQ\nπc<sub>ep</sub> :=  $\frac{1}{T} \cdot \text{Q} \cdot \text{R}_{\phi} = 4.5 \text{ MBap}$ 

\nQ\nπc<sub>sp</sub> :=  $\sqrt{\frac{1}{T} \cdot \text{Q} \cdot \text{R}_{\phi} \cdot \text{R}_{\phi}} = 5.268 \text{ MBap}$ 

\nLC\nA\nπα<sub>min</sub> := Q\nπc<sub>ep</sub> · (1 – 1.96 ·  $\sqrt{\text{K} \cdot \text{R}_{\phi}^2 - 1}$ ) = –0.868 MBap

\nTC\nM\nπα<sub>min</sub> := Q\nπc<sub>ep</sub> · (1 – 1.96 ·  $\sqrt{\text{K} \cdot \text{R}_{\phi}^2 - 1}$ ) = –0.868 MBap

\nTC\nM\nπα<sub>min</sub> := Q\nπc<sub>ep</sub> · (1 – 1.96 ·  $\sqrt{\text{K} \cdot \text{R}_{\phi}^2 - 1}$ )

$$
P_{3M_{cp}} := \frac{1}{T} \cdot P_{3M_{o6III}} = 5.167 \quad \text{MBT} \qquad P_{3M_{3\phi}} := \sqrt{\frac{1}{T} \cdot P_{3M_{o6III}}} = 6.045 \quad \text{MBT}
$$

$$
K_{3M_{\phi}} := \frac{P_{3M_{3\phi}}}{P_{3M_{cp}}} = 1.17
$$

## Продолжение ПРИЛОЖЕНИЯ А Расчет нагрузок в MathCad 15

$$
P_{3M_{\text{min}}} := P_{3M_{\text{cp}}} \cdot \left(1 - 1.96 \cdot \sqrt{K_{3M_{\phi}}^2 - 1}\right) = -0.984 \quad \text{MBT}
$$

 $Q3M_{\text{max}} := 8.47 \text{ MBap}$ 

 $Q_{3M_{\odot}} = 169.4$  MBap  $Q_{3M_{\odot}} = 1636.8$  MBap

 $Q$ зм<sub>ср</sub> 1  $T = \frac{1}{T} \cdot Q_3 M_{\text{off}} = 7.058$  MBap Q<sub>3M<sub>3</sub> $\phi$ </sub> 1  $T = \sqrt{\frac{1}{T}} \cdot Q_3 M_{\text{offul}} = 8.258$  MBap

$$
\underline{\text{K3M}}_{\text{Q}} := \frac{\text{Q3M}_{\text{3}}}{\text{Q3M}_{\text{cp}}} = 1.17
$$

 $\text{Q3M}_{\text{min}} \coloneqq \text{Q3M}_{\text{cp}} \cdot \left( 1 - 1.96 \cdot \sqrt{\text{K3M}_{\phi}^2 - 1} \right) = -1.345 \text{ MBap}$ 

Для лета:

PJIM<sub>max</sub> := 5.1 MBT  
\nPJIM<sub>o6III</sub> := 102 MBT  
\nPJIM<sub>o6III</sub> := 102 MBT  
\nPJIM<sub>o6III</sub> = 4.25 MBT  
\nPJIM<sub>o4</sub> = 
$$
\frac{1}{T}
$$
 · PJIM<sub>o6III</sub> = 4.25 MBT  
\n
$$
K_{JIM_{\Phi}} := \frac{P_{JIM_{\phi\Phi}}}{P_{JIM_{\phi\Phi}}} = 1.17
$$
\nPJIM<sub>min</sub> := PJIM<sub>cp</sub> · (1 – 1.96 ·  $\sqrt{K_{JIM_{\phi}}^2 - 1}$ ) = -0.811 MBT  
\nQJIM<sub>max</sub> := 7 MBap  
\nQJIM<sub>o6III</sub> := 140 MBap  
\nQJIM<sub>o6III</sub> := 140 MBap  
\nQJIM<sub>o6III</sub> = 5.833 MBap QJIM<sub>3φ</sub> :=  $\sqrt{\frac{1}{T}}$  · QJIM<sub>o6III</sub> = 6.825 MBap
Kлмф  $Q$ лм<sub>эф</sub>  $Q$ лм<sub>ср</sub>  $:=\frac{1}{2}$  = 1.17  $\text{Qmm}_{\text{min}} := \text{Qmm}_{\text{cp}} \cdot \left( 1 - 1.96 \cdot \sqrt{K \text{mm}_{\phi}^2 - 1} \right) = -1.112 \quad \text{MBap}$ Для НН: Для зимы:  $\sum_{\text{max}}$ := 24  $P3M1_{\text{max}} := 17.36 \text{ MBT}$  $P_{3M1} = 347.2 \quad \text{MBT} \quad P_{3M1} = 6876 \quad \text{MBT}$  $\mathrm{P}\mathrm{3M1}_\mathrm{cp}$ 1  $T = \frac{1}{T} \cdot P_3 M_0 \delta_{\text{H}} = 14.467 \text{ MBT} P_3 M_3 \phi$ 1  $T = \sqrt{\frac{1}{T}} \cdot P_3 M l_{\text{o6III}} = 16.926 \text{ MBr}$ Кзм $1_\Phi$  $\overline{P_3}M_{\overline{3}\overline{6}}$  $P$ зм<sub>ср</sub>  $:= \frac{3\Phi}{R} = 1.17$  $P3M1_{min} := P3M1_{cp} \cdot (1 - 1.96 \cdot \sqrt{K3M1_{\phi}^{2} - 1}) = -2.755 \quad MBT$ Qзм $1_{\text{max}} := 12.67$  MBap  $Q \text{3M1}_{\text{offm}} \coloneqq 253.4 \text{ MBap}$   $Q \text{3M1}_{\text{offm1}} \coloneqq 3662.4 \text{ MBap}$  $\overline{\text{Qam1}}_{\text{cp}}$ 1  $\frac{1}{T}$  · Qзм1<sub>общ</sub> = 10.558 MBap  $\mathsf{Q}$ зм $1_{\mathsf{3}\varphi}$ 1  $T = \sqrt{\frac{1}{T}} \cdot Q_3 M 1_{\text{offill}} = 12.353$  MBap  $\overline{\text{K}}$ зм $1_\Phi$  $\mathsf{Q}$ зм $1_{\mathsf{3}\varphi}$  $\overline{\text{Qam1}}_{\text{cp}}$  $:=\frac{1}{2.1}$  = 1.17 Qзм1<sub>min</sub> := Qзм1<sub>ср</sub> ·  $(1 - 1.96 \cdot \sqrt{K}$ зм1<sub>ф</sub><sup>2</sup> – 1) = -2.01 MBap

Для лета:

Рлм $2_{\text{max}} := 14.2$  MBT  $P_{\text{JIM2}} = 284 \text{ MBr}$   $P_{\text{JIM2}} = 4600.5 \text{ MBr}$  $P$ лм $2_{cp}$ 1  $\frac{1}{T}$  · P $\text{Im}2_{\text{of} \text{III}} = 11.833$  MBT  $P$ лм $2_{\text{3}\varphi}$ 1  $\frac{1}{T}$  • Рлм2<sub>общ1</sub> = 13.845 MBT  $K$ лм $2_\Phi$  $P$ лм $2_{3\varphi}$  $P$ лм $2_{cp}$  $:= \frac{q}{R-2} = 1.17$ Рлм2 $_{\rm min}$  := Рлм2<sub>ср</sub> ·  $\left( 1 - 1.96 \cdot \sqrt{K} \text{Im2}_{\phi}^{2} - 1 \right)$  = -2.254 MBT  $Q_{\text{JIM2}_{\text{max}}} := 11.7 \text{ MBap}$  $Q_{\text{JIM}}^2$ <sub>0</sub>6<sub>m</sub> := 234 MBap  $Q_{\text{JIM}}^2$ <sub>06m</sub> := 3123 MBap  $Q$ лм $2_{cp}$ 1  $\frac{1}{T}$  · Qлм2<sub>общ</sub> = 9.75 MBap  $Q$ лм $2_{3\varphi}$ 1  $T = \sqrt{\frac{1}{T}} \cdot Q \text{Im} 2_{\text{o}6\text{H}} = 11.407 \text{ MBap}$  $\operatorname{Kum2}_\Phi$  $Q$ лм $2_{3\varphi}$  $Q$ лм $2_{cp}$  $:=\frac{1}{2}$  = 1.17 Qлм2<sub>min</sub> := Qлм2<sub>ср</sub> ·  $(1 - 1.96 \cdot \sqrt{K}$ лм2<sub>ф</sub><sup>2</sup> – 1) = -1.856 МВар ПС Тында Для зимы: Для СН:  $T_{\dots} := 24$ 

 $P3T_{max} := 29.57$  MBT  $P_{3T_{\text{O}}6\text{III}} := 591.4$  MBT  $P_{3T_{\text{O}}6\text{III}} := 19949$  MBT  $P3T_{cp}$ 1  $T = \frac{1}{T} \cdot P_{3T_{\text{O}}6\mu} = 24.642 \quad \text{MBT} \quad P_{3T_{\text{O}}6\mu}$ 1  $T = \sqrt{\frac{1}{T}} \cdot P_{3T_{\text{O}}6\text{H}} = 28.831 \quad \text{MBT}$  $\text{K3T}_\Phi$ Pзтэф  $P3T_{cp}$  $:= \frac{v_{\rm T}}{R} = 1.17$  $P3T_{min} := P3T_{cp} \cdot (1 - 1.96 \cdot \sqrt{K3T_{\phi}^2 - 1}) = -4.693$  MBT  $Q3T_{max} := 7.89$  MBap  $Q3T_{\text{offm}} := 157.8 \quad \text{MBap}$   $Q3T_{\text{offm1}} := 1420.4 \quad \text{MBap}$  $Q3T_{cp}$ 1  $T = \frac{1}{T} \cdot Q3T_{\text{off}} = 6.575 \quad \text{MBap} \quad Q3T_{\text{off}}$ 1  $T = \sqrt{\frac{1}{T}} \cdot Q3T_{\text{offill}} = 7.693 \text{ MBap}$ Kзтф  $Q$ зт $_{9\phi}$  $Q3T_{cp}$  $:=\frac{1}{2}$  = 1.17  $\text{Q3T}_{\text{min}} \coloneqq \text{Q3T}_{\text{cp}} \cdot \left( 1 - 1.96 \cdot \sqrt{\text{K3T}_{\phi}^2 - 1} \right) = -1.253 \quad \text{MBap}$ Для лета:  $P_{\text{JTT}_{\text{max}}} := 13 \quad \text{MBT}$  $P_{\text{JIT}_{\text{O}}6\text{III}} := 260$  MBT  $P_{\text{JIT}_{\text{O}}6\text{III}} := 3856$  MBT  $\rm{p_{\pi T}}_{cp}$ 1  $T = \frac{1}{T} \cdot P \pi_{0.6} = 10.833 \quad \text{MBT} \quad P \pi_{0.9}$ 1  $T = \sqrt{\frac{1}{T}} \cdot P \pi_{\text{offill}} = 12.675 \quad \text{MBT}$  $\text{K\text{yr}}_{\text{\textsterling}}$ Pлтэф  $\rm{p_{\pi T}}_{cp}$  $:= \frac{3q}{R} = 1.17$ 

\n
$$
[Ipo,qoDx\text{left HeUIOX}\text{EHHA} \text{ A} \text{ P2000} \text{P2000} \text{A} \text{B} \text{A} \text{B} \text{A} \text{B} \text{A} \text{C} \text{D} \text{Tr}_{min} := P_{\text{HT}}_{\text{cp}} \cdot \left(1 - 1.96 \cdot \sqrt{\text{K} \text{Tr} \phi}^2 - 1\right) = -2.065 \text{ MBF}
$$
\n

\n\n
$$
Q_{\text{HT}}_{\text{m}} := 3 \text{ MBap}
$$
\n

\n\n
$$
Q_{\text{HT}}_{\text{m}} := 60 \text{ MBap}
$$
\n

\n\n
$$
Q_{\text{HT}}_{\text{m}} := 60 \text{ MBap}
$$
\n

\n\n
$$
Q_{\text{HT}}_{\text{m}} := \frac{1}{T} \cdot Q_{\text{HT}}_{\text{m}} = 2.5 \text{ MBap}
$$
\n

\n\n
$$
Q_{\text{HT}}_{\text{m}} := \frac{Q_{\text{HT}}_{\text{m}}}{Q_{\text{HT}}_{\text{cp}}} = 1.17
$$
\n

\n\n
$$
Q_{\text{HT}}_{\text{m}} := Q_{\text{HT}}_{\text{cp}} \cdot \left(1 - 1.96 \cdot \sqrt{\text{K} \text{Tr} \phi}^2 - 1\right) = -0.475 \text{ MBap}
$$
\n

\n\n
$$
T_{\text{m}} = 2.524 \text{ MBF}
$$
\n

\n\n
$$
T_{\text{m}} = 25.4 \text{ MBF}
$$
\n

\n\n
$$
P_{\text{3H}} = 25.4 \text{ MBF}
$$
\n

\n\n
$$
P_{\text{3H}} = 508 \text{ MBF}
$$
\n

\n\n
$$
P_{\text{3H}} = 21.167 \text{ MBF}
$$
\n

\n\n
$$
P_{\text{3H}} = \frac{P_{\text{3H}}_{\text{p}}}{P_{\text{3H}}_{\text{p}}} = 1.17
$$
\n

\n\n

Q3H<sub>cp</sub> := 
$$
\frac{1}{T} \cdot Q3H_{o6m} = 5.333
$$
 MBap Q3H<sub>3φ</sub> :=  $\sqrt{\frac{1}{T} \cdot Q3H_{o6m1}} = 6.24$  MBap  
\n $\frac{1}{2344\pi} = \frac{Q3H_{3φ}}{Q3H_{cp}} = 1.17$   
\nQ3H<sub>min</sub> := Q3H<sub>cp</sub> ·  $\left(1 - 1.96 \cdot \sqrt{K_{3H_{\varphi}}^2 - 1}\right) = -1.016$  MBap  
\n $\frac{1}{234\pi} = 7.5$  MBT  
\n $P_{JH_{mmax}} = 7.5$  MBT  
\n $P_{JH_{mmax}} = 150$  MBT  $P_{JH_{o6m1}} = 1283.5$  MBT  
\n $P_{JH_{cp}} = \frac{1}{T} \cdot P_{JH_{o6m}} = 6.25$  MBT  $P_{JH_{3φ}} = \sqrt{\frac{1}{T} \cdot P_{JH_{o6m1}}} = 7.313$  MBT  
\n $K_{JH_{\varphi}} := \frac{P_{JH_{3φ}}}{P_{JH_{cp}}} = 1.17$   
\n $P_{JH_{min}} = P_{JH_{cp}} \cdot \left(1 - 1.96 \cdot \sqrt{K_{JH_{\varphi}}^2 - 1}\right) = -1.192$  MBT  
\n $Q_{JH_{max}} = 1.8$  MBap  
\n $Q_{JH_{m6m}} = 36$  MBap  $Q_{JH_{o6m1}} = 73.9$  MBap  
\n $Q_{JH_{cp}} := \frac{1}{T} \cdot Q_{JH_{o6m}} = 1.5$  MBap  $Q_{JH_{3φ}} := \sqrt{\frac{1}{T} \cdot Q_{JH_{o6m1}}} = 1.755$  MBap  
\n $\frac{K_{JH_{\varphi}}}{K_{JH_{mp}}} = \frac{Q_{JH_{cp}}}{Q_{JH_{cp}}} = 1.17$   
\n $Q_{JH_{min}} := Q_{JH_{cp}} \cdot \left(1 - 1.96 \cdot \sqrt{K_{JH_{\varphi}}^2 - 1}\right) = -$ 

ПС Энергия: Для СН: Для зимы:  $T := 24$  $P_{33} = 28.3$  MBT  $P_{33}$ <sub>0</sub>6<sub>m</sub> := 566 MB<sub>T</sub> P<sub>33</sub><sub>06m</sub><sub>1</sub> := 18273 MB<sub>T</sub> Рзэ<sub>эф</sub> 1  $P_{33} = \frac{1}{T} \cdot P_{33} = 23.583$  MBT  $P_{33} = \sqrt{\frac{1}{T} \cdot P_{33}} = 27.593$  MBT  $\frac{1}{T}$  · P<sub>39</sub><sub>oбщ</sub> = 23.583 MB<sub>T</sub>  $\mathrm{K}$ зэ $_\Phi$ Рзэ<sub>эф</sub>  $P$ зэ<sub>ср</sub>  $:= \frac{v_{\rm T}}{R} = 1.17$  $P_{33}$ <sub>min</sub> :=  $P_{33}$ <sub>cp</sub> ·  $\left(1 - 1.96 \cdot \sqrt{K_{33}\phi^2} - 1\right) = -4.493$  MBT  $Q33_{max} := 3.27$  MBap  $Q_{33}$ <sub>0</sub>6<sub>m</sub> := 65.4 MBap Q<sub>33</sub><sub>06m1</sub> := 243.9 MBap Qзэср 1  $T = \frac{1}{T} \cdot Q_{33} \text{m} = 2.725 \text{ MBap}$  Q<sub>33<sub>3</sub><sup> $\phi$ </sup></sub> 1  $\frac{1}{T}$  Q33<sub>00u1</sub> = 3.188 MBap Kзэф  $\overline{\phi}$ ее $\overline{Q}$ Qзэср  $:=\frac{1}{2}$  = 1.17 Qзэ<sub>min</sub> := Qзэ<sub>ср</sub> ·  $(1 - 1.96 \cdot \sqrt{K}$ зэ<sub>ф</sub><sup>2</sup> – 1) = -0.518 MBap Для лета: Рлэ<sub>тах</sub> := 4.88 МВт  $P_{\text{II2}} = 97.6 \quad \text{MBT} \quad P_{\text{II2}} = 543.3 \quad \text{MBT}$  $\overline{\mathrm{P}_{\mathrm{H}^3\mathrm{cp}}}$ 1  $T = \frac{1}{T} \cdot P \text{ if } = 4.067 \text{ MBr} \text{ } P \text{ if } = 4.067 \text{ m}$ 1 :=  $\sqrt{\frac{1}{T}} \cdot P \pi_{0.05 \text{m1}} = 4.758 \text{ MBr}$ 

$$
K_{J3}\phi := \frac{P_{J3}\phi}{P_{J3}\phi} = 1.17
$$
  
\n
$$
P_{J3}\text{min} := P_{J3}\text{exp}\cdot\left(1 - 1.96\cdot\sqrt{K_{J3}\phi^2 - 1}\right) = -0.774 \quad \text{MBT}
$$
  
\n
$$
Q_{J1}\text{max} := 2.08 \quad \text{MBap}
$$
  
\n
$$
Q_{J1}\text{max} := 41.6 \quad \text{MBap}
$$
  
\n
$$
Q_{J1}\text{max} := 41.6 \quad \text{MBap}
$$
  
\n
$$
Q_{J1}\text{max} := 41.6 \quad \text{MBap}
$$
  
\n
$$
Q_{J1}\text{max} := \frac{1}{T} \cdot Q_{J1}\text{max} = 1.733 \quad \text{MBap}
$$
  
\n
$$
Q_{J1}\text{max} := \frac{Q_{J1}\text{max}}{Q_{J1}\text{max}} = 1.17
$$
  
\n
$$
Q_{J1}\text{min} := Q_{J1}\text{max} \cdot\left(1 - 1.96\cdot\sqrt{K_{J1}\text{max}^2 - 1}\right) = -0.33 \quad \text{MBap}
$$
  
\n
$$
L_{J1}\text{min} \quad HH:
$$
  
\n
$$
L_{J1}\text{min} \quad HH:
$$
  
\n
$$
L_{J1}\text{min} \quad HH:
$$
  
\n
$$
L_{J1}\text{min} \quad HH:
$$
  
\n
$$
L_{J1}\text{min} \quad HH:
$$
  
\n
$$
L_{J1}\text{min} \quad HH:
$$
  
\n
$$
P_{J1}\text{min} := 92.2 \quad \text{MBT} \qquad P_{J1}\text{min} := 485 \quad \text{MBT}
$$
  
\n
$$
P_{J2}\text{min} := \frac{1}{T} \cdot P_{J2}\text{min} = 3.842 \quad \text{MBT} \qquad P_{J1}\text{min} := \frac{1}{T} \cdot P_{J1}\text{min} = 4.495 \quad \text{MBT}
$$
  
\n
$$
K_{J2}\text{min} := \frac{P_{
$$

Qзэ1max 0.74 МВар Qзэ1общ 14.8 МВар Qзэ1общ1 12.5 МВар Qзэ1ср 1 T Qзэ1общ 0.617 МВар Qзэ1эф 1 <sup>T</sup> Qзэ1общ1 0.722 МВар Kзэ1ф Qзэ1эф Qзэ1ср 1.17 Qзэ1min Qзэ1ср 1 1.96 Kзэ1ф 2 1 0.118 МВар Для лета: Pлэ2max 0.96 МВт Pлэ2общ 19.2 МВт Pлэ2общ1 21.02 МВт Pлэ2ср 1 T Pлэ2общ 0.8 МВт Pлэ2эф 1 T Pлэ2общ1 0.936 МВт Kлэ2ф Pлэ2эф Pлэ2ср 1.17 Pлэ2min Pлэ2ср 1 1.96 Kлэ2ф 2 1 0.152 МВт Qлэ2max 0.39 МВар Qлэ2общ 7.8 МВар Qлэ2общ1 3.47 МВар Qлэ2ср 1 T Qлэ2общ 0.325 МВар Qлэ2эф 1 <sup>T</sup> Qлэ2общ1 0.38 МВар Kлэ2ф Qлэ2эф Qлэ2ср 1.17

Продолженне ПРИЛОЖЕНИЯ A  
\nPacever нагрузок в MahCad 15

\nQ.132<sub>min</sub> := Q.132<sub>cp</sub> ⋅ (1 − 1.96 ⋅ 
$$
\sqrt{K_{.132\phi}^2 - 1}
$$
) = −0.062 MBap  
\nIC HIC-19

\nДля зимы:

\nДля НН:  $\pi_c := 24$ 

\nДШаби, := 508 MBr

\nД.214<sub>66</sub>cm

 = 21.167 MBr\nД.214<sub>66</sub>cm

 = 21.167 MBr\nД.214<sub>66</sub>cm

 = 24.765 MBr\nД.214<sub>66</sub>cm

 = 24.765 MBr\nД.214<sub>66</sub>cm

 = 24.765 MBr\nД.214<sub>66</sub>cm

 = 24.765 MBr\nД.214<sub>66</sub>cm

 = 24.765 MBr\nQ.214<sub>66</sub>cm

 = 24.769 MBr\nQ.214<sub>66</sub>cm

 = 5.4 MBap\nQ.214<sub>66</sub>cm

 = 5.333 MBap\nQ.214<sub>66</sub>cm

 = 6.24 MBap\nQ.214<sub>66</sub>cm

 = 6.24 MBap\nQ.214<sub>66</sub>cm

 = 6.24 MBap\nQ.214<sub>66</sub>cm

 = 6.24 MBap\nQ.214<sub>66</sub>cm

 = 6.24 MBap\nQ.214<sub>66</sub>cm

 = 6.24 MBap\nQ.214<sub>66</sub>cm

 = 24<sub>66</sub> cm\nQ.214<sub>66</sub>cm

 = 6.24 MBap\n

 $P_{\text{MHMmax}} := 7.5$  MBT

 $P_{\text{JIH}_{\text{co}}\text{Gill}} = 150$  MBT  $P_{\text{JIH}_{\text{co}}\text{Gill}} = 1283.5$  MBT p<br><del>MMMc</del>p 1  $\mathcal{L} = \frac{1}{T} \cdot \text{PJH}_{\text{offu}} = 6.25 \quad \text{MBT} \quad \text{RJH}_{\text{offu}}$ 1  $\frac{1}{T}$  • Рлн<sub>общ1</sub> = 7.313 MBT .<br>Клнф Pлнэф  $\rm{P_{JIH}}_{cp}$  $:= \frac{3q}{R} = 1.17$  $\text{P}_{\text{M1M,min}} \coloneqq \text{P}_{\text{JH}} \cdot \left( 1 - 1.96 \cdot \sqrt{\text{K}_\text{JH}}_\text{p}^2 - 1 \right) = -1.192 \quad \text{~MBr}$  $\text{QnH}_{\text{max}} := 1.8$  MBap  $Q_{\text{JH}_\text{coGIII}} = 36$  MBap  $Q_{\text{JH}_\text{coGIII}} = 73.9$  MBap  $\overline{\text{Q}}$ лн $_{\text{Gep}}$ 1  $\mathcal{L} = \frac{1}{T} \cdot \text{Q}$ лн<sub>общ</sub> = 1.5 MBap Qлн<sub>эф</sub> 1  $T = \sqrt{\frac{1}{T}} \cdot Q \pi_{\text{offul}} = 1.755 \text{ MBap}$ .<br>Клнф Qлнэф  $Q$ лн<sub>ср</sub>  $:=\frac{1}{2}$  = 1.17  $\text{QmH}_{\text{min}}$ := Qлн<sub>ср</sub> ·  $\left( 1 - 1.96 \cdot \sqrt{K \text{JH}_{\phi}^2} - 1 \right)$  = −0.285 МВар ПС Энергия: Для СН: Для зимы:  $T_{\text{max}} := 24$  $P_{33 \text{max}} := 28.3 \text{ MBT}$  $P_{33}$ <sub>964u</sub> = 566 MB<sub>T</sub>  $P_{33}$ <sub>964u</sub> = 18273 MB<sub>T</sub> p<br>P33.cp 1  $\mu = \frac{1}{T} \cdot P_{33} \cdot \rho_{0} = 23.583 \quad \text{MBT} \quad \text{R33}_{\text{sub}}.$ 1 T Pзэобщ1 27.593 МВт

$$
\begin{aligned}\n&\lim_{\Delta 33} \ln \frac{P_{33 \to p}}{P_{33 \to p}} = 1.17 \\
&\lim_{\Delta 33} \ln \frac{1}{1} = P_{33 \to p} \cdot \left(1 - 1.96 \cdot \sqrt{K_{33 \phi}^2 - 1}\right) = -4.493 \quad \text{MBT} \\
&\lim_{\Delta 33} \ln 3 = 3.27 \quad \text{MBap} \\
&\lim_{\Delta 33} \ln \frac{1}{1} = 65.4 \quad \text{MBap} \qquad \lim_{\Delta 33} \ln \frac{1}{1} = 243.9 \quad \text{MBap} \\
&\lim_{\Delta 33} \ln \frac{1}{1} = \frac{1}{T} \cdot Q_{33 \to 6\text{m}} = 2.725 \quad \text{MBap} \qquad \lim_{\Delta 33} \ln \frac{1}{1} = \sqrt{\frac{1}{T} \cdot Q_{33 \to 6\text{m}} = 3.188} \quad \text{MBap} \\
&\lim_{\Delta 33} \ln \frac{1}{1} = Q_{33 \to p} = 1.17 \\
&\lim_{\Delta 33} \ln \frac{1}{1} = Q_{33 \to p} \cdot \left(1 - 1.96 \cdot \sqrt{K_{33 \to p}^2 - 1}\right) = -0.518 \quad \text{MBap} \\
&\lim_{\Delta 33} \ln 3 = 0.199 \quad \text{MP} \\
&\lim_{\Delta 33} \ln 3 = 0.199 \quad \text{MP} \\
&\lim_{\Delta 33} \ln 3 = 0.199 \quad \text{MP} \\
&\lim_{\Delta 33} \ln 3 = 0.199 \quad \text{MP} \\
&\lim_{\Delta 33} \ln 3 = 0.199 \quad \text{MP} \\
&\lim_{\Delta 33} \ln 3 = 0.199 \quad \text{MP} \\
&\lim_{\Delta 33} \ln 3 = 0.199 \quad \text{MP} \\
&\lim_{\Delta 33} \ln 3 = 0.199 \quad \text{MP} \\
&\lim_{\Delta 33} \ln 3 = 0.199 \quad \text{MP} \\
&\lim_{\Delta 33} \ln 3 = 0.199 \quad \text{MP} \\
&\lim_{\Delta 33} \ln 3 = 0.
$$

| $\text{Ril}^{\text{max}} := 4.88$ MBT                                                  |                           |
|----------------------------------------------------------------------------------------|---------------------------|
| $\text{Ril}^{\text{max}} := 97.6$ MBT                                                  | $\text{Ril}^{\text{max}}$ |
| $\text{Ril}^{\text{max}}$                                                              |                           |
| $\text{Ril}^{\text{max}}$                                                              |                           |
| $\text{Ril}^{\text{max}}$                                                              |                           |
| $\text{max}_{\text{min}} := \frac{1}{T} \cdot P_{\text{min}}$                          |                           |
| $\text{max}_{\text{min}} := \frac{P_{\text{min}} - 4.067}{P_{\text{min}} - 4.067}$ MBT |                           |
| $\text{max}_{\text{min}} := P_{\text{min}}$                                            |                           |
| $\text{max}_{\text{min}} := P_{\text{min}}$                                            |                           |
| $\text{max}_{\text{min}} := P_{\text{min}}$                                            |                           |
| $\text{max}_{\text{min}} := 2.08$ MBap                                                 |                           |
| $\text{max}_{\text{max}} := 41.6$ MBap                                                 |                           |
| $\text{max}_{\text{min}} := 98.7$ MBap                                                 |                           |

# Продолжение ПРИЛОЖЕНИЯ А Расчет нагрузок в MathCad 15 Qлэ<sub>ср</sub> 1  $T = \frac{1}{T} \cdot Q \pi_{0.06\mu} = 1.733 \text{ MBap}$  Q $\pi_{0.04\mu}$ 1  $\frac{1}{T}$  Qлэ<sub>общ1</sub> = 2.028 MBap Kлэф  $\Phi$ е $E$ Qлэср  $:=\frac{1}{2}$  = 1.17  $\text{QII3}_{\text{min}}$ . $=$  Qлэ<sub>ср</sub> ·  $\left(1 - 1.96 \cdot \sqrt{K \pi^{2} - 1}\right) = -0.33$  MBap Для НН: Для зимы:  $\Gamma := 24$  $\text{P331}_{\text{max}} = 4.61 \text{ MBr}$  $P_{331\text{odd}} = 92.2 \quad \text{MBT} \quad P_{331\text{odd}} = 485 \quad \text{MBT}$ p<br>331 թ 1  $\mathcal{F} := \frac{1}{T} \cdot P$ 33 $1_{\text{of}} = 3.842 \quad \text{MBT} \quad \text{R331}_{\text{sub}}$ 1  $\frac{d}{dt} = \sqrt{\frac{1}{T}} \cdot \text{P331}_{\text{of}\,\text{III}} = 4.495 \quad \text{MBT}$ Kзэ1ф Рзэ<sub>эф</sub>  $P$ зэ<sub>ср</sub>  $:=\frac{v_{\rm T}}{R} = 1.17$  $\text{P331}_{\text{min}} = \text{P331}_{\text{cp}} \cdot \left(1 - 1.96 \cdot \sqrt{\text{K331}_{\phi}^2 - 1}\right) = -0.732 \quad \text{MBT}$  $Q_{331}$ <sub>max</sub> = 0.74 MBap  $\text{Q331}_{\text{normal}} = 14.8$  MBap  $\text{Q331}_{\text{normal}} = 12.5$  MBap  $\Omega$ 33 $1$ ср 1  $\mathcal{L} = \frac{1}{T} \cdot Q$ зэ $1_{\text{ofm}} = 0.617$  MBap Q<sub>33</sub>1<sub>24</sub> 1  $T = \sqrt{\frac{1}{T}} \cdot Q$ зэ $1_{\text{ofIII}} = 0.722$  MBap Kзэ1ф  $\mathsf{Q}$ зэ $1_{\mathsf{3}\varphi}$  $\overline{\mathrm{Q}}$ зэ $1_{\mathrm{cp}}$  $:=\frac{1}{2}$  = 1.17  $\text{Q331}_{\text{min}} := \text{Q331}_{\text{cp}} \cdot \left( 1 - 1.96 \cdot \sqrt{\text{K331}_{\phi}^2 - 1} \right) = -0.118$  MBap

Для лета:

 $P_{\text{H32max}} = 0.96 \quad \text{MBT}$  $\text{PII32}_{\text{softmax}} := 19.2 \quad \text{MBT} \qquad \text{PII32}_{\text{softmax}} := 21.02 \quad \text{MBT}$ Pлэ2ср 1 :=  $\frac{1}{T} \cdot P \text{H}32_{\text{ofm}} = 0.8$  MBT  $\rm{P}_{\rm{1.132}}$ даф 1 :=  $\sqrt{\frac{1}{T}} \cdot P \pi 32_{\text{offill}} = 0.936$  MBT  $\rm K$ лэ $2\phi$  $P$ лэ $2_{3\Phi}$  $P$ лэ $2_{cp}$  $\frac{34}{R} = 1.17$  $\text{P}_{\text{M32,main}} = \text{P}_{\text{J132}}_{\text{cp}} \cdot \left( 1 - 1.96 \cdot \sqrt{K_{\text{J132}}\phi^2} - 1 \right) = -0.152 \quad \text{MBT}$  $\text{QII22}_{\text{max}} = 0.39$  MBap  $\text{Qm2}_{\text{odd}} = 7.8$  MBap  $\text{Qm2}_{\text{odd}} = 3.47$  MBap  $\overline{\mathrm{Q}}$ лэ $2$ ср 1  $\frac{1}{T}$  · Qлэ2<sub>общ</sub> = 0.325 MBap  $\overline{\mathrm{Q}}$ лэ $2$ эф 1  $T = \sqrt{\frac{1}{T}} \cdot Q \pi 32_{\text{offul}} = 0.38$  MBap  $\rm K$ лэ $2\phi$  $Q$ лэ $2_{3\varphi}$  $Q$ лэ $2_{cp}$  $:=\frac{1}{2.2}$  = 1.17  $\text{QII}$ Э.2<sub>min</sub> := Qлэ2<sub>ср</sub> ·  $\left(1 - 1.96 \cdot \sqrt{K} \text{I} \cdot 32\phi^2 - 1\right) = -0.062$  MBap

ПС Светлая:

Для 110: Для зимы:  $T := 24$ Pзсв<sub>max</sub> := 53.89 MB<sub>T</sub>  $P_3CB_{\text{off}} := 1077.8 \quad \text{MBT}$   $P_3CB_{\text{off}} := 66259 \quad \text{MBT}$ Рзсв<sub>ср</sub> 1  $T = \frac{1}{T} \cdot P_3CB_{\text{off}} = 44.908 \quad \text{MBT}$ Pзсвэф 1  $\frac{d}{dt} = \sqrt{\frac{1}{T}} \cdot \text{P3CB}_{\text{offill}} = 52.543 \quad \text{MBT}$ Kзсвф Pзсвэф Рзсв<sub>ср</sub>  $:=\frac{v_{\rm T}}{R} = 1.17$ Pзсв<sub>min</sub> := Pзсв<sub>ср</sub> ·  $(1 - 1.96 \cdot \sqrt{K_3 c_B \phi^2} - 1) = -8.555$  MBT Qзсв<sub>max</sub> := 6.76 MBap  $Q3CB_{\text{66III}} := 135.2$  MBap  $Q3CB_{\text{66III}} := 1042.5$  MBap  $\overline{\mathrm{Q}$ зсв<sub>ср</sub> 1  $\frac{1}{T}$  · Q<sub>3CB<sub>00H</sub> = 5.633 MBap</sub>  $Q$ зсв $_{\rm 3\varphi}$ 1  $T = \sqrt{\frac{1}{T}} \cdot Q_3 \text{CB}_{0 \text{full}} = 6.591 \quad \text{MBap}$ K<sub>3CB</sub>  $Q$ зсв $_{\rm 3\varphi}$  $\overline{\mathrm{Q}$ зсв<sub>ср</sub>  $:=\frac{1}{2}$  = 1.17 Qзсв<sub>min</sub> := Qзсв<sub>ср</sub> ·  $(1 - 1.96 \cdot \sqrt{K_3 \text{CB}_\phi^2} - 1) = -1.072$  MBap

Для лета:

Рлсв<sub>max</sub> := 38.94 MBT Pлсв<sub>общ</sub> := 778.8 MBT Pлсв<sub>общ1</sub> := 34596 MBT Pлсв<sub>ср</sub> 1  $T = \frac{1}{T} \cdot \text{P}_{\text{JICB}_{\text{O5III}}} = 32.45 \quad \text{MBT}$ Pлсв<sub>эф</sub> 1  $T = \sqrt{\frac{1}{T}} \cdot P \pi C_{\text{B}} \sigma_{\text{in}} = 37.967 \quad \text{MBT}$ Kлсвф Pлсв<sub>эф</sub> Pлсв<sub>ср</sub>  $:=\frac{v_{\rm T}}{R} = 1.17$ Рлсв<sub>min</sub> := Рлсв<sub>ср</sub> ·  $(1 - 1.96 \cdot \sqrt{K \pi \epsilon_{\phi}^2 - 1}) = -6.182$  MBT Qлсв $_{max} := 1.32$  МВар Qлсв<sub>общ</sub> := 26.4 МВар Qлсв<sub>общ1</sub> := 39.75 МВар  $Q$ лсв<sub>ср</sub> 1  $:= \frac{1}{T} \cdot Q \pi \text{CB}_{\text{offm}} = 1.1 \quad \text{MBap}$  $Q$ лсв $_{\rm 3\varphi}$ 1  $T = \sqrt{\frac{1}{T}} \cdot Q \pi c_{\text{B}} \sigma_{\text{H}} = 1.287$  МВар Kлсвф  $Q$ лсв $_{\rm 3\varphi}$  $Q$ лсв<sub>ср</sub>  $:=\frac{1}{2}$  = 1.17 Qлсв<sub>min</sub> := Qлсв<sub>ср</sub> ·  $(1 - 1.96 \cdot \sqrt{K \pi \csc^2 2} - 1) = -0.209$  MBap Для 35: Для зимы:  $T := 24$ 

P3CB1<sub>max</sub> := 7.76 MBr  
\nP3CB1<sub>ofIII</sub> := 155.2 MBr  
\nP3CB1<sub>cp</sub> := 
$$
\frac{1}{T} \cdot
$$
 P3CB1<sub>ofIII</sub> = 6.467 MBr  
\nP3CB1<sub>3φ</sub> :=  $\sqrt{\frac{1}{T} \cdot$  P3CB1<sub>ofIII</sub> = 7.566 MBr  
\nK3CB1<sub>φ</sub> :=  $\frac{P3CB1_{3φ}}{P3CB1_{cp}} = 1.17$   
\nP3CB1<sub>min</sub> := P3CB1<sub>cp</sub> ·  $(1 - 1.96 \cdot \sqrt{\text{K3CB1}_\phi^2 - 1}) = -1.233$  MBr  
\nQ3CB1<sub>max</sub> := 1.54 MBap  
\nQ3CB1<sub>ofIII</sub> := 30.8 MBap Q3CB1<sub>ofIII</sub> = 54.15 MBap  
\nQ3CB1<sub>cp</sub> :=  $\frac{1}{T} \cdot$  Q3CB1<sub>ofIII</sub> = 1.283 MBap  
\nQ3CB1<sub>3φ</sub> :=  $\sqrt{\frac{1}{T} \cdot$  Q3CB1<sub>ofIII</sub> = 1.502 MBap  
\nK3CB1<sub>3φ</sub> :=  $\sqrt{\frac{1}{30.99}} = 1.17$   
\nQ3CB1<sub>min</sub> := Q3CB1<sub>cp</sub> ·  $(1 - 1.96 \cdot \sqrt{\text{K3CB1}_\phi^2 - 1}) = -0.247$  MBap  
\nH3B1<sub>min</sub> = Q3CB1<sub>cp</sub> ·  $(1 - 1.96 \cdot \sqrt{\text{K3CB1}_\phi^2 - 1}) = -0.247$  MBap  
\nH3B<sub>max</sub> = 0.247 MBr

Рлсв $2_{\text{max}} := 2.77$  MBT

 $P_{\text{ICB2}_{\text{O6III}}} := 55.4$  MBT  $P_{\text{ICB2}_{\text{O6III}}} := 175.1$  MBT Pлсв2<sub>ср</sub> 1  $\frac{1}{T}$  · P $\pi$ cB $2_{\text{ofIII}}$  = 2.308 MBT  $P$ лсв $2_{3\Phi}$ 1  $T = \sqrt{\frac{1}{T}} \cdot P \pi \text{cs} 2_{\text{o6} \mu} 1 = 2.701 \quad \text{MBT}$  $\mathrm{K}$ лсв $2_\mathrm{\Phi}$  $P$ лсв $2_{3\Phi}$ Pлсв2<sub>ср</sub>  $:= \frac{q}{R} = 1.17$ Рлсв $2_{\text{min}} := \text{P}_{\text{JCEB2}} \cdot \left(1 - 1.96 \cdot \sqrt{K_{\text{JCEB2}} \phi^2 - 1}\right) = -0.441 \quad \text{MBr}$ Qлсв $2_{\text{max}} := 1.33$  MBap  $Q \text{ncB2}_{\text{offIII}} \coloneqq 26.6 \quad \text{MBap}$   $Q \text{ncB2}_{\text{offIII}} \coloneqq 40.4 \quad \text{MBap}$  $Q$ лсв $2_{cp}$ 1  $\frac{1}{T}$  · Qлсв2<sub>общ</sub> = 1.108 MBap  $Q$ лсв $2_{3\varphi}$ 1  $T = \sqrt{\frac{1}{T}} \cdot Q \pi \text{CB2}_{\text{offul}} = 1.297 \text{ MBap}$ Kлсв2ф  $Q$ лсв $2_{3\varphi}$  $Q$ лсв $2_{cp}$  $:=\frac{1}{2}$  = 1.171 Qлсв2<sub>min</sub> := Qлсв2<sub>ср</sub> ·  $(1 - 1.96 \cdot \sqrt{K} \text{hcs}^2 + 1) = -0.214$  MBap Для 10: Для зимы:  $\sum_{\text{max}} = 24$ Рзсв $3_{\text{max}} := 2.07 \text{ MBT}$ 

 $P3CB3_{\text{ofIII}} := 41.4 \quad \text{MBT}$  P3CB $3_{\text{ofIII}} := 97.7 \quad \text{MBT}$ 

$$
P3CB3_{cp} := \frac{1}{T} \cdot P3CB3_{o6_{H}} = 1.725 \quad \text{MBT}
$$
\n
$$
P3CB3_{o4} := \sqrt{\frac{1}{T} \cdot P3CB3_{o6_{H}}} = 2.018 \quad \text{MBT}
$$
\n
$$
K3CB3_{\phi} := \frac{P3CB3_{o4}}{P3CB3_{cp}} = 1.17
$$
\n
$$
P3CB3_{min} := P3CB3_{cp} \cdot \left(1 - 1.96 \cdot \sqrt{K3CB3_{\phi}^2 - 1}\right) = -0.326 \quad \text{MBT}
$$

Qзсв $3_{max} := 0.38$  MBap

 $Q3CB3_{\text{ofIII}} = 7.6$  MBap  $Q3CB3_{\text{ofIII}} = 3.3$  MBap

Q3CB3<sub>cp</sub> := 
$$
\frac{1}{T} \cdot Q3CB3_{o6\mu} = 0.317
$$
 MBap  
\nQ3CB3<sub>3φ</sub> :=  $\sqrt{\frac{1}{T} \cdot Q3CB3_{o6\mu}1} = 0.371$  MBap  
\nK3CB3<sub>4φ</sub> :=  $\frac{Q3CB3_{3φ}}{Q3CB3_{cp}} = 1.171$   
\nQ3CB3<sub>min</sub> := Q3CB3<sub>cp</sub> ·  $(1 - 1.96 \cdot \sqrt{K3CB3_{\phi}^2 - 1}) = -0.061$  MBap

Для лета:

Рлсв $4_{max} := 0.63$  MBT  $P_{\text{ICB}}4_{\text{off}} := 12.6$  MBT  $P_{\text{ICB}}4_{\text{offul}} := 9.05$  MBT

$$
P_{\text{ICB}} 4_{\text{cp}} := \frac{1}{T} \cdot P_{\text{ICB}} 4_{\text{ofm}} = 0.525 \quad \text{MBT}
$$

$$
P_{\text{ICB}} 4_{\text{3}\varphi} := \sqrt{\frac{1}{T} \cdot P_{\text{ICB}} 4_{\text{0}\tilde{\text{O}}\text{III}}} = 0.614 \quad \text{MBT}
$$

$$
K \text{JCB4}_{\Phi} := \frac{P \text{JCB4}_{\text{3}\Phi}}{P \text{JCB4}_{\text{cp}}} = 1.17
$$

$$
P \text{JicB4}_{\text{min}} := P \text{JicB4}_{\text{cp}} \cdot \left( 1 - 1.96 \cdot \sqrt{K \text{JicB4}_{\phi}^2 - 1} \right) = -0.099 \quad \text{MBT}
$$

Qлсв $4_{max} := 0.35$  MBap

$$
Q \text{ICB4}_{\text{O6III}} := 7 \quad \text{MBap} \quad \text{Q} \text{ICB4}_{\text{O6III}} := 2.79 \quad \text{MBap}
$$

$$
Q \text{ICB4}_{cp} := \frac{1}{T} \cdot Q \text{ICB4}_{66\text{III}} = 0.292 \quad \text{MBap}
$$
\n
$$
Q \text{ICB4}_{3\varphi} := \sqrt{\frac{1}{T} \cdot Q \text{ICB4}_{66\text{III}}} = 0.341 \quad \text{MBap}
$$

$$
\begin{aligned} \n\text{KncB4}_{\phi} &:= \frac{Q \pi c \pi^4}{Q \pi c \pi^4 c_p} = 1.169\\ \n\text{Q} \pi c \pi^4_{\text{min}} &:= Q \pi c \pi^4 c_p \cdot \left( 1 - 1.96 \cdot \sqrt{\text{K} \pi c \pi^4 \phi^2 - 1} \right) = -0.054 \quad \text{MBap} \n\end{aligned}
$$

Прогнозирование нагрузок:

 $E := 0.0082$ 

ПС Сковородино:

Для зимы:

 $\text{Pric}_{\text{max}} := \text{Psc}_{\text{max}} \cdot (1 + E)^5 = 75.105 \text{ MBr}$  $\text{Pric}_{\text{cp}} := \text{Psc}_{\text{cp}} \cdot (1 + \text{E})^5 = 62.718$  MBT  $\text{Pric}_{\text{3}\phi} := \text{Psc}_{\text{3}\phi} \cdot (1 + \text{E})^5 = 73.366 \text{ MBr}$ 

 $Pric_{\text{min}} := 40.27 \cdot (1 + E)^5 = 41.948$  MBT Qпс<sub>max</sub> := Qзс<sub>max</sub> · (1 + E)<sup>5</sup> = 9.583 MBap Qпс<sub>ср</sub> := Qзс<sub>ср</sub> · (1 + E)<sup>5</sup> = 7.986 MBap Qпс<sub>эф</sub> := Qзс<sub>эф</sub> · (1 + E)<sup>5</sup> = 9.344 MBap Qnc<sub>min</sub> :=  $4.09 \cdot (1 + E)^5$  =  $4.26$  MBap

Для лета:

$$
\text{Pnc}_{\text{max}} := \text{Pic}_{\text{max}} \cdot (1 + E)^5 = 63.855 \quad \text{MBT}
$$
\n
$$
\text{Pnc}_{\text{exp}} := \text{Pic}_{\text{cp}} \cdot (1 + E)^5 = 53.212 \quad \text{MBT}
$$

$$
\underline{\text{Pnc}}_{\text{adv}} := \text{Pnc}_{\text{p}\phi} \cdot (1 + \mathrm{E})^5 = 62.258 \quad \text{MBr}
$$

$$
P_{\text{HIC} \text{min}} = 26.56 \cdot (1 + E)^5 = 27.667 \quad \text{MBT}
$$

$$
Q_{\text{H}\text{C}_{\text{max}}} := Q_{\text{TC}_{\text{max}}} \cdot (1 + E)^{5} = 5.625 \quad \text{MBap}
$$

$$
Q_{\text{HIC}_{\text{CP}}} := Q_{\text{TC}_{\text{CP}}} \cdot (1 + E)^{5} = 4.688 \text{ MBap}
$$

$$
\text{Qmc}_{\text{ad}_A} = \text{Qnc}_{\text{ad}} \cdot (1 + \text{E})^5 = 5.487 \quad \text{MBap}
$$

$$
\text{Qn}_{\text{Cmin}} := 2.7 \cdot (1 + E)^5 = 2.813 \quad \text{MBap}
$$

ПС Магдагачи:

Для СН:

Для зимы:

Pпмmax Pзмmax ( ) 1 Е 5 6.458 МВт Pпмср Pзмср ( ) 1 Е 5 5.382 МВт Pпмэф Pзмэф ( ) 1 Е 5 6.297 МВт Pпмmin 4.08 1 Е ( ) 5 4.25 МВт Qпмmax Qзмmax ( ) 1 Е 5 8.823 МВар Qпмср Qзмср ( ) 1 Е 7.353 МВар 5

$$
Q_{\Pi M_{3\phi}} := Q_{3M_{3\phi}} \cdot (1 + E)^5 = 8.603
$$
 MBap

$$
Q_{\text{TM}_{\text{min}}} := 5.83 \cdot (1 + E)^5 = 6.073
$$
 MBap

Для лета:

$$
P_{\text{HMMmax}} := P_{\text{JUM}} \cdot (1 + E)^{5} = 5.313 \quad \text{MBT}
$$
\n
$$
P_{\text{HMMexp}} := P_{\text{JUM}} \cdot (1 + E)^{5} = 4.427 \quad \text{MBT}
$$
\n
$$
P_{\text{HMMexp}} := P_{\text{JUM}} \cdot (1 + E)^{5} = 5.18 \quad \text{MBT}
$$
\n
$$
P_{\text{HMMmin}} := 2.07 \cdot (1 + E)^{5} = 2.156 \quad \text{MBT}
$$

$$
\text{QILM}_{\text{max}} = \text{QILM}_{\text{max}} \cdot (1 + E)^3 = 7.292 \quad \text{MBap}
$$

 $Q_{\text{IIM}_{\text{CPA}}} := Q_{\text{JIM}_{\text{CP}}} \cdot (1 + E)^5 = 6.076$  MBap  $Q_{\text{II}, \text{M}, \text{Q}} := Q_{\text{JI}, \text{M}} \cdot (1 + E)^5 = 7.11$  MBap  $Q_{\text{IIM}_{\text{min}}} = 0.1 \cdot (1 + E)^5 = 0.104$  MBap Для НН: Для зимы:  $P_{\text{HMMmax}} := P_{3M} 1_{\text{max}} \cdot (1 + E)^{5} = 18.084 \quad \text{MBT}$  $P_{\text{HMR} = P_{3M1_{cp}} \cdot (1 + E)^{5} = 15.07 \quad \text{MBT}$  $\text{P}_{\text{HMM}_{\text{sub}}} := \text{P}_{3\text{M}} 1_{\text{sub}} \cdot (1 + \text{E})^5 = 17.632 \quad \text{MBT}$  $P_{\text{HMMam}}$ := 10.85 · (1 + E)<sup>5</sup> = 11.302 MBT  $Q_{\text{IIMMmax}} = Q_{3M} 1_{\text{max}} \cdot (1 + E)^5 = 13.198$  MBap

 $Q_{\text{IIMcpa}}$ := Qзм1<sub>ср</sub> · (1 + E)<sup>5</sup> = 10.998 MBap  $\text{QmM}_{\text{adv}} \coloneqq \text{Q3M1}_{\text{adv}} \cdot \left( 1 + \text{E} \right)^5 = 12.868$  MBap

 $Q_{\text{IIM}_{\text{min}}} = 9.07 \cdot (1 + E)^5 = 9.448$  MBap

Для лета:

 $P_{\text{HMMmax}} := P_{\text{JIM}} 2_{\text{max}} \cdot (1 + E)^5 = 14.792 \quad \text{MBT}$  $P_{\text{HMR} = P_{\text{HMR}} = (1 + E)^5 = 12.327 \text{ MBr}$ 

 $\text{P}_{\text{IIM},\text{sub}} := \text{P}_{\text{JIM}} 2_{\text{obj}} \cdot (1 + \text{E})^5 = 14.422 \quad \text{MBT}$  $P_{\text{HMMam}} = 9.07 \cdot (1 + E)^5 = 9.448$  MBT  $Q_{\text{IIMM}_{\text{max}}} := Q_{\text{JIM}} 2_{\text{max}} \cdot (1 + E)^5 = 12.188$  MBap  $Q_{\text{IIMcpa}}$ := Qлм2<sub>cp</sub> · (1 + E)<sup>5</sup> = 10.156 MBap  $\text{QmM}_{\text{adv}} := \text{Qm2}_{\text{adv}} \cdot (1 + \text{E})^5 = 11.883 \quad \text{MBap}$  $Q_{\text{IIM}_{\text{min}}} = 1.04 \cdot (1 + E)^5 = 1.083 \text{ MBap}$ ПС Тында Для СН: Для зимы:  $P_{\Pi T_{\text{max}}} := P_{3T_{\text{max}}} \cdot (1 + E)^{5} = 30.802 \quad \text{MBT}$  $\text{P}_{\text{ITT}_{\text{cp}}} := \text{P}_{\text{3T}_{\text{cp}}} \cdot (1 + \text{E})^5 = 25.669 \quad \text{MBT}$  $\text{P}_{\text{ITT}_{3\phi}} := \text{P}_{3\text{T}_{3\phi}} \cdot (1 + \text{E})^5 = 30.032 \quad \text{MBT}$  $\text{Pitt}_{\text{min}} \coloneqq 18.87 \cdot (1 + \text{E})^5 = 19.656 \quad \text{MBnt}$ Qпт<sub>max</sub> := Qзт<sub>max</sub> · (1 + E)<sup>5</sup> = 8.219 MBap  $Q_{\text{ITT}_{cp}} := Q_{3T_{cp}} \cdot (1 + E)^5 = 6.849$  MBap  $Q_{\Pi T_{3\phi}} := Q_{3T_{3\phi}} \cdot (1 + E)^5 = 8.014$  MBap  $Q\pi r_{\text{min}} := 4.94 \cdot (1 + E)^5 = 5.146 \text{ MBap}$ 

Для лета:

 $P_{\text{MIT}, \text{max}} := P_{\text{ITT}_{\text{max}}} \cdot (1 + E)^{5} = 13.542 \quad \text{MBT}$  $P_{\text{HITc},p} := P_{\text{HT}}_{cp} \cdot (1 + E)^{5} = 11.285 \text{ MBr}$  $\text{P}_{\text{HT}_{3}\phi}$ := Рлт<sub>эф</sub>  $\cdot$  (1 + E)<sup>5</sup> = 13.204 MBT  $P_{\text{I}}(i) = 9.07 \cdot (1 + E)^5 = 9.448$  MBT  $Q_{\text{III,max}} = Q_{\text{III max}} \cdot (1 + E)^5 = 3.125$  MBap  $Q_{\text{III.cap}} = Q_{\text{III.cp}} \cdot (1 + E)^5 = 2.604$  MBap  $Q_{\text{III},\text{ad}} := Q_{\text{III},\text{ad}} \cdot (1 + E)^5 = 3.047$  MBap  $Q_{\text{III,min}} = 0.78 \cdot (1 + E)^5 = 0.813$  MBap ПС НПС-19: Для НН: Для зимы:  $P_{\text{I}} = P_{3H_{\text{max}}} \cdot (1 + E)^{5} = 26.459 \quad \text{MBT}$  $P_{\Pi H_{cp}} := P_{3H_{cp}} \cdot (1 + E)^{5} = 22.049$  MBT  $P_{\Pi H_{\Im\Phi}} := P_{3H_{\Im\Phi}} \cdot (1 + E)^5 = 25.797$  MBT

$$
\text{Pr}_{\text{min}} := 17.08 \cdot (1 + E)^{5} = 17.792 \quad \text{MBT}
$$
\n
$$
\text{Q}_{\text{TH}_{\text{max}}} := \text{Q}_{3\text{H}_{\text{max}}} \cdot (1 + E)^{5} = 6.667 \quad \text{MBap}
$$

 $Q_{\text{IIH}}$  :=  $Q_{3\text{H}_{cp}} \cdot (1 + E)^5$  = 5.556 MBap

 $Q_{\Pi H_{3\phi}} := Q_{3H_{3\phi}} \cdot (1 + E)^5 = 6.5$  MBap  $Q_{\text{IIH}_{\text{min}}} \coloneqq 3.05 \cdot (1 + E)^5 = 3.177 \text{ MBap}$ 

Для лета:

$$
\text{Pliff}_{\text{max}} := \text{Pliff}_{\text{max}} \cdot (1 + E)^{5} = 7.813 \quad \text{MBT}
$$
\n
$$
\text{Pliff}_{\text{cap}} := \text{Pliff}_{\text{op}} \cdot (1 + E)^{5} = 6.51 \quad \text{MBT}
$$
\n
$$
\text{Pliff}_{\text{min}} := 3.79 \cdot (1 + E)^{5} = 7.618 \quad \text{MBT}
$$
\n
$$
\text{Pliff}_{\text{min}} := 3.79 \cdot (1 + E)^{5} = 3.948 \quad \text{MBT}
$$
\n
$$
\text{QHiff}_{\text{max}} := \text{QHH}_{\text{max}} \cdot (1 + E)^{5} = 1.875 \quad \text{MBap}
$$
\n
$$
\text{QHH}_{\text{cap}} := \text{QHH}_{\text{op}} \cdot (1 + E)^{5} = 1.563 \quad \text{MBap}
$$
\n
$$
\text{QHH}_{\text{sup}} := \text{QHH}_{\text{op}} \cdot (1 + E)^{5} = 1.828 \quad \text{MBap}
$$
\n
$$
\text{QHH}_{\text{min}} := 1.07 \cdot (1 + E)^{5} = 1.115 \quad \text{MBap}
$$

ПС Энергия:

Для СН:

Для зимы:

$$
P_{\Pi 3_{max}} := P_{33_{max}} \cdot (1 + E)^{5} = 29.479 \quad \text{MBT}
$$
\n
$$
P_{\Pi 3_{cp}} := P_{33_{cp}} \cdot (1 + E)^{5} = 24.566 \quad \text{MBT}
$$
\n
$$
P_{\Pi 3_{p\varphi}} := P_{33_{p\varphi}} \cdot (1 + E)^{5} = 28.743 \quad \text{MBT}
$$
\n
$$
P_{\Pi 3_{min}} := 20.79 \cdot (1 + E)^{5} = 21.656 \quad \text{MBT}
$$
\n
$$
Q_{\Pi 3_{max}} := Q_{33_{max}} \cdot (1 + E)^{5} = 3.406 \quad \text{MBap}
$$

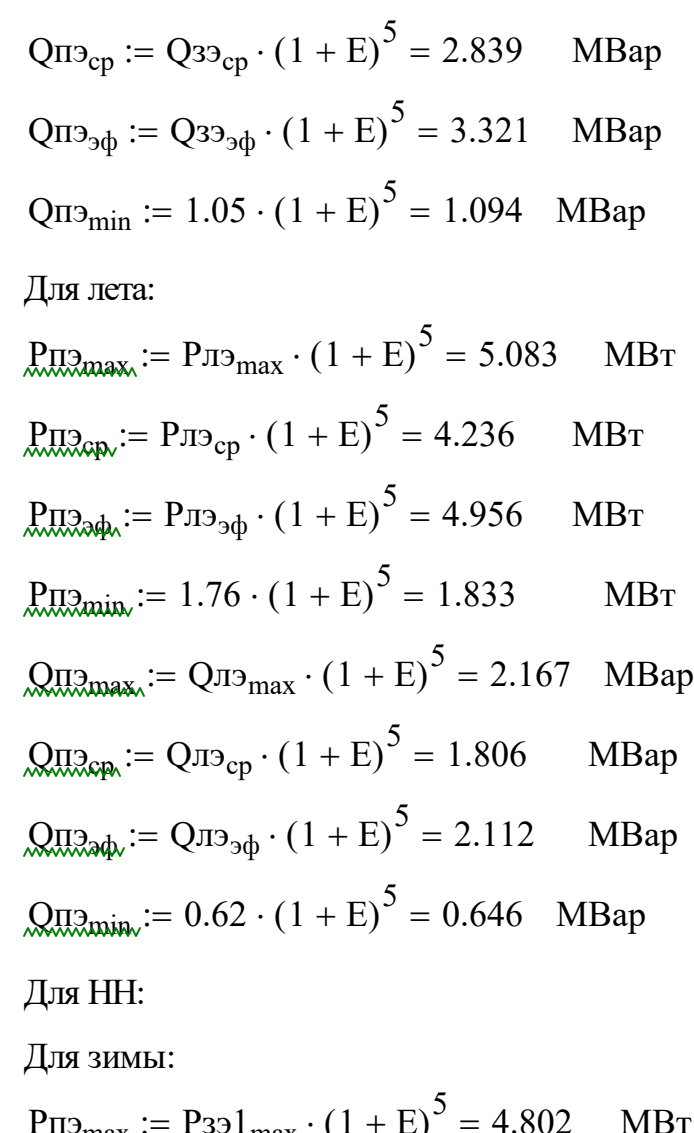

$$
\text{Ril3}_{\text{max}} := \text{P331}_{\text{max}} \cdot (1 + E)^{5} = 4.802 \quad \text{MBT}
$$
\n
$$
\text{Ril3}_{\text{cap}} := \text{P331}_{\text{cp}} \cdot (1 + E)^{5} = 4.002 \quad \text{MBT}
$$
\n
$$
\text{P13}_{\text{cap}} := \text{P331}_{\text{sp}} \cdot (1 + E)^{5} = 4.683 \quad \text{MBT}
$$
\n
$$
\text{P13}_{\text{min}} := 2.09 \cdot (1 + E)^{5} = 2.177 \quad \text{MBT}
$$
\n
$$
\text{Q13}_{\text{max}} := \text{Q331}_{\text{max}} \cdot (1 + E)^{5} = 0.771 \quad \text{MBap}
$$
\n
$$
\text{Q13}_{\text{cap}} := \text{Q331}_{\text{cp}} \cdot (1 + E)^{5} = 0.642 \quad \text{MBap}
$$

 $\text{Qm3}_{\text{ab}} := \text{Q331}_{\text{ab}} \cdot (1 + \text{E})^5 = 0.752$  MBap  $\text{Qm}_{\text{2minv}} = 0.19 \cdot (1 + E)^5 = 0.198$  MBap Для лета:

<u>Рпэ<sub>тах</sub></u> := Рлэ2<sub>max</sub> · (1 + E)<sup>5</sup> = 1 MBT  $P_{\text{H32cps}}$ := Рлэ2<sub>ср</sub> · (1 + E)<sup>5</sup> = 0.833 MBT  $\Pr_{\text{max}} := \Pr_{3} 2_{3\phi} \cdot (1 + E)^5 = 0.975$  MBT  $\text{P}_{\text{H2min}} = 0.27 \cdot (1 + \text{E})^5 = 0.281 \quad \text{MBT}$  $Q_{\text{II,2max}} := Q_{\text{II}} 2_{\text{max}} \cdot (1 + E)^5 = 0.406$  MBap  $Q_{\text{II,2cp.}} := Q_{\text{II}32_{\text{cp}}} \cdot (1 + E)^5 = 0.339$  MBap  $\text{Qm3}_{\text{ab}} := \text{Qm32}_{\text{ab}} \cdot (1 + \text{E})^5 = 0.396$  MBap  $\text{Qm3}_{\text{min}} = 0.1 \cdot (1 + E)^5 = 0.104$  MBap ПС Светлая: Для 110:

Для зимы:

 $P_{\text{TICB}_{\text{max}}} := P_{\text{3CB}_{\text{max}}} \cdot (1 + E)^5 = 56.136 \text{ MBr}$  $\text{PricB}_{cp} := \text{PscB}_{cp} \cdot (1 + E)^5 = 46.78$  MBT  $\text{Pricb}_{3\phi} := \text{Pacb}_{3\phi} \cdot (1 + E)^5 = 54.733$  MBT  $Pr_{\text{ICB}_{\text{min}}} := 40.48 \cdot (1 + E)^5 = 42.167 \text{ MBr}$ Qпсв<sub>max</sub> := Qзсв<sub>max</sub> · (1 + E)<sup>5</sup> = 7.042 MBap Qпсв<sub>ср</sub> := Qзсв<sub>ср</sub> · (1 + E)<sup>5</sup> = 5.868 MBap

Qпсв<sub>эф</sub> := Qзсв<sub>эф</sub> · (1 + E)<sup>5</sup> = 6.865 MBap Qпсв<sub>min</sub> := 3.91 ·  $(1 + E)^5$  = 4.073 MBap Для лета:  $P_{\text{IICB}_{\text{max}}} := P_{\text{IICB}_{\text{max}}} \cdot (1 + E)^5 = 40.563 \quad \text{MBT}$  $P_{\text{IICB}_{\text{cp}}} := P_{\text{JICB}_{\text{cp}}} \cdot (1 + E)^5 = 33.802 \quad \text{MBT}$  $P_{\text{IICB}_{\text{sub}}} := P_{\text{JICB}_{\text{sub}}} \cdot (1 + E)^5 = 39.549 \quad \text{MBT}$  $P_{\text{HICB}_{\text{min}}} := 25.45 \cdot (1 + E)^5 = 26.511 \text{ MBr}$ <u>Qпсв<sub>max</sub></u> := Qлсв<sub>max</sub> ·  $(1 + E)^5$  = 1.375 MBap  $Q_{\text{IICB}_{\text{CRD}}} := Q_{\text{ICB}_{\text{CP}}} \cdot (1 + E)^5 = 1.146$  MBap  $Q_{\text{IICB}_{\text{odd}}} := Q_{\text{IICB}_{\text{3}\phi}} \cdot (1 + E)^5 = 1.341$  MBap  $Q_{\text{IICB}_{\text{min}}} = 0.2 \cdot (1 + E)^5 = 0.208$  MBap Для 35: Для зимы:  $P_{\text{HICB}_{\text{max}}} := \text{Pacbl}_{\text{max}} \cdot (1 + E)^5 = 8.083 \quad \text{MBT}$  $P_{\text{IICB}_{\text{Qp}}} := \text{Pacbl}_{\text{cp}} \cdot (1 + \text{E})^5 = 6.736 \quad \text{MBT}$  $\text{P}_{{\text{IIC}}{\text{B}}\text{a},\phi} := \text{P}_{{\text{3}}\text{C}}\text{B}1_{{\text{3}}\phi} \cdot (1 + \text{E})^5 = 7.882$  MBT  $P_{\text{HICB}_{\text{min}}}= 5.09 \cdot (1 + E)^{5} = 5.302 \quad \text{MBT}$ <u>Qпсв<sub>max</sub></u> := Qзсв1<sub>max</sub> · (1 + E)<sup>5</sup> = 1.604 MBap  $Q_{\text{IICB}_{\text{CRD}}} := Q_{3\text{CB}}1_{\text{cp}} \cdot (1 + \text{E})^5 = 1.337$  MBap

 $Q_{\text{IICB}_{\text{sub}}} := Q_{3\text{CB}} 1_{\text{sub}} \cdot (1 + \text{E})^5 = 1.565$  MBap  $Q_{\text{IICB}_{\text{min}}} = 0.92 \cdot (1 + E)^5 = 0.958$  MBap Для лета:  $P_{\text{IICB}_{\text{max}}} := P_{\text{IICB2}_{\text{max}}} \cdot (1 + E)^5 = 2.885 \quad \text{MBT}$  $P_{\text{IICB}_{\text{cp}}} := P_{\text{ICB2}_{\text{cp}}} \cdot (1 + E)^5 = 2.405 \quad \text{MBT}$  $\text{P}_{\text{IICB}_{\text{sub}}} := \text{P}_{\text{JICB2}_{\text{sub}}} \cdot (1 + E)^5 = 2.814$  MBT  $P_{\text{HICB}_{\text{min}}} := 1.09 \cdot (1 + E)^{5} = 1.135$  MBT <u>Опсв<sub>тах</sub></u>: = Qлсв2<sub>max</sub> · (1 + E)<sup>5</sup> = 1.385 MBap  $Q_{\text{MCR}_{\text{CDM}}} := Q_{\text{JICB}} 2_{\text{cp}} \cdot (1 + E)^5 = 1.155$  MBap  $Q_{\text{IICB}_{\text{sub}}} := Q_{\text{ICB2}_{\text{sub}}} \cdot (1 + E)^5 = 1.352$  MBap  $Q_{\text{HCB}_{\text{min}}} := 0.1 \cdot (1 + E)^5 = 0.104$  MBap Для 10: Для зимы:  $P_{\text{IICB}_{\text{max}}} := P_{\text{3CB}} 3_{\text{max}} \cdot (1 + E)^5 = 2.156 \quad \text{MBT}$  $P_{\text{IICB}_{\text{QCD}}} := P_{\text{3CB}} 3_{\text{cp}} \cdot (1 + \text{E})^5 = 1.797 \quad \text{MBT}$  $\text{P}_{\text{IICB}_{\text{sub}}} := \text{P}_{\text{3CB}} 3_{\text{sub}} \cdot (1 + E)^5 = 2.102 \quad \text{MBT}$  $P_{\text{HICB}_{\text{min}}} := 1.01 \cdot (1 + E)^{5} = 1.052 \quad \text{MBT}$ <u>Опсв<sub>тах</sub></u>: = Qзсв3<sub>max</sub> · (1 + E)<sup>5</sup> = 0.396 MBap  $Q_{\text{HCB}_{\text{CP}}} = Q_{3\text{CB}}3_{\text{cp}} \cdot (1 + \text{E})^5 = 0.33$  MBap  $Q_{\text{IICB}_{\text{sub}}} = Q_{3\text{CB}}3_{\text{ob}} \cdot (1 + E)^5 = 0.386$  MBap

 $Q_{\text{IICB}_{\text{min}}} := 0.11 \cdot (1 + E)^5 = 0.115$  MBap Для лета:  $\text{P}_{\text{IICB}_{\text{max}}} := \text{P}_{\text{IICB}} 4_{\text{max}} \cdot (1 + E)^5 = 0.656$  MBT  $P_{\text{IICB}_{\text{QCD}}} := P_{\text{JICB}} 4_{\text{cp}} \cdot (1 + E)^5 = 0.547$  MBT  $\text{P}_{\text{IICB}_{\text{sub}}} := \text{P}_{\text{ICB}} 4_{\text{sub}} \cdot (1 + E)^5 = 0.64$  MBT  $P_{\text{HICB}_{\text{min}}} = 0.11 \cdot (1 + E)^{5} = 0.115$  MBT <u>Опсв<sub>тах</sub></u>: = Qлсв4<sub>max</sub> · (1 + E)<sup>5</sup> = 0.365 MBap  $Q_{\text{MCRc},p} := Q_{\text{ICB}} 4_{cp} \cdot (1 + E)^5 = 0.304$  MBap  $Q_{\text{IICB}_{\text{sub}}} := Q_{\text{ICB}} 4_{\text{sub}} \cdot (1 + E)^5 = 0.355$  MBap  $Q_{\text{HCB}_{\text{min}}} := 0.1 \cdot (1 + E)^5 = 0.104$  MBap

#### ПРИЛОЖЕНИЕ Б Расчёт параметров ЛЭП в MathCad 15

Сопротивления ВЛ:

ЗГЭС - Магдагачи  $AC - 400$   $OM$   $CM$   $CM$  $r_0 := 0.075$   $\frac{6.04}{kM}$   $x_0 := 0.42$   $\frac{6.04}{kM}$   $b_0 := 2.7 \cdot 10^{-0}$   $\frac{6.04}{kM}$ Ом  $\frac{\text{cm}}{\text{km}}$  x<sub>0</sub> := 0.42 Ом  $\frac{OM}{KM}$  b<sub>0</sub> := 2.7 · 10<sup>-6</sup>  $\frac{CM}{KM}$  1<sub>1</sub> := 133.5 km  $r_1 := r_0 \cdot l_1 = 10.012$  Om  $x_1 := x_0 \cdot l_1 = 56.07$  Om  $b_1 := b_0 \cdot l_1 = 3.604 \times 10^{-4}$  CM Магдагачи - Гонжа тяга  $ACO - 300$ 

$$
\begin{aligned}\n\text{A.} & \text{A.} & \text{A.} & \text{B.} & \text{B.} & \text{B.} & \text{B.} & \text{B.} & \text{B.} \\
\text{A.} & \text{B.} & \text{B.} & \text{B.} & \text{B.} & \text{B.} & \text{B.} & \text{B.} & \text{B.} & \text{B.} & \text{B.} & \text{B.} \\
\text{B.} & \text{B.} & \text{B.} & \text{B.} & \text{B.} & \text{B.} & \text{B.} & \text{B.} \\
\text{C.} & \text{B.} & \text{B.} & \text{B.} & \text{B.} & \text{B.} & \text{B.} \\
\text{D.} & \text{B.} & \text{B.} & \text{B.} & \text{B.} & \text{B.} & \text{B.} \\
\text{D.} & \text{B.} & \text{B.} & \text{B.} & \text{B.} & \text{B.} & \text{B.} \\
\text{D.} & \text{B.} & \text{B.} & \text{B.} & \text{B.} & \text{B.} & \text{B.} \\
\text{D.} & \text{B.} & \text{B.} & \text{B.} & \text{B.} & \text{B.} & \text{B.} \\
\text{D.} & \text{B.} & \text{B.} & \text{B.} & \text{B.} & \text{B.} & \text{B.} & \text{B.} \\
\text{D.} & \text{B.} & \text{B.} & \text{B.} & \text{B.} & \text{B.} & \text{B.} & \text{B.} \\
\text{D.} & \text{B.} & \text{B.} & \text{B.} & \text{B.} & \text{B.} &
$$

$$
b_2 := b_0 \cdot l_2 = 9.491 \times 10^{-5} \text{ C}_M
$$

Гонжа тяга - Талдан тяга 1

$$
AC - 300
$$
  
\n
$$
f_{\Omega} := 0.098 \frac{OM}{KM} \qquad \chi_{\Omega} := 0.429 \frac{OM}{KM} \qquad \chi_{\Omega} := 2.64 \cdot 10^{-6} \frac{CM}{KM} \qquad l_3 := 45.6 \text{ km}
$$
  
\n
$$
r_3 := r_0 \cdot l_3 = 4.469 \text{ OM} \qquad x_3 := x_0 \cdot l_3 = 19.562 \text{ OM}
$$
  
\n
$$
b_3 := b_0 \cdot l_3 = 1.204 \times 10^{-4} \text{ CM}
$$
  
\nTanqah tara 1 - Taugah tara 3  
\n
$$
AC - 300
$$
  
\n
$$
f_{\Omega} := 0.098 \frac{OM}{KM} \qquad \chi_{\Omega} := 0.429 \frac{OM}{KM} \qquad \chi_{\Omega} := 2.64 \cdot 10^{-6} \frac{CM}{KM} \qquad l_4 := 0.34 \text{ KM}
$$

r4 r0 l4 0.033 Ом x4 x0 l4 0.146 Ом b4 b0 l4 8.976 10 <sup>7</sup> См Магдагачи - Талдан тяга 2 АС 240 Ом км См r0 0.121 x0 0.435 км Ом км b0 2.6 10 <sup>6</sup> l5 77.7 км r5 r0 l5 9.402 Ом x5 x0 l5 33.8 Ом b5 b0 l5 2.02 10 <sup>4</sup> См Талдан тяга 2 - Талдан тяга 3 АС 300 Ом км Ом км См r0 0.098 x0 0.429 b0 2.64 10 км <sup>6</sup> l6 0.4 км r6 r0 l6 0.039 Ом x6 x0 l6 0.172 Ом b6 b0 l6 1.056 10 <sup>6</sup> См Талдан тяга 1 - Сковородино АС 300 r0 0.098 Ом км x0 0.429 Ом км b0 2.64 10 <sup>6</sup> См км l7 69.3 км r7 r0 l7 6.791 Ом x7 x0 l7 29.73 Ом b7 b0 l7 1.83 10 <sup>4</sup> См Талдан тяга 2 - Ульручьи тяга АС 240 Ом r0 0.121 км Ом км x0 0.435 b0 2.6 10 <sup>6</sup> См км l8 47.6 км

 $r_8 := r_0 \cdot 1_8 = 5.76$  Om  $x_8 := x_0 \cdot 1_8 = 20.706$  Om  $b_8 := b_0 \cdot l_8 = 1.238 \times 10^{-4}$  CM Ульручьи тяга - Сковородино  $AC - 240$  $r_{0} = 0.121$ Ом  $\frac{\text{m}}{\text{kM}}$   $\text{m} = 0.435$ Ом  $\frac{OM}{KM}$   $\frac{b}{k} = 2.6 \cdot 10^{-6} \frac{CM}{KM}$  $\frac{\text{cm}}{\text{km}}$   $l_9 := 25.8 \text{ km}$  $r_9 := r_0 \cdot l_9 = 3.122$  Om  $x_9 := x_0 \cdot l_9 = 11.223$  Om  $b_9 := b_0 \cdot l_9 = 6.708 \times 10^{-5}$  CM Сковородино - Сковородино тяга  $AC - 300$  $r_{\omega} = 0.098$ Ом  $\frac{\text{cm}}{\text{km}}$   $\text{cm}$   $\text{cm} = 0.429$ Ом  $\frac{OM}{KM}$   $\frac{b}{M} = 2.64 \cdot 10^{-6}$   $\frac{CM}{KM}$  $\frac{\text{cm}}{\text{km}}$  1<sub>10</sub> := 5.3 km  $r_{10} := r_0 \cdot 1_{10} = 0.519$  Om  $x_{10} := x_0 \cdot 1_{10} = 2.274$  Om  $b_{10} := b_0 \cdot 1_{10} = 1.399 \times 10^{-5}$  CM Сковородино - Сковородино тяга  $AC - 300$  $r_{\omega} = 0.098$ Ом  $\frac{\text{m}}{\text{kM}}$   $\text{m} = 0.429$ Ом  $\frac{OM}{KM}$   $\frac{b}{M} = 2.64 \cdot 10^{-6} \frac{CM}{KM}$  $\frac{\text{cm}}{\text{km}}$   $l_{11} := 5.3 \text{ km}$  $r_{11} := r_0 \cdot l_{11} = 0.519$  Om  $x_{11} := x_0 \cdot l_{11} = 2.274$  Om  $b_{11} := b_0 \cdot l_{11} = 1.399 \times 10^{-5}$  CM Сковородино - БАМ тяга  $AC - 300$ 

$$
g_{0.} := 0.098 \frac{OM}{KM} \qquad g_{0.} := 0.429 \frac{OM}{KM} \qquad g_{0.} := 2.64 \cdot 10^{-6} \frac{CM}{KM} \qquad l_{12} := 25.9 \text{ km}
$$
  
\n
$$
r_{12} := r_0 \cdot l_{12} = 2.538 \text{ OM} \qquad x_{12} := x_0 \cdot l_{12} = 11.111 \text{ OM}
$$
  
\n
$$
b_{12} := b_0 \cdot l_{12} = 6.838 \times 10^{-5} \text{ CM}
$$
  
\n
$$
E_{0.} = 0.098 \frac{OM}{KM} \qquad g_{0.} := 0.429 \frac{OM}{KM} \qquad g_{0.} := 2.64 \cdot 10^{-6} \frac{CM}{KM} \qquad l_{13} := 104.8 \text{ km}
$$
  
\n
$$
r_{13} := r_0 \cdot l_{13} = 10.27 \text{ OM} \qquad x_{13} := x_0 \cdot l_{13} = 44.959 \text{ OM}
$$
  
\n
$$
b_{13} := b_0 \cdot l_{13} = 2.767 \times 10^{-4} \text{ CM}
$$
  
\nE.OMyTHa7 1877 18 - Epoqbeff ITashoBH 1787  
\n
$$
A_C = 300
$$
  
\n
$$
g_{0.} := 0.098 \frac{OM}{KM} \qquad g_{0.} := 0.429 \frac{OM}{KM} \qquad g_{0.} := 2.64 \cdot 10^{-6} \frac{CM}{KM} \qquad l_{14} := 24.1 \text{ km}
$$
  
\n
$$
r_{14} := r_0 \cdot l_{14} = 2.362 \text{ OM} \qquad x_{14} := x_0 \cdot l_{14} = 10.339 \text{ OM}
$$
  
\n
$$
b_{14} := b_0 \cdot l_{14} = 6.362 \times 10^{-5} \text{ CM}
$$
  
\n
$$
F_{0.} := 0.098 \frac{OM}{KM} \qquad g_{0.} := 0.429 \frac{OM}{KM} \qquad g_{0.} :=
$$

Уруша тяга - Ерофей Павлович тяга

AC – 300  
\n
$$
f_{\text{A}} := 0.098 \frac{\text{OM}}{\text{km}} \quad \text{X}_{\text{A}} := 0.429 \frac{\text{OM}}{\text{km}} \quad \text{b}_{\text{A}} := 2.64 \cdot 10^{-6} \frac{\text{CM}}{\text{km}} \quad l_{16} := 64.6 \text{ km}
$$
\n
$$
r_{16} := r_0 \cdot l_{16} = 6.331 \quad \text{OM} \qquad x_{16} := x_0 \cdot l_{16} = 27.713 \quad \text{OM}
$$
\n
$$
b_{16} := b_0 \cdot l_{16} = 1.705 \times 10^{-4} \quad \text{CM}
$$
\nEpoqebi Habrobhyl tarta - Aauh tara  
\nAC – 300  
\n
$$
f_{\text{A}} := 0.098 \frac{\text{OM}}{\text{km}} \quad \text{X}_{\text{A}} := 0.429 \frac{\text{OM}}{\text{km}} \quad \text{b}_{\text{A}} := 2.64 \cdot 10^{-6} \frac{\text{CM}}{\text{km}} \quad l_{17} := 26.5 \text{ km}
$$

$$
r_{17} := r_0 \cdot 1_{17} = 2.597
$$
 OM  $x_{17} := x_0 \cdot 1_{17} = 11.368$  OM  
 $b_{17} := b_0 \cdot 1_{17} = 6.996 \times 10^{-5}$  CM

Аячи тяга - Амазар

AC – 300  
\n
$$
\begin{aligned}\n\text{AC} - 300 \\
\text{A.} & \text{A.} & \text{A.} & \text{A.} & \text{A.} & \text{A.} & \text{A.} & \text{A.} \\
\text{A.} & \text{A.} & \text{A.} & \text{A.} & \text{A.} \\
\text{A.} & \text{A.} & \text{A.} & \text{A.} \\
\text{A.} & \text{A.} & \text{A.} & \text{A.} \\
\text{A.} & \text{A.} & \text{A.} & \text{A.} \\
\text{B.} & \text{B.} & \text{B.} & \text{B.} \\
\text{C.} & \text{A.} & \text{A.} \\
\text{A.} & \text{B.} & \text{B.} \\
\text{B.} & \text{B.} & \text{B.} \\
\text{C.} & \text{A.} & \text{B.} \\
\text{D.} & \text{A.} & \text{A.} \\
\text{D.} & \text{A.} & \text{A.} \\
\text{D.} & \text{A.} & \text{B.} \\
\text{D.} & \text{A.} & \text{B.} \\
\text{D.} & \text{A.} & \text{B.} \\
\text{D.} & \text{A.} & \text{B.} \\
\text{D.} & \text{A.} & \text{B.} \\
\text{D.} & \text{A.} & \text{B.} \\
\text{D.} & \text{A.} & \text{B.} \\
\text{D.} & \text{A.} & \text{A.} \\
\text{D.} & \text{A.} & \text{B.} \\
\text{D.} & \text{A.} & \text{B.} \\
\text{D.} & \text{A.} & \text{B.} \\
\text{D.} & \text{A.} & \text{B.} \\
\text{D.} & \text{B.} & \text{B.} \\
\text{D.} & \
$$

Амазар - Могоча

 $ACO - 300$ 

Ом км См  $\tau_{\text{R}} = 0.098$   $\frac{\text{cm}}{\text{cm}}$   $\text{cm}$   $\text{cm} = 0.429$   $\text{cm}$   $\text{cm}$   $\text{cm} = 2.64 \cdot 10^{-6}$   $\text{cm}$ Ом  $\frac{OM}{KM}$   $\chi_{\text{A}} = 0.429$   $\frac{OM}{KM}$   $\chi_{\text{A}} = 2.64 \cdot 10^{-6}$   $\frac{CM}{KM}$   $l_{19} = 85.37$  km

 $r_{19} := r_0 \cdot 1_{19} = 8.366$  Om  $x_{19} := x_0 \cdot 1_{19} = 36.624$  Om  $b_{19} := b_0 \cdot 1_{19} = 2.254 \times 10^{-4}$  CM

Ерофей Павлович тяга - Чичатка

AC – 300  
\n
$$
f_{\text{R}} := 0.098 \frac{\text{OM}}{\text{km}} \quad \text{X}_{\text{R}} := 0.429 \frac{\text{OM}}{\text{km}} \quad \text{M}_{\text{R}} := 2.64 \cdot 10^{-6} \frac{\text{C}_{\text{M}}}{\text{km}} \quad l_{20} := 52.7 \quad \text{km}
$$
\n
$$
r_{20} := r_0 \cdot l_{20} = 5.165 \quad \text{OM} \quad x_{20} := x_0 \cdot l_{20} = 22.608 \quad \text{OM}
$$

$$
b_{20} := b_0 \cdot l_{20} = 1.391 \times 10^{-4} \qquad C_M
$$

Чичатка - Семиозёрный

ACO – 300  
\n
$$
\begin{aligned}\n\text{LQ} &= 0.098 \frac{\text{OM}}{\text{KM}} \quad \text{LQ} &= 0.429 \frac{\text{OM}}{\text{KM}} \quad \text{LQ} &= 2.64 \cdot 10^{-6} \frac{\text{CM}}{\text{KM}} \quad l_{21} &= 87.27 \text{ KM} \\
\text{LQ} &= \text{LQ} \cdot l_{21} = 8.552 \qquad \text{OM} \qquad \text{V}_{21} &= \text{NQ} \cdot l_{21} = 37.439 \qquad \text{OM} \\
\text{DQ} &= \text{LQ} \cdot l_{21} = 2.304 \times 10^{-4} \qquad \text{Cm} \\
\text{CEMHO} &= 0.098 \frac{\text{OM}}{\text{KM}} \quad \text{MQ} &= 0.429 \frac{\text{OM}}{\text{KM}} \quad \text{LQ} &= 2.64 \cdot 10^{-6} \frac{\text{CM}}{\text{KM}} \quad l_{22} &= 44.04 \quad \text{KM} \\
\text{LQ} &= \text{LQ} \cdot l_{22} = 4.316 \qquad \text{OM} \qquad \text{NQ} &= 2.64 \cdot 10^{-6} \frac{\text{CM}}{\text{KM}} \quad l_{22} &= 44.04 \quad \text{KM} \\
\text{LQ} &= \text{LQ} \cdot l_{22} = 1.163 \times 10^{-4} \qquad \text{CM} \qquad\n\end{aligned}
$$
# Продолжение ПРИЛОЖЕНИЯ Б Расчёт параметров ЛЭП в MathCad 15

Сковородино - Тында 1 цепь

AC – 300  
\n
$$
f_{00} := 0.098 \frac{OM}{KM} \quad \text{M} = 0.429 \frac{OM}{KM} \quad \text{M} = 2.64 \cdot 10^{-6} \frac{CM}{KM} \quad l_{23} := 156.9 \quad \text{km}
$$
\n
$$
r_{23} := r_0 \cdot l_{23} = 15.376 \qquad \text{OM} \qquad x_{23} := x_0 \cdot l_{23} = 67.31 \qquad \text{OM}
$$
\n
$$
b_{23} := b_0 \cdot l_{23} = 4.142 \times 10^{-4} \qquad \text{CM}
$$
\nCkobopopuhouho – Tuhuqa 2 neth  
\nAC – 300  
\n
$$
f_{00} := 0.098 \frac{OM}{KM} \quad \text{M} = 0.429 \frac{OM}{KM} \quad \text{M} = 2.64 \cdot 10^{-6} \frac{CM}{KM} \quad l_{24} := 155.3 \quad \text{KM}
$$
\n
$$
r_{24} := r_0 \cdot l_{24} = 15.219 \qquad \text{OM} \qquad x_{24} := x_0 \cdot l_{24} = 66.624 \qquad \text{OM}
$$
\n
$$
b_{24} := b_0 \cdot l_{24} = 4.1 \times 10^{-4} \qquad \text{CM}
$$
\n
$$
m_{24} := b_0 \cdot l_{25} = 2.352 \qquad \text{OM} \qquad x_{25} := x_0 \cdot l_{25} = 8.455 \qquad \text{OM}
$$
\n
$$
r_{25} := r_0 \cdot l_{25} = 2.352 \qquad \text{OM} \qquad x_{25} := x_0 \cdot l_{25} = 8.455 \qquad \text{OM}
$$
\n
$$
b_{25} := b_0 \cdot l_{25} = 5.053 \times 10^{-5} \qquad \text{CM}
$$
\n
$$
m_{26} := 0.098 \frac{OM}{KM} \quad \text{M} = 2.64 \cdot 10^{-6} \frac{CM}{KM} \quad l_{26} := 180 \quad \text{KM}
$$

### Продолжение ПРИЛОЖЕНИЯ Б Расчёт параметров ЛЭП в MathCad 15

 $r_{26} := r_0 \cdot l_{26} = 17.64$  Om  $x_{26} := x_0 \cdot l_{26} = 77.22$  Om  $b_{26} := b_0 \cdot l_{26} = 4.752 \times 10^{-4}$  CM НПС-19 1 - НПС-19 2  $AC - 240$ См  $\text{rad} = 0.121 \frac{\text{cm}}{\text{cm}} \quad \text{rad} = 0.435 \frac{\text{cm}}{\text{cm}} \quad \text{rad} = 2.6 \cdot 10^{-6} \frac{\text{cm}}{\text{cm}}$ Ом  $\frac{\text{m}}{\text{km}}$   $\text{m} = 0.435$ Ом  $\frac{OM}{KM}$   $\frac{1}{2.6 \cdot 10^{-6}}$   $\frac{C_M}{KM}$   $1_{27} := 8.1$  KM  $r_{27} := r_0 \cdot l_{27} = 0.98$  Om  $x_{27} := x_0 \cdot l_{27} = 3.523$  Om  $b_{27} := b_0 \cdot l_{27} = 2.106 \times 10^{-5}$  CM НПС-19 1,2 - НГРЭС  $AC - 300$  $r_{\omega} = 0.098$ Ом  $\frac{\text{cm}}{\text{km}}$   $\text{cm}$   $\text{cm} = 0.429$ Ом  $\frac{OM}{KM}$   $b_{\text{A}} = 2.64 \cdot 10^{-6}$   $\frac{CM}{KM}$  $\frac{\text{cm}}{\text{km}}$   $l_{28} := 4 \text{ km}$  $r_{28} := r_0 \cdot l_{28} = 0.392$  Om  $x_{28} := x_0 \cdot l_{28} = 1.716$  Om  $b_{28} := b_0 \cdot l_{28} = 1.056 \times 10^{-5}$  CM Магдагачи - Сковородино  $AC - 300$  $r_{\omega} = 0.098$ Ом  $\frac{\text{cm}}{\text{km}}$   $\text{cm}$   $\text{cm} = 0.429$ Ом  $\frac{OM}{KM}$   $b_{\text{A}} = 2.64 \cdot 10^{-6}$   $\frac{CM}{KM}$  $\frac{\Delta W}{kM}$  1<sub>29</sub> := 154.9 km  $r_{29} := r_0 \cdot l_{29} = 15.18$  Om  $x_{29} := x_0 \cdot l_{29} = 66.452$  Om  $b_{29} := b_0 \cdot l_{29} = 4.089 \times 10^{-4}$  CM

### Продолжение ПРИЛОЖЕНИЯ Б Расчёт параметров ЛЭП в MathCad 15

ЗГЭС - Энергия отпайка 1,2 цепь

 $AC - 300$  OM OM CM  $\text{rad} = 0.098 \frac{\text{cm}}{\text{cm}}$   $\text{rad} = 0.429 \frac{\text{cm}}{\text{cm}}$   $\text{rad} = 2.64 \cdot 10^{-6} \frac{\text{cm}}{\text{cm}}$ Ом  $\frac{\text{cm}}{\text{km}}$   $\text{cm}$   $\text{cm} = 0.429$ Ом  $\frac{OM}{KM}$   $\qquad \frac{1}{2.64 \cdot 10^{-6}} \frac{GM}{KM}$   $1_{30} = 3.5 \text{ km}$  $r_{30} := r_0 \cdot 1_{30} = 0.343$  Om  $x_{30} := x_0 \cdot 1_{30} = 1.502$  Om  $b_{30} := b_0 \cdot l_{30} = 9.24 \times 10^{-6}$  CM Энергия отпайка - Энергия  $AC - 300$  $r_{\omega} = 0.098$ Ом  $\frac{\text{m}}{\text{kM}}$   $\text{m} = 0.429$ Ом  $\frac{M}{KM}$   $\frac{1}{kQ} = 2.64 \cdot 10^{-6} \frac{C_M}{KM}$  $\frac{\epsilon_{\text{m}}}{\text{KM}}$  1<sub>31</sub> := 2.14 km  $r_{31} := r_0 \cdot l_{31} = 0.21$  Om  $x_{31} := x_0 \cdot l_{31} = 0.918$  Om  $b_{31} := b_0 \cdot l_{31} = 5.65 \times 10^{-6}$  CM

Энергия отпайка - Светлая 1,2 цепь

 $AC - 240$  $r_{0} = 0.121$ Ом  $\frac{\text{m}}{\text{kM}}$   $\text{m} = 0.435$ Ом  $\frac{OM}{KM}$   $\frac{1}{2.6 \cdot 10^{-6}} \frac{CM}{KM}$  $\frac{\text{cm}}{\text{km}}$   $l_{32} := 6.84 \text{ km}$  $r_{32} := r_0 \cdot l_{25} = 2.352$  Om  $x_{32} := x_0 \cdot l_{25} = 8.455$  Om

 $b_{32} := b_0 \cdot l_{25} = 5.053 \times 10^{-5}$  CM

### ПРИЛОЖЕНИЕ В Технический анализ варианта реконструкции в MathCad 15

Компенсация реактивной мощности:

$$
N_a := 24.54^2 \cdot 154.9 + 75.11^2 \cdot 156.9 \cdot 2 + 30.8^2 \cdot 188.1 \cdot 2 \dots = 2.328 \times 10^6
$$
  
+ 26.46<sup>2</sup> \cdot 12.1 \cdot 2 + 66.38<sup>2</sup> \cdot 8.77 \cdot 2 + 34.28<sup>2</sup> \cdot 5.67 \cdot 2

$$
N_p := 22.02^2 \cdot 154.9 + 9.58^2 \cdot 156.9 \cdot 2 + 8.22^2 \cdot 188.1 \cdot 2 \dots = 1.32 \times 10^5
$$
  
+ 6.67<sup>2</sup> \cdot 12.1 \cdot 2 + 9.04<sup>2</sup> \cdot 8.77 \cdot 2 + 4.18<sup>2</sup> \cdot 5.67 \cdot 2

$$
X:=0.42
$$

$$
Q_1 := \frac{(N_a + N_p) \cdot 10^3 \cdot X}{220^2} = 2.135 \times 10^4
$$

 $L_{\text{xx}}$ := 526.44 KM

$$
q_c \mathrel{\mathop:}= 0.14
$$

$$
Q_{cl} := q_c \cdot L = 73.702 \quad \text{Mwap}
$$

 $Q_{H6}$  := 0.98 · 59.7 + 26.4 + (21.35 - Q<sub>cl</sub>) = 32.554 Мвар

Выбор ЛЭП ПС Сковородино - ПС Магдагачи

 $P_{max} := 75.11$  MBT  $Q_{max} := 9.58$  MBap

n := 1 
$$
U_{H}
$$
 := 220 kB  
\n
$$
I_{max} := \frac{\sqrt{P_{max}^{2} + Q_{max}^{2}}}{n \cdot U_{H} \cdot \sqrt{3}} = 0.199 \text{ kA}
$$
\n
$$
a_{i} := 1.05 \qquad a_{t} := 1
$$

$$
I_{\text{pacy}} := I_{\text{max}} \cdot a_i \cdot a_t = 0.209 \text{ K}
$$

# ПРИЛОЖЕНИЕ Г Расчёт ТКЗ и выбор оборудования в MathCad 15

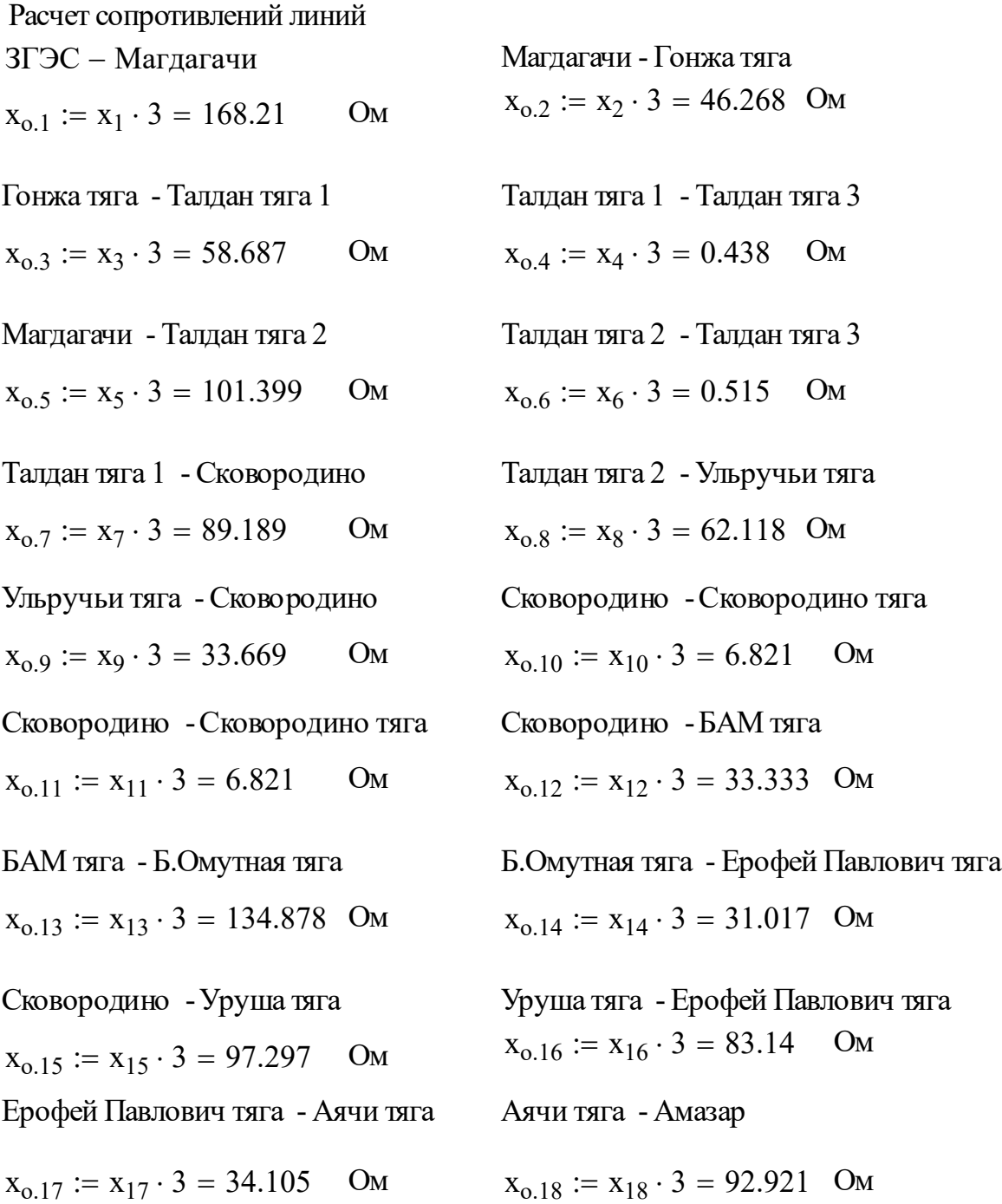

### Продолжение ПРИЛОЖЕНИЯ Г Расчёт ТКЗ и выбор оборудования в MathCad 15

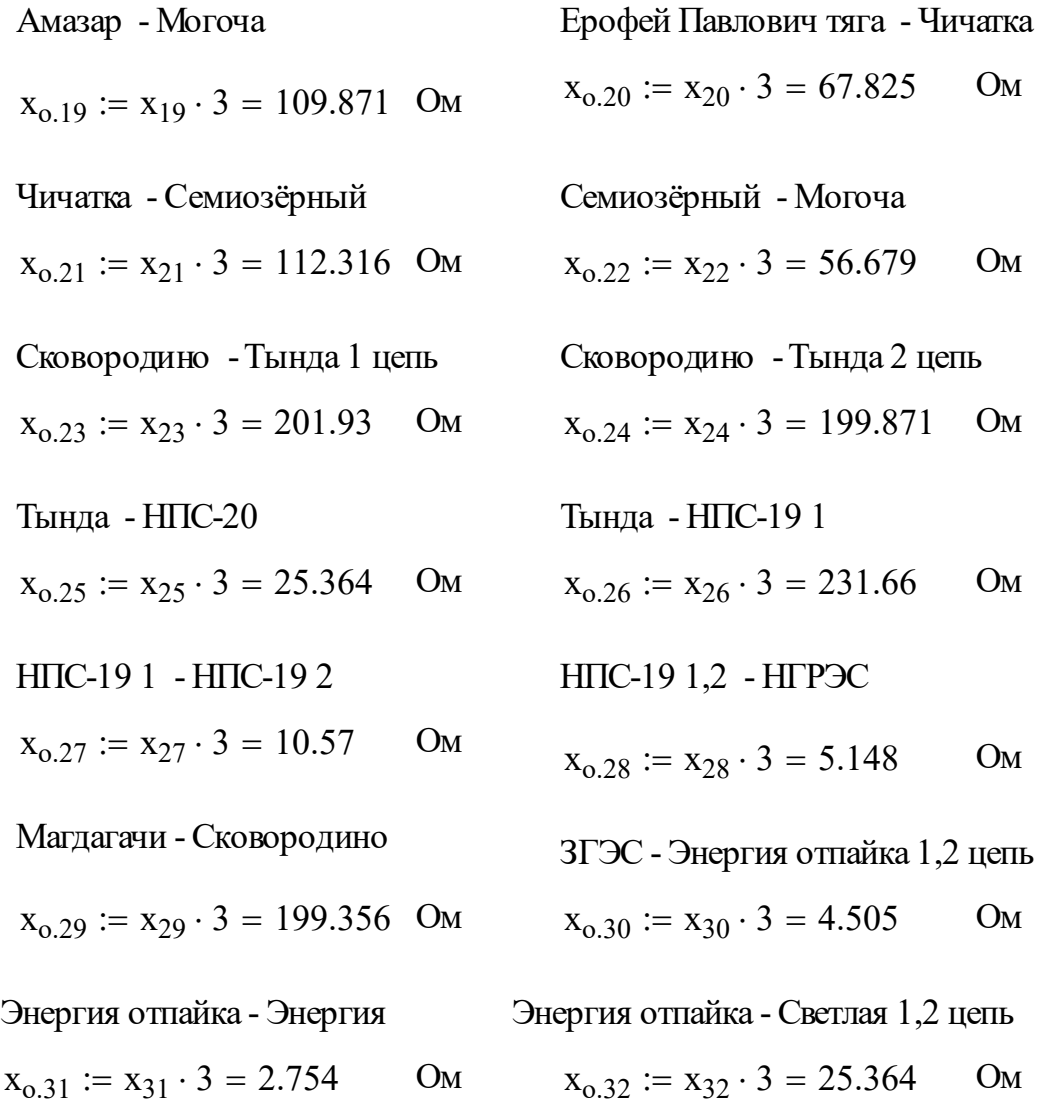

Расчет параметров генераторов для схемы замещения

# **Нерюнгинская ГРЭС**

 $E_r := 230$ 

Продолжение ПРИЛОЖЕНИЯ Г Расчёт ТКЗ и выбор оборудования в MathCad 15

Сопротивление прямой последовательности

$$
X_{\text{r.n.n}} := \frac{0.131 \cdot 6.6^2}{75} = 0.076
$$

Сопротивление обратной последовательности

$$
X_{r.06,\pi} := X_{r.\pi.\pi} \cdot 1.22 = 0.093
$$

# Зейская ГЭС

$$
E_{\rm in} = 230
$$

Сопротивление прямой последовательности

$$
\underline{\mathrm{X}}_{\mathrm{KALAL}} := \frac{0.24 \cdot 13.8^2}{394} = 0.116
$$

Сопротивление обратной последовательности

$$
\begin{aligned}\n\text{X}_{\text{KAOG,Hv}} &= X_{\text{r.n.n}} \cdot 1.22 = 0.142 \\
\text{T}_{\text{a.220}} &= 0.04 \\
\text{T}_{\text{a.35}} &= 0.02 \\
\text{T}_{\text{a.10}} &= 0.01 \\
\text{k}_{\text{y.220}} &= 1 + e^{\frac{-0.01}{T_{\text{a.220}}}} = 1.779 \\
\text{k}_{\text{y.35}} &= 1 + e^{\frac{-0.01}{T_{\text{a.35}}}} = 1.607 \\
\text{k}_{\text{y.10}} &= 1 + e^{\frac{-0.01}{T_{\text{a.10}}}} = 1.368\n\end{aligned}
$$

# Продолжение ПРИЛОЖЕНИЯ Г Расчёт ТКЗ и выбор оборудования в MathCad 15

ПС Магдагачи  $I_{BH 3b} := 4.532$  KA  $i_{yA}$  220 :=  $\sqrt{2} \cdot k_{y.220} \cdot I_{BH\_3\phi} = 11.401$  KA  $i_{ao.220} := \sqrt{2} \cdot I_{BH-3\phi} = 6.409$  KA  $I_{CH 3\phi}$  = 7.498  $\kappa A$  $i_{yA}$  35 :=  $\sqrt{2} \cdot k_{y.35} \cdot l_{CH}$  3 $\phi$  = 17.035 kA  $i_{ao.35} := \sqrt{2} \cdot I_{CH 3\phi} = 10.604$  KA  $I_{HH 3\phi} := 10.753$  KA  $i_{\text{VZ}}$  10 =  $\sqrt{2} \cdot k_{\text{V}}$  10  $\cdot$  I<sub>HH</sub> 3 $_{\phi}$  = 20.801  $K\mathbf{A}$  $i_{ao.10} := \sqrt{2} \cdot I_{HH\_3\varphi} = 15.207$  KA

## Выбор ошиновки и изоляторов

$$
E_0 := 30.3 \cdot 0.82 \cdot \left(1 + \frac{0.299}{\sqrt{1.11}}\right) = 31.897
$$
 *nB/cm*  

$$
E_n := \frac{0.354 \cdot 220}{1.11 \cdot 2.657} = 26.407
$$
 *nB/cm*  

$$
1.07 \cdot E = 28.255
$$

 $0.9 \cdot E_0 = 28.708$ 

Выбор и проверка выкючателей

$$
Bk220 := (I_{BH\_3\phi})^2 \cdot (0.04 + 0.34) = 7.805
$$

 $(0.01)$ 

$$
I_{\alpha \tau 220} := \sqrt{2} \cdot I_{\text{BH}\_3\varphi} \cdot e^{\frac{-(0.01)}{0.04}} = 4.992
$$

## ПРИЛОЖЕНИЕ Д Расчёт молниезащиты в MathCad 15

### *Исходные данные:*

Номинальное напряжение ОРУ: 220 кВ Число ячеек: 11 Число ВЛЭП в схеме ОРУ: 6 Климатическая зона: 3 Сечение ВЛ: 300 мм2 Толщина первого слоя грунта: 0,35 м Ток короткого замыкания: 2.053 кА Время срабатывания защиты: 0,2 сек Состав грунта 1-го/2-го слоя: почва/песчано линястые отложения

### **1. Расчет заземлителя**

Верхний слой грунта: почва удельное сопротивление верхнего слоя грунта,  $(OM^*M)$   $\rho_1 := 100$ Толщина верхнего слоя грунта,  $(M)$   $h_1 := 0.35$  $\mathbf{r}$ Климатическая зона  $M := 3$ Ток однофазного короткого замыкания,  $(kA)$   $I_{k3} := 2.053$ Время отключения,  $(c)$   $t_{c3} := 0.3$ Вспомогательный коэффициент для стали  $\beta := 21$ Ток молнии,  $(kA)$   $I_M := 55$ 

### *1. Расчет удельного сопротивления грунта*

коэффициент сезонности для третьей климатической зоны  $\psi = 1.25$ 

 $\rho_{1} := 100$ удельное сопротивление верхнего слоя грунта, (Ом\*м)  $\rho_2 := \frac{\rho_1}{\psi} = 80 \quad \rho_2 = 80$ удельное сопротивление второго слоя грунта, (Ом\*м):

#### 2. Расчитываем контур сетки заземлителя.

 $A := 99$ длина ПС,  $(M)$ .

 $B := 51.5$  ширина ПС, (м).

Площадь ПС с учетом выноса сетки заземления на 1,5 м за пределы ПС,  $(M^2)$ 

 $S_i = (A + 1.5 \cdot 2)(B + 1.5 \cdot 2) S = 5.559 \times 10^3$ 

### 3. Принимаем диаметр горизонтальных прутков в сетке по условиям мех. прочности.

 $d_{\text{mp} \text{rop}} := 10$  MM  $\qquad \qquad \text{J}_{\text{KFA}} = 3036.3$  A  $F_{\text{mexmpoy}} := 78.5 \text{ mm}^2$ 

Определяем сечение прутка по термической стойкости,  $(MM^2)$ 

$$
F_{\text{TC}} := \sqrt{\frac{\left(I_{\text{K3}}\right)^2 \cdot t_{\text{c3}}}{400 \cdot \beta}} \qquad F_{\text{TC}} = 18.145 \qquad t_{\text{c3}} = 0.3
$$

### 4. Определяем сечение прутка по корозийной стойкости.

 $a_0 := 0.243$   $a_2 := 0.003$  средние значения коэффициентов, зависящие от  $a_1 := 0.041$   $a_3 := 0.005$ грунта.

$$
T_{\text{max}} := 240 \text{ Bpcms} \text{ uctionisobahikis aasembichikis, (mechik).}
$$
  
\n
$$
S_{cp} := a_3 \cdot \ln(T)^3 + a_2 \cdot \ln(T)^2 - a_1 \cdot (\ln(T)) + a_0 \quad S_{cp} = 0.932
$$
  
\n
$$
F_{\text{Kop}} := 3.14 \cdot S_{cp} \cdot (d_{\text{mp\_rop}} + S_{cp}) \qquad F_{\text{Kop}} = 31.975 \text{ mm}^2
$$
  
\n
$$
F_{\text{min}} := F_{\text{Kop}} + F_{\text{rc}} \qquad F_{\text{min}} = 50.12 \text{ mm}^2 \qquad \text{E}_{\text{maxup,}} := 78.5
$$

т.к. F<sub>мехпроч</sub> больше F<sub>min</sub>, то условие выполняется.

для третьей климатической зоны толщина слоя сезонных  $H := 1.6$ изменений грунта, (м).

 $h_{\text{sepr}} := 0.8$  глубина заложения верхнего конца вертикального прутка, (м).

 $d_{\text{rebr}} := 12$  диаметр вертикального прутка, (мм).

длина вертикального прутка, (м).  $l_{\text{sepr}} := 5$ 

### 5. Рассчитываем общую длину горизонтальных полос (м).

расстояние между полосами сетки, (м).  $a_{\text{rop}} := 6$ 

$$
w := \frac{B}{a_{\text{rop}}} \quad w = 8.583 \, \text{m} = 10 \quad w' := \frac{A}{a_{\text{rop}}} \quad w' = 16.5 \quad \text{m} = 17
$$
\n
$$
L_{\text{rop}} := A \cdot w + B \cdot w' \qquad L_{\text{rop}} = 1.865 \times 10^3
$$

Уточняется длина горизонтальных полос квадратичной модели, (м):

 $l_{\text{rop}} := \sqrt{S}$  $l_{\text{rop}} = 74.559$ 

Определяем число ячеек:

$$
\text{max} := \frac{\text{L}_{\text{rop}}}{2\sqrt{\text{S}}} - 1 \qquad \text{max} := 11.538
$$
\n
$$
\text{max} := 12
$$

Определяем длину стороны ячейки:

$$
L_{\text{gueйки}} := \frac{\sqrt{S}}{m} \qquad L_{\text{gueйки}} = 6.213
$$

Длина горизонтальных полос в расчетной модели:

$$
L_{\rm x} = 2 \cdot \sqrt{S} \cdot (m + 1) \qquad L = 1.939 \times 10^3
$$

Определяем количество вертикальных электродов:

$$
n'_{B} := \frac{4 \cdot \sqrt{S}}{12} \qquad n'_{B} = 24.853
$$

 $n_{\rm B} := 27$ принимаем количество вертикальных электродов

Определяем стационарное сопротивление заземлителя для обоих слоев грунта, (Ом):

$$
\frac{l_{\text{sepr}}}{\sqrt{S}} = 0.067
$$
 Cледовательно  $A' := 0.1$   

$$
R_s := 180 \cdot \left(\frac{A'}{\sqrt{S}} + \frac{1}{L + n_B \cdot l_{\text{sepr}}}\right) = 0.328
$$

Находим импульсный коэффициент

$$
\alpha_{\rm H} := \sqrt{\frac{1500\sqrt{\rm S}}{(180 + 320) \cdot \left(\rm I_M + 45\right)}} = 1.496 \qquad \alpha_{\rm H} = 1.496
$$

Рассчитываем импульсное сопротивление заземлителя, (Ом)

$$
R_{\scriptscriptstyle H} := R_{\scriptscriptstyle S} \cdot \alpha_{\scriptscriptstyle H} \qquad R_{\scriptscriptstyle H} = 0.491
$$

#### 2. Расчет молниезащиты

### 1. Защита на уровне земли и первого защищаемого объекта

 $H := 30.5$ высота молниеотвода, (м)

Расстояние между молониеотводами 1 и 2, (м)

 $L_{M12}$  := 30.6

 $h_{1i} := 11$  высота защищаемого объекта,  $(M)$ .

 $h_{2i} := 7.6$  высота защищаемого объекта 2, (м).

Эффективная высота молниеотвода, (м):

 $h_{\text{3}b1} := 0.85 \cdot H$   $h_{\text{3}b1} = 25.9$ 

Половина ширины внутренней зоны, (м):

 $r_{o1} := (1.1 - 0.002 \cdot H) \cdot H$   $r_{o1} = 31.7$ 

Радиус внешней зоны на уровне земли при условии, (м):  $h < L<sub>M</sub>$ 

$$
< L_{\rm M} \leq 2 \cdot h
$$

 $r_{\rm col} := r_{\rm ol}$   $r_{\rm col} = 31.7$ 

Минимальная высота зоны защиты, (м):

$$
h_{1c.r.} := h_{\partial \varphi 1} - (0.17 + 0.0003 \cdot H) \cdot \left( L_{\text{m12}} - H \right) \quad h_{1c.r.} = 25.9
$$

Половина ширины внутренней зоны защиты на уровне защищаемого объекта , (м):

$$
r_{1cx1} := r_{co1} \cdot \frac{h_{1c.r.} - h_{1i}}{h_{1c.r.}} \quad r_{1cx2} := r_{co1} \cdot \frac{h_{1c.r.} - h_{2i}}{h_{1c.r.}}
$$

 $r_{1cx1} = 18.2$   $r_{1cx2} = 22.393$ Радиус внутренней зоны:

$$
r_{1x1} := r_{o1} \cdot \left(1 - \frac{h_{1i}}{h_{\partial \phi 1}}\right) \quad r_{1x2} := r_{o1} \cdot \left(1 - \frac{h_{2i}}{h_{\partial \phi 1}}\right)
$$

 $r_{1x1} = 18.244$   $r_{1x2} = 22.4$ 

Расстояние между молониеотводами *2 и 3*,(м)

 $L_{M23} := 30.7$ 

Эффективная высота молниеотвода, (м):

$$
h_{\text{3}\phi2} := 0.85 \cdot H \qquad h_{\text{3}\phi2} = 25.9
$$

Половина ширины внутренней зоны, (м):  $r_{o2} := (1.1 - 0.002 \cdot H) \cdot H$   $r_{o2} = 31.7$ 

Радиус внешней зоны на уровне земли при условии,  $(m)$ :  $h < L_M \leq 2 \cdot h$  $r_{\rm co2} := r_{\rm o2}$   $r_{\rm co2} = 31.7$ 

Минимальная высота зоны защиты, (м):

$$
h_{2c.r.} \coloneqq h_{\text{3}\varphi 2} - (0.17 + 0.0003 \cdot H) \cdot \left( L_{\text{m23}} - H \right) \quad h_{2c.r.} = 25.9
$$

Половина ширины внутренней зоны защиты на уровне защищаемого объекта , (м):

$$
r_{2cx1} := r_{co2} \cdot \frac{h_{2c.r.} - h_{1i}}{h_{2c.r.}} \quad r_{2cx2} := r_{co2} \cdot \frac{h_{2c.r.} - h_{2i}}{h_{2c.r.}}
$$

$$
r_{2cx1} = 18.2 \qquad r_{2cx2} = 22.387
$$

Радиус внутренней зоны:

$$
r_{2x1} := r_{o2} \cdot \left(1 - \frac{h_{1i}}{h_{\text{3}\varphi 2}}\right) r_{2x2} := r_{o2} \cdot \left(1 - \frac{h_{2i}}{h_{\text{3}\varphi 2}}\right)
$$
  

$$
r_{2x1} = 18.2 \qquad r_{2x2} = 22.4
$$

Расстояние между молониеотводами *3 и 4*,(м)

 $L_{w34} := 35.3$ 

Эффективная высота молниеотвода, (м):

 $h_{\text{3}b3} := 0.85 \cdot H$   $h_{\text{3}b3} = 25.9$ 

Половина ширины внутренней зоны, (м):  $r_{o3} := (1.1 - 0.002 \cdot H) \cdot H$   $r_{o3} = 31.7$ 

Радиус внешней зоны на уровне земли при условии,  $(M)$ :  $h < L_M \leq 2 \cdot h$ 

$$
r_{\rm co3} := r_{\rm o3}
$$
  $r_{\rm co3} = 31.7$ 

Минимальная высота зоны защиты, (м):

$$
h_{3c.r.} := h_{3\phi 3} - (0.17 + 0.0003 \cdot H) \cdot (L_{M34} - H) \qquad h_{2c.r.} = 25.9
$$

Половина ширины внутренней зоны защиты на уровне защищаемого объекта , (м):

$$
r_{cx31} := r_{co2} \cdot \frac{h_{3c.r.} - h_{1i}}{h_{3c.r.}} = 17.7 r_{cx32} := r_{co2} \cdot \frac{h_{3c.r.} - h_{2i}}{h_{3c.r.}} = 22.081
$$
  

$$
r_{cx31} = 17.8 \qquad r_{cx32} = 22.081
$$

Радиус внутренней зоны:

$$
r_{3x1} := r_{o2} \cdot \left(1 - \frac{h_{1i}}{h_{9\phi 3}}\right) r_{3x2} := r_{o2} \cdot \left(1 - \frac{h_{2i}}{h_{9\phi 3}}\right)
$$
  

$$
r_{3x1} = 18.2 \qquad r_{3x2} = 22.4
$$

Расстояние между молониеотводами *4 и 5*,(м)

 $L_{M45} := 45.7$ 

Эффективная высота молниеотвода, (м):

 $h_{\text{sub4}} := 0.85 \cdot H$   $h_{\text{sub4}} = 25.9$ 

Половина ширины внутренней зоны, (м):

 $r_{o4} := (1.1 - 0.002 \cdot H) \cdot H$   $r_{o4} = 31.7$ 

Радиус внешней зоны на уровне земли при условии,  $(M)$ :  $h < L_M \leq 2 \cdot h$ 

 $r_{\rm co4} := r_{\rm o4}$   $r_{\rm co4} = 31.7$ 

Минимальная высота зоны защиты, (м):

$$
h_{4c.r.} := h_{9\varphi 4} - (0.17 + 0.0003 \cdot H) \cdot \left( L_{M45} - H \right) \qquad h_{4c.r.} = 23.2
$$

Половина ширины внутренней зоны защиты на уровне защищаемого объекта , (м):

$$
r_{cx41} := r_{co4} \cdot \frac{h_{4c.r.} - h_{1i}}{h_{4c.r.}} = 16.666
$$
  $r_{cx41} = 16.7$ 

$$
r_{\text{cx42}} := r_{\text{co4}} \cdot \frac{h_{\text{4c.r.}} - h_{\text{2i}}}{h_{\text{4c.r.}}} = 21.309 \qquad r_{\text{cx42}} = 21.309
$$

Радиус внутренней зоны:

$$
r_{4x1} := r_{o4} \cdot \left(1 - \frac{h_{1i}}{h_{\text{3}\phi4}}\right)
$$
  $r_{4x2} := r_{o4} \cdot \left(1 - \frac{h_{2i}}{h_{\text{3}\phi4}}\right)$   
 $r_{4x1} = 18.2$   $r_{4x2} = 22.4$ 

Расстояние между молониеотводами *5 и 6*,(м)

 $L_{M56} := 35.3$ 

Эффективная высота молниеотвода, (м):

 $h_{\text{sub5}} := 0.85 \cdot H$   $h_{\text{sub5}} = 25.9$ 

Половина ширины внутренней зоны, (м):

 $r_{o5} := (1.1 - 0.002 \cdot H) \cdot H$   $r_{o5} = 31.7$ 

Радиус внешней зоны на уровне земли при условии,  $(M)$ :  $h < L<sub>M</sub>$ 

$$
h < L_{\rm M} \leq 2 \cdot h
$$

 $r_{\rm co5} := r_{\rm o5}$   $r_{\rm co5} = 31.7$ 

Минимальная высота зоны защиты, (м):

 $h_{\text{5c.r.}} := h_{\text{3}\phi5} - (0.17 + 0.0003 \cdot H) \cdot (L_{\text{M56}} - H)$   $h_{\text{5c.r.}} = 25.1$ 

Половина ширины внутренней зоны защиты на уровне защищаемого объекта , (м):

 $r_{5cX1} := r_{c05}$  $h_{5c.r.} - h_{1i}$  $h_{5c.\Gamma.}$  $r = r_{\text{co5}} \cdot \frac{r_{\text{co1}}}{r_{\text{tot}}}$   $r_{\text{Sex2}} := r_{\text{co5}}$  $h_{5c.r.} - h_{2i}$  $h_{5c.\Gamma.}$  $:= r_{\rm co5}$ .  $r_{5cx1} = 17.8$   $r_{5cx2} = 22.081$ 

Радиус внутренней зоны:

$$
r_{5x1} := r_{o5} \cdot \left(1 - \frac{h_{1i}}{h_{9\phi 5}}\right)
$$
  $r_{5x2} := r_{o5} \cdot \left(1 - \frac{h_{2i}}{h_{9\phi 5}}\right)$   
 $r_{5x1} = 18.244$   $r_{5x2} = 22.4$ 

Расстояние между молониеотводами *6 и 7*,(м)

 $L_{\text{M67}} := 35.3$ 

Эффективная высота молниеотвода, (м):

 $h_{\text{3}\phi6} := 0.85 \cdot H$   $h_{\text{3}\phi6} = 25.9$ 

Половина ширины внутренней зоны, (м):

 $r_{o6} := (1.1 - 0.002 \cdot H) \cdot H$   $r_{o6} = 31.7$ 

Радиус внешней зоны на уровне земли при условии,  $(m)$ :  $h < L_M \leq 2 \cdot h$ 

 $r_{\rm co6} := r_{\rm o6}$   $r_{\rm co6} = 31.7$ 

Минимальная высота зоны защиты, (м):

$$
h_{6c.r.} \coloneqq h_{\text{9}\varphi 6} - (0.17 + 0.0003 \cdot H) \cdot \left( L_{\text{m67}} - H \right) \quad h_{6c.r.} = 25.1
$$

Половина ширины внутренней зоны защиты на уровне защищаемого объекта , (м):

$$
r_{6cx1} := r_{co6} \cdot \frac{h_{6c.r.} - h_{1i}}{h_{6c.r.}} \qquad r_{6cx2} := r_{co6} \cdot \frac{h_{6c.r.} - h_{2i}}{h_{6c.r.}}
$$
  

$$
r_{6cx1} = 17.8 \qquad r_{6cx2} = 22.081
$$

Радиус внутренней зоны:

$$
r_{6x1} := r_{o6} \cdot \left(1 - \frac{h_{1i}}{h_{9\phi 6}}\right)
$$
  $r_{6x2} := r_{o6} \cdot \left(1 - \frac{h_{2i}}{h_{9\phi 6}}\right)$   
 $r_{6x1} = 18.244$   $r_{6x2} = 22.4$ 

Расстояние между молониеотводами *7 и 8*,(м)

 $L_{M78} := 31.5$ 

Эффективная высота молниеотвода, (м):

 $h_{\text{3d}7} := 0.85 \cdot H$   $h_{\text{3d}7} = 25.9$ 

Половина ширины внутренней зоны, (м):  $r_{o7} := (1.1 - 0.002 \cdot H) \cdot H$   $r_{o7} = 31.7$ 

Радиус внешней зоны на уровне земли при условии,  $(m)$ :  $h < L_M \leq 2 \cdot h$ 

 $r_{\rm co7} := r_{\rm o7}$   $r_{\rm co7} = 31.7$ 

Минимальная высота зоны защиты, (м):

 $h_{7c.r.} := h_{9\phi} - (0.17 + 0.0003 \cdot H) \cdot (L_{M78} - H)$   $h_{7c.r.} = 25.7$ 

Половина ширины внутренней зоны защиты на уровне защищаемого объекта , (м):

$$
r_{7cx1} := r_{co7} \cdot \frac{h_{7c.r.} - h_{1i}}{h_{7c.r.}} \qquad r_{7cx2} := r_{co7} \cdot \frac{h_{7c.r.} - h_{2i}}{h_{7c.r.}}
$$

$$
r_{7cx1} = 18.2 \qquad r_{7cx2} = 22.335
$$

Радиус внутренней зоны:

$$
r_{7x1} := r_{o7} \cdot \left(1 - \frac{h_{1i}}{h_{9\varphi 7}}\right) \ \ r_{7x2} := r_{o7} \cdot \left(1 - \frac{h_{2i}}{h_{9\varphi 7}}\right)
$$

$$
r_{7x1} = 18.244 \qquad \qquad r_{7x2} = 22.4
$$

Расстояние между молониеотводами *8 и 1*,(м)

$$
L_{\text{m81}}\coloneqq 45.7
$$

Эффективная высота молниеотвода, (м):

 $h_{\text{3}b8} := 0.85 \cdot H \quad h_{\text{3}b8} = 25.9$ 

Половина ширины внутренней зоны, (м):

$$
r_{o8} := (1.1 - 0.002 \cdot H) \cdot H \qquad r_{o8} = 31.7
$$

Радиус внешней зоны на уровне земли при условии,  $(M)$ :  $h < L_M \leq 2 \cdot h$ 

 $r_{\rm co8} := r_{\rm o8}$   $r_{\rm co8} = 31.7$ 

Минимальная высота зоны защиты, (м):

 $h_{8c.r.} := h_{968} - (0.17 + 0.0003 \cdot H) \cdot (L_{M81} - H)$   $h_{8c.r.} = 23.2$ 

Половина ширины внутренней зоны защиты на уровне защищаемого объекта , (м):

 $r_{8cx1} := r_{c08}$  $h_{8c.r.} - h_{1i}$  $h_{8c.\Gamma.}$  $r = r_{\text{co8}} \cdot \frac{r_{\text{co1}}}{r_{\text{co8}}}$   $r_{\text{8cx2}} := r_{\text{co8}}$  $h_{8c.r.} - h_{2i}$  $h_{8c.\Gamma.}$  $:= r_{\rm co8}$ .  $r_{8cx1} = 16.7$   $r_{8cx2} = 21.309$ 

Радиус внутренней зоны:

$$
r_{8x1} := r_{08} \cdot \left(1 - \frac{h_{1i}}{h_{9\phi 8}}\right) \quad r_{8x2} := r_{08} \cdot \left(1 - \frac{h_{2i}}{h_{9\phi 8}}\right)
$$

 $r_{8x1} = 18.244$   $r_{8x2} = 22.4$ 

### **3. Оценка надёжности молниезаиты ПС Магдагачи**

Число ударов молнии за 100 грозовых часов в сооружение AxBxH:

$$
n_{y\mu} := 6.7 \cdot (A + 7H) \cdot (B + 7H) \cdot 10^{-6} = 0.555
$$

Число грозовых часов в году:

$$
\mathcal{A}_{\Gamma} \coloneqq 30
$$

Волновое сопротивление ошиновки, Ом:

 $z := 426$ 

 $l_{rupp} := 0.0175$  - высота подвеса гирлянды на опоре

50% разрядное напряжение, кВ:

 $U_{50\%} := 620$ 

Критический ток перекрытия изоляции, кА:

$$
I_{kp.\text{TOK}} := \frac{2 \cdot U_{50\%}}{z} = 2.911
$$

$$
I_{\text{OII}} := \frac{U_{50\%} - 50 \cdot l_{\text{rupn}}}{R_{\text{H}}} = 1.261 \times 10^3
$$

Вероятность прорыва молнии в зону защиты подстанции:

$$
P_{\text{np}} := 0.005
$$

Вероятность перекрытия изоляции при ударе молнии в провод:

$$
p_{O\Pi} := e^{-0.04 \cdot I_{O\Pi}} = 0
$$
  
\n
$$
p_{\alpha} := 0.005
$$
 - Bepo $\alpha$  - Bepo $\alpha$  - Beo $\alpha$  - Beo $\alpha$ 

Определим число опасных перенапряжений от набегающих волн на ПС в целом, т.е. превышающих допустимое значение за год.

 $\rm N_{HB}=2.43\times{10}^{-3}$  $T_{\text{\tiny HB}} := \frac{1}{N_{\text{\tiny HB}}} = 411.468$  - повторяемость опасных ПН при набегании волны

## ПРИЛОЖЕНИЕ Е Расчет релейной защиты в MathCad 15

# **1. Расчет параметров сетевого оборудования.**

## **1.1 Расчет параметров трансформаторов.**

Расчетные параметры трансформатора ТДТНЖ-40000/220:

$$
S_{\mathrm{T.HOM.BH}}:=40000
$$

$$
S_{\mathrm{T.HOM.CH}}:=40000
$$

 $S_{T.HOM.HH} := 40000$ 

 $U$ <sub>т.ном.ВН</sub> := 220

$$
U_{\text{T.HOM.CH}} := 35
$$

 $U$ <sub>т.ном.НН</sub> := 10

Iраб.макс.транс.ВН  $S$ <sub>т.ном.</sub>вн  ${\rm U}_{\rm T. HOM.BH} \cdot \sqrt{3}$  $\frac{100 \text{ m/s}}{100 \text{ m/s}} = 104.973$ 

$$
I_{pa6.\text{макс.Tpanc.CH}} := \frac{S_{\text{T.HOM.CH}}}{U_{\text{T.HOM.CH}} \cdot \sqrt{3}} = 659.829
$$

$$
I_{\text{pa6}.\text{макс.} \text{транс.} \text{HH}} := \frac{S_{\text{T}.\text{HOM.} \text{HH}}}{U_{\text{T}.\text{HOM.} \text{HH}} \cdot \sqrt{3}} = 2.309 \times 10^3
$$

$$
R_{\text{T.BH}} := 3.9 \t X_{\text{T.BH}} := 165
$$
  

$$
Z_{\text{T}} := \sqrt{R_{\text{T.BH}}^2 + X_{\text{T.BH}}^2} = 165.046
$$

**1.2 Расчет параметров защищаемой линии Сковородино-Магдгачи ( АС-300/39).**

 $r_{0} = 0.098$ 

$$
\chi_{\text{Al}} := 0.429
$$
\n
$$
z_0 := \sqrt{r_0^2 + x_0^2} = 0.44
$$
\n
$$
l_{\text{BJI}} := 154.9
$$
\n
$$
R_{\text{J}} := 10.12
$$
\n
$$
X_{\text{J}} := 45.452
$$
\n
$$
Z_{\text{J}} := \sqrt{R_{\text{J}}^2 + X_{\text{J}}^2} = 46.565
$$
\n
$$
Z_{\text{J.KOMIII}} := R_{\text{J}} + i \cdot X_{\text{J}} = 10.12 + 45.452i
$$
\n
$$
I_{\text{MARC}, \text{pa6,JJMI}} := 587
$$
\n
$$
\Phi_{\text{J}} := \arg(Z_{\text{J.KOMIII}}) \cdot \frac{180}{\pi} = 77.448
$$
\n
$$
k_{\text{TT}} := \frac{600}{5}
$$
\n
$$
k_{\text{TH}} := \frac{220000}{100} = 2.2 \times 10^3
$$
\n
$$
k_{\text{TC}} := \frac{k_{\text{TH}}}{k_{\text{TT}}} = 18.333
$$
\n
$$
1.3 \text{ Pacver napamerpos JHHUH^n} \text{npuJeranouleU} \text{cerU}.
$$

$$
Z_{\pi.\text{TPP}} := \sqrt{(3.122)^2 + 11.123^2} = 11.553
$$
\n
$$
Z_{\text{T2}} := \sqrt{5.6^2 + 158.7^2} = 158.799
$$

# **1.4 Расчет токов КЗ**

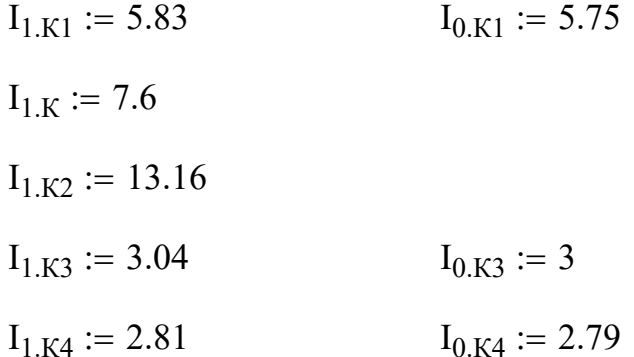

# **2 Расчет защит силового трансформатора 2.1 Расчет ДЗТ на базе терминала Сириус-Т**

$$
I_{\text{HOM.BH}} := I_{\text{pa6.MARC.Tpanc.BH}} = 104.973
$$
 A  
 $I_{\text{HOM.HH}} := I_{\text{pa6.MARC.Tpanc.HH}} = 2.309 \times 10^3$  A

 $\rm k_{\rm\scriptscriptstyle TT.BH}$ 100  $\frac{180}{5} = 20$  k<sub>TT.HH</sub> 1500 5  $\frac{1500}{5}$  = 300

 $k_{\text{cx.BH}} := 1$   $k_{\text{cx.HH}} := 1$ 

$$
I_{\text{HOM.BH.Frop}} := 1.05 \frac{I_{\text{HOM.BH}} \cdot k_{\text{cx.BH}}}{k_{\text{tr.BH}}} = 5.511
$$
 A

$$
I_{\text{HOM.HH. BTOP}} \coloneqq 1.05 \cdot \frac{I_{\text{HOM.HH}} \cdot k_{\text{cx.HH}}}{k_{\text{TT.HH}}} = 8.083 \qquad A
$$

 $I_{HOM.BTOP} := 5$ 

Дифференциальная отсечка (ДЗТ-1)

 $k_{\text{orc}} := 1.2$  $k_{H0} := 0.7$  $k_{T}$ 220 35  $:=$  $\text{I}_{\text{K3.BHeIII.MaKC}}$  $I_{1.K2}$  $k_{T}$  $\frac{11 \text{ K2}}{1} \cdot 1000 = 2.094 \times 10^3$  $\rm I_{\rm ZM\Phi.\rm {pac}}\coloneqq k_{\rm {orc}}\cdot k_{\rm {H6}}\cdot \frac{I_{\rm {K3.BHeIII.MARC}}}{I}$ Iраб.макс.транс.ВН  $k_{\text{0TC}} \cdot k_{\text{H6}} \cdot \frac{k_{\text{0.0}}}{k_{\text{1}}} = 16.753$  $I_{\text{II} \text{M} \Phi} \coloneqq 8$ Дифференциальная защита (ДЗТ-2) Базовая уставка, о.е.:  $I_{\pi 1} := 0.3$ Расчетный коэффициент небаланса, о.е.:  $k_{\text{new}} := 2$   $k_{\text{opt}} := 1$   $\mathcal{L} := 0.1$  $\Delta U_{\text{prn}} \coloneqq 0.16$  $\Delta f_{\text{nofo}} \coloneqq 0.04$  $I_{H\ddot{\text{o}},\text{pacy}} := k_{\text{nep}} \cdot k_{\text{o},\text{pH}} \cdot \varepsilon + \Delta U_{\text{pHH}} + \Delta f_{\text{p0}} = 0.4$ Дифференциальный ток, о.е.:  $k_{\text{other}} = 1.3$  $I_{\mu\nu}$  :=  $k_{\text{orc}} \cdot I_{\text{H5},{\text{pac}}\text{y}} = 0.52$ Коэффициент снижения тормозного тока, о.е.:  $k_{\text{CH.T}} := 1 - 0.5 \cdot (k_{\text{trep}} \cdot k_{\text{OJH}} \cdot \epsilon + \Delta U_{\text{pHH}} + \Delta f_{\text{qO}} = 0.8$ 

Коэффициент торможения, %:

 $\frac{100 \cdot k_{\text{orc}} \cdot (k_{\text{nep}} \cdot k_{\text{OJH}} \cdot \epsilon + \Delta U_{\text{pHH}} + \Delta f_{\text{qo6}})}{k_{\text{cH.T}}} = 65$  $k_{\text{topM}} :=$ 

Первая точка излома тормозной характеристики, о.е.:

$$
I_{\text{r1}} := I_{\text{r1}} \cdot \frac{100}{k_{\text{topm}}} = 0.462
$$

Уставка блокировки от 2 гармоники, о.е.:

 $I_{6\text{max},2} := 0.15$ 

Вторая точка излома тормозной характеристики, о.е.:

$$
I_{T2} := 2
$$

### 2.2 Максимальная токовая защита трансформатора

MT3 HH.

Отстройка от максимального рабочего тока:

**Carl Corporation** 

 $k_{\text{onoc}} := 1.2 -$ коэффициент отстройки;

 $k_{c3} := 1.5 -$ коэффициент самозапуска;

 $k_B := 0.95$  - коэффициент возврата;

$$
I_{c3.MT3.HH.pacy.1} := \frac{k_{\text{orc}} \cdot k_{\text{c3}}}{k_{\text{B}}} \cdot I_{\text{pa6.make.rpanc.HH}} = 4.376 \times 10^3
$$
 A

Согласование с первой ступенью МТЗ отходящих фидеров:

 $I_{MT3.1, TIRPL} := 14500$ A

Итак, ток срабатывания по условию согласования с 1 ступенью МТЗ фидера:  $K_{\text{orc}} := 1.3$ 

 $I_{c3.MT3, pac4.2}$  :=  $K_{\text{orc}} \cdot I_{MT3.1, mpe\mu} = 1.885 \times 10^4$  $\mathbf{A}$  $I_{c3,MT3,HH} := 2605$  $\mathbf{A}$ 

$$
I_{\text{pacy.MHH}} := \frac{\sqrt{3}}{2} \cdot \frac{I_{1.K2}}{k_{\text{T}}} \cdot 1000 = 1.813 \times 10^3 \text{ A}
$$
  

$$
k_{\text{y.MT3}} := \frac{I_{\text{pacy.MHH}}}{I_{\text{c3.MT3.HH}}} = 0.696
$$

Защита нечувствительна. Выберем уставку, обеспечивающую минимальную чувствительность и выполним комбинированный пуск по минимальному напряжению.

$$
k_{q, \text{TP}} = 1.5
$$
\n
$$
I_{c3.MT3.HH, \text{pacy3}} := \frac{I_{\text{pacq.MMH}}}{k_{q, \text{TP}} = 1.209 \times 10^3} \qquad \text{JcaaM43.HH.} = 350 \qquad A
$$
\n
$$
U_{\text{HOM}} := 10
$$
\n
$$
k_{\text{Rv}} := 1.25
$$
\n
$$
k_{\text{TH.HH}} := \frac{35000}{33} = 1.061 \times 10^3
$$
\n
$$
U_{\text{MT3.HH}} := \frac{0.8 \cdot U_{\text{HOM}}}{k_{\text{B}}} = 6.4 \qquad \text{KB}
$$

Выдержка времени согласуется с временем срабатывания 1 ступени МТЗ отходящего фидера:

$$
t_{MT31.\phi_{H,I}} := 0
$$
  
\n $\Delta t := 0.5$   
\n $t_{MT3.HH} := t_{MT31.\phi_{H,I}} + \Delta t = 0.5$   
\nПринятые уставки срабатывания MT3 HH:  
\n $I_{c3.MT3.HH} = 350$  A

$$
U_{MT3.HH} = 6.4 \qquad \text{RB}
$$

$$
t_{MT3.HH} = 0.5
$$

$$
I_{c3.MT3.HH.srop} := \frac{I_{c3.MT3.HH}}{k_{TT.HH}} = 1.167
$$
 A

$$
U_{\text{MT3.HH. BTop}} := \frac{U_{\text{MT3.HH}}}{k_{\text{TH.HH}}} \cdot 1000 = 6.034 \qquad B
$$

 $t_{MT3,HH} = 0.5$ 

МТЗ ВН.

Отстройка от максимального рабочего тока:

$$
I_{c3.MT3.BH} := \frac{k_{\text{orc}} \cdot k_{c3}}{k_{\text{B}}} \cdot I_{\text{pa6.make.Tpanc.BH}} = 151.161 \text{ A}
$$
\n
$$
I_{\text{pa6.} \text{MAKC}} := \frac{\sqrt{3}}{2} \cdot \frac{I_{1.K2}}{k_{\text{T}}} \cdot 1000 = 1.813 \times 10^3 \text{ A}
$$
\n
$$
I_{\text{ba6.} \text{MAKC}} := \frac{I_{\text{pact.} \text{MH}}}{I_{\text{c3.} \text{MT3.BH}}} = 11.995
$$

Выдержка времени согласуется с временем срабатывания МТЗ НН:

 $t_{MT3.HH} = 0.5$   $\Delta t = 0.5$  $t_{\text{MT3,BH}} := t_{\text{MT3,HH}} + \Delta t = 1$ Принятые уставки срабатывания МТЗ НВ:

 $I_{c3.MT3,BH} = 151.161 \quad A$ 

# **2.3 Защита от перегруза**

Реле тока ЗП установлено на основной стороне силового трансформатора (ВН).

 $k_{\text{GKEV}}$ : = 1.1 - коэффициент отстройки (1.05-1.1);

$$
I_{c3.3II} := k_{\text{orc}} \cdot I_{\text{pa6.Mакс.Tpanc.BH}} = 115.47 \qquad A
$$

$$
I_{c3.31L\text{BTop}} := \frac{I_{c3.311} \cdot k_{cx.BH}}{k_{rr.BH}} = 5.774 \qquad A
$$

#### **3. Расчет защит ЛЭП 3.1 Расчет ДЗ**  $t_{\text{MT3.BH}} = 1$   $I_{\text{c3.MT3.BH.srop}}$  $\rm I_{c_3.}$ мтз.нн  $\rm k_{\rm\scriptscriptstyle TT,HH}$  $\frac{\text{coshanslim}}{1} = 1.167 \text{ A}$

### **Расчет 1 ступени ДЗ.**

Отстройка от КЗ на шинах подстанции, примыкающей к противоположному концу линии:

$$
U_{\text{MT3.BH. BTop}} := \frac{U_{\text{MT3.HH}}}{k_{\text{TH.HH}}} \cdot 1000 = 6.034
$$

 $z_{cp.I} := 0.85 \cdot Z_{\text{II}} = 39.58$ 

# **Расчет 2 ступени ДЗ.**

 $t_{MT3,BH} = 1$ 

$$
I_{\text{K3.}cymm} := I_{1.\text{K3}} = 3.04
$$

$$
z_{\text{K3.}} := \frac{230}{\sqrt{3} \cdot I_{\text{K3.}cymm}} = 43.681
$$

$$
I_{\text{K3-Tp1}} := \frac{230}{\sqrt{3} \cdot (z_{\text{KB}} + Z_{\text{T2}})} = 0.656
$$

Ток КЗ, протекающий в защите:

$$
\mathrm{I}_{\kappa\mathrm{3.3a_{III}}}:=\mathrm{I}_{1.\mathrm{K1}}
$$

$$
K_{\text{rock1}} := \frac{I_{\text{K3.3aIII}}}{I_{\text{K3.7p1}}} = 8.89
$$
  

$$
Z_{\text{T}} = 165.046
$$
  

$$
Z_{\text{cp.II.1}} := 0.85 \cdot \left(Z_{\text{H}} + \frac{Z_{\text{T}}}{K_{\text{rock1}}}\right) = 55.361
$$

 $I_{K3.10 \text{J}T} := I_{1.K3} = 3.04$ 

$$
\mathbf{Z}_{\mathbf{X}\mathbf{X}\mathbf{F}} := \frac{230}{\sqrt{3} \cdot \mathbf{I}_{\mathbf{K3.IO/IT}}} = 43.681
$$

$$
\mathbf{I}_{\mathbf{K3.1}} := \frac{230}{\sqrt{3} \cdot (z_{\mathbf{K8}} + Z_{\mathbf{I}})} = 1.471
$$

$$
I_{K3.2} := I_{1.K1}
$$
  
\n
$$
K_{TOK} := \frac{I_{K3.1}}{I_{K3.2}} = 0.252
$$
  
\n
$$
Z_{cp.II.2} := 0.85 \cdot Z_{\pi} + \frac{0.66}{K_{TOK}} \cdot Z_{\pi.npe\pi} = 69.791
$$

Расчет чувствительности:

$$
z_{\text{K3}} := Z_{\text{II}} = 46.565
$$

$$
k_{\text{v1}} := \frac{z_{\text{cp}} \text{II} . 1}{z_{\text{K3}}} = 1.189
$$

Сопротивление срабатывания, выбранное по условию 1 обеспечивает минимальную чувствительность защиты. Принимаем окончательно:

$$
z_{cp.II} := z_{cp.II.1} = 55.361
$$

Выдержку времени 2 ступени примем по условию согласования с 2 ступенью защиты предыдущей ПС.

$$
t_{\text{c3II}} := 0 + \Delta t = 0.5
$$
  
\n $\Delta t := 0.5$   
\n**Расчет 3 ступени Д3.**  
\nРасчет зоны срабатывания 3 ступени Д3 произведем аналитически.

 $\Phi_{\text{II}} = 77.448$  - угол линии;  $\varphi_{pa6} := 30$  - угол нагрузки;

 $k_H := 1.2 - \text{k}$ оэф. надежности;  $k_{B}$ : = 0.85 - коэф. возврата;  $k_{\text{caMO3aII}} := 1.5$  - коэф. самозапуска;  $\label{eq:1} I_{\text{pa6}.\text{макс}} := I_{\text{макс}. \text{pa6}.\text{\tiny{I}\rightarrow\tiny{I}\rightarrow\tiny{I}}}\qquad\qquad \text{-}\text{максимальный работий ток;}$  $U_{HOM.B,I} := 220000$  $U_{min} \coloneqq 0.9 \cdot U_{\textsc{hom.bil}}$ 

$$
\frac{U_{min}}{\sqrt{3} \cdot k_{\text{camo3aII}} \cdot I_{pa6.\text{make}}}
$$

$$
z_{\text{cp.III},\text{pacu}} := \frac{\sqrt{3} \cdot k_{\text{camo3aII}} \cdot I_{pa6.\text{make}}}{k_{\text{H}} \cdot k_{\text{B}} \cdot \cos[(\varphi_{\text{H}} - \varphi_{pa6}) \text{deg}]} = 188.217
$$

Расчет чувствительности:

$$
\text{Z}_{\text{KFA}} := Z_{\text{II}} + Z_{\text{II}.\text{TPP}} = 58.118
$$
\n
$$
k_{\text{q5}} := \frac{z_{\text{cp}}.\text{III}.\text{pac}}{z_{\text{K3}}} = 3.239
$$

Окончательно:

$$
z_{cp.III} \coloneqq z_{cp.III, \text{pacy}} = 188.217
$$

Выдержку времени 3 ступени примем по условию согласования со 2 ступенью защиты предыдущей ПС и отстройки от периода качаний.

$$
\begin{aligned}\n\text{Aut}_{\text{caIII}} &= 0.5 \quad t_{\text{Kau}} = 2 \\
t_{\text{caIII}} &= 0.5 + t_{\text{Kau}} + \Delta t = 3 \\
\text{Okohruareuho} \text{I} &= 39.58 \quad t_{\text{caI}} = 0.05 \\
z_{\text{cp.I}} &= 55.361 \quad t_{\text{caII}} = 0.5\n\end{aligned}
$$

$$
z_{cp.III} = 188.217 \qquad t_{c3III} = 3
$$

$$
z_{cp.I.\text{BTop}} := \frac{z_{cp.I}}{k_{rc}} = 2.159
$$

$$
z_{cp.II.srop} := \frac{z_{cp.II}}{k_{rc}} = 3.02
$$

$$
z_{cp.III.srop} := \frac{z_{cp.III}}{k_{rc}} = 10.266
$$

# Пересчет выбранных уставок в полигональную характеристику:

$$
\varphi_{\text{M}q} := \varphi_{\pi} \cdot \text{deg} = 1.352
$$
\n
$$
\varphi_{\pi} = 77.448
$$
\n
$$
\varphi_{\text{M}q} \cdot \frac{180}{3.14} = 77.487
$$
\nTherefore

\n
$$
1 \text{ cryptorem } \mathbb{I}3
$$
\n
$$
X_{1.a} := \frac{[z_{cp.1} \cdot (1 + \sin(\varphi_{\text{M}q}))]}{2} = 39.107
$$
\n
$$
R_{1.a} := \frac{z_{cp.1}}{2 \sin(\varphi_{\text{M}q})} = 20.275
$$
\n
$$
X_{1.a.\text{B}Top} := \frac{X_{1.a}}{k_{rc}} = 2.133
$$
\n
$$
R_{1.a.\text{B}Top} := \frac{R_{1.a}}{k_{rc}} = 1.106
$$
\n
$$
\text{Therefore } 2 \text{ cryptorem } \mathbb{I}3
$$
\n
$$
X_{2.a} := \frac{[z_{cp.II} \cdot (1 + \sin(\varphi_{\text{M}q}))]}{2} = 54.7
$$
\n
$$
R_{2.a} := \frac{z_{cp.II}}{2 \sin(\varphi_{\text{M}q})} = 28.359
$$
\n
$$
X_{2.a.\text{B}Top} := \frac{X_{2.a}}{k_{rc}} = 2.984
$$

### Продолжение ПРИЛОЖЕНИЯ Ж Расчет релейной защиты

 $R_{2.a.BTop}$  $R_{2.a}$  $k_{\rm rc}$  $:=$   $\frac{2.4}{1}$  = 1.547 Пересчёт 3 ступени ДЗ  $X_{3.a}$  $\left[z_{\text{cp.III}}\cdot\left(1+\sin\left(\varphi_{\text{M}4}\right)\right)\right]$ 2  $\frac{1}{1} = \frac{1.9 \times 10^{-14} \text{ J/s}}{2} = 185.968$  $R_{3.a}$  $z_{cp.III}$  $2\sin(\varphi_{\text{M4}})$  $\frac{9.413}{24.6}$  = 96.413  $X_{3.a. {\tt B} {\tt Top}}$  $X_{3.a}$  $k_{\rm rc}$  $:=$   $\frac{5\pi}{1}$  = 10.144  $R_{3.a.BTop}$  $R_{3.a}$  $k_{\rm rc}$  $:=$   $\frac{5.4}{1}$  = 5.259

## **3.2 Расчет ТЗНП.**

### **Расчет 1 ступени срабатывания РТНП:**

Отстройка от КЗ на землю на шинах предыдущей ПС:

 $I_{0,K3} := I_{0,K1} \cdot 1000$ 

 $k_{\text{onoc}} := 1.3$  - коэф. отстройки;

$$
I_{c3.I.n} := k_{\text{orc}} \cdot I_{0.\kappa3} = 7.475 \times 10^3
$$

Выдержка времени:

 $t_{c31\,\text{II}} \coloneqq 0.3$ 

# **Расчет 2 ступени срабатывания РТНП:**

Согласование с 1 ступенью защиты предыдущей ЛЭП:

 $I_{0.63} = I_{0.63} \cdot 1000$  $k_{\text{ov}c} = 1.3$ 

$$
I_{c3.I.npe\mu} := k_{\text{orc}} \cdot I_{0.\kappa3} = 3.9 \times 10^3
$$
  

$$
k_{\text{rock.0}} := 0.5
$$

$$
I_{c3.II.I.T} := k_{\text{or}c} \cdot k_{\text{rok}.0} \cdot I_{c3.I.\text{TPP}} = 2.535 \times 10^3
$$

Расчет чувствительности. 2 ступень ТЗНП должна обеспечивать чувствительность в максимальном режиме:

$$
I_{0.\text{K3.MARC}} := 2 \cdot I_{0.\text{K1}} \cdot 1000
$$

$$
k_{\text{u.III}} := \frac{I_{0.\text{K3.MARC}}}{I_{\text{c3.II.n}}} = 4.536
$$

Выдержку времени 2 ступени выбираем по условию согласования с 1 ступенью защиты предыдущей ЛЭП и отстройки от времени работы УРОВ предыдущей ПС:

 $t_{c32\ldots n} := 0.3 + 0.3 + \Delta t = 1.1$ 

### **Расчет 3 ступени срабатывания РТНП:**

Отстройка от броска тока наманичивания трансформатора на ПС

$$
I_{pa6\text{.make.}rpanc.BH.r2} := \frac{40000}{\sqrt{3} \cdot 220} = 104.973
$$
  

$$
I_{BTH} := 6 \cdot I_{pa6\text{.make.}rpanc.BH.r2} = 629.837
$$
  

$$
k_{\text{extoc}} := 1.1
$$

$$
I_{c3.III.\pi} := k_{\text{orc}} \cdot I_{\text{BTH}} = 692.82
$$

Расчет чувствительности:

$$
I_{0.K3.MHH} := 0.8I_{0.K3} = 2.4 \times 10^3
$$

$$
I_{0.K1} \cdot 1000 = 4.15
$$

Выдержку времени 3 ступени выбираем по условию согласования со 2 ступенью защиты предыдущей ЛЭП:

 $t_{c33,\Pi} := 1.1 + \Delta t = 1.6$ 

## **Расчет 4 ступени срабатывания РТНП:**

Отстройка от токов небаланса при 3ф КЗ за трансформатором предыдущей ПС.

Ток в защите при 3ф КЗ за трансформатором:

 $I_{\kappa 3. \text{TPaHC}} := 1050$ 

 $k_{\text{ov}c} = 0.1$ 

 $I_{\rm c3.IV,II} := k_{\rm orc} \cdot I_{\rm k3.TpaHC} = 105$ 

Расчет чувствительности:

$$
I_{0.\text{K3.3aIII}} := 1100
$$
  

$$
k_{\text{Y,IV}} := \frac{0.5 \cdot I_{0.\text{K1}} \cdot 1000}{I_{\text{c3.IV.n}}} = 27.381
$$

Выдержку времени 4 ступени выбираем по условию согласования с 3 ступенью защиты предыдущей ЛЭП:

$$
t_{c34.\pi}:=1.6+\Delta t=2.1
$$

Окончательно принятые уставки ТЗНП, А:

$$
I_{c3,I,\pi} = 7.475 \times 10^3
$$
  $I_{c3,I,B} := \frac{I_{c3,I,\pi}}{80} = 93.438$   $t_{c31,\pi} = 0.3$ 

$$
I_{c3.II.T} = 2.535 \times 10^3
$$
  $I_{c3.II.B} := \frac{I_{c3.II.T}}{80} = 31.688$   $t_{c32.T} = 1.1$ 

$$
I_{c3.IIIIn} = 692.82
$$
  $I_{c3.III.B} := \frac{I_{c3.IIIIn}}{80} = 8.66$   $t_{c33.n} = 1.6$ 

$$
I_{c3.IV.\pi} = 105
$$
  $I_{c3.IV.B} := \frac{I_{c3.IV.\pi}}{80} = 1.313$   $t_{c34.\pi} = 2.1$
## Продолжение ПРИЛОЖЕНИЯ Е Расчет релейной защиты в MathCad 15

## **3.3 Расчет токовой отсечки.**

$$
\begin{aligned}\n\text{Maxalgebra} &:= I_{1.K1} = 5.83 \\
\text{Maxal} &:= 9 \\
\text{Maxal} &:= \frac{230}{\sqrt{3} \cdot (z_{3KB} + Z_{\pi})} = 2.39 \\
\text{Maxal} &:= I_{1.K1} = 5.83 \\
\text{Maxal} &:= 1.3 \\
\text{I}_{\text{cp.orce"IKH}} &:= k_{\text{orc}} \cdot I_{\text{K3.2}} \cdot 1000 = 3.107 \times 10^3 \\
\text{I}_{\text{cp.orce"IKH}} &:= \frac{I_{\text{cp.orce"IKH}}}{80} = 38.835 \\
\text{Bulgepxka времени:}\n\end{aligned}
$$

 $t_{\text{MTO}.a} := 0.05$ 

Проверку чувствительности выполним графически. Токовая отсечка должна обеспечивать чувствительность не менее 20% защищаемой ЛЭП.

### ПРИЛОЖЕНИЕ Ж Экономический расчёт в MathCad 15

# **Экономический расчет**  $K_{\text{undbn}} := 4.28$

<u>Капиталовложения</u><br>  $K_{30H} := 1.4$ Капиталовложения в строительство линии Провод АС-300  $L_M := 154.9$  KM

 $k_{300.1} := 1120$  тыс.руб/км для одноцепной линии

9.83 тыс.руб/км демонтаж линии

$$
K_{\pi} := L_M \cdot k_{300.1} = 1.735 \times 10^5
$$
 *THE.py*6

Капиталовложения на вырубку просеки

 $K_{\text{mpoc220}} := 110$  тыс.руб/км

$$
K_{\text{mpoc}} := L_{\text{M}} \cdot K_{\text{mpoc220}} = 1.704 \times 10^4 \quad \text{mpc},
$$

Суммарные вложения в линии

$$
K_{BJI}:=\left(K_{_{I\!I}}+K_{\text{mpoc}}\right)\cdot K_{_{\text{MH}}\varphi\text{I}}\cdot K_{_{3\text{OH}}}=1.14163778\times{10}^{6}\quad\text{th} \text{cpy6}
$$

Капиталовложения в ОРУ

 $K_{opy.X} := 11750$  тыс.руб

Суммарные вложения в ОРУ

 $\text{K}_{\text{opy.cymm}} \coloneqq \text{K}_{\text{opy.X}} \cdot 2 \cdot \text{K}_{\text{untp,II}} = 1.006 \times 10^5 \quad \text{~}$ тыс.руб

Капиталовложения в постоянные затраты

 $K_{\text{noc}}$ : = 3900 тыс.руб

Суммарные вложения в постоянные затраты

$$
K_{\text{nocr.cymm}} := \left(K_{\text{nocr.}}\right) \cdot K_{\text{hH}\varphi\pi} = 1.669 \times 10^4 \quad \text{tuc.py6}
$$

Суммарные капиталовложения в ПС

 $\rm K_{\pi c} \coloneqq K_{\text{\tiny{HOCT}}. \text{\tiny{CYMM}}} + K_{\text{\tiny{Opy}}. \text{\tiny{CYMM}}} = 1.173 \times 10^5 \text{--}$ тыс.руб

1.7 Общие капиталовложения

$$
K_{o6} := K_{\text{nc}} + K_{\text{BJI}} = 1.259 \times 10^6
$$
 *THE.py*6

*Издержки*

Издержки на ремонт и эксплуатацию

 $\alpha_{p_{\text{90BH}}} \coloneqq 0.008$ 

Для ПС 220 кВ  $\alpha_{\text{pəone220}} = 0.059$ 

ИРЭИ Кпс <sup>α</sup>рэопс220 KВЛ <sup>α</sup>рэовл 1.605 10<sup>4</sup> тыс.руб

Издержки на амортизационные отчисления

 $T_{cI} := 20$  лет

$$
M_{\text{am}} := \frac{K_{\text{nc}} + K_{\text{BJ}}}{T_{\text{cn}}} = 6.2945489 \times 10^4 \text{} \text{m}.
$$

4.1 Потери на корону

 $R_{\text{VI}300} := 0.098$  Om/km  $L_M = 154.9$  км

 $\Delta P_k \coloneqq 0.022$ 

 $\Delta \rm{W_{kop}} \coloneqq \Delta \rm{P}_{k} \cdot \rm{L}_M \cdot 8760 = 2.985 \times {10}^4 \quad \ \rm{MBru}$ 

Потери в ВЛ

 $P_{3,M} := 12$  MB<sub>T</sub>  $Q_{3,M} := 7.3$  MB<sub>Ap</sub>

$$
T_{\text{ro},1} := 8760 \text{ y} \qquad \qquad \text{Lum}_{\text{GMM}} := 220
$$

$$
\Delta W_{\text{b},1} - \Delta W_{\text{b}} = \frac{P_{3.1}^2 + Q_{3.1}^2}{U_{\text{HOM}}} \cdot R_{\text{y},2} \cdot L_{\text{M}} \cdot T_{\text{ro},1} = 542.052
$$

Общие потери

 $\Delta W_{o6} := \Delta W_{BJ. M\_C} + \Delta W_{kop} = 3.039 \times 10^4$  $c_0 := 2.29$  py  $6/\kappa B$ <sup>\*</sup> q

$$
H_{\Delta W} := c_0 \cdot \Delta W_{o6} = 6.96 \times 10^4 \qquad \text{The py6}
$$

Общие издержки

$$
M := M_{\text{P} \supset M} + M_{\text{am}} + M_{\Delta W} = 1.486 \times 10^5
$$

Затраты  $E := 0.08$ 

 $B := E \cdot K_{.06} + H = 2.49313553 \times 10^5$ тыс руб

Длины линий Мощности ПС  $l_{\text{M C}} := 39.4$   $P_{\text{maxX}} := 48.44$  $l_{X K.T} := 12.84$ 

Суммарная длина пректируемой сети  $L_1 := l_{M\ C} = 39.4$  $\mathbf{KM}$ 

#### Капиталовложения в строительство линий:

1. Стоимость ВЛ 220 кВ по базисным показателям с учетом территориального коэффициента

 $k_{rep} := 1.4$ 

 $\text{K}_{\text{W44}} = 4.28$ 

## **Стоимость строительства**

 $K_{\text{BJL}} \coloneqq 1.14163778 \times 10^6$  тыс.руб

#### **Итоговые капитальные вложения в ПС**

 $\rm\,K_{\rm IIC\Sigma}:=1.173\times {10}^{5}$  тыс.руб

## **Общие капиталовложния**

 $K_{\text{OE}} := K_{\text{IIC}\Sigma} + K_{\text{BJL}\Sigma} = 1258938$  тыс.руб

Амортизационные отчисления:

$$
M_{AM} := 6.2945489 \times 10^4
$$
 *THE.py6.*

Суммарные потери:

 $\Delta \rm W_{\Sigma}$  := 2.922  $\times$  10<sup>5</sup>  $MB$ т $\cdot$  ч год

 $c_0 := 2.29$  руб/кВт\*ч

 $M_{\text{AW}} := c_0 \cdot \Delta W_{\Sigma} = 669138$  Tыс.руб

### **Общие издержки**

 $M_{\Sigma} \coloneqq 7.481 \times {10}^{5}$  тыс.руб

#### **Себестоимость электроэнерги**

Полезно отпускаемая электроэнергия за год, то же, что и потребляемая:

 $\Sigma P_{\rm P} := 12.2$  MBr  $T_{\rm max} := 8760$  ч

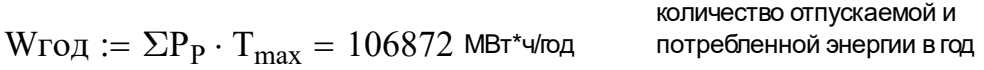

## **Затраты на текущий ремонт:**

 $K_{\text{OE}} = 1.259 \times 10^6$  тыс.руб ТР :=  $0.03 \cdot K_{\rm OB}$  =  $3.777 \times {10}^{4}\,$  тыс.руб./год  $\mathcal{C}_{0}^{(n)}$  $H_\Sigma$ Wгод  $\frac{2}{3} = \frac{2}{3} = 7$  руб./кВт\*ч

Экономия тыс.руб. от вывода в резерв ДЭС  $P_{\text{acx}} := 0.22$  расход топлива дизельной электростанции кг/кВт в час

одном литре дизельного топлива - 830-930 г. принимаем 1л.=0,86 кг.  ${\rm u}_{\text{дизтонивo}} := 0.036$  тыс.руб за литр.

тогда получим, следующую экономию:

 $\mathop{\hbox{\rm E}}\limits_{\mathop{\hbox{\rm \tiny W}}\nolimits} := \mathop{\hbox{\rm I}}\nolimits_{\mathop{\hbox{\rm I}}\nolimits_{\mathop{\hbox{\rm I}}\nolimits_{\mathop{\hbox{\rm I}}\nolimits_{\mathop{\hbox{\rm I}}\nolimits_{\mathop{\hbox{\rm I}}\nolimits_{\mathop{\hbox{\rm I}}\nolimits_{\mathop{\hbox{\rm I}}\nolimits_{\mathop{\hbox{\rm I}}\nolimits_{\mathop{\hbox{\rm I}}\nolimits_{\mathop{\hbox{\rm I}}\nolimits_{\mathop{\hbox{\rm I}}\nolimits_{\mathop{\hbox{\rm$ :=  $\mu_{\text{дизтонивo}} \cdot \frac{P_{\text{acx}} \cdot (W_{\text{PO},I} \cdot 1000)}{0.86} = 9.842 \times 10^5$  Tыс.руб.

#### *Капитальные затраты в подстанции:*

**Стоимостная оценка результатов строительства ПС:**

 $\Sigma T_i := 3.73 \text{ py} 6.7 \text{k} \text{Br}^* \text{y}$  Для Амурской области

 $\text{O}_{\text{P}} \coloneqq \text{Wro} \text{A} \cdot \Sigma \text{T}_\text{i} + \text{E} = 1.383 \times 10^6 \text{ }^2$ тыс.руб.

**Оценка экономической эффективности проекта:**

 $\Pi_{6t} := O_P - M_{\Sigma} = 6.347 \times 10^5$  тыс.руб.

Определяем ежегодные отчисления налога на прибыль:

H<sub>t</sub> := 0.2 · H<sub>6t</sub>  
\nH<sub>t</sub> = 1.269 × 10<sup>5</sup> Tbic.py6.  
\nH<sub>t</sub> := H<sub>AM</sub> + H<sub>ΔW</sub>  
\nH<sub>t</sub> = 7.321 × 10<sup>5</sup> Tbic.py6.  
\n
$$
\mathfrak{R}_t := O_P - H_t - H_t - K_{BJ, \Sigma}
$$
\n
$$
\mathfrak{R}_t = 1.983 × 105 Tbic.py6.\nPlpt6birb of peanusauun\nHp := H6t - Ht = 5.078 × 105 Tbic.py6.\nUncthiñ quckohtupobanhlið qoxoq:\n
$$
\mathfrak{R}_t := 0.0825 \text{ craska peđинансиpopвания\nTlyctb hauurpoekr peanusobbibaercs b tevelnu 3 ner\nH
$$
\mathfrak{R}_{OB} = 0
$$
\n
$$
K_{OB} = 1.259 : \frac{1}{3} \cdot (-K_{OB})
$$
\n
$$
\mathfrak{H}\mathfrak{Q}_{1} := \frac{\frac{1.5}{3} \cdot (-K_{OB})}{(1 + E)^{1}} = -5.815 × 105 \quad \mathfrak{Y}\mathfrak{Q}_{2} := \frac{\frac{1}{3} \cdot (1 + E)}{1}
$$
$$
$$

$$
4\mu\mu_3 := \frac{\frac{0.5}{3} \cdot (-K_{OB})}{(1 + E)^3} = -1.654 \times 10^5 \quad 4\mu\mu_4
$$

 $O_P - H_t - H_t$ 

 $(1 + E)^5$ 

ЧДД $_5$ 

$$
4\mu\mu_2 := \frac{\frac{1}{3} \cdot (-K_{OB})}{(1 + E)^2} = -3.581 \times 10^5
$$

 $\rm K_{OB} = 1.259 \times 10^6$ 

$$
4\mu\mu_4 := \frac{O_P - H_t - H_t}{(1 + E)^4} = 3.815 \times 10^5
$$

$$
:= \frac{O_P - H_t - H_t}{(1 + E)^5} = 3.524 \times 10^5 \qquad \text{VJJJ}_6 := \frac{O_P - H_t - H_t}{(1 + E)^6} = 3.255 \times 10^5
$$

259

$$
4\mu\mu_7 := \frac{O_P - H_t - H_t}{(1 + E)^7} = 3.007 \times 10^5
$$

$$
4\mu\mu_9 := \frac{O_P - H_t - H_t}{(1 + E)^9} = 2.566 \times 10^5
$$

$$
4\mu\mu_{11} := \frac{O_P - H_t - H_t}{(1 + E)^{11}} = 2.19 \times 10^5
$$

$$
4\mu\mu_{13} := \frac{O_P - H_t - H_t}{(1 + E)^{13}} = 1.869 \times 10^5
$$

$$
4\mu \mu_{15} := \frac{O_P - H_t - H_t}{(1 + E)^{15}} = 1.595 \times 10^5
$$

$$
4\mu \mu_{17} := \frac{O_P - H_t - H_t}{(1 + E)^{17}} = 1.361 \times 10^5
$$

$$
4\mu\mu_{19} := \frac{O_P - H_t - H_t}{(1 + E)^{19}} = 1.162 \times 10^5
$$

$$
4\mu \mu_8 := \frac{O_P - H_t - H_t}{(1 + E)^8} = 2.778 \times 10^5
$$

$$
4\mu \mu_{10} := \frac{O_P - H_t - H_t}{(1 + E)^{10}} = 2.371 \times 10^5
$$

$$
H\mu_{12} := \frac{O_P - H_t - H_t}{(1 + E)^{12}} = 2.023 \times 10^5
$$

$$
H_{\text{H}} = \frac{O_{\text{P}} - H_{\text{t}} - H_{\text{t}}}{(1 + E)^{14}} = 1.727 \times 10^5
$$

$$
4\mu\mu_{16} := \frac{O_P - H_t - H_t}{(1 + E)^{16}} = 1.473 \times 10^5
$$

$$
H\mu = \frac{O_P - \mu_t - H_t}{(1 + E)^{18}} = 1.257 \times 10^5
$$

$$
H\mu_{20} := \frac{O_P - H_t - H_t}{(1 + E)^{20}} = 1.073 \times 10^5
$$

C Hapactaouµим итогом  
\n
$$
q_0 := \nabla \mu = 0
$$
\n
$$
q_1 := q_0 + \nabla \mu = -5.815 \times 10^5
$$
\n
$$
q_2 := q_1 + \nabla \mu = -9.396 \times 10^5
$$
\n
$$
q_3 := q_2 + \nabla \mu = -1.105 \times 10^6
$$

$$
u_4 := u_3 + 4\mu\mu_4 = -7.236 \times 10^5
$$
\n
$$
u_5 := u_4 + 4\mu\mu_5 = -3.711 \times 10^5
$$
\n
$$
u_6 := u_5 + 4\mu\mu_6 = -4.56 \times 10^4
$$
\n
$$
u_7 := u_6 + 4\mu\mu_7 = 2.551 \times 10^5
$$
\n
$$
u_8 := u_7 + 4\mu\mu_8 = 5.329 \times 10^5
$$
\n
$$
u_9 := u_8 + 4\mu\mu_9 = 7.896 \times 10^5
$$
\n
$$
u_{10} := u_9 + 4\mu\mu_{10} = 1.027 \times 10^6
$$
\n
$$
u_{11} := u_{10} + 4\mu\mu_{11} = 1.246 \times 10^6
$$
\n
$$
u_{12} := u_{11} + 4\mu\mu_{12} = 1.448 \times 10^6
$$
\n
$$
u_{13} := u_{12} + 4\mu\mu_{13} = 1.635 \times 10^6
$$
\n
$$
u_{14} := u_{13} + 4\mu\mu_{14} = 1.808 \times 10^6
$$
\n
$$
u_{15} := u_{14} + 4\mu\mu_{15} = 1.967 \times 10^6
$$
\n
$$
u_{16} := u_{15} + 4\mu\mu_{16} = 2.114 \times 10^6
$$
\n
$$
u_{17} := u_{16} + 4\mu\mu_{18} = 2.376 \times 10^6
$$
\n
$$
u_{18} := u_{17} + 4\mu\mu_{18} = 2.376 \times 10^6
$$
\n
$$
u_{19} := u_{18} + 4\mu_{18} = 2.492 \times 10^6
$$
\n
$$
u_{20} := u_{19} + 4\mu_{18} = 2.6 \times 10^6
$$

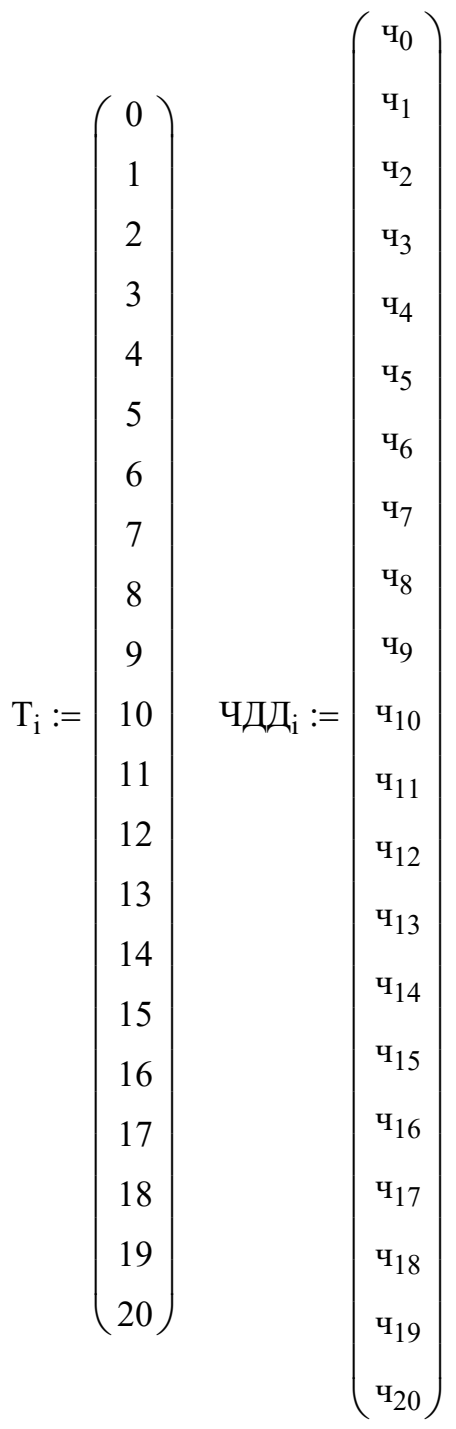

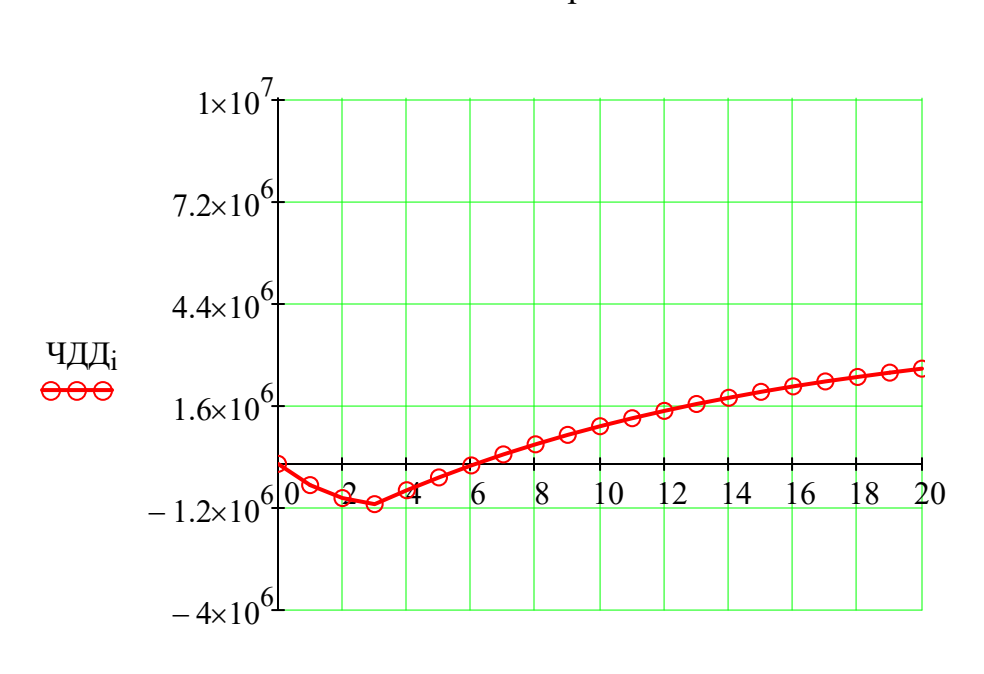

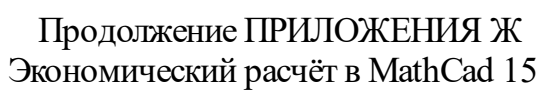

 $T_i$ 

## ПРИЛОЖЕНИЕ З

## Исходные данные для расчёта максимального режима в ПВК RastrWin 3

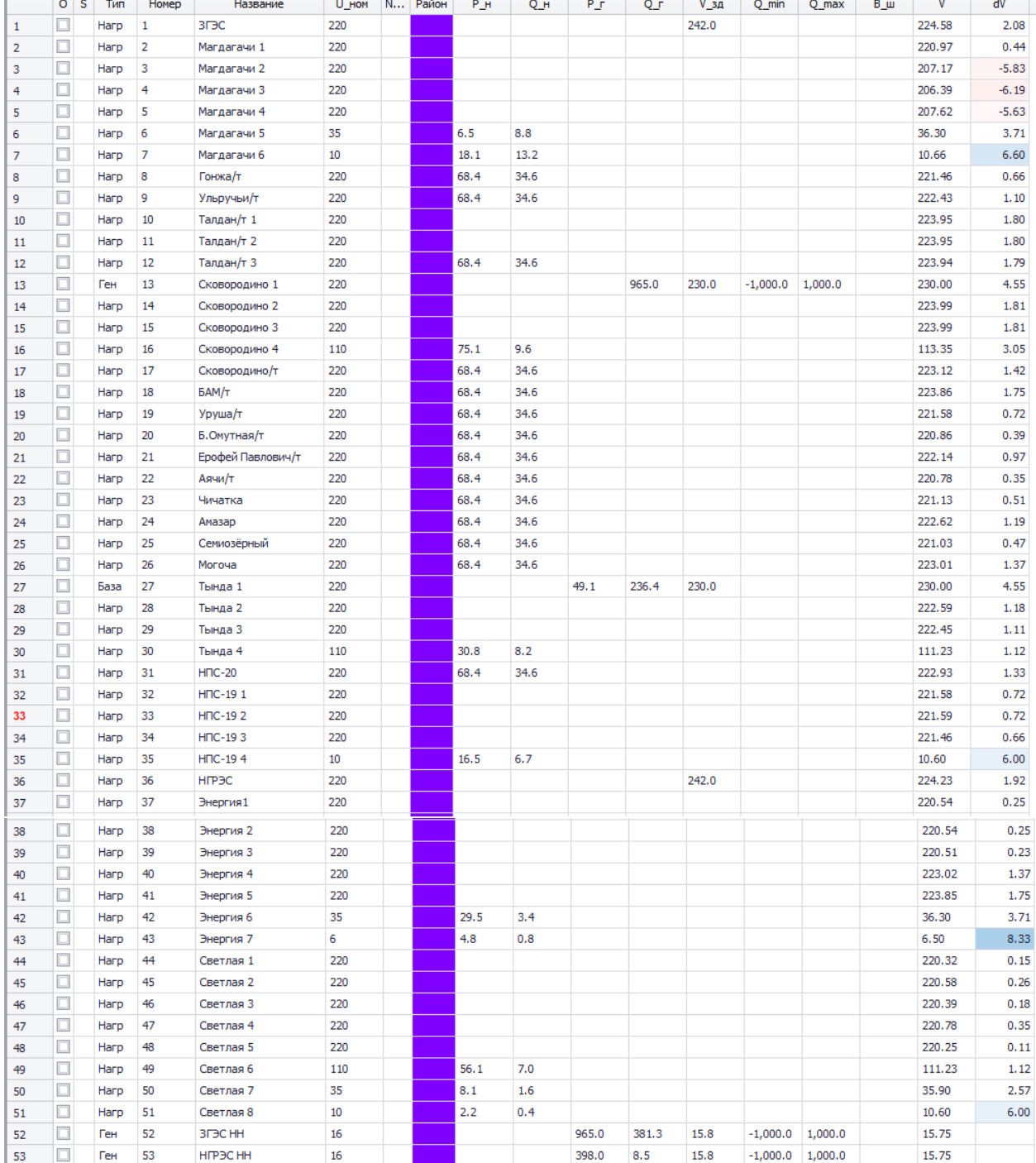

## $y<sub>3JIbI</sub>$

# Ветви

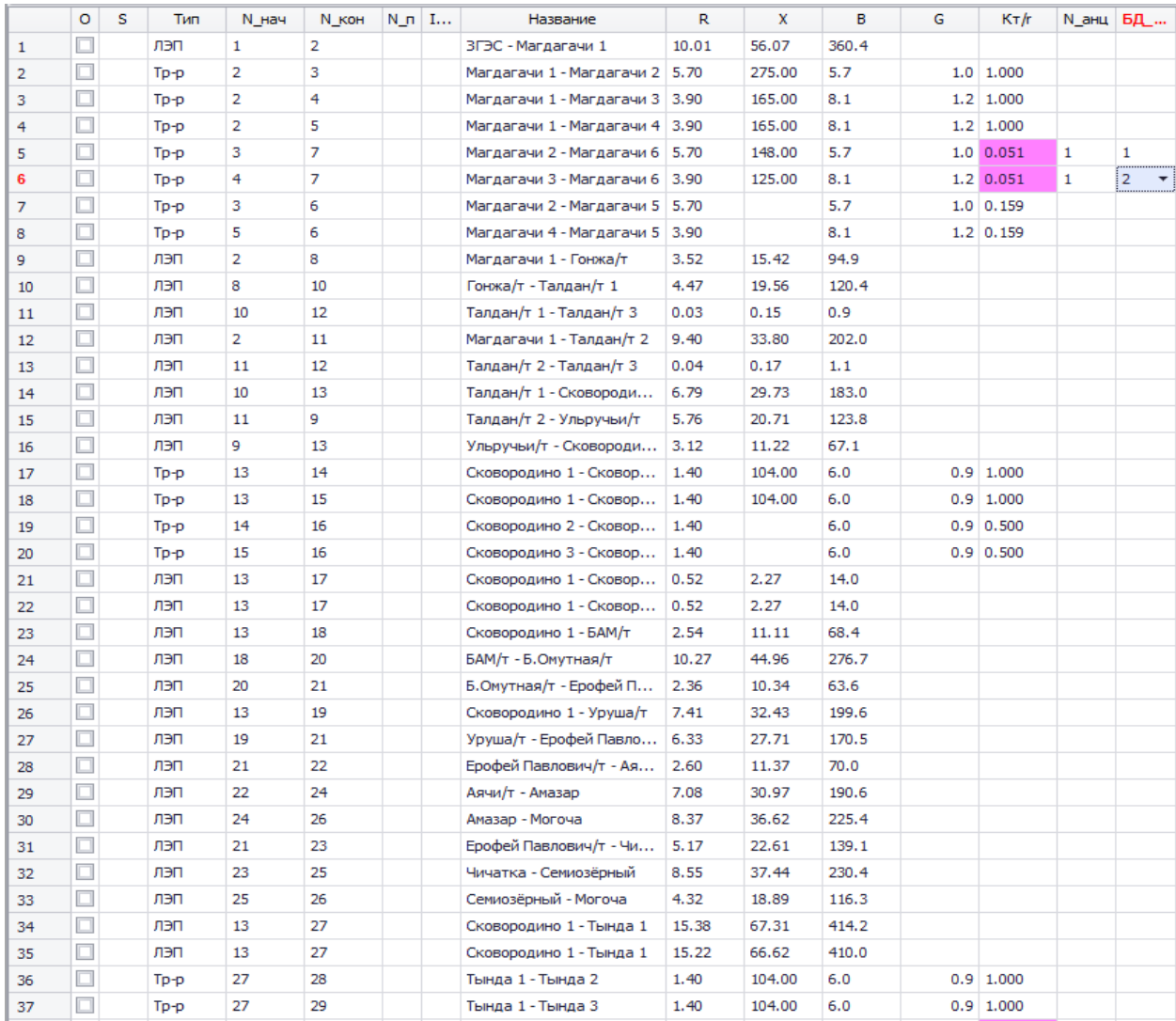

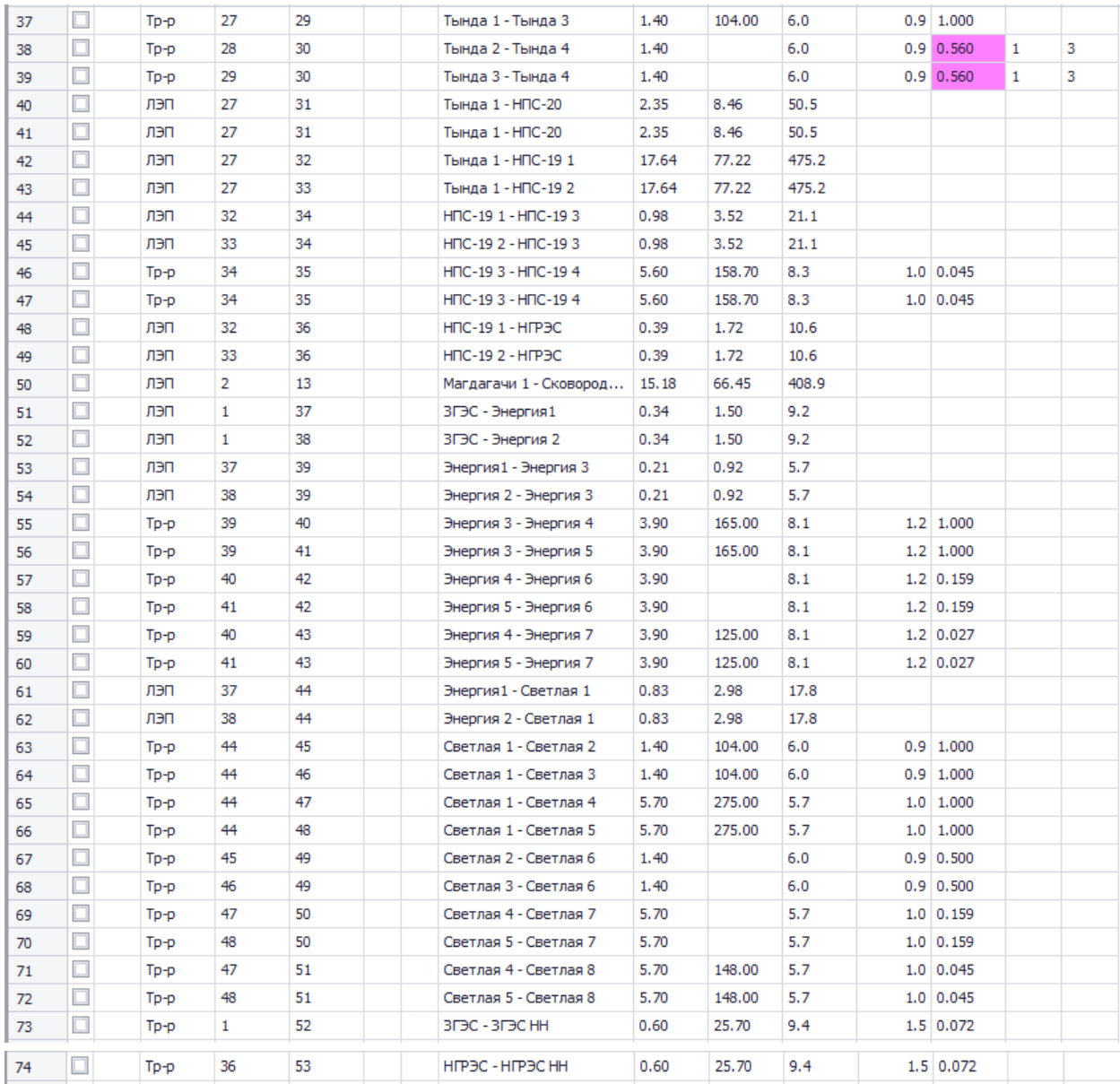

# Анцапфы

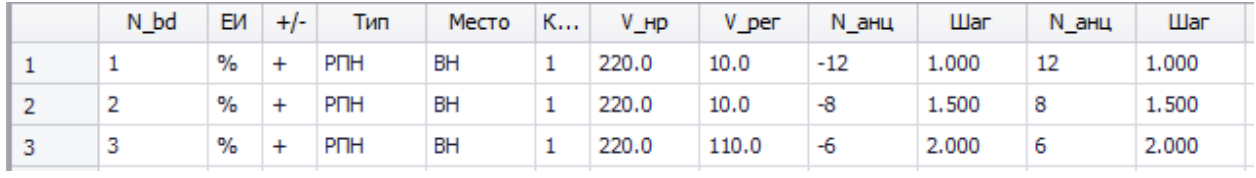

# Трансформаторы

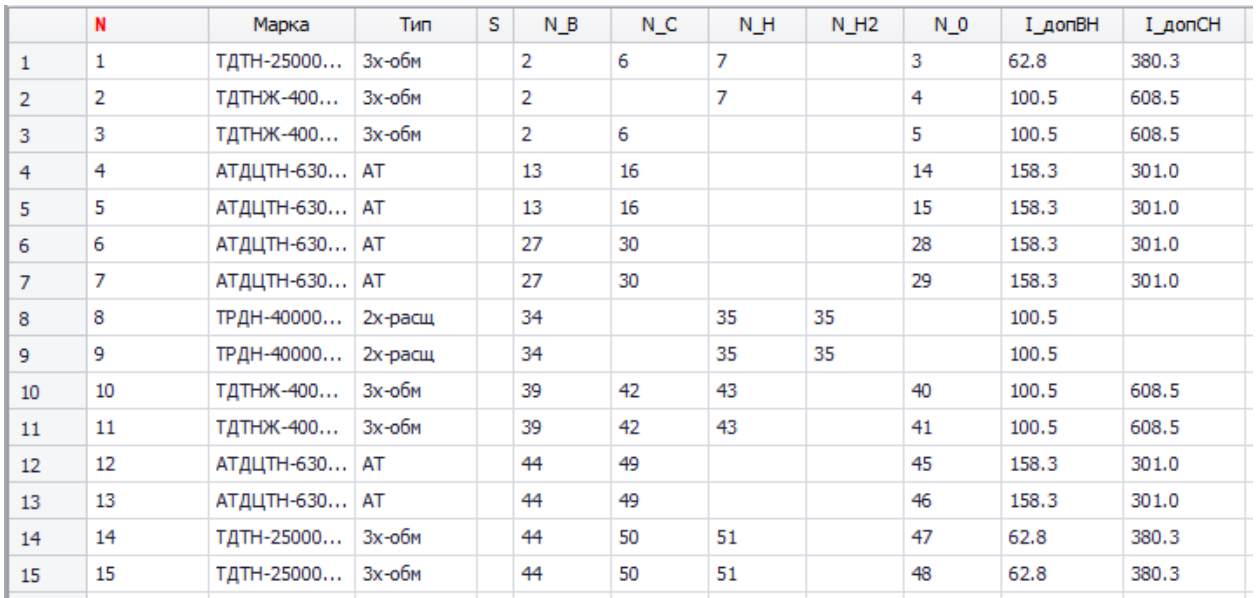

## ПРИЛОЖЕНИЕ И

## Исходные данные для расчёта минимального режима в ПВК RastrWin 3

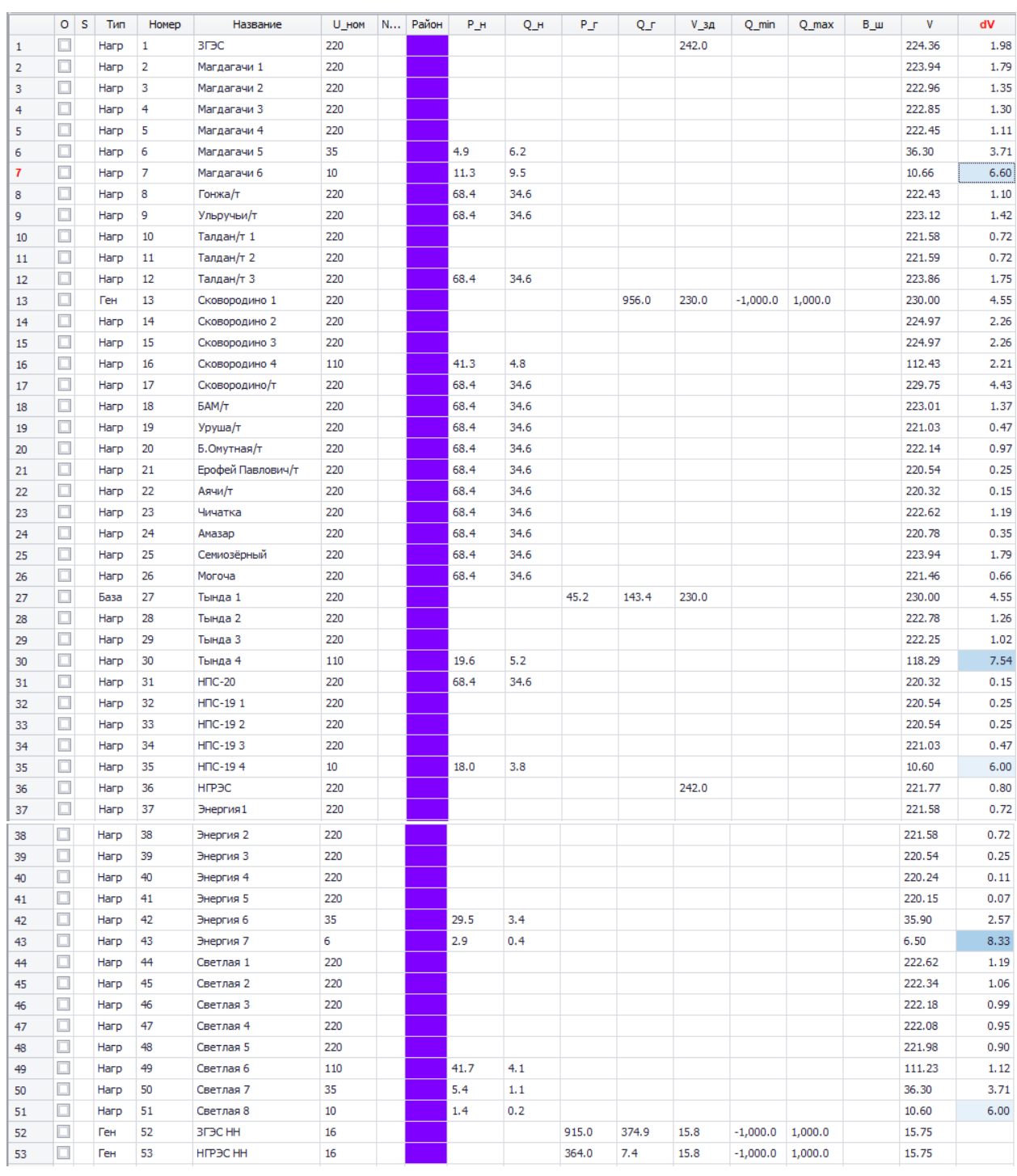

## Узлы

## Ветви

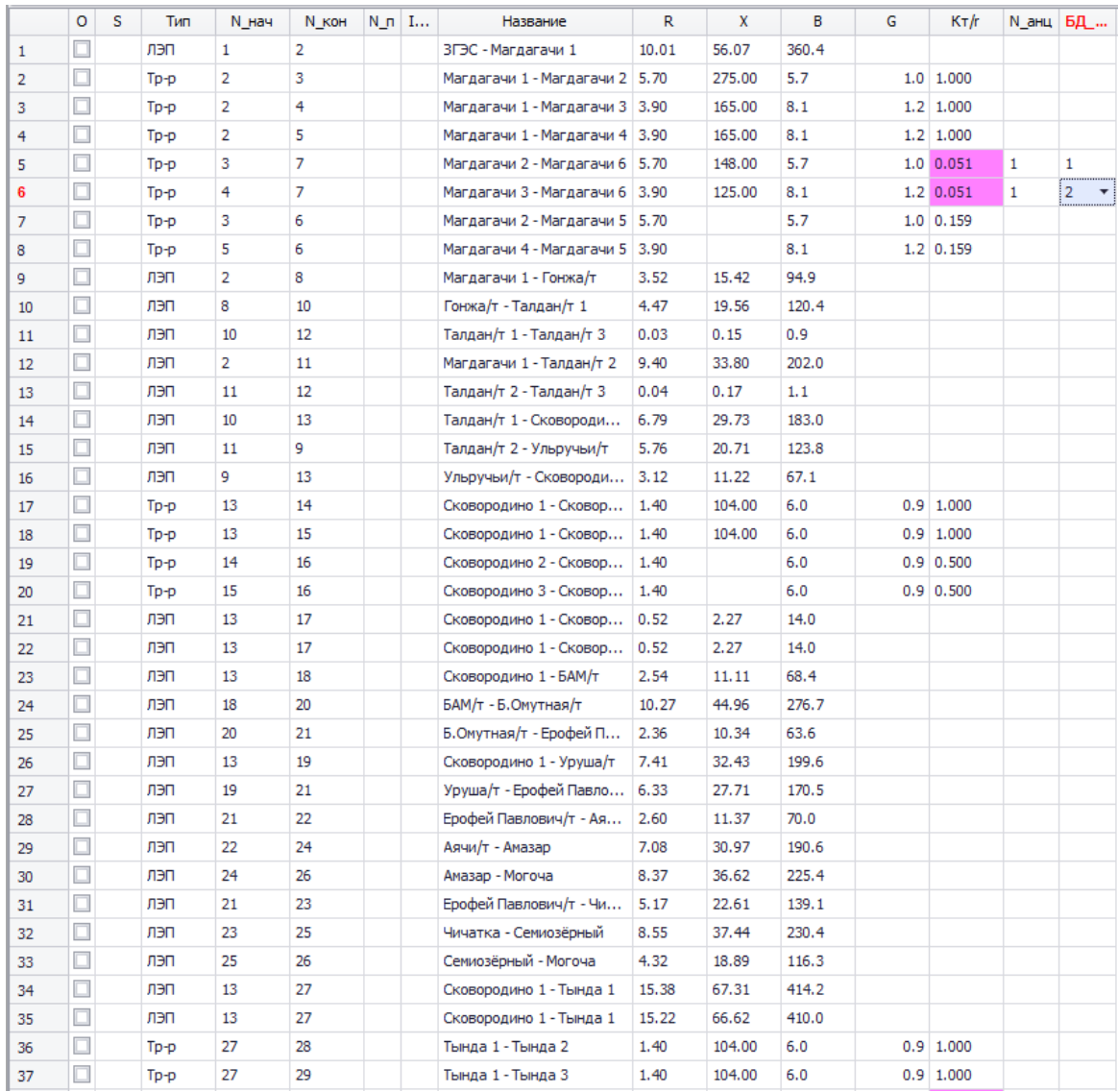

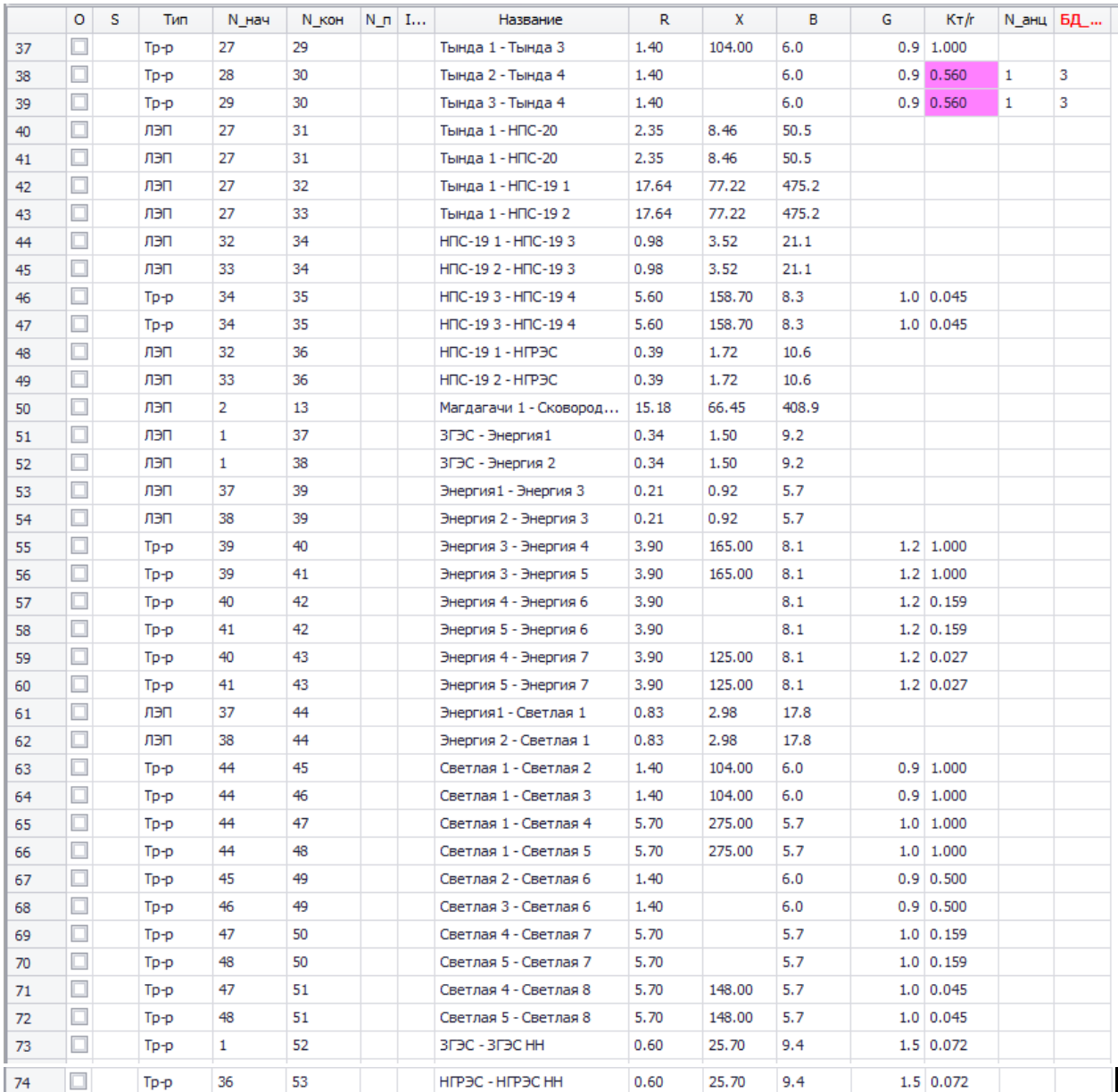

# Анцапфы

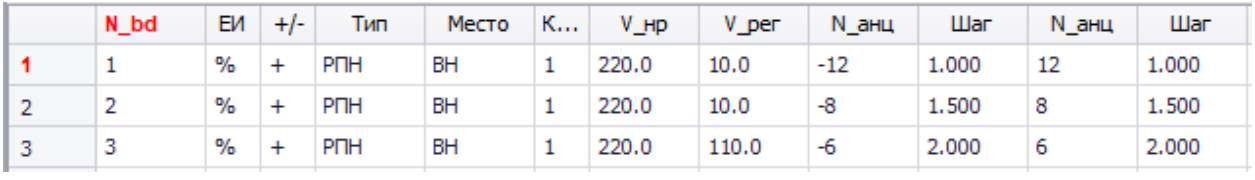

# Трансформаторы

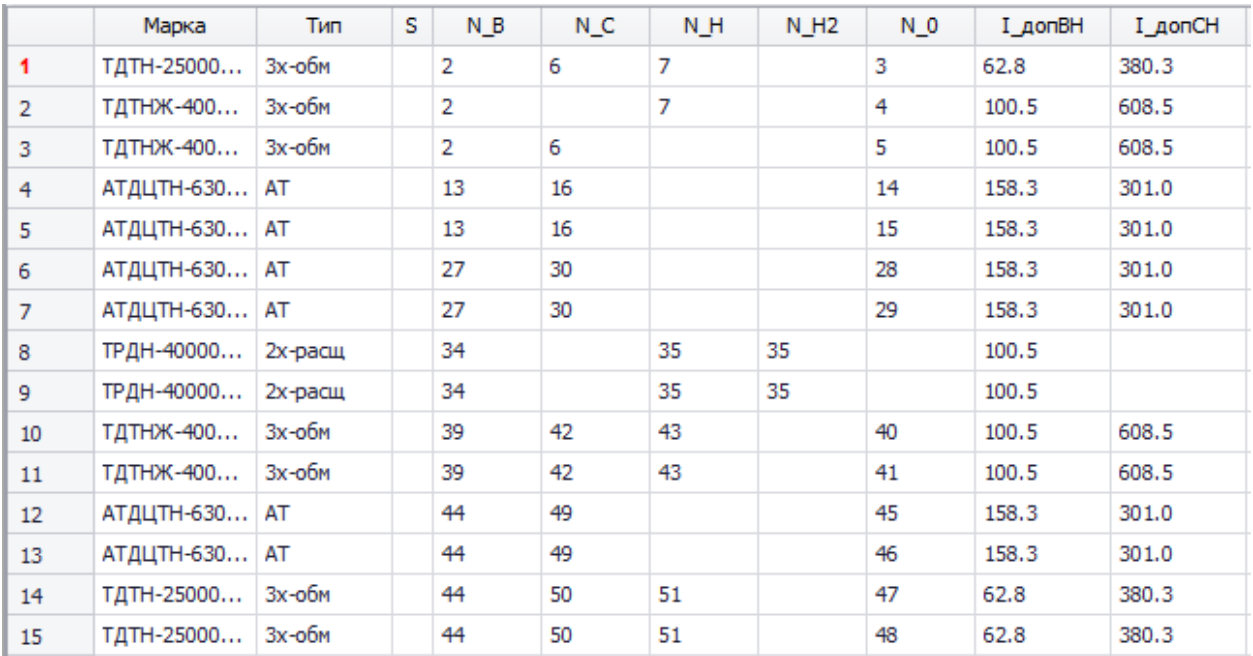

## ПРИЛОЖЕНИЕ К

## Исходные данные для расчёта послеаварийного режима в ПВК RastrWin 3

# Послеаварийный режим 1:

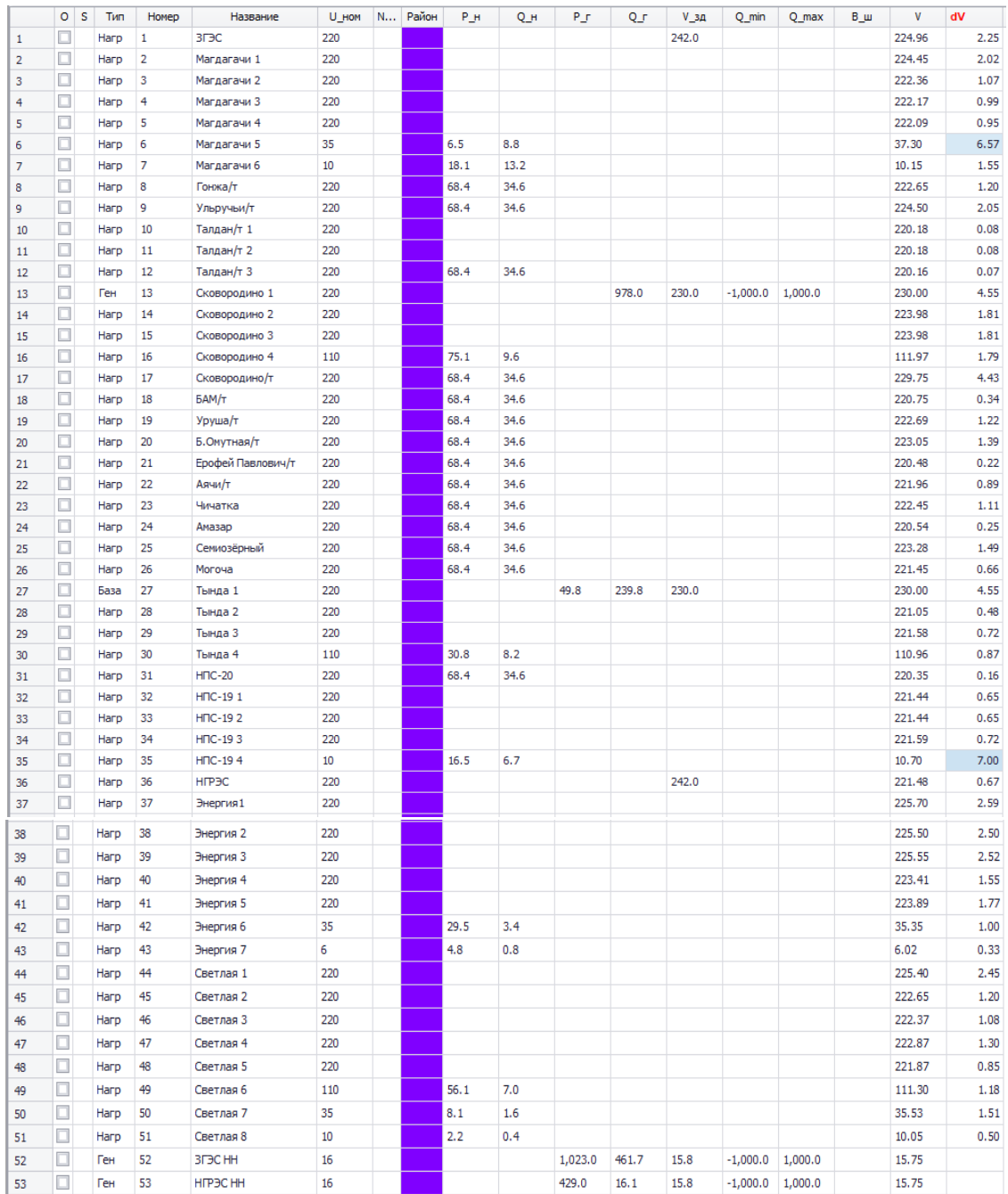

## $y_{3JbI}$

## Ветви

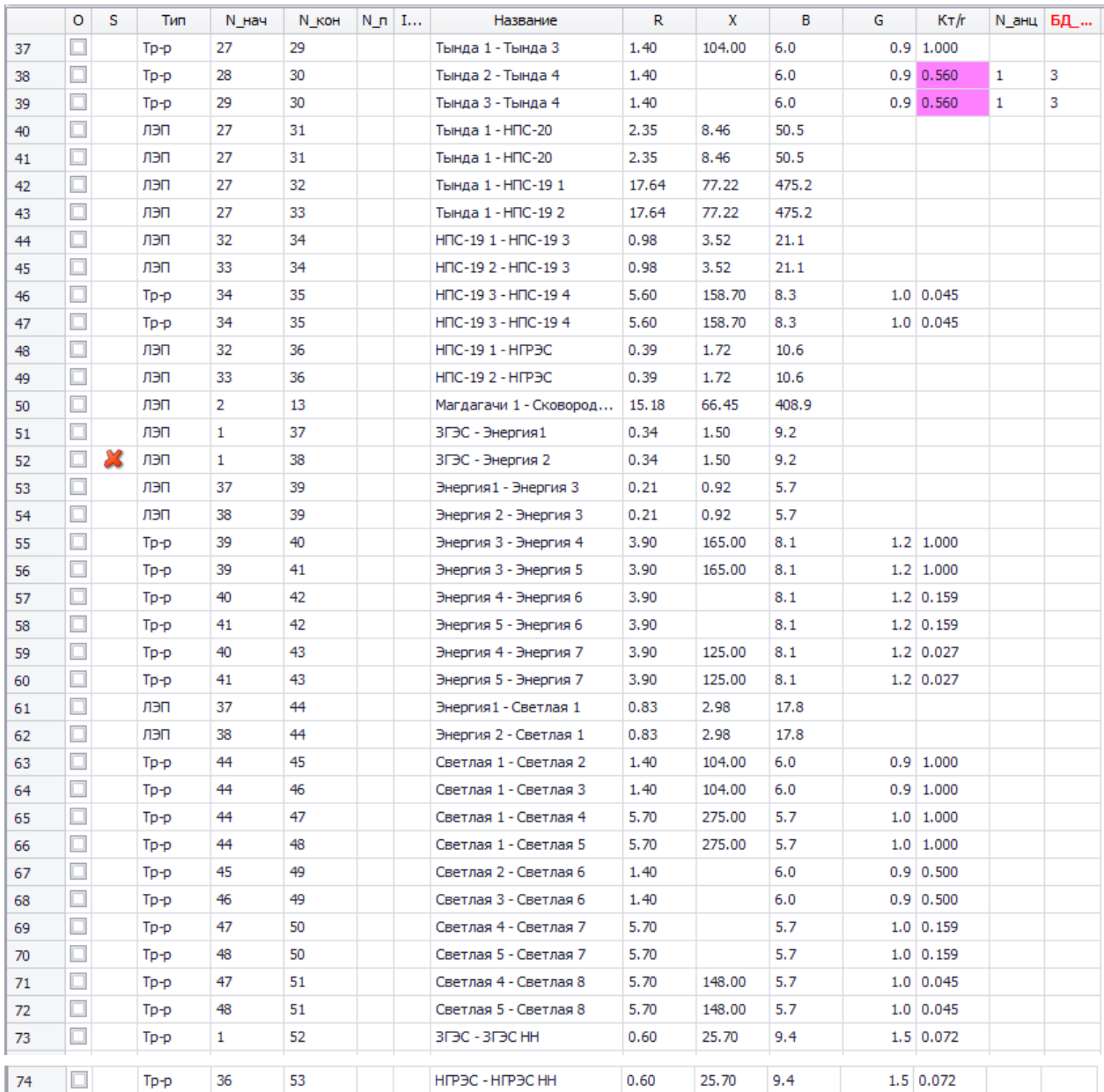

# Анцапфы

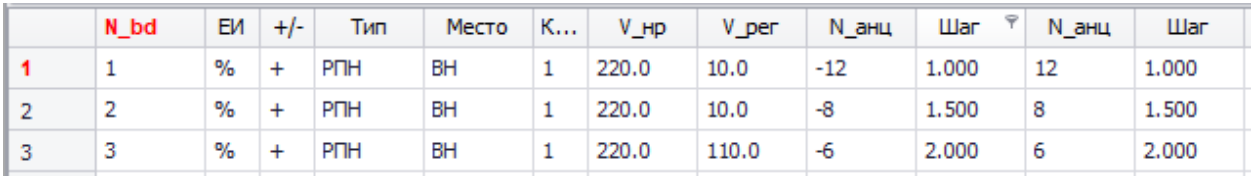

# Трансформаторы

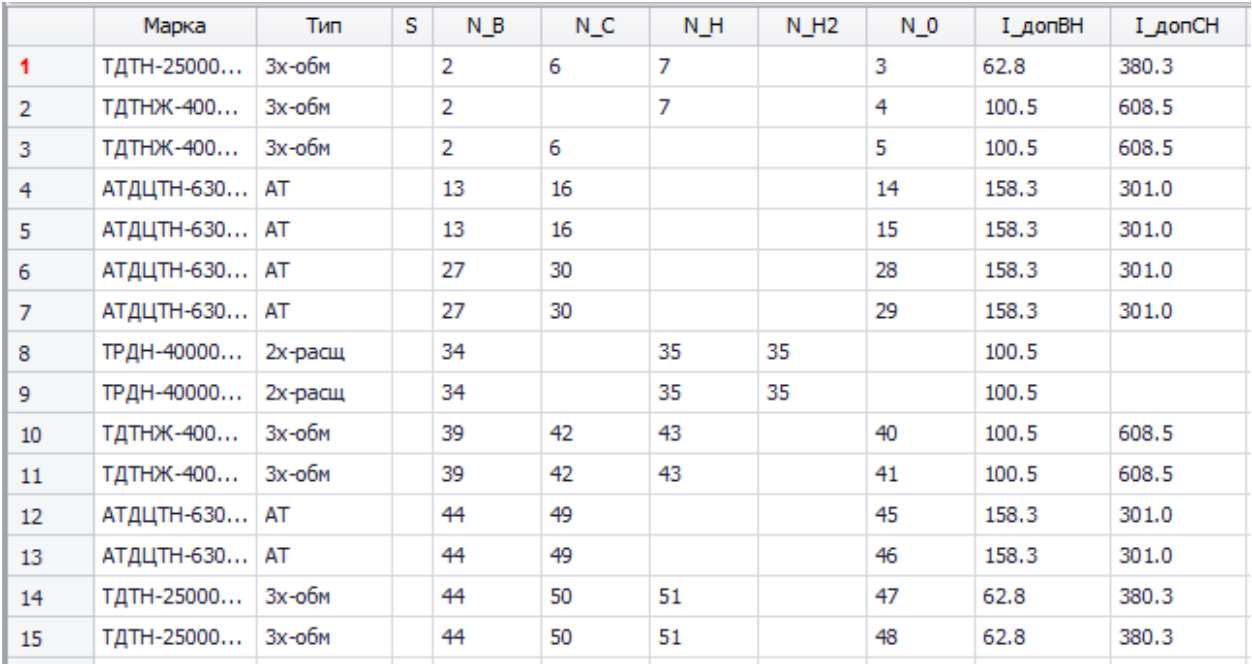

# Послеаварийный режим 2:

# $y<sub>3JIbI</sub>$

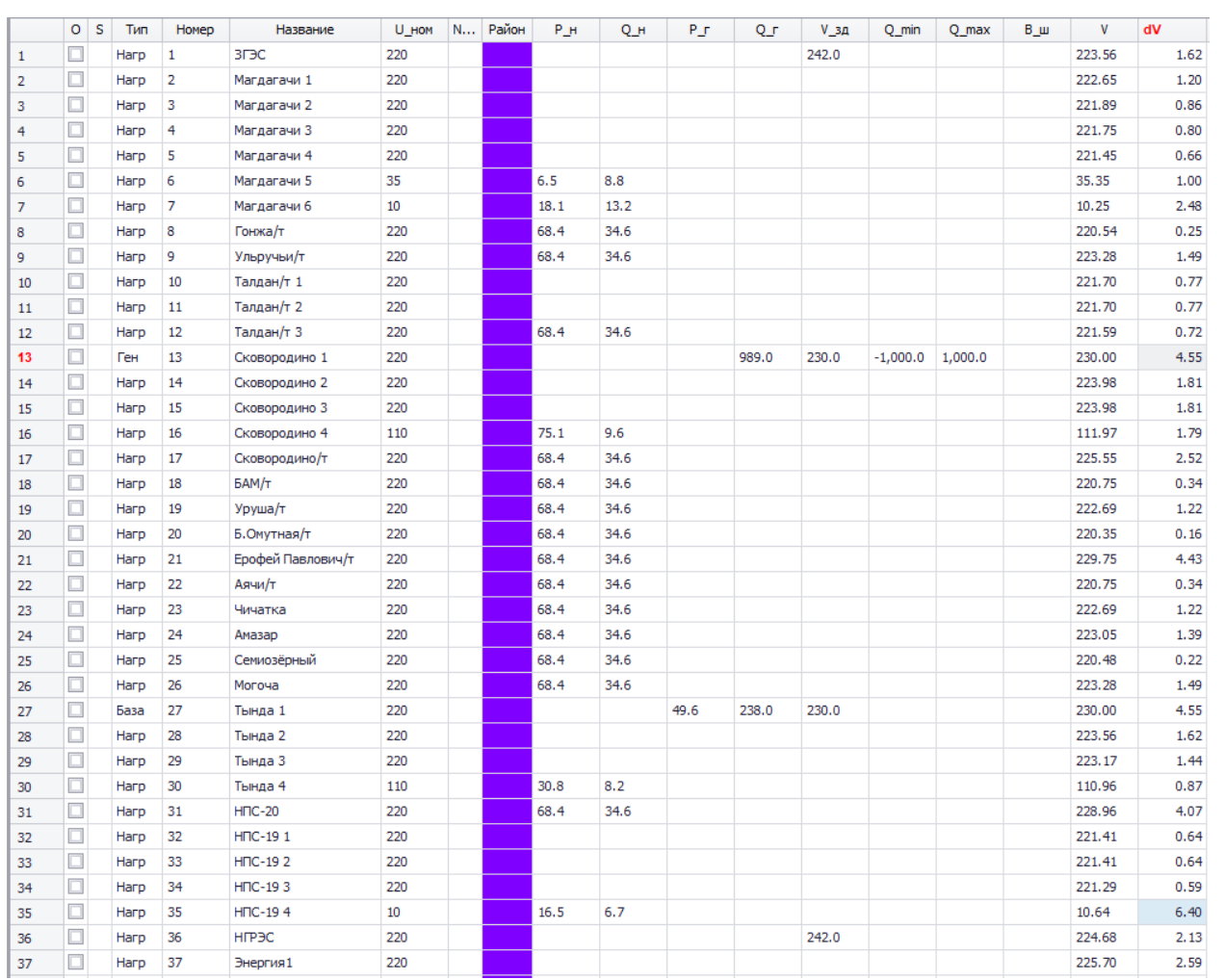

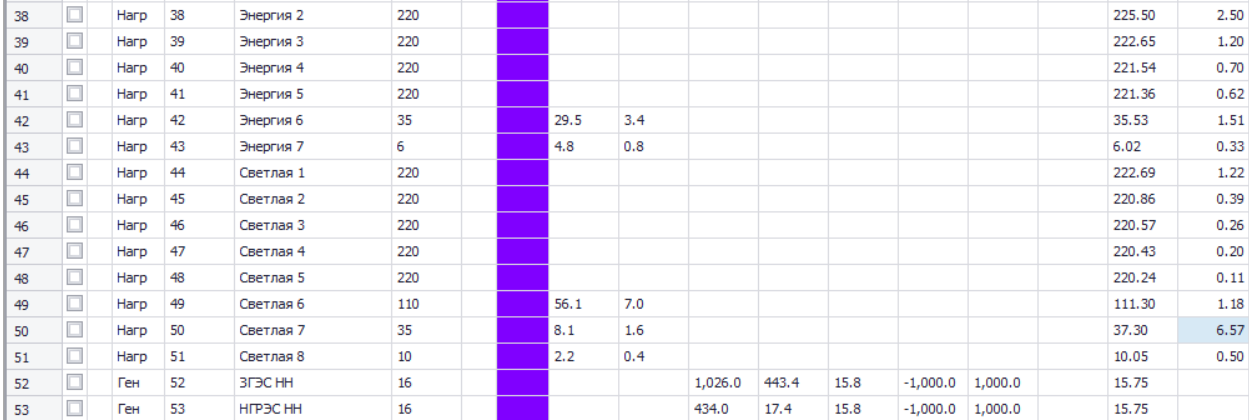

## Ветви

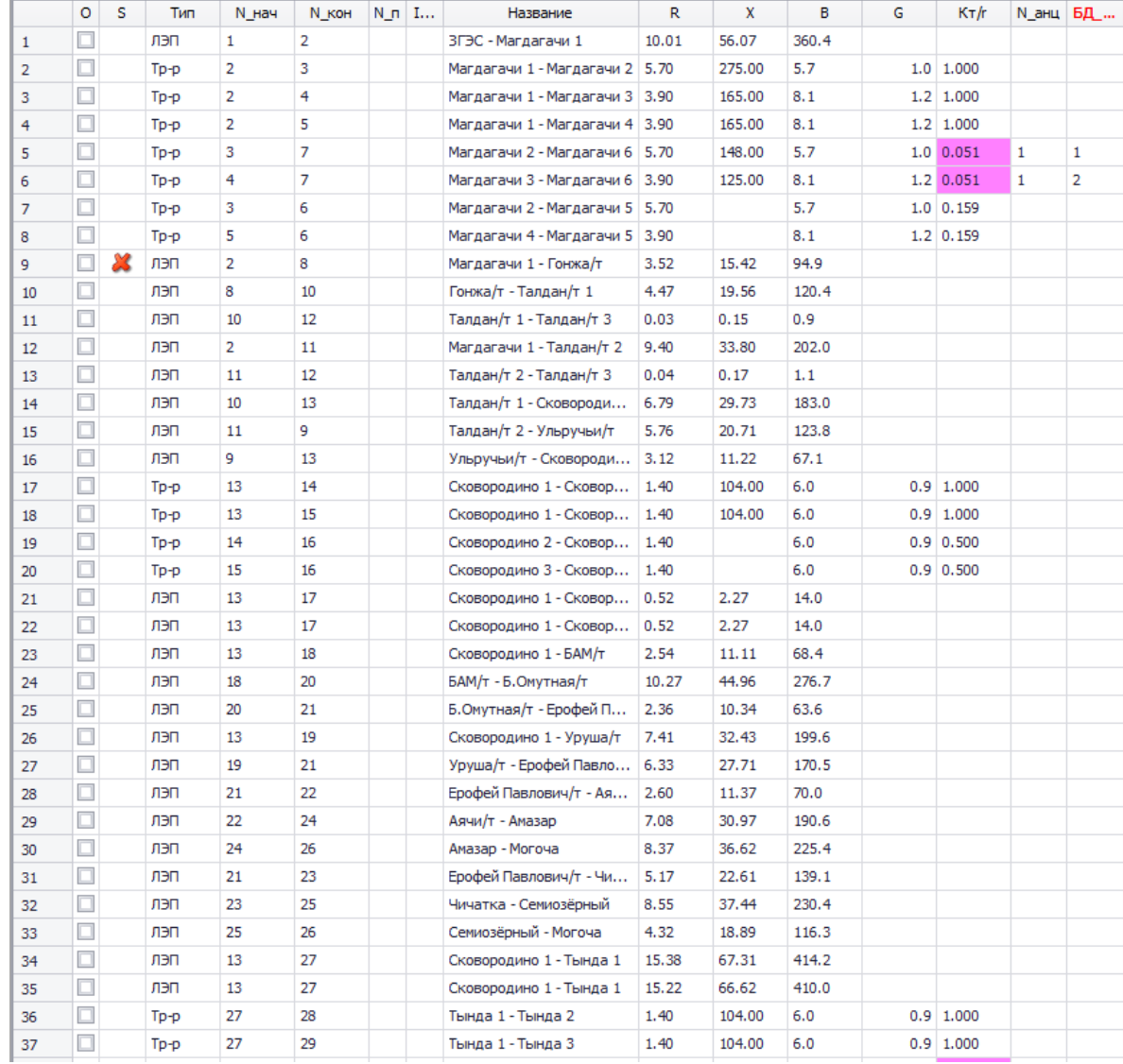

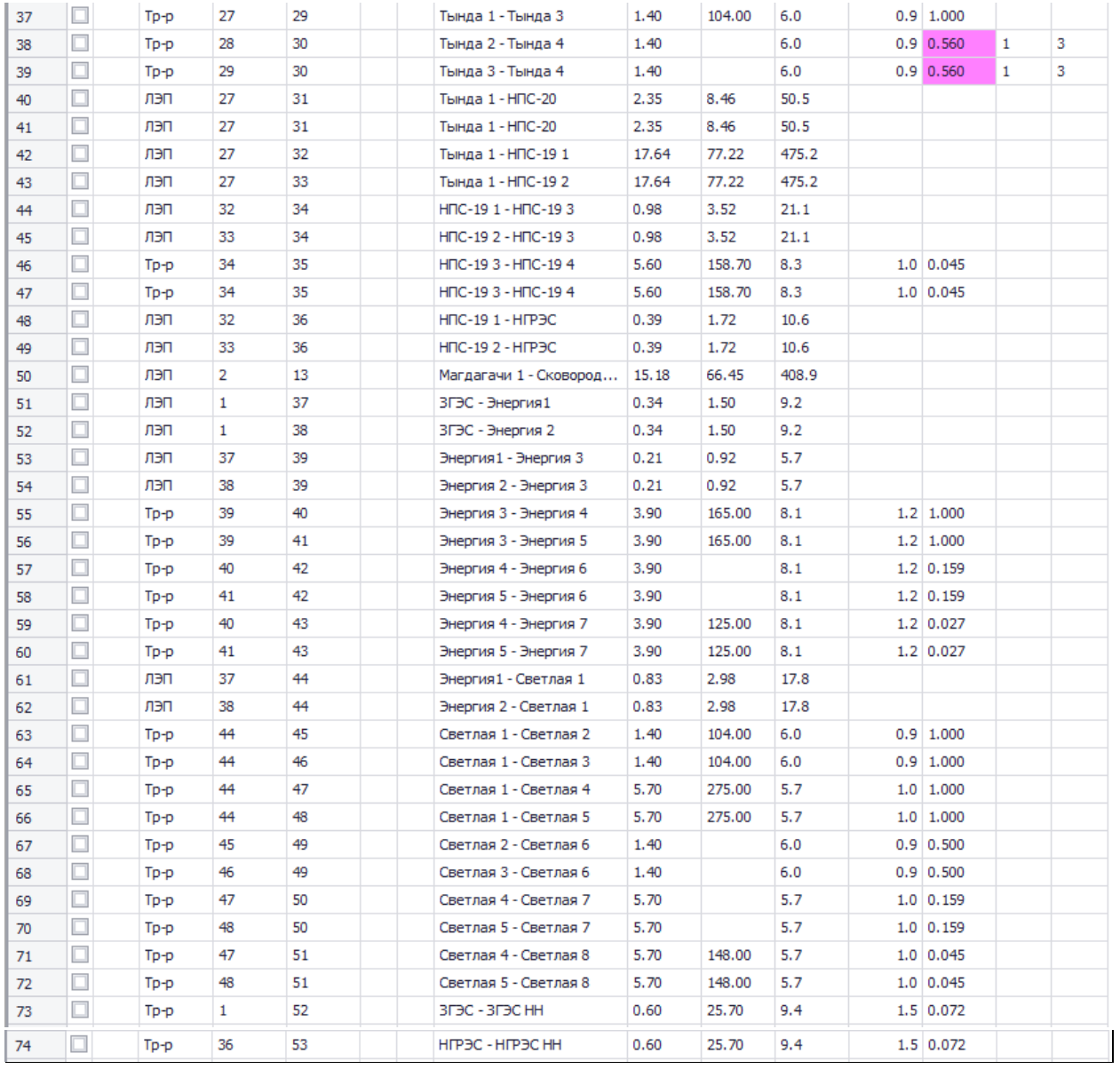

# Анцапфы

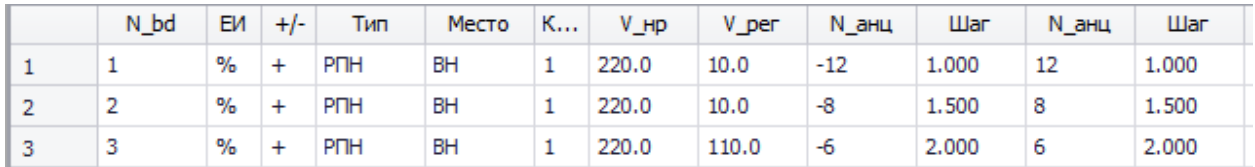

Трансформаторы

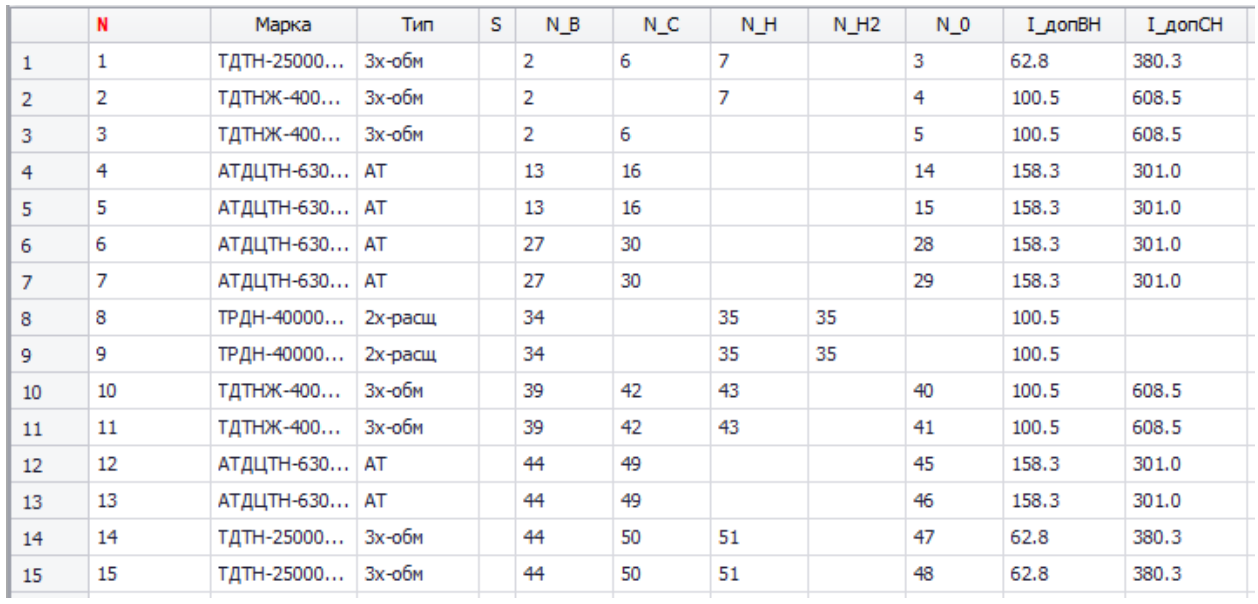